# **PHPUnit** マニュアル

**Bergmann Sebastian [FAMILY Given]**

### **PHPUnit** マニュアル

Bergmann Sebastian [FAMILY Given]

発行日 PHPUnit 4.1 対応版 Updated on 2014-06-16. 製作著作 © 2005, 2006, 2007, 2008, 2009, 2010, 2011, 2012, 2013, 2014 Sebastian Bergmann

この作品は、Creative Commons Attribution License の下でライセンスされています。このライセンスの内容を確認するに は、http://creativecommons.org/licenses/by/3.0/ を訪問するか、あるいは Creative Commons, 559 Nathan Abbott Way, Stanford, California 943.6, USA に手紙を送ってください。

## 目次

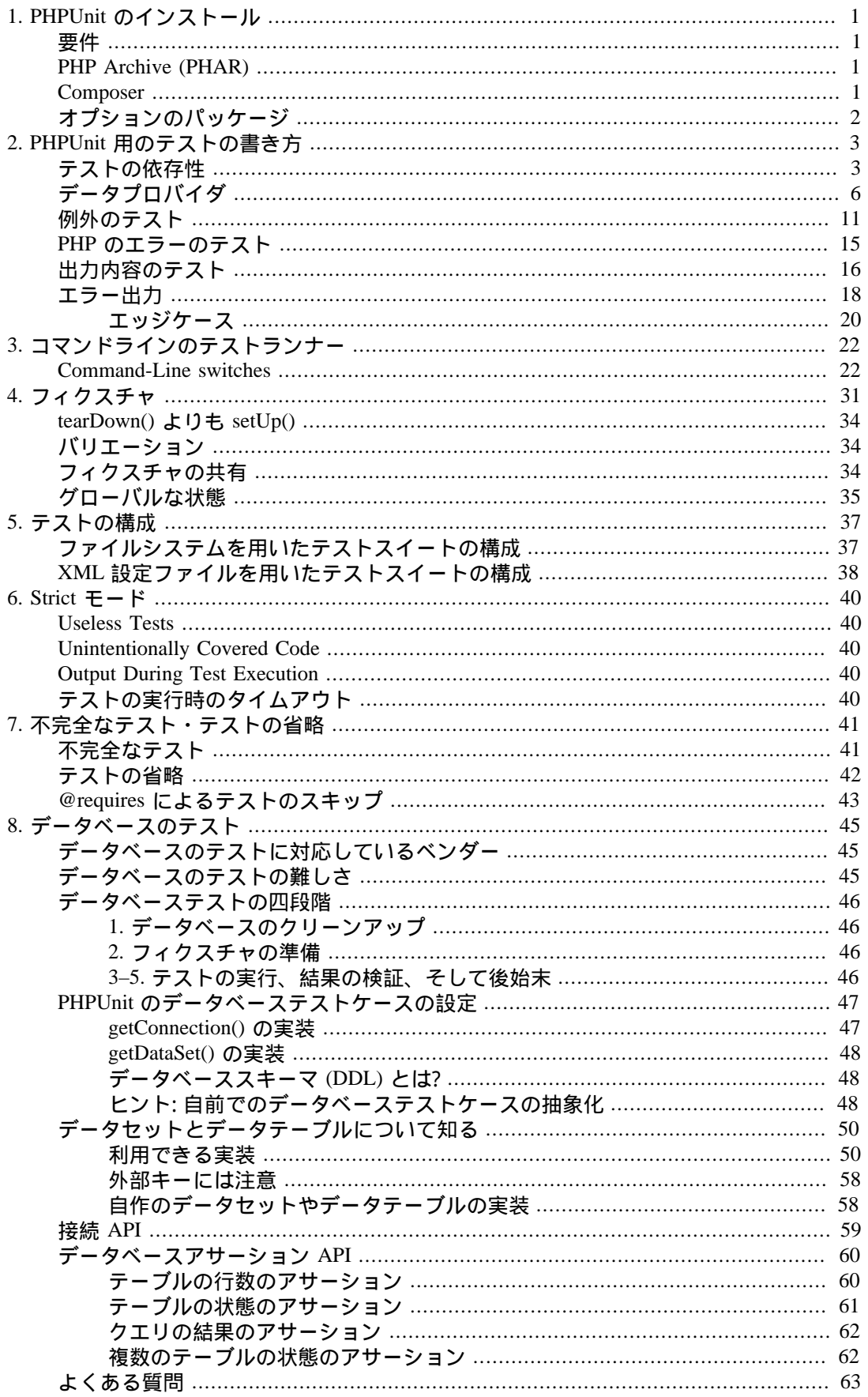

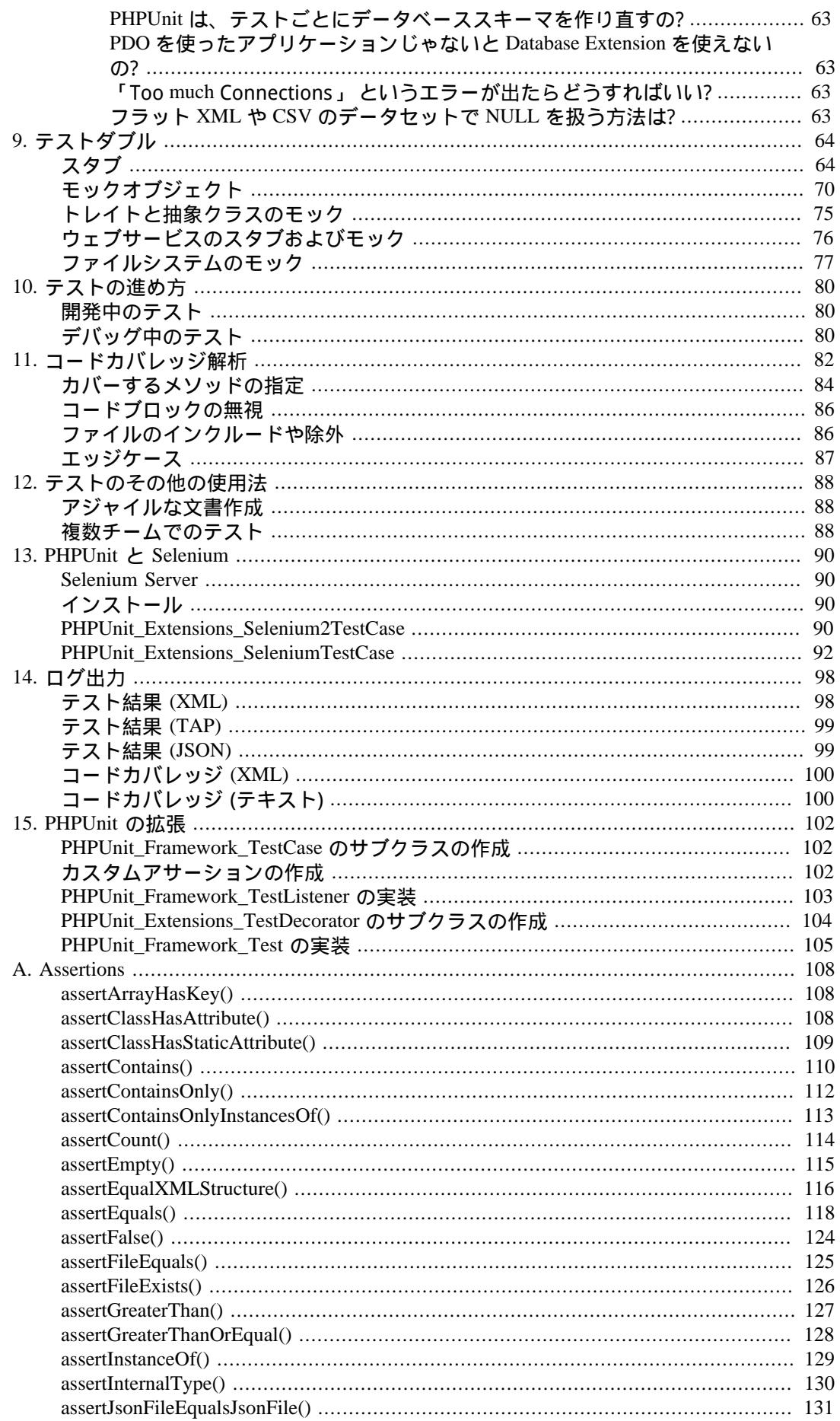

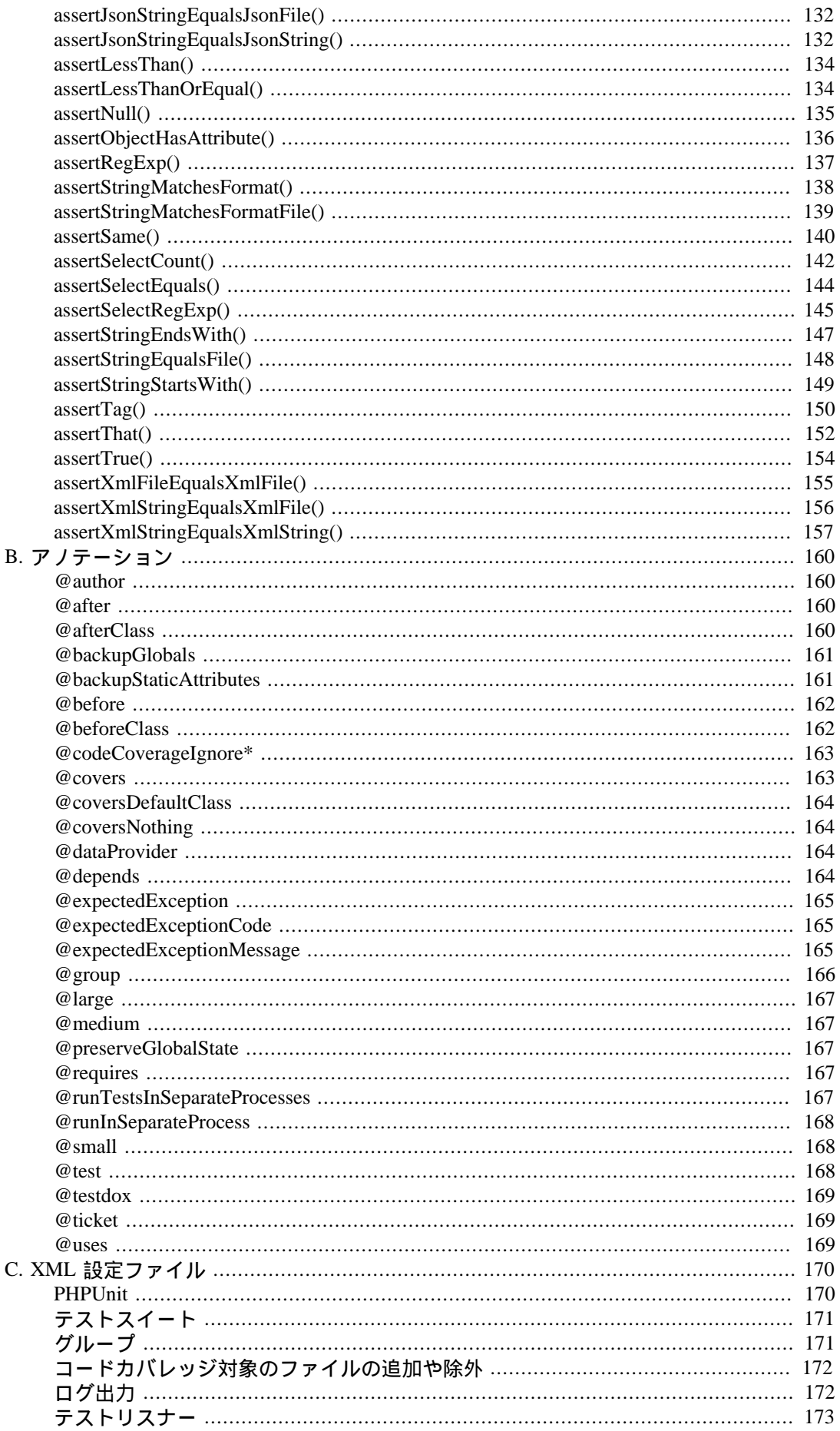

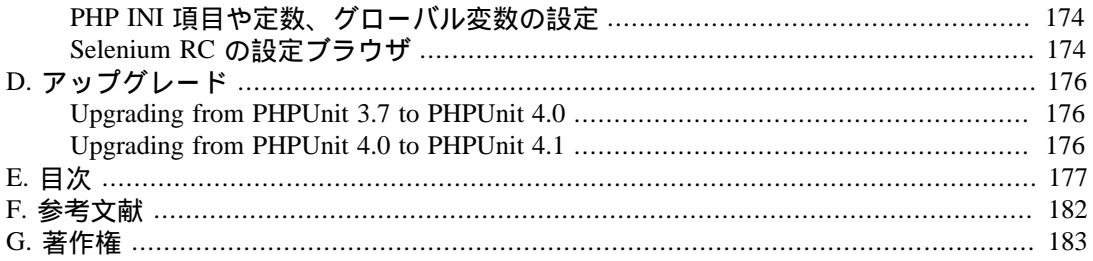

### 図の一覧

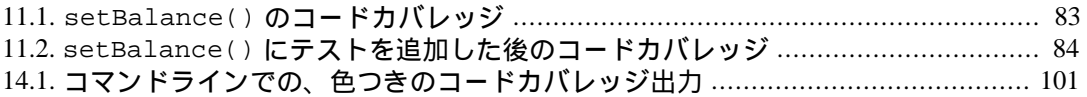

### 表の一覧

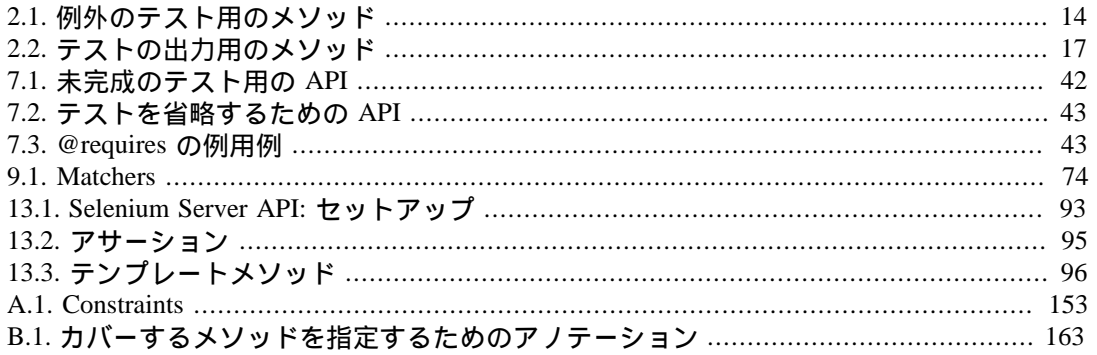

### 例の一覧

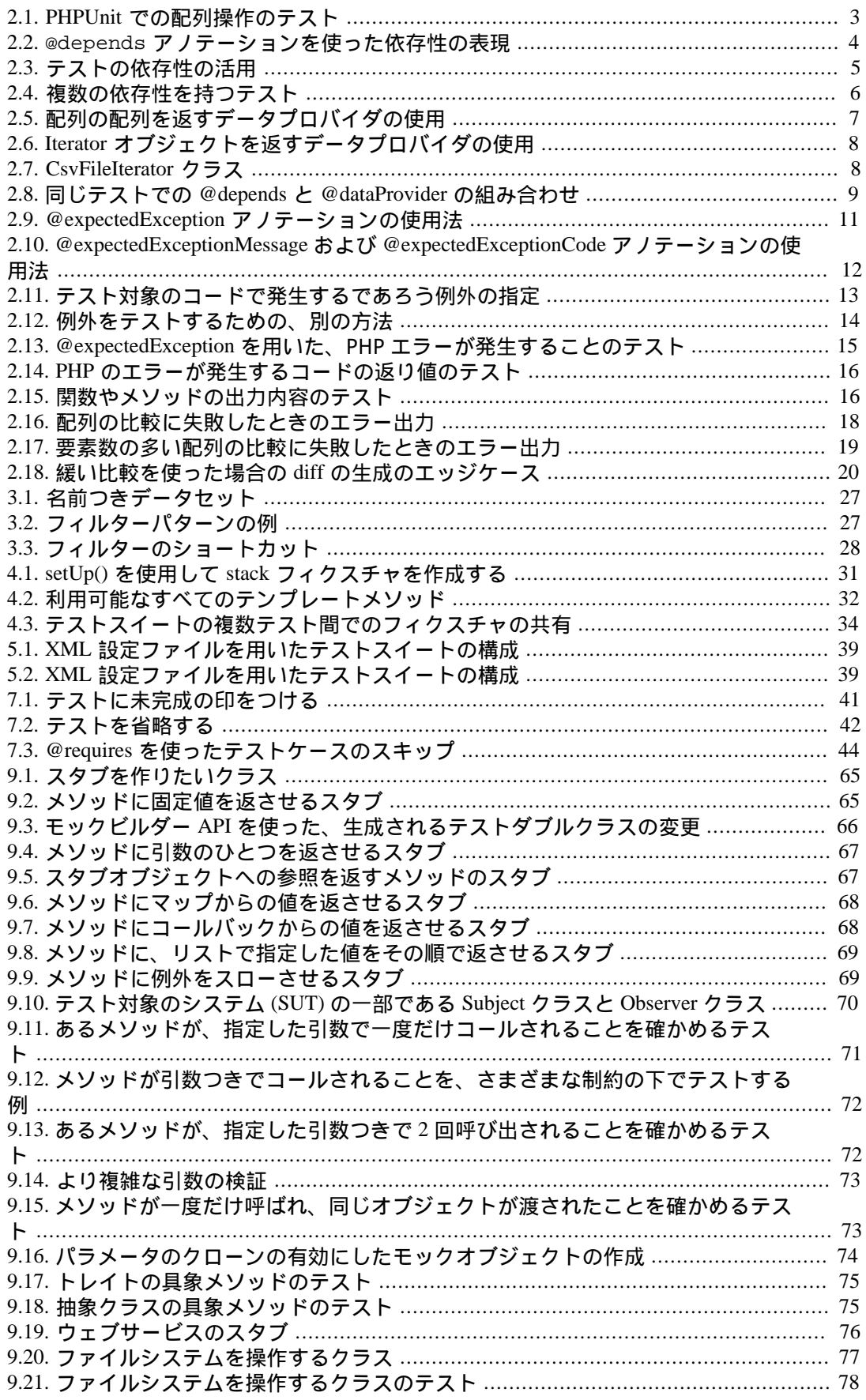

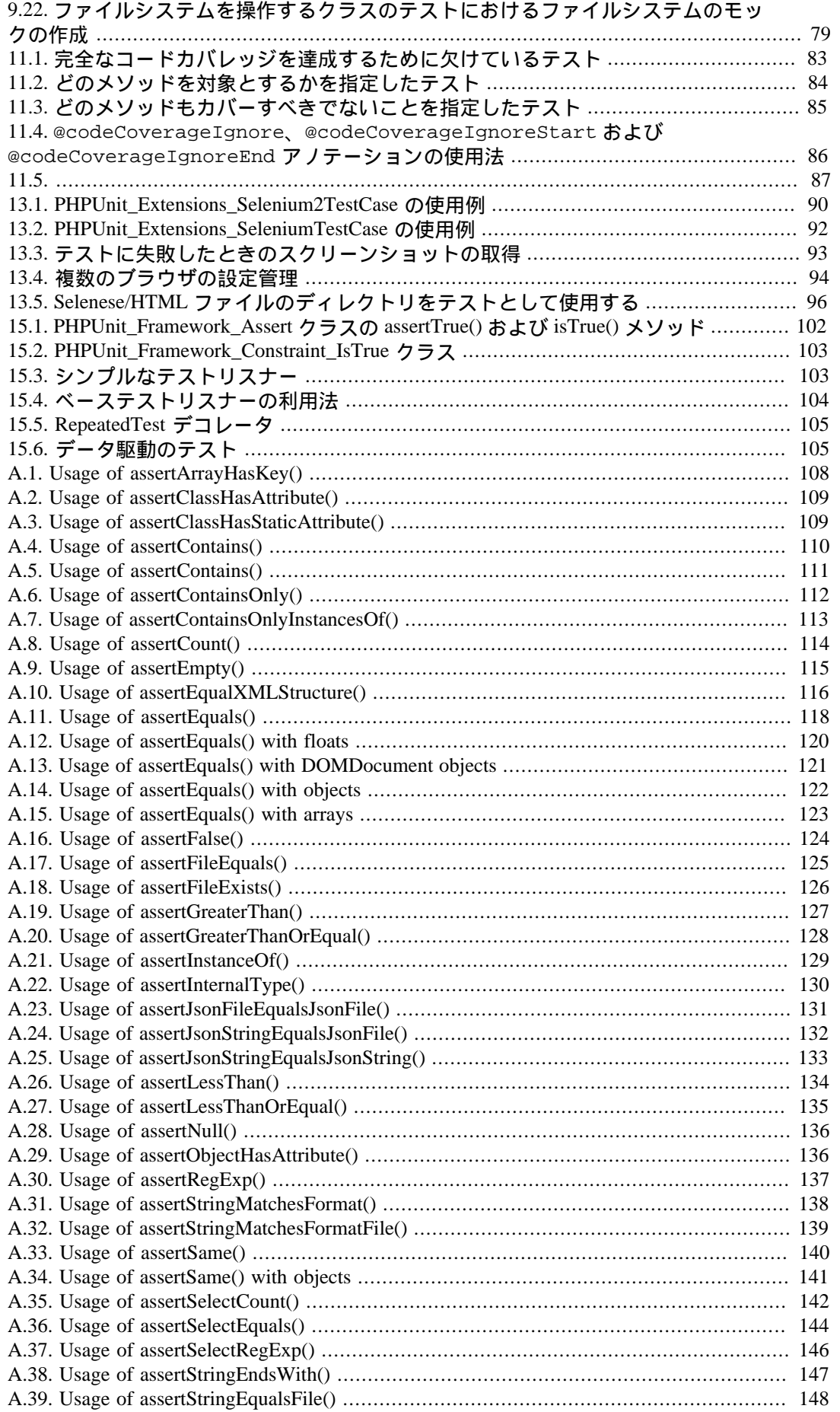

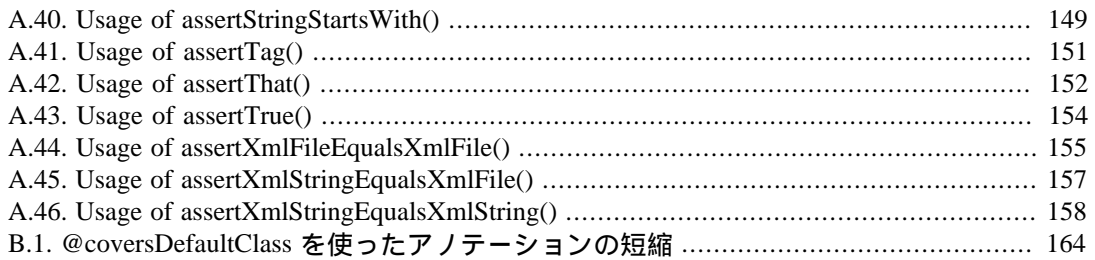

# <span id="page-11-0"></span>第**1**章 **PHPUnit** のインストール

#### 注記

以前のバージョンの PHPUnit からのアップグレードをする場合は、 [「Upgrading](#page-186-2) [from PHPUnit 4.0 to PHPUnit](#page-186-2) 4.1」 を参照ください。

## <span id="page-11-1"></span>要件

PHPUnit 4.1 は PHP 5.3.3 以降のバージョンで動作しますが、最新版の PHP を使うことを強 く推奨します。

PHPUnit を使うには、拡張モジュール [dom](http://php.net/manual/ja/dom.setup.php) [<http://php.net/manual/ja/dom.setup.php>]、[json](http://php.net/manual/ja/json.installation.php) [\[http://php.net/manual/ja/json.installation.php](http://php.net/manual/ja/json.installation.php)]、 [pcre](http://php.net/manual/ja/pcre.installation.php) [[http://php.net/manual/ja/](http://php.net/manual/ja/pcre.installation.php) [pcre.installation.php\]](http://php.net/manual/ja/pcre.installation.php), [reflection](http://php.net/manual/ja/reflection.installation.php) [<http://php.net/manual/ja/reflection.installation.php>],  $\leq U \leq$  [spl](http://php.net/manual/ja/spl.installation.php) [\[http://php.net/manual/ja/spl.installation.php](http://php.net/manual/ja/spl.installation.php)] が必要です。これらは、通常はデフォルトでコン パイルされて有効になっています。 中には無効にすることすらできず、常に有効になって いるものもあります。

コードカバレッジをサポートするには [Xdebug](http://xdebug.org/) [\[http://xdebug.org/](http://xdebug.org/)] 2.1.3 以降が必要です。 しかし、最新版の Xdebug を使うことを強く推奨します。 また、コードカバレッジ機能を 利用するには、 [tokenizer](http://php.net/manual/ja/tokenizer.installation.php) [[http://php.net/manual/ja/tokenizer.installation.php\]](http://php.net/manual/ja/tokenizer.installation.php) 拡張モジュールも 必要です。 コードカバレッジ情報を XML 形式で記録するには、[xmlwriter](http://php.net/manual/ja/xmlwriter.installation.php) [[http://php.net/](http://php.net/manual/ja/xmlwriter.installation.php) [manual/ja/xmlwriter.installation.php](http://php.net/manual/ja/xmlwriter.installation.php)] 拡張モジュールも必要です。

PHPUnit を PHP Archive (PHAR) から使うには、[phar](http://php.net/manual/ja/phar.installation.php) [[http://php.net/manual/ja/](http://php.net/manual/ja/phar.installation.php) [phar.installation.php](http://php.net/manual/ja/phar.installation.php)] 拡張モジュールが必要です。 [Suhosin \[http://suhosin.org/\]](http://suhosin.org/) 拡張モ ジュールを使っている環境で PHPUnit を PHP Archive (PHAR) から使いたい場合は、 suhosin.executor.include.whitelist = phar の設定が必要です。

PHPUnit の PHAR で --self-update 機能を使うには、[openssl](http://php.net/manual/ja/openssl.installation.php) [[http://php.net/manual/ja/](http://php.net/manual/ja/openssl.installation.php) [openssl.installation.php](http://php.net/manual/ja/openssl.installation.php)] 拡張モジュールが必要です。

## <span id="page-11-2"></span>**PHP Archive (PHAR)**

PHPUnit を入手する一番簡単な方法は、[PHP Archive \(PHAR\)](http://php.net/phar) [\[http://php.net/phar](http://php.net/phar)] をダウン ロードすることです。 必要な依存コンポーネントがすべて (オプションのコンポーネント の一部も含めて) ひとつのファイルにまとめられています。

```
chmod +x phpunit.phar
mv phpunit.phar /usr/local/bin/phpunitwget https://phar.phpunit.de/phpunit.phar
chmod +x phpunit.phar
mv phpunit.phar /usr/local/bin/phpunit
```
もちろん、ダウンロードした PHAR をそのまますぐに使ってもかまいません。

**php phpunit.phar**wget https://phar.phpunit.de/phpunit.phar php phpunit.phar

### <span id="page-11-3"></span>**Composer**

[Composer](http://getcomposer.org/) [\[http://getcomposer.org/\]](http://getcomposer.org/) を使ってプロジェクトの依存関係を管理するには、 phpunit/phpunit への依存情報をプロジェクトの composer.json ファイルに追加しま す。 次に示すのは最小限の composer.json ファイルの例で、 開発時の PHPUnit 4.1 への 依存を定義しています。

```
{
     "require-dev": {
         "phpunit/phpunit": "4.1.*"
     }
}
```
システム全体で使えるように Composer でインストールするには、次のようにします。

composer global require "phpunit/phpunit=4.1.\*"

~/.composer/vendor/bin/ にパスを通すことを忘れないようにしましょう。

## <span id="page-12-0"></span>オプションのパッケージ

オプションのパッケージとして、これらが使えます。

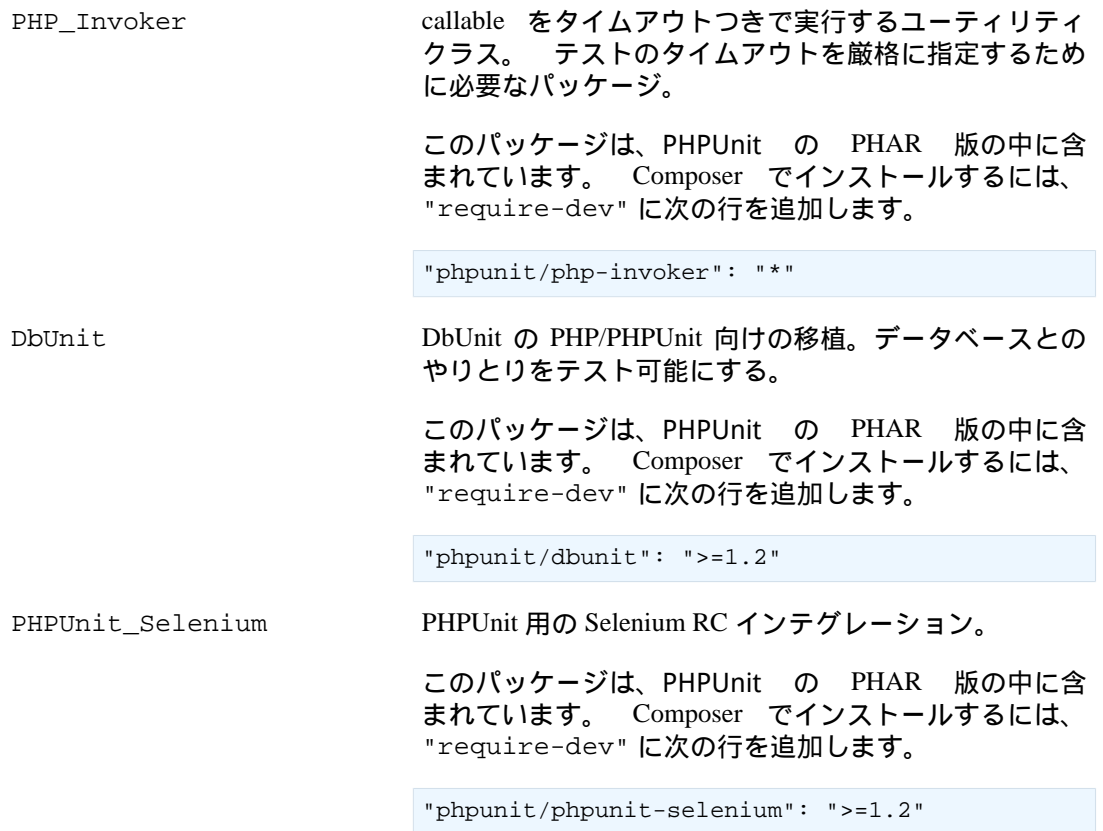

## <span id="page-13-0"></span>第**2**章 **PHPUnit** 用のテストの書き方

例2.1「PHPUnit [での配列操作のテスト」](#page-13-2) で、 PHP の配列操作のテストを PHPUnit 用に書 く方法を示します。 この例では、PHPUnit を使ったテストを書く際の基本的な決まり事や 手順を紹介します。

- 1. Class という名前のクラスのテストは、ClassTest という名前のクラスに記述しま す。
- 2. ClassTest は、(ほとんどの場合) PHPUnit\_Framework\_TestCase を継承します。

3.

4. テストメソッドの中で assertEquals() のようなアサーションメソッド ([付録](#page-118-0)A *[Assertions](#page-118-0)* を参照ください) を使用して、期待される値と実際の値が等しいことを確かめ ます。

<span id="page-13-2"></span>例**2.1 PHPUnit** での配列操作のテスト

```
<?php
class StackTest extends PHPUnit_Framework_TestCase
{
     public function testPushAndPop()
\left\{\begin{array}{ccc} \end{array}\right\}$stack = array();
          $this->assertEquals(0, count($stack));
          array_push($stack, 'foo');
          $this->assertEquals('foo', $stack[count($stack)-1]);
          $this->assertEquals(1, count($stack));
          $this->assertEquals('foo', array_pop($stack));
          $this->assertEquals(0, count($stack));
     }
}
?>
```
Whenever you are tempted to type something into a print statement or a debugger expression, write it as a test instead.

何かを print 文やデバッガの式に書きたくなったときは、 代わりにその 内容をテストに書くようにするんだ。

—Martin Fowler

## <span id="page-13-1"></span>テストの依存性

Unit Tests are primarily written as a good practice to help developers identify and fix bugs, to refactor code and to serve as documentation for a unit of software under test. To achieve these benefits, unit tests ideally should cover all the possible paths in a program. One unit test usually covers one specific path in one function or method. However a test method is not necessary an encapsulated, independent entity. Often there are implicit dependencies between test methods, hidden in the implementation scenario of a test.

ユニットテストを書くそもそもの目的は、バグの発見と修正や コードの リファクタリングを開発者がやりやすくすること。 そしてテスト対象の ソフトウェアのドキュメントとしての役割を果たすことだ。 これらの目 的を達成するためには、 ユニットテストがプログラム内のすべてのルー トをカバーしていることが理想である。 ひとつのユニットテストがカ

バーするのは、 通常はひとつの関数やメソッド内の特定のルートだけと なる。 しかし、テストメソッドは必ずしもカプセル化して独立させる必 要はない。 複数のテストメソッドの間に暗黙の依存性があって、 隠され た実装シナリオがテストの中にあるのもよくあることだ。

—Adrian Kuhn et. al.

 PHPUnit は、テストメソッド間の依存性の明示的な宣言をサポートしています。 この依 存性とは、テストメソッドが実行される順序を定義するものではありません。 プロデュー サーがテストフィクスチャを作ってそのインスタンスを返し、 依存するコンシューマーが それを受け取って利用するというものです。

- プロデューサーとは、返り値としてテスト対象のユニットを生成するテストメソッドの こと。
- コンシューマーとは、プロデューサーの返り値に依存するテストメソッドのこと。

例2.2「@depends [アノテーションを使った依存性の表現」](#page-14-0) は、@depends アノテーショ ンを使ってテストメソッドの依存性をあらわす例です。

<span id="page-14-0"></span>例**2.2 @depends** アノテーションを使った依存性の表現

```
<?php
class StackTest extends PHPUnit_Framework_TestCase
{
     public function testEmpty()
      {
         $stack = array();
          $this->assertEmpty($stack);
          return $stack;
     }
     /**
      * @depends testEmpty
      */
     public function testPush(array $stack)
    \{ array_push($stack, 'foo');
          $this->assertEquals('foo', $stack[count($stack)-1]);
          $this->assertNotEmpty($stack);
         return $stack;
     }
     /**
      * @depends testPush
      */
     public function testPop(array $stack)
\left\{\begin{array}{ccc} \end{array}\right\} $this->assertEquals('foo', array_pop($stack));
          $this->assertEmpty($stack);
     }
}
?>
```
上の例では、まず最初のテスト testEmpty() で新しい配列を作り、それが空であること を確かめます。 このテストは、フィクスチャを返します。 二番目のテスト testPush() は testEmpty() に依存しており、 依存するテストの結果を引数として受け取ります。 最 後の testPop() は testPush() に依存しています。

問題の局所化を手早く行うには、失敗したテストに目を向けやすくしたいものです。 そ のため PHPUnit では、 あるテストが失敗したときにはそのテストに依存する他のテストの 実行をスキップします。 テスト間の依存性を活用して問題点を見つけやすくしている例を [例2.3「テストの依存性の活用」](#page-15-0) に示します。

#### <span id="page-15-0"></span>例**2.3** テストの依存性の活用

```
<?php
class DependencyFailureTest extends PHPUnit_Framework_TestCase
{
      public function testOne()
     \mathcal{A} $this->assertTrue(FALSE);
      }
      /**
       * @depends testOne
       */
      public function testTwo()
\left\{\begin{array}{ccc} \end{array}\right\} }
}
?>
```

```
PHPUnit 4.1.0 by Sebastian Bergmann.
FS
Time: 0 seconds, Memory: 5.00Mb
There was 1 failure:
1) DependencyFailureTest::testOne
Failed asserting that false is true.
/home/sb/DependencyFailureTest.php:6
There was 1 skipped test:
1) DependencyFailureTest::testTwo
This test depends on "DependencyFailureTest::testOne" to pass.
FAILURES!
Tests: 1, Assertions: 1, Failures: 1, Skipped: 1.phpunit --verbose DependencyFailureTest
PHPUnit 4.1.0 by Sebastian Bergmann.
FS
Time: 0 seconds, Memory: 5.00Mb
There was 1 failure:
1) DependencyFailureTest::testOne
Failed asserting that false is true.
/home/sb/DependencyFailureTest.php:6
There was 1 skipped test:
1) DependencyFailureTest::testTwo
This test depends on "DependencyFailureTest::testOne" to pass.
FAILURES!
```
Tests: 1, Assertions: 1, Failures: 1, Skipped: 1.

ひとつのテストに複数の @depends アノテーションをつけることもできます。 PHPUnit は テストが実行される順序を変更しないので、 テストが実行されるときに確実に依存性が満 たされているようにしておく必要があります。

複数の @depends アノテーションを持つテストは、 最初のプロデューサーからのフィクス チャを最初の引数、二番目のプロデューサーからのフィクスチャを二番目の引数、…… と して受け取ります。 [例2.4「複数の依存性を持つテスト」](#page-16-1) を参照ください。

#### <span id="page-16-1"></span>例**2.4** 複数の依存性を持つテスト

```
<?php
class MultipleDependenciesTest extends PHPUnit_Framework_TestCase
{
     public function testProducerFirst()
     {
          $this->assertTrue(true);
         return 'first';
     }
     public function testProducerSecond()
    \left\{ \right. $this->assertTrue(true);
          return 'second';
     }
     /**
      * @depends testProducerFirst
      * @depends testProducerSecond
      */
     public function testConsumer()
    \left\{ \right. $this->assertEquals(
              array('first', 'second'),
              func_get_args()
         );
     }
}
?>
```

```
PHPUnit 4.1.0 by Sebastian Bergmann.
...
Time: 0 seconds, Memory: 3.25Mb
OK (3 tests, 3 assertions)phpunit --verbose MultipleDependenciesTest
PHPUnit 4.1.0 by Sebastian Bergmann.
...
Time: 0 seconds, Memory: 3.25Mb
OK (3 tests, 3 assertions)
```
## <span id="page-16-0"></span>データプロバイダ

テストメソッドには任意の引数を渡すことができます。 この引数は、データプロバイダ メソッド ([例2.5「配列の配列を返すデータプロバイダの使用」](#page-17-0) の provider()) で指定し

ます。使用するデータプロバイダメソッドを指定するには @dataProvider アノテーショ ンを使用します。

データプロバイダメソッドは、public でなければなりません。また、 メソッドの返り 値の型は、配列の配列あるいはオブジェクト (Iterator インターフェイスを実装してお り、 反復処理の際に配列を返すもの) である必要があります。 この返り値の各要素に対し て、その配列の中身を引数としてテストメソッドがコールされます。

<span id="page-17-0"></span>例**2.5** 配列の配列を返すデータプロバイダの使用

```
<?php
class DataTest extends PHPUnit_Framework_TestCase
{
     /**
      * @dataProvider additionProvider
      */
     public function testAdd($a, $b, $expected)
    \{ $this->assertEquals($expected, $a + $b);
     }
     public function additionProvider()
    \left| \cdot \right| return array(
           array(0, 0, 0),
           array(0, 1, 1),
           array(1, 0, 1),
           array(1, 1, 3)
         );
     }
}
?>
```

```
PHPUnit 4.1.0 by Sebastian Bergmann.
...F
Time: 0 seconds, Memory: 5.75Mb
There was 1 failure:
1) DataTest::testAdd with data set #3 (1, 1, 3)
Failed asserting that 2 matches expected 3.
/home/sb/DataTest.php:9
FAILURES!
Tests: 4, Assertions: 4, Failures: 1.phpunit DataTest
PHPUnit 4.1.0 by Sebastian Bergmann.
...F
Time: 0 seconds, Memory: 5.75Mb
There was 1 failure:
1) DataTest::testAdd with data set #3 (1, 1, 3)
Failed asserting that 2 matches expected 3.
/home/sb/DataTest.php:9
FAILURES!
```

```
Tests: 4, Assertions: 4, Failures: 1.
```
#### <span id="page-18-0"></span>例**2.6 Iterator** オブジェクトを返すデータプロバイダの使用

```
<?php
require 'CsvFileIterator.php';
class DataTest extends PHPUnit_Framework_TestCase
{
     /**
      * @dataProvider additionProvider
      */
     public function testAdd($a, $b, $expected)
    \left\{ \right. $this->assertEquals($expected, $a + $b);
     }
     public function additionProvider()
    \left\{ \right. return new CsvFileIterator('data.csv');
     }
}
?>
```

```
PHPUnit 4.1.0 by Sebastian Bergmann.
...F
Time: 0 seconds, Memory: 5.75Mb
There was 1 failure:
1) DataTest::testAdd with data set #3 ('1', '1', '3')
Failed asserting that 2 matches expected '3'.
/home/sb/DataTest.php:11
FAILURES!
Tests: 4, Assertions: 4, Failures: 1.phpunit DataTest
PHPUnit 4.1.0 by Sebastian Bergmann.
...F
Time: 0 seconds, Memory: 5.75Mb
There was 1 failure:
1) DataTest::testAdd with data set #3 ('1', '1', '3')
Failed asserting that 2 matches expected '3'.
/home/sb/DataTest.php:11
FAILURES!
Tests: 4, Assertions: 4, Failures: 1.
```
#### <span id="page-18-1"></span>例**2.7 CsvFileIterator** クラス

```
<?php
class CsvFileIterator implements Iterator {
   protected $file;
 protected $key = 0;
```

```
 protected $current;
   public function construct($file) {
         $this->file = fopen($file, 'r');
     }
     public function __destruct() {
         fclose($this->file);
     }
     public function rewind() {
         rewind($this->file);
         $this->current = fgetcsv($this->file);
        \text{sthis->key} = 0; }
    public function valid() {
        return !feof($this->file);
     }
    public function key() {
        return $this->key;
     }
     public function current() {
        return $this->current;
     }
    public function next() {
         $this->current = fgetcsv($this->file);
         $this->key++;
     }
?>
```
}

@dataProvider で指定したメソッドと @depends で指定したテストの両方からの入力 を受け取るテストの場合、 データプロバイダからの引数のほうが依存するテストからの引 数より先にきます。 依存するテストからの引数は、どちらのデータセットに対しても同じ になります。 [例2.8「同じテストでの](#page-19-0) @depends と @dataProvider の組み合わせ」 を参照く ださい。

<span id="page-19-0"></span>例**2.8** 同じテストでの **@depends** と **@dataProvider** の組み合わせ

```
<?php
class DependencyAndDataProviderComboTest extends PHPUnit_Framework_TestCase
{
     public function provider()
    \{ return array(array('provider1'), array('provider2'));
     }
     public function testProducerFirst()
    \left\{ \right. $this->assertTrue(true);
         return 'first';
     }
     public function testProducerSecond()
    \{ $this->assertTrue(true);
         return 'second';
     }
```

```
/ * * * @depends testProducerFirst
      * @depends testProducerSecond
      * @dataProvider provider
      */
     public function testConsumer()
    \left\{ \right\} $this->assertEquals(
              array('provider1', 'first', 'second'),
              func_get_args()
          );
     }
}
?>
```

```
PHPUnit 4.1.0 by Sebastian Bergmann.
...F
Time: 0 seconds, Memory: 3.50Mb
There was 1 failure:
1) DependencyAndDataProviderComboTest::testConsumer with data set #1 ('provider2')
Failed asserting that two arrays are equal.
--- Expected
+++ Actual
@@ @@
Array (
- 0 => 'provider1'
+ 0 => 'provider2'
1 => 'first'
2 => 'second'
)
/home/sb/DependencyAndDataProviderComboTest.php:31
FAILURES!
Tests: 4, Assertions: 4, Failures: 1.
phpunit --verbose DependencyAndDataProviderComboTest
PHPUnit 4.1.0 by Sebastian Bergmann.
...F
Time: 0 seconds, Memory: 3.50Mb
There was 1 failure:
1) DependencyAndDataProviderComboTest::testConsumer with data set #1 ('provider2')
Failed asserting that two arrays are equal.
--- Expected
+++ Actual
@@ @@
Array (
- 0 => 'provider1'
+ 0 => 'provider2'
1 \Rightarrow 'first'
2 => 'second'
)
/home/sb/DependencyAndDataProviderComboTest.php:31
FAILURES!
```

```
Tests: 4, Assertions: 4, Failures: 1.
```
#### 注記

あるテストがデータプロバイダを使う別のテストに依存している場合、 別のテス トで少なくともひとつのデータセットに対するテストが成功すれば そのテストも 実行されます。 データプロバイダを使ったテストの結果をそのテストに注入する ことはできません。

#### 注記

すべてのデータプロバイダを実行してから、 静的メソッド setUpBeforeClass や setUp メソッドの最初の呼び出しが発生します。そのため、 これらのメソッ ドで作った変数にデータプロバイダ内からアクセスすることはできません。 そう なっている理由は、PHPUnit がテストの総数を算出できるようにするためです。

### <span id="page-21-0"></span>例外のテスト

[例2.9「@expectedException](#page-21-1) アノテーションの使用法」 は、テストするコード内で例外 がスローされたかどうかを @expectedException アノテーションを使用して調べる方法 を示すものです。

<span id="page-21-1"></span>例**2.9 @expectedException** アノテーションの使用法

```
<?php
class ExceptionTest extends PHPUnit_Framework_TestCase
\{ /**
       * @expectedException InvalidArgumentException
       */
      public function testException()
\left\{\begin{array}{ccc} \end{array}\right\} }
}
?>
```

```
PHPUnit 4.1.0 by Sebastian Bergmann.
F
Time: 0 seconds, Memory: 4.75Mb
There was 1 failure:
1) ExceptionTest::testException
Expected exception InvalidArgumentException
FAILURES!
Tests: 1, Assertions: 1, Failures: 1.phpunit ExceptionTest
PHPUnit 4.1.0 by Sebastian Bergmann.
F
Time: 0 seconds, Memory: 4.75Mb
There was 1 failure:
1) ExceptionTest::testException
```

```
Expected exception InvalidArgumentException
FAILURES!
Tests: 1, Assertions: 1, Failures: 1.
```
さらに、@expectedExceptionMessage や @expectedExceptionCode を @expectedException と組み合わせて使うと、 例外メッセージや例外コードを [例](#page-22-0) [2.10「@expectedExceptionMessage](#page-22-0) および @expectedExceptionCode アノテーションの使用 [法」](#page-22-0) のようにテストできます。

```
例2.10 @expectedExceptionMessage および @expectedExceptionCode アノ
テーションの使用法
```

```
<?php
class ExceptionTest extends PHPUnit_Framework_TestCase
{
     /**
      * @expectedException InvalidArgumentException
      * @expectedExceptionMessage Right Message
      */
     public function testExceptionHasRightMessage()
    \left\{ \right. throw new InvalidArgumentException('Some Message', 10);
     }
     /**
      * @expectedException InvalidArgumentException
      * @expectedExceptionCode 20
      */
     public function testExceptionHasRightCode()
\left\{\begin{array}{ccc} \end{array}\right\} throw new InvalidArgumentException('Some Message', 10);
     }
}
?>
```

```
PHPUnit 4.1.0 by Sebastian Bergmann.
FF
Time: 0 seconds, Memory: 3.00Mb
There were 2 failures:
1) ExceptionTest::testExceptionHasRightMessage
Failed asserting that exception message 'Some Message' contains 'Right Message'.
2) ExceptionTest::testExceptionHasRightCode
Failed asserting that expected exception code 20 is equal to 10.
FAILURES!
Tests: 2, Assertions: 4, Failures: 2.phpunit ExceptionTest
PHPUnit 4.1.0 by Sebastian Bergmann.
FF
Time: 0 seconds, Memory: 3.00Mb
There were 2 failures:
```
1) ExceptionTest::testExceptionHasRightMessage Failed asserting that exception message 'Some Message' contains 'Right Message'. 2) ExceptionTest::testExceptionHasRightCode Failed asserting that expected exception code 20 is equal to 10. FAILURES! Tests: 2, Assertions: 4, Failures: 2.

@expectedExceptionMessage や @expectedExceptionCode を使ったその他の例 が、それぞれ [「@expectedExceptionMessage」](#page-175-2) と [「@expectedExceptionCode」](#page-175-1) にあり ます。

一方、setExpectedException() メソッドを使用して、発生するであろう例外を指定 することもできます。この方法を [例2.11「テスト対象のコードで発生するであろう例外の](#page-23-0) [指定」](#page-23-0) に示します。

#### <span id="page-23-0"></span>例**2.11** テスト対象のコードで発生するであろう例外の指定

```
<?php
class ExceptionTest extends PHPUnit_Framework_TestCase
{
     public function testException()
    \left\{ \right. $this->setExpectedException('InvalidArgumentException');
     }
     public function testExceptionHasRightMessage()
\left\{\begin{array}{ccc} \end{array}\right\} $this->setExpectedException(
             'InvalidArgumentException', 'Right Message'
         \lambda:
          throw new InvalidArgumentException('Some Message', 10);
     }
     public function testExceptionHasRightCode()
\left\{\begin{array}{ccc} \end{array}\right\} $this->setExpectedException(
             'InvalidArgumentException', 'Right Message', 20
          );
          throw new InvalidArgumentException('The Right Message', 10);
 }
}?>
```

```
PHPUnit 4.1.0 by Sebastian Bergmann.
FFF
Time: 0 seconds, Memory: 3.00Mb
There were 3 failures:
1) ExceptionTest::testException
Expected exception InvalidArgumentException
2) ExceptionTest::testExceptionHasRightMessage
Failed asserting that exception message 'Some Message' contains 'Right Message'.
3) ExceptionTest::testExceptionHasRightCode
Failed asserting that expected exception code 20 is equal to 10.
```
FAILURES! Tests: 3, Assertions: 6, Failures: 3.phpunit ExceptionTest PHPUnit 4.1.0 by Sebastian Bergmann. FFF Time: 0 seconds, Memory: 3.00Mb There were 3 failures: 1) ExceptionTest::testException Expected exception InvalidArgumentException 2) ExceptionTest::testExceptionHasRightMessage Failed asserting that exception message 'Some Message' contains 'Right Message'. 3) ExceptionTest::testExceptionHasRightCode Failed asserting that expected exception code 20 is equal to 10.

```
FAILURES!
Tests: 3, Assertions: 6, Failures: 3.
```
[表2.1「例外のテスト用のメソッド」](#page-24-0) は、例外をテストするために用意されているメソッ ドをまとめたものです。

#### <span id="page-24-0"></span>表**2.1** 例外のテスト用のメソッド

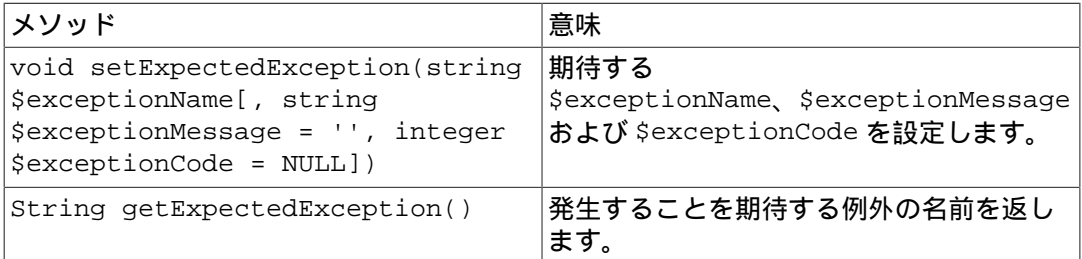

一方、 [例2.12「例外をテストするための、別の方法」](#page-24-1) のような方法で例外をテストするこ ともできます。

#### <span id="page-24-1"></span>例**2.12** 例外をテストするための、別の方法

```
<?php
class ExceptionTest extends PHPUnit_Framework_TestCase {
    public function testException() {
        try {
            // ... 例外が発生するであろうコード ...
 }
        catch (InvalidArgumentException $expected) {
           return;
 }
        $this->fail('期待通りの例外が発生しませんでした。');
    }
}
?>
```
例外が発生するはずの [例2.12「例外をテストするための、別の方法」](#page-24-1) のコードで例外が発 生しなかった場合、それに続く fail() によってテストが終了し、問題を報告します。期 待通りに例外が発生すると、 catch ブロックが実行されてテストは正常終了します。

### <span id="page-25-0"></span>**PHP** のエラーのテスト

デフォルトでは、PHPUnit はテストの実行中に発生した PHP のエ ラーや警告そして notice を例外に変換します。これらの例外を用いて、たとえば [例](#page-25-1) 2.13「@expectedException を用いた、PHP [エラーが発生することのテスト」](#page-25-1) のように PHP のエラーが発生することをテストできます。

注記

PHP の実行時設定 error\_reporting を使うと、 PHPUnit がどのエラーを例外に 変換するのかを制限できます。 この機能に関して何か問題がでた場合は、PHP の 設定を見直し、 調べたいと思っているエラーを抑制するようになっていないかど うか確認しましょう。

<span id="page-25-1"></span>例**2.13 @expectedException** を用いた、PHP エラーが発生することのテスト

```
<?php
class ExpectedErrorTest extends PHPUnit_Framework_TestCase
{
     /**
      * @expectedException PHPUnit_Framework_Error
     */
     public function testFailingInclude()
    \{ include 'not_existing_file.php';
     }
}
?>
```
PHPUnit 4.1.0 by Sebastian Bergmann.

```
.
```
.

Time: 0 seconds

OK (1 test, 1 assertion)phpunit -d error\_reporting=2 ExpectedErrorTest PHPUnit 4.1.0 by Sebastian Bergmann.

Time: 0 seconds

OK (1 test, 1 assertion)

PHPUnit\_Framework\_Error\_Notice および PHPUnit\_Framework\_Error\_Warning は、 それぞれ PHP の notice と警告に対応します。

#### 注記

例外をテストするときには可能な限り限定的にしなければいけません。 あまりに 一般化されすぎたクラスをテストすると、予期せぬ副作用を引き起こしかねませ ん。 というわけで、 @expectedException や setExpectedException() を 使った Exception クラスのテストはできないようにしました。

エラーを引き起こすような PHP の関数、たとえば fopen などに依存するテストを行う ときには、テスト中にエラーを抑制できれば便利なことがあります。 そうすれば、notice のせいで PHPUnit\_Framework\_Error\_Notice が出てしまうことなく、返り値だけを チェックできるようになります。

<span id="page-26-1"></span>例**2.14 PHP** のエラーが発生するコードの返り値のテスト

```
<?php
class ErrorSuppressionTest extends PHPUnit_Framework_TestCase
{
     public function testFileWriting() {
         $writer = new FileWriter;
         $this->assertFalse(@$writer->write('/is-not-writeable/file', 'stuff'));
     }
}
class FileWriter
{
     public function write($file, $content) {
         $file = fopen($file, 'w');
        if(§ file == false) {
             return false;
         }
         // ...
     }
}
?>
```

```
PHPUnit 4.1.0 by Sebastian Bergmann.
.
Time: 1 seconds, Memory: 5.25Mb
OK (1 test, 1 assertion)phpunit ErrorSuppressionTest
PHPUnit 4.1.0 by Sebastian Bergmann.
.
Time: 1 seconds, Memory: 5.25Mb
OK (1 test, 1 assertion)
```
もしエラーを抑制しなければ、このテストは失敗して fopen(/is-not-writeable/ file): failed to open stream: No such file or directory となります。

## <span id="page-26-0"></span>出力内容のテスト

メソッドの実行結果を確かめる方法として、(echo や print などによる) 出力が期待 通りのものかを調べたいこともあるでしょう。 PHPUnit\_Framework\_TestCase クラス は、PHP の [出力バッファリング](http://www.php.net/manual/ja/ref.outcontrol.php) [\[http://www.php.net/manual/ja/ref.outcontrol.php](http://www.php.net/manual/ja/ref.outcontrol.php)] 機能を使用 してこの仕組みを提供します。

[例2.15「関数やメソッドの出力内容のテスト」](#page-26-2) アンチャング お待する出力内容を expectOutputString() メソッドで設定する方法を示します。 期待通りの出力が得ら れなかった場合は、そのテストは失敗という扱いになります。

<span id="page-26-2"></span>例**2.15** 関数やメソッドの出力内容のテスト

```
<?php
class OutputTest extends PHPUnit_Framework_TestCase
{
      public function testExpectFooActualFoo()
\left\{\begin{array}{ccc} \end{array}\right\}
```

```
 $this->expectOutputString('foo');
         print 'foo';
    }
    public function testExpectBarActualBaz()
     {
         $this->expectOutputString('bar');
         print 'baz';
     }
?>
```
}

```
PHPUnit 4.1.0 by Sebastian Bergmann.
.F
Time: 0 seconds, Memory: 5.75Mb
There was 1 failure:
1) OutputTest::testExpectBarActualBaz
Failed asserting that two strings are equal.
--- Expected
+++ Actual
@@ @@
-'bar'
+'baz'
FAILURES!
Tests: 2, Assertions: 2, Failures: 1.phpunit OutputTest
PHPUnit 4.1.0 by Sebastian Bergmann.
.F
Time: 0 seconds, Memory: 5.75Mb
There was 1 failure:
1) OutputTest::testExpectBarActualBaz
Failed asserting that two strings are equal.
--- Expected
+++ Actual
@@ @@
-'bar'
+'baz'
FAILURES!
Tests: 2, Assertions: 2, Failures: 1.
```
[表2.2「テストの出力用のメソッド」](#page-27-0) は、 テストの出力用に提供するメソッドをまとめた ものです。

#### <span id="page-27-0"></span>表**2.2** テストの出力用のメソッド

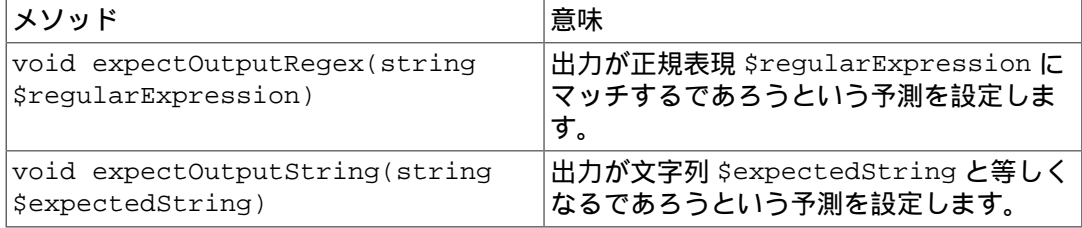

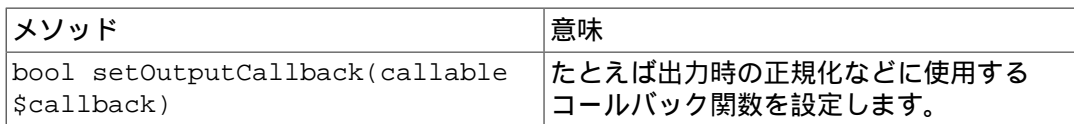

注記

strict モードでは、出力を発生させるテストは失敗します。

### <span id="page-28-0"></span>エラー出力

テストが失敗した場合、PHPUnit は、状況を可能な限り詳細に報告します。 これが、何が 問題だったのかを調べるのに役立つでしょう。

<span id="page-28-1"></span>例**2.16** 配列の比較に失敗したときのエラー出力

```
<?php
class ArrayDiffTest extends PHPUnit_Framework_TestCase
{
     public function testEquality() {
         $this->assertEquals(
             array(1,2,3 ,4,5,6),
             array(1, 2, 33, 4, 5, 6) );
     }
}
?>
```

```
PHPUnit 4.1.0 by Sebastian Bergmann.
F
Time: 0 seconds, Memory: 5.25Mb
There was 1 failure:
1) ArrayDiffTest::testEquality
Failed asserting that two arrays are equal.
--- Expected
+++ Actual
@@ @@
 Array (
     0 \Rightarrow 11 \Rightarrow 22 \implies 3+ 2 => 33
     3 \implies 44 \Rightarrow 55 \Rightarrow 6 )
/home/sb/ArrayDiffTest.php:7
FAILURES!
Tests: 1, Assertions: 1, Failures: 1.phpunit ArrayDiffTest
PHPUnit 4.1.0 by Sebastian Bergmann.
F
Time: 0 seconds, Memory: 5.25Mb
```

```
There was 1 failure:
1) ArrayDiffTest::testEquality
Failed asserting that two arrays are equal.
--- Expected
+++ Actual
@@ @@
 Array (
     0 \Rightarrow 11 \Rightarrow 22 \implies 3+ 2 \Rightarrow 333 = 44 \Rightarrow 55 \Rightarrow 6 )
/home/sb/ArrayDiffTest.php:7
FAILURES!
Tests: 1, Assertions: 1, Failures: 1.
```
この例では配列の要素のうちひとつだけが異なっています。 それ以外の値も表示すること で、どこが悪かったのかをわかりやすくしています。

出力が長すぎる場合は PHPUnit が出力を分割し、違っている部分の前後数行だけを出力し ます。

<span id="page-29-0"></span>例**2.17** 要素数の多い配列の比較に失敗したときのエラー出力

```
<?php
class LongArrayDiffTest extends PHPUnit_Framework_TestCase
{
     public function testEquality() {
         $this->assertEquals(
             array(0,0,0,0,0,0,0,0,0,0,0,0,1,2,3 ,4,5,6),
              array(0,0,0,0,0,0,0,0,0,0,0,0,1,2,33,4,5,6)
         );
     }
}
2<sub>2</sub>
```

```
PHPUnit 4.1.0 by Sebastian Bergmann.
F
Time: 0 seconds, Memory: 5.25Mb
There was 1 failure:
1) LongArrayDiffTest::testEquality
Failed asserting that two arrays are equal.
--- Expected
+++ Actual
@@ @@
     13 \Rightarrow 214 \Rightarrow 3+ 14 => 33
     15 \Rightarrow 416 \Rightarrow 517 \Rightarrow 6
```

```
\bigcup/home/sb/LongArrayDiffTest.php:7
FAILURES!
Tests: 1, Assertions: 1, Failures: 1.phpunit LongArrayDiffTest
PHPUnit 4.1.0 by Sebastian Bergmann.
F
Time: 0 seconds, Memory: 5.25Mb
There was 1 failure:
1) LongArrayDiffTest::testEquality
Failed asserting that two arrays are equal.
--- Expected
+++ Actual
@@ @@
     13 \Rightarrow 2- 14 \Rightarrow 3+ 14 => 33
     15 \approx 416 \Rightarrow 517 \Rightarrow 6 )
/home/sb/LongArrayDiffTest.php:7
FAILURES!
Tests: 1, Assertions: 1, Failures: 1.
```
### <span id="page-30-0"></span>エッジケース

比較に失敗したときに、PHPUnit は入力値をテキスト形式にしてこれを比較します。 この 実装が原因で、実際の違う箇所よりも多くの問題を報告してしまうことがあります。

この問題が発生するのは、 assertEquals などの「緩い」比較の関数を、配列やオブジェク トに対して使った場合だけです。

<span id="page-30-1"></span>例**2.18** 緩い比較を使った場合の **diff** の生成のエッジケース

```
<?php
class ArrayWeakComparisonTest extends PHPUnit_Framework_TestCase
{
     public function testEquality() {
         $this->assertEquals(
            array(1, 2, 3, 4, 5, 6),
             array('1',2,33,4,5,6)
         );
     }
}
?>
```
PHPUnit 4.1.0 by Sebastian Bergmann.  $\mathbf{F}$ 

Time: 0 seconds, Memory: 5.25Mb

```
There was 1 failure:
1) ArrayWeakComparisonTest::testEquality
Failed asserting that two arrays are equal.
--- Expected
+++ Actual
@@ @@
 Array (
- 0 => 1
+ 0 => '1'
     1 \Rightarrow 22 \Rightarrow 3+ 2 = > 333 = 44 \Rightarrow 55 \Rightarrow 6 )
/home/sb/ArrayWeakComparisonTest.php:7
FAILURES!
Tests: 1, Assertions: 1, Failures: 1.phpunit ArrayWeakComparisonTest
PHPUnit 4.1.0 by Sebastian Bergmann.
F
Time: 0 seconds, Memory: 5.25Mb
There was 1 failure:
1) ArrayWeakComparisonTest::testEquality
Failed asserting that two arrays are equal.
--- Expected
+++ Actual
@@ @@
 Array (
- 0 => 1
+ 0 = > '1'1 \Rightarrow 22 \implies 3+ 2 \div 333 \Rightarrow 44 \Rightarrow 55 \Rightarrow 6 )
/home/sb/ArrayWeakComparisonTest.php:7
FAILURES!
Tests: 1, Assertions: 1, Failures: 1.
```
この例では、最初のインデックスの 1 と '1' がエラー報告されていますが、assertEquals ではこれらを等しいとみなしているはずです。

## <span id="page-32-0"></span>第**3**章 コマンドラインのテストランナー

phpunit コマンドを実行すると、PHPUnit のコマンドライン版テストランナーが起動しま す。 コマンドラインのテストランナーを使用したテストの様子を以下に示します。

PHPUnit 4.1.0 by Sebastian Bergmann.

..

Time: 0 seconds

OK (2 tests, 2 assertions)phpunit ArrayTest PHPUnit 4.1.0 by Sebastian Bergmann.

..

Time: 0 seconds

OK (2 tests, 2 assertions)

このように実行すると、PHPUnit のコマンドラインテストランナーは、 まず現在の作業 ディレクトリにあるソースファイル ArrayTest.php を探してそれを読み込み、テスト ケースクラス ArrayTest を探します。 そして、そのクラス内のテストを実行します。

テストがひとつ実行されるたびに、PHPUnit コマンドラインツールはその経過を示す文字 を出力します。

- . テストが成功した際に表示されます。
- F テストメソッドの実行中、アサーションに失敗した際に表示されます。
- E テストメソッドの実行中、エラーが発生した際に表示されます。
- R テストが危険だとマークされている場合に表示されます (6章*Strict* [モード](#page-50-0) を参照くださ  $\mathsf{U}$ )。
- S テストが飛ばされた場合に表示されます (7[章不完全なテスト・テストの省略](#page-51-0) を参照く ださい)。
- I テストが「不完全」あるいは「未実装」とマークされている場合に表示されます [\(7](#page-51-0) [章不完全なテスト・テストの省略](#page-51-0) を参照ください)。

 PHPUnit は、失敗 *(failures)* と エラー *(errors)* を区別します。 「失敗」は PHPUnit のア サーションに違反した場合、つまり例えば assertEquals() のコールに失敗した場合な どで、 「エラー」は予期せぬ例外や PHP のエラーが発生した場合となります。 この区別 は、時に有用です。というのは「エラー」は一般的に「失敗」 より修正しやすい傾向があ るからです。 もし大量の問題が発生した場合は、まず「エラー」を最初に片付け、 その 後で「失敗」を修正していくのが最良の方法です。

### <span id="page-32-1"></span>**Command-Line switches**

以下のコードで、コマンドライン版テストランナーのオプションの一覧を見てみましょ う。

PHPUnit 4.1.0 by Sebastian Bergmann. Usage: phpunit [options] UnitTest [UnitTest.php] phpunit [options] <directory>

```
Code Coverage Options:
  --coverage-clover <file> Generate code coverage report in Clover XML format.
  --coverage-crap4j <file> Generate code coverage report in Crap4J XML format.
  --coverage-html <dir> Generate code coverage report in HTML format.
  --coverage-php <file> Export PHP_CodeCoverage object to file.
  --coverage-text=<file> Generate code coverage report in text format.
                          Default: Standard output.
  --coverage-xml <dir> Generate code coverage report in PHPUnit XML format.
Logging Options:
 --log-junit <file> Log test execution in JUnit XML format to file.
  --log-tap <file> Log test execution in TAP format to file.
  --log-json <file> Log test execution in JSON format.
   --testdox-html <file> Write agile documentation in HTML format to file.
  --testdox-text <file> Write agile documentation in Text format to file.
Test Selection Options:
 --filter <pattern> Filter which tests to run.
   --testsuite <pattern> Filter which testsuite to run.
 --group ... Only runs tests from the specified group(s).
 --exclude-group ... Exclude tests from the specified group(s).
  --list-groups List available test groups.
 --test-suffix ... Only search for test in files with specified
                          suffix(es). Default: Test.php,.phpt
Test Execution Options:
  --report-useless-tests Be strict about tests that do not test anything.
 --strict-coverage Be strict about unintentionally covered code.
 --disallow-test-output Be strict about output during tests.<br>--enforce-time-limit Enforce time limit based on test siz
                         Enforce time limit based on test size.
  --strict Run tests in strict mode (enables all of the above).
  --process-isolation Run each test in a separate PHP process.
 --no-globals-backup Do not backup and restore $GLOBALS for each test.
 --static-backup Backup and restore static attributes for each test.
 --colors Use colors in output.
 --stderr Write to STDERR instead of STDOUT.
 --stop-on-error Stop execution upon first error.
 --stop-on-failure Stop execution upon first error or failure.
 --stop-on-risky Stop execution upon first risky test.
 --stop-on-skipped Stop execution upon first skipped test.
  --stop-on-incomplete Stop execution upon first incomplete test.
  -v|--verbose Output more verbose information.
  --debug Display debugging information during test execution.
  --loader <loader>
TestSuiteLoader implementation to use.
  --repeat <times> Runs the test(s) repeatedly.
                         Report test execution progress in TAP format.
  --testdox Report test execution progress in TestDox format.
  --printer <printer>
TestSuiteListener implementation to use.
Configuration Options:
 --bootstrap <file> A "bootstrap" PHP file that is run before the tests.
  -c|--configuration <file> Read configuration from XML file.
 --no-configuration Ignore default configuration file (phpunit.xml).
--include-path <path(s)> Prepend PHP's include_path with given path(s).
  -d key[=value] Sets a php.ini value.
```

```
Miscellaneous Options:
  -h|--help Prints this usage information.
 --version Prints the version and exits.phpunit --help
PHPUnit 4.1.0 by Sebastian Bergmann.
Usage: phpunit [options] UnitTest [UnitTest.php]
       phpunit [options] <directory>
Code Coverage Options:
 --coverage-clover <file> Generate code coverage report in Clover XML format.
 --coverage-crap4j <file> Generate code coverage report in Crap4J XML format.<br>--coverage-html <dir> Generate code coverage report in HTML format.
                        Generate code coverage report in HTML format.
  --coverage-php <file> Export PHP_CodeCoverage object to file.
  --coverage-text=<file> Generate code coverage report in text format.
                           Default: Standard output.
 --coverage-xml <dir> Generate code coverage report in PHPUnit XML format.
Logging Options:
  --log-junit <file> Log test execution in JUnit XML format to file.
 --log-tap <file> Log test execution in TAP format to file.
  --log-json <file> Log test execution in JSON format.
 --testdox-html <file> Write agile documentation in HTML format to file.
   --testdox-text <file> Write agile documentation in Text format to file.
Test Selection Options:
 --filter <pattern> Filter which tests to run.
 --testsuite <pattern> Filter which testsuite to run.
 --group ... Only runs tests from the specified group(s).
  --exclude-group ... Exclude tests from the specified group(s).
  --list-groups List available test groups.
 --test-suffix ... Only search for test in files with specified
                           suffix(es). Default: Test.php,.phpt
Test Execution Options:
  --report-useless-tests Be strict about tests that do not test anything.
 --strict-coverage Be strict about unintentionally covered code.
 --disallow-test-output Be strict about output during tests.
   --enforce-time-limit Enforce time limit based on test size.
 --strict Run tests in strict mode (enables all of the above).
 --process-isolation Run each test in a separate PHP process.<br>--no-globals-backup Do not backup and restore $GLOBALS for e
                          Do not backup and restore $GLOBALS for each test.
 --static-backup Backup and restore static attributes for each test.
  --colors Use colors in output.
  --stderr Write to STDERR instead of STDOUT.
 --stop-on-error Stop execution upon first error.
 --stop-on-failure Stop execution upon first error or failure.
  --stop-on-risky Stop execution upon first risky test.
  --stop-on-skipped Stop execution upon first skipped test.
  --stop-on-incomplete Stop execution upon first incomplete test.
  -v|--verbose Output more verbose information.
 --debug Display debugging information during test execution.
  --loader <loader>
TestSuiteLoader implementation to use.
  --repeat <times> Runs the test(s) repeatedly.
  --tap Report test execution progress in TAP format.
  --testdox Report test execution progress in TestDox format.
```
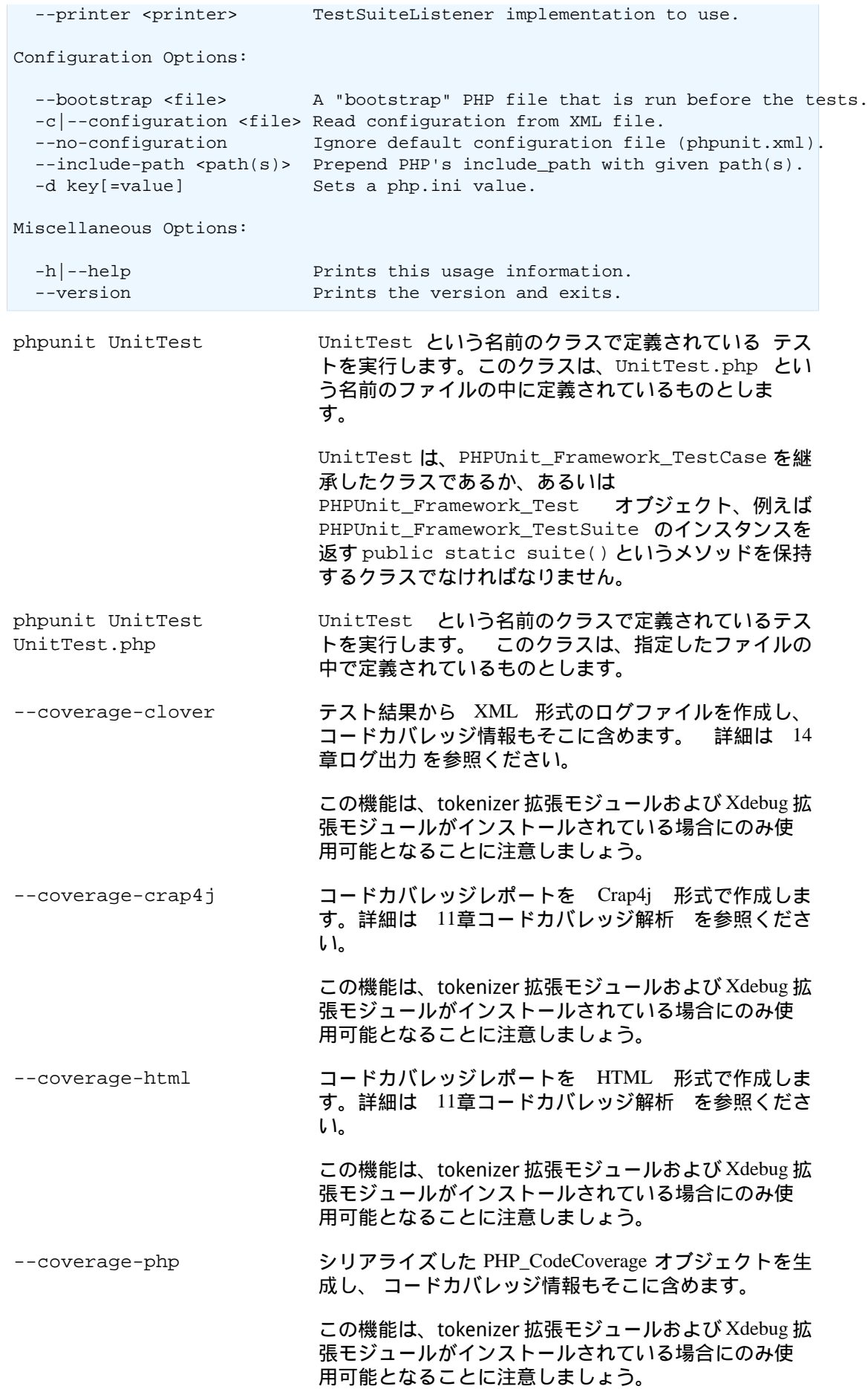
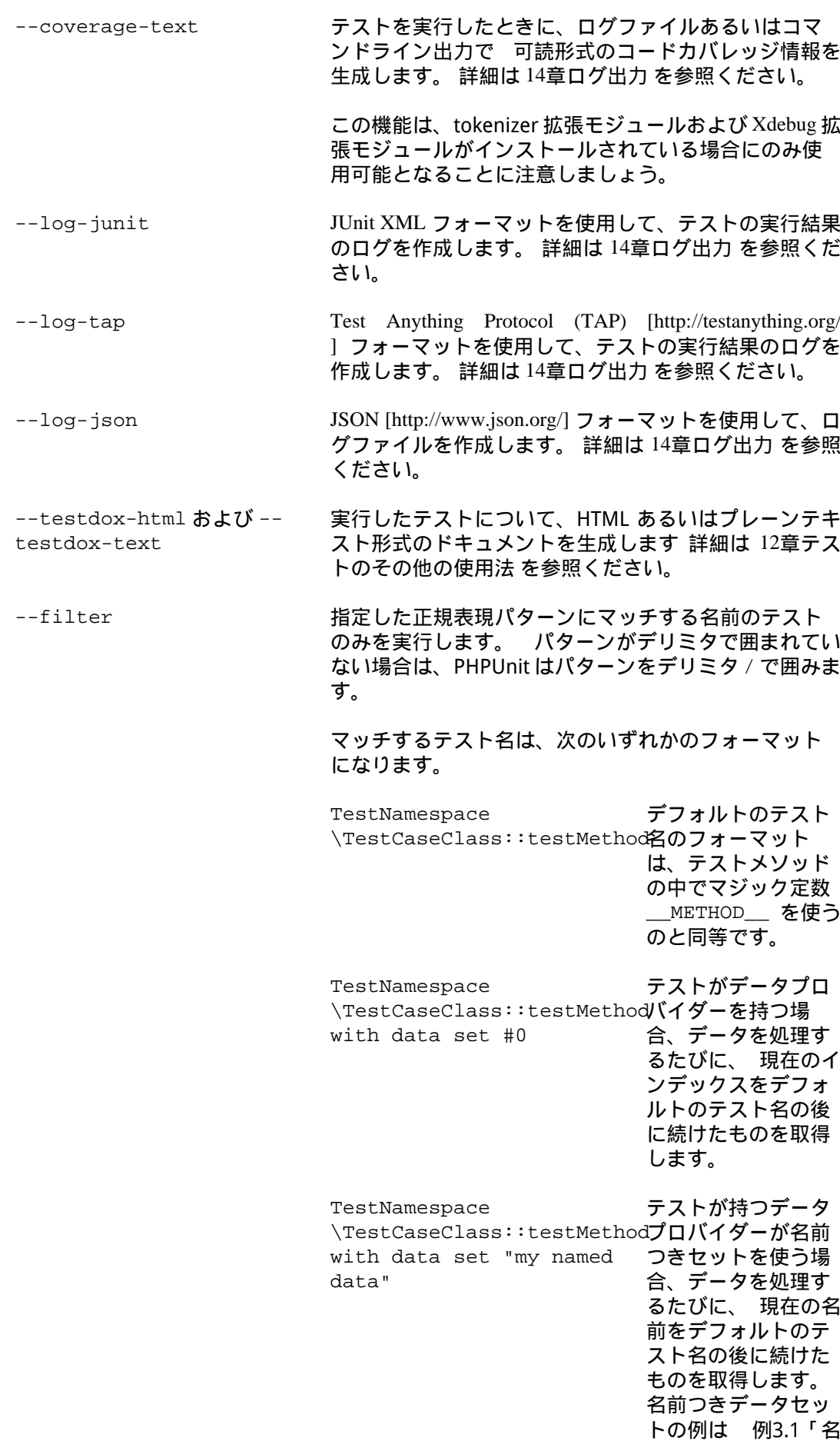

[前つきデータセッ](#page-37-0)

[ト」](#page-37-0) を参照くださ い。

#### <span id="page-37-0"></span>例**3.1** 名前つき データセット

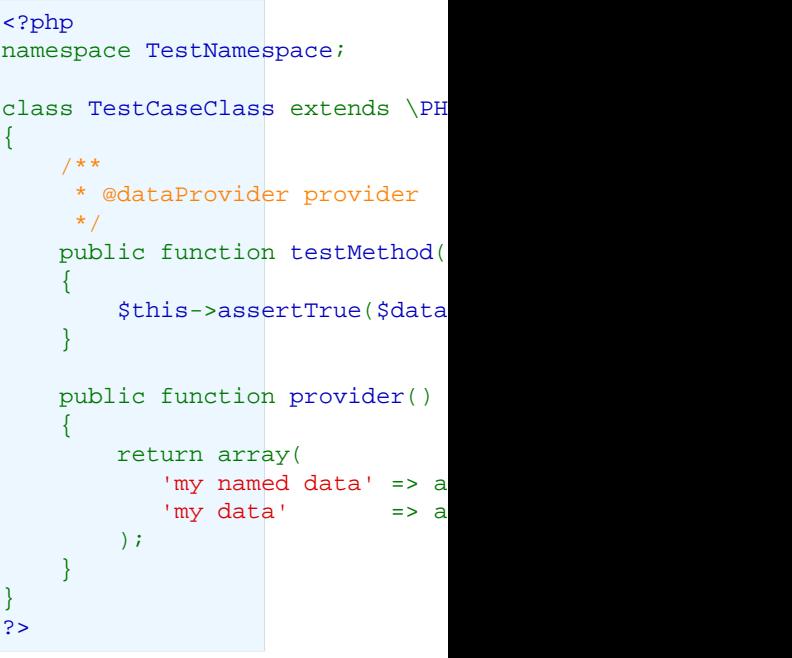

/path/to/my/test.phpt PHPT のテストのテ

スト名は、ファイル システムのパスにな ります。

有効なフィルターパターンの例は、[例3.2「フィルター](#page-37-1) [パターンの例」](#page-37-1) を参照ください。

#### <span id="page-37-1"></span>例**3.2** フィルターパターンの例

- --filter 'TestNamespace\ \TestCaseClass::testMethod'
- --filter 'TestNamespace\\TestCaseClass'
- --filter TestNamespace
- --filter TestCaseClass
- --filter testMethod
- --filter '/::testMethod .\*"my named data"/'
- --filter '/::testMethod .\*#5\$/'
- --filter '/::testMethod .\*#(5|6|7)\$/'

データプロバイダーのマッチングに使えるショート カットは、 [例3.3「フィルターのショートカット」](#page-38-0) を参 照ください。

<span id="page-38-0"></span>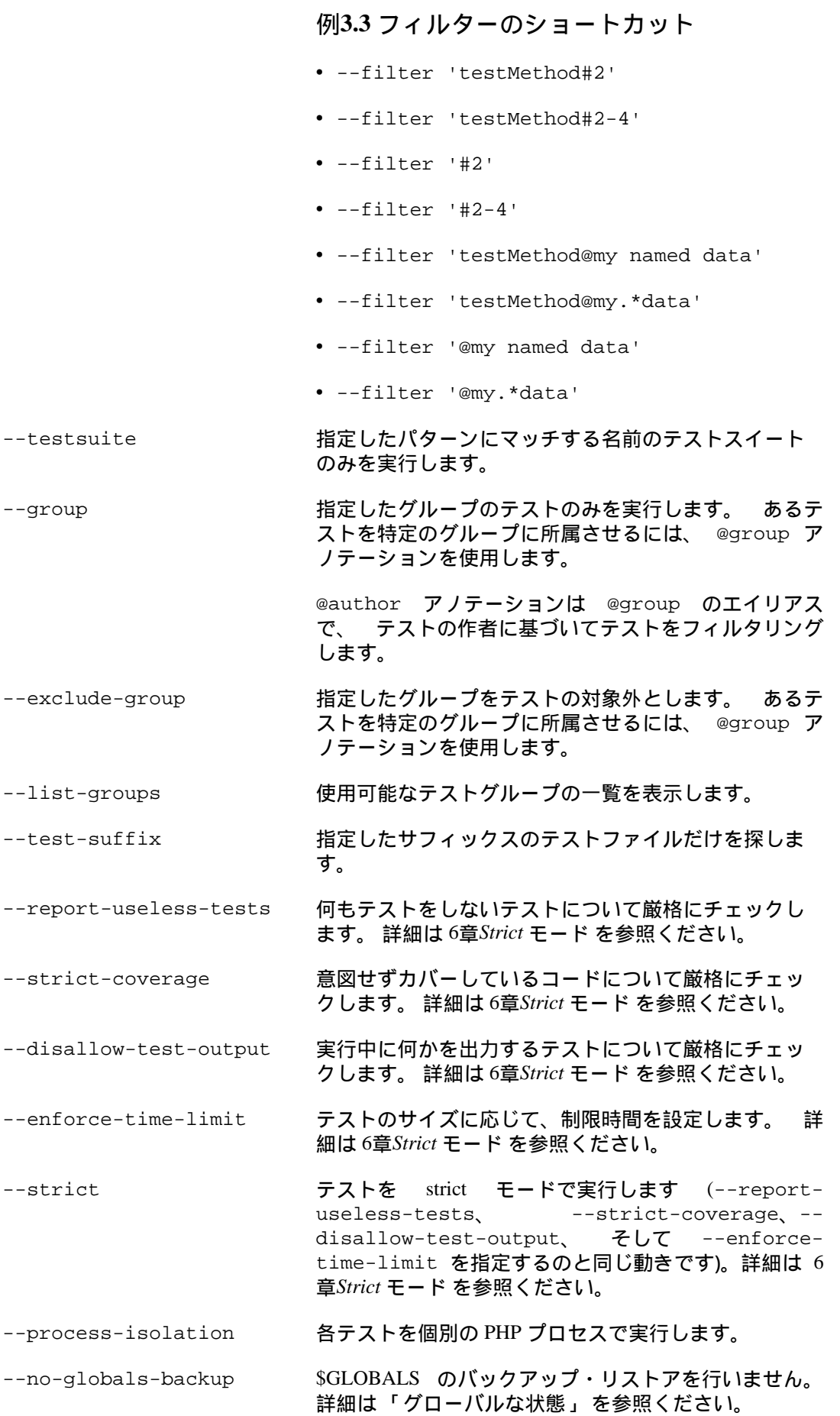

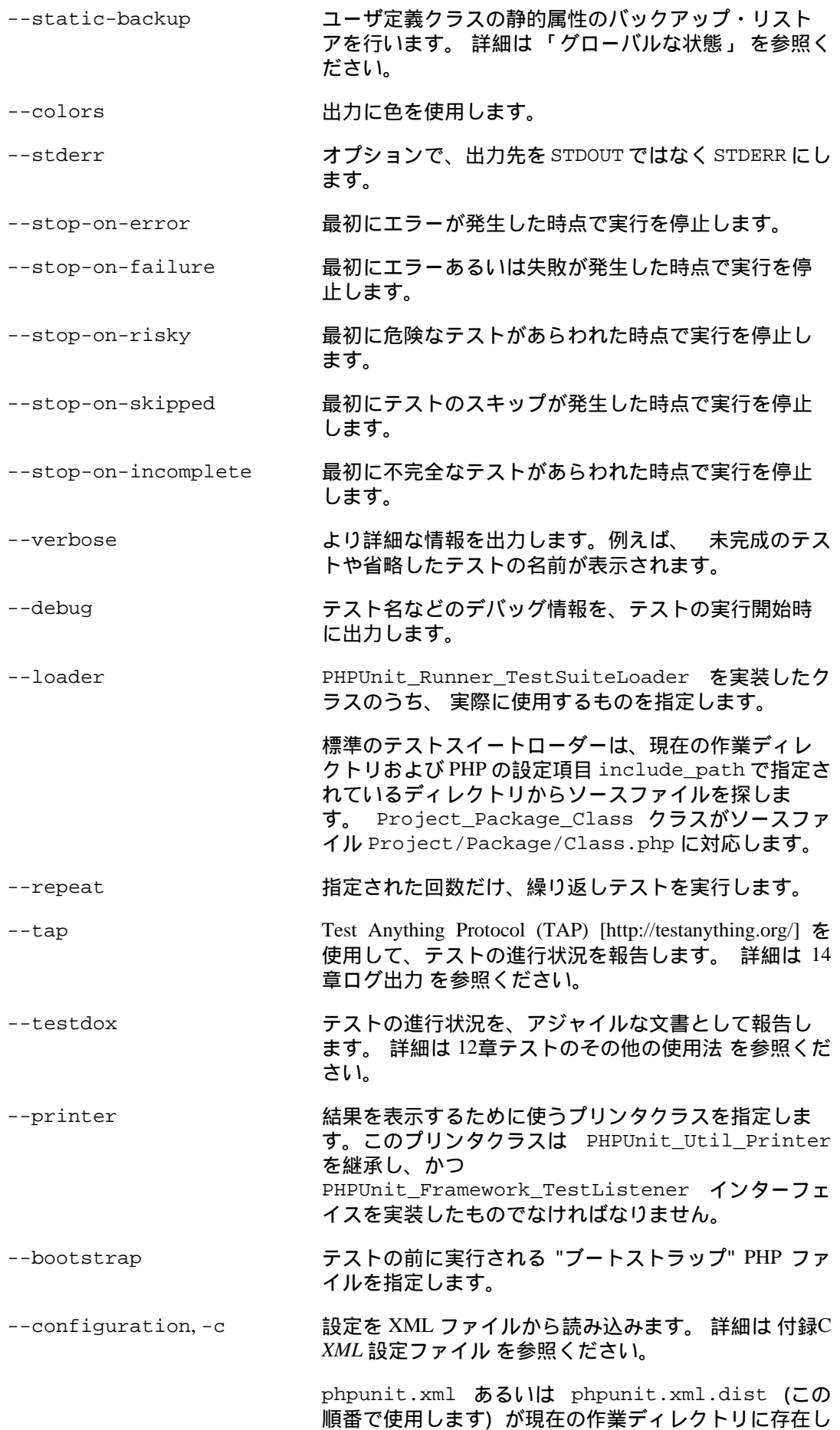

ており、かつ --configuration が使われていない場 合、設定が自動的にそのファイルから読み込まれま す。

--no-configuration 現在の作業ディレクトリにある phpunit.xml および phpunit.xml.dist を無視します。

--include-path PHP の include\_path の先頭に、指定したパスを追加 します。

-d インティングのおよびのことに PHP 設定オプションの値を設定します。

注記

これらのオプションは、引数の後に指定してはいけないことに注意しましょう。

# 第**4**章 フィクスチャ

テストを記述する際にいちばん時間を食うのは、テストを開始するための事前設定と テ スト終了後の後始末の処理を書くことです。この事前設定は、テストの フィクスチャ と 呼ばれます。

例2.1「PHPUnit [での配列操作のテスト」](#page-13-0) では、フィクスチャは \$stack という変数に 格納された配列だけでした。 しかし、たいていの場合はフィクスチャはこれより複雑なも のとなり、 それを準備するにはかなりの量のコードが必要です。本来のテストの内容が、 フィクスチャを設定するためのコードの中に埋もれてしまうことになります。 この問題 は、複数のテストで同じようなフィクスチャを設定する場合により顕著になります。 テス トフレームワークの助けがなければ、 個々のテストのなかで同じような準備コードを繰り 返し書くはめになってしまいます。

 PHPUnit は、準備用のコードの共有をサポートしています。 各テストメソッドが実行さ れる前に、setUp() という名前のテンプレートメソッドが実行されます。setUp() は、 テスト対象のオブジェクトを生成するような処理に使用します。 テストメソッドの実行が 終了すると、それが成功したか否かにかかわらず、 tearDown() という名前の別のテン プレートメソッドが実行されます。 tearDown() では、テスト対象のオブジェクトの後 始末などを行います。

例2.2「@depends [アノテーションを使った依存性の表現」](#page-14-0) producer-consumer の関係を 使って複数のテストでフィクスチャを共有しました。 これは常に要求されるというもので はありませんし、常に可能だとも限りません。 [例4.1「setUp\(\)](#page-41-0) を使用して stack フィク [スチャを作成する」](#page-41-0) では、 フィクスチャを再利用するのではなくコードで作成する方式 で StackTest にテストを書く方法をごらんいただきましょう。 まずインスタンス変数 \$stack を宣言し、 メソッドローカル変数のかわりにこれを使うことにします。 そし て、array の作成を setUp() メソッドで行います。 最後に、冗長なコードをテストメ ソッドから削除し、 アサーションメソッド assertEquals() ではメソッド変数 \$stack のかわりに 新たに導入したインスタンス変数 \$this->stack を使うようにします。

<span id="page-41-0"></span>例**4.1 setUp()** を使用して **stack** フィクスチャを作成する

```
<?php
class StackTest extends PHPUnit_Framework_TestCase
{
     protected $stack;
     protected function setUp()
\left\{\begin{array}{ccc} \end{array}\right\}$this->stack = array();
     }
     public function testEmpty()
    \left\{ \right. $this->assertTrue(empty($this->stack));
     }
     public function testPush()
    \left\{ \right. array_push($this->stack, 'foo');
          $this->assertEquals('foo', $this->stack[count($this->stack)-1]);
          $this->assertFalse(empty($this->stack));
     }
     public function testPop()
     {
          array_push($this->stack, 'foo');
          $this->assertEquals('foo', array_pop($this->stack));
          $this->assertTrue(empty($this->stack));
```

```
\begin{array}{ccc} \end{array}}
 ?>
```
テンプレートメソッド setUp() および tearDown() は、テストケースクラスのテスト メソッドごとに (そして最初にインスタンスを作成したときに) 一度ずつ実行されます。

さらに、テンプレートメソッド setUpBeforeClass() および tearDownAfterClass() が存在します。 これらはそれぞれ、テストケースクラスの最 初のテストメソッドの実行前と テストケースクラスの最後のテストの実行後にコールされ ます。

以下の例は、テストケースクラスで使用できるすべてのテンプレートメソッドを示すもの です。

例**4.2** 利用可能なすべてのテンプレートメソッド

```
<?php
class TemplateMethodsTest extends PHPUnit_Framework_TestCase
{
     public static function setUpBeforeClass()
    \{.
         fwrite(STDOUT, __METHOD__ . "\n");
     }
     protected function setUp()
    \left\{ \right.fwrite(STDOUT, __METHOD__ . "\n");
     }
     protected function assertPreConditions()
    \left\{ \right.fwrite(STDOUT, METHOD . "\n");
     }
     public function testOne()
    \{fwrite(STDOUT, __METHOD__ . "\n");
          $this->assertTrue(TRUE);
     }
     public function testTwo()
\left\{\begin{array}{ccc} \end{array}\right\}fwrite(STDOUT, \_\text{METHOD\_}\ . " \n\n" $this->assertTrue(FALSE);
     }
     protected function assertPostConditions()
    \left\{ \right.fwrite(STDOUT, METHOD . "\n");
     }
     protected function tearDown()
    \mathcal{A}fwrite(STDOUT, METHOD . "\n");
     }
     public static function tearDownAfterClass()
    \left\{ \right.fwrite(STDOUT, METHOD . "\n");
     }
   protected function onNotSuccessfulTest(Exception $e)
```

```
\left\{\begin{array}{ccc} \end{array}\right\}fwrite(STDOUT, METHOD . "\n");
         throw $e;
 }
}
?>
PHPUnit 4.1.0 by Sebastian Bergmann.
TemplateMethodsTest::setUpBeforeClass
TemplateMethodsTest::setUp
TemplateMethodsTest::assertPreConditions
TemplateMethodsTest::testOne
TemplateMethodsTest::assertPostConditions
TemplateMethodsTest::tearDown
.TemplateMethodsTest::setUp
TemplateMethodsTest::assertPreConditions
TemplateMethodsTest::testTwo
TemplateMethodsTest::tearDown
TemplateMethodsTest::onNotSuccessfulTest
FTemplateMethodsTest::tearDownAfterClass
Time: 0 seconds, Memory: 5.25Mb
There was 1 failure:
1) TemplateMethodsTest::testTwo
Failed asserting that <boolean:false> is true.
/home/sb/TemplateMethodsTest.php:30
FAILURES!
Tests: 2, Assertions: 2, Failures: 1.phpunit TemplateMethodsTest
PHPUnit 4.1.0 by Sebastian Bergmann.
TemplateMethodsTest::setUpBeforeClass
TemplateMethodsTest::setUp
TemplateMethodsTest::assertPreConditions
TemplateMethodsTest::testOne
TemplateMethodsTest::assertPostConditions
TemplateMethodsTest::tearDown
.TemplateMethodsTest::setUp
TemplateMethodsTest::assertPreConditions
TemplateMethodsTest::testTwo
TemplateMethodsTest::tearDown
TemplateMethodsTest::onNotSuccessfulTest
FTemplateMethodsTest::tearDownAfterClass
Time: 0 seconds, Memory: 5.25Mb
There was 1 failure:
1) TemplateMethodsTest::testTwo
Failed asserting that <boolean:false> is true.
/home/sb/TemplateMethodsTest.php:30
FAILURES!
```

```
Tests: 2, Assertions: 2, Failures: 1.
```
### **tearDown()** よりも **setUp()**

setUp() と tearDown() は理屈上では対称的になるはずですが、実際にはそうではあり ません。実際には、 tearDown() を実装する必要があるのは setUp() で外部リソース (ファイルやソケットなど) を割り当てた場合のみです。もし setUp() で単に PHP オブ ジェクトを作成しただけの場合は、 一般には tearDown() は必要ありません。しかし、 もし setUp() で大量のオブジェクトを作成した場合には、 それらの後始末をするために tearDown() で変数を unset() したくなることもあるでしょう。 テストケースオブジェ クト自体のガベージコレクションにはあまり意味がありません。

## バリエーション

ふたつのテストがあって、それぞれの setup がほんの少しだけ違う場合にはどうなるで しょう? このような場合は、二種類の可能性が考えられます。

- もし setUp() の違いがごくわずかなものなら、 その違う部分を setUp() からテストメ ソッドのほうに移動させます。
- setUp() の違いが大きければ、 テストケースクラスを別に分ける必要があります。そ れぞれのクラスには、 setup の違いを表す名前をつけます。

## フィクスチャの共有

複数のテストの間でフィクスチャを共有する利点は、ほとんどありません。 しかし、設計 上の問題などでどうしても フィクスチャを共有しなければならないこともあるでしょう。

複数のテスト間で共有する意味のあるフィクスチャの例として意味のあるものといえば、 データベースとの接続でしょう。テストのたびに新しいデータベース接続を毎回作成する のではなく、 最初にログインした状態を再利用するということです。こうすることで、 テストの実行時間を短縮できます。

[例4.3「テストスイートの複数テスト間でのフィクスチャの共有」](#page-44-0) では、テンプレートメ ソッド setUpBeforeClass() および tearDownAfterClass() を用いて、 テストケー スクラス内の最初のテストを実行する前にデータベースに接続し、 最後のテストが終わっ てから接続を切断するようにしています。

<span id="page-44-0"></span>例**4.3** テストスイートの複数テスト間でのフィクスチャの共有

```
<?php
class DatabaseTest extends PHPUnit_Framework_TestCase
{
     protected static $dbh;
     public static function setUpBeforeClass()
     \left\{ \right. self::$dbh = new PDO('sqlite::memory:');
 }
     public static function tearDownAfterClass()
\left\{\begin{array}{ccc} \end{array}\right\}self::$dbh = NULL; }
}
?>
```
このようにフィクスチャを共有することがテストの価値を下げてしまうということを、 ま だうまく伝え切れていないかもしれません。問題なのは、 各オブジェクトが疎結合になっ ていないという設計なのです。 複数が連携しているようなテストを作って設計上の問題か

ら目をそらしてしまうのではなく、 きちんと設計しなおした上で、スタブ (9[章テストダブ](#page-74-0) [ル](#page-74-0) を参照ください) を使用するテストを書くことをお勧めします。

## <span id="page-45-0"></span>グローバルな状態

singleton [を使用するコードをテストするのはたいへんです](http://googletesting.blogspot.com/2008/05/tott-using-dependancy-injection-to.html) [\[http://](http://googletesting.blogspot.com/2008/05/tott-using-dependancy-injection-to.html) [googletesting.blogspot.com/2008/05/tott-using-dependancy-injection-to.html\]](http://googletesting.blogspot.com/2008/05/tott-using-dependancy-injection-to.html)。 同様に、グロー バル変数を使うコードのテストもまたたいへんです。 一般に、テスト対象のコードはグ ローバル変数と密接に関連しており、 グローバル変数の内容を制御することはできませ ん。 さらに別の問題もあって、あるテストの中でグローバル変数を変更してしまうと 別 のテストがうまく動かなくなる可能性があります。

PHP では、グローバル変数は次のような動きをします。

- グローバル変数 \$foo = 'bar'; は、\$GLOBALS['foo'] = 'bar'; として格納され る。
- \$GLOBALS はスーパーグローバル変数と呼ばれる。
- スーパーグローバル変数は組み込みの変数で、すべてのスコープで常に利用できる。
- 関数やメソッドのスコープでグローバル変数 \$foo にアクセスするには、直接 \$GLOBALS['foo'] にアクセスするか、あるいは global \$foo; を用いて (グローバル 変数を参照する) ローカル変数を作成する。

グローバル変数のほかに、クラスの静的属性もグローバル状態となります。

デフォルトでは、PHPUnit がテストを実行する際には、 グローバル変数やスーパーグ ローバル変数 (\$GLOBALS, \$\_ENV, \$\_POST, \$\_GET, \$\_COOKIE, \$\_SERVER, \$\_FILES, \$\_REQUEST) への変更が他のテストへの影響を及ぼさないようにします。 オプションで、 この分離をクラスの静的属性まで拡張することもできます。

注記

グローバル変数やクラスの静的属性のバックアップ・リストアの実装には serialize() および unserialize() を使用しています。

PHP 組み込みの一部のクラス、たとえば PDO のオブジェクトはシリアライズで きないため、そのようなオブジェクトが \$GLOBALS 配列に格納されている場合は バックアップ操作が失敗します。

[「@backupGlobals」](#page-171-0) で説明している @backupGlobals アノテーションを使用すると、 グローバル変数のバックアップ・リストア操作を制御することができます。 あるいは、グ ローバル変数のブラックリストを指定して、 その変数だけはバックアップ・リストアの対 象から除外することもできます。

```
class MyTest extends PHPUnit_Framework_TestCase
{
    protected $backupGlobalsBlacklist = array('globalVariable');
```
 $// \ldots$ 

}

#### 注記

\$backupGlobalsBlacklist 属性をたとえば setUp() メソッド内で設定しても 効果が及ばないことに注意しましょう。

[「@backupStaticAttributes」](#page-171-1) で説明する @backupStaticAttributes アノテーション を使って、 静的属性の保存と復元を制御することができます。また、静的属性のブラック リストを渡せば 保存と復元の対象からそれらを除外することもできます。 ブラックリス トは、このように指定します。

```
class MyTest extends PHPUnit_Framework_TestCase
{
     protected $backupStaticAttributesBlacklist = array(
      'className' => array('attributeName')
     );
    // ...
}
```
### 注記

\$backupStaticAttributesBlacklist 属性をたとえば setUp() メソッド内 で設定しても効果が及ばないことに注意しましょう。

# 第**5**章 テストの構成

 PHPUnit の目指すところのひとつに 「自由に組み合わせられる」ということがあります。 つまり、 例えば「そのプロジェクトのすべてのテストを実行する」「プロジェクトの中の ある部品を構成するすべてのクラスについて、すべてのテストを実行する」 「特定のひと つのクラスのテストのみを実行する」など、 数や組み合わせにとらわれずに好きなテスト を一緒に実行できるということです。

PHPUnit では、さまざまな方法でテストを組み合わせてテストスイートにまとめることが できます。 本章では、その中でもよく使われる手法を説明します。

## ファイルシステムを用いたテストスイートの構 成

おそらく、テストスイートをとりまとめるもっとも簡単な方法は すべてのテストケースの ソースファイルを一つのテストディレクトリにまとめることでしょう。 PHPUnit はテスト ディレクトリを再帰的に探索し、 テストを自動的に見つけて実行します。

[Object\\_Freezer \[http://github.com/sebastianbergmann/php-object-freezer/](http://github.com/sebastianbergmann/php-object-freezer/)] ライブラリのテストス イートを見てみましょう。このプロジェクトのディレクトリ構成を見ると、 テストケース クラスが Tests ディレクトリにまとめられていることがわかります。 その中のディレク トリの構造は、テスト対象のシステム (SUT) がある Object ディレクトリ以下の構造と同 じになっています。

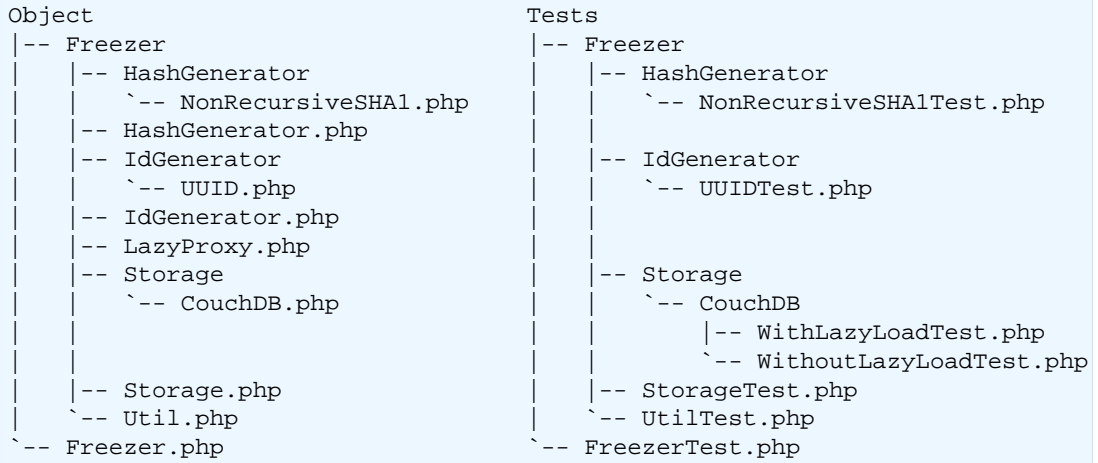

PHPUnit のコマンドラインテストランナーに テストディレクトリの場所を指示してやるだ けで、 このライブラリのすべてのテストを実行できます。

PHPUnit 4.1.0 by Sebastian Bergmann. ............................................................ 60 / 75 ............... Time: 0 seconds OK (75 tests, 164 assertions)phpunit Tests PHPUnit 4.1.0 by Sebastian Bergmann. ............................................................ 60 / 75 ...............

```
Time: 0 seconds
OK (75 tests, 164 assertions)
```
#### 注記

PHPUnit のコマンドラインテストランナーでディレクトリを指定すると、 その中 の \*Test.php ファイルを見つけて実行します。

Tests/FreezerTest.php にあるテストケースクラス Object\_FreezerTest で宣言さ れているテストだけを実行するには、 次のコマンドを実行します。

```
PHPUnit 4.1.0 by Sebastian Bergmann.
............................
Time: 0 seconds
OK (28 tests, 60 assertions)phpunit Tests/FreezerTest
PHPUnit 4.1.0 by Sebastian Bergmann.
............................
Time: 0 seconds
OK (28 tests, 60 assertions)
```
実行したいテストをより細かく指示するには --filter オプションを使います。

```
PHPUnit 4.1.0 by Sebastian Bergmann.
.
Time: 0 seconds
OK (1 test, 2 assertions)phpunit --filter testFreezingAnObjectWorks Tests
PHPUnit 4.1.0 by Sebastian Bergmann.
.
Time: 0 seconds
OK (1 test, 2 assertions)
```
#### 注記

この方式の欠点は、テストの実行順を制御できないことです。 そのため、テスト の依存性に関する問題を引き起こすことがあります。 [「テストの依存性」](#page-13-1) を参照 ください。 次の節では、テストの実行順序を XML 設定ファイルで明示的に指定す る方法を説明します。

## **XML** 設定ファイルを用いたテストスイートの構 成

PHPUnit の XML 設定ファイル (付録C *XML* [設定ファイル](#page-180-0)) を使ってテストスイートを構成 することもできます。 例5.1「XML [設定ファイルを用いたテストスイートの構成」](#page-49-0) に、最 小限の例を示します。これは、 Tests を再帰的に探索して \*Test.php というファイルに ある \*Test クラスをすべて追加する設定です。

#### <span id="page-49-0"></span>例**5.1 XML** 設定ファイルを用いたテストスイートの構成

```
<phpunit>
  <testsuites>
     <testsuite name="Object_Freezer">
       <directory>Tests</directory>
     </testsuite>
   </testsuites>
</phpunit>
```
どのテストを実行するのかを明示的に指定することができます。

#### 例**5.2 XML** 設定ファイルを用いたテストスイートの構成

```
<phpunit>
   <testsuites>
     <testsuite name="Object_Freezer">
       <file>Tests/Freezer/HashGenerator/NonRecursiveSHA1Test.php</file>
       <file>Tests/Freezer/IdGenerator/UUIDTest.php</file>
       <file>Tests/Freezer/UtilTest.php</file>
       <file>Tests/FreezerTest.php</file>
       <file>Tests/Freezer/StorageTest.php</file>
       <file>Tests/Freezer/Storage/CouchDB/WithLazyLoadTest.php</file>
       <file>Tests/Freezer/Storage/CouchDB/WithoutLazyLoadTest.php</file>
     </testsuite>
   </testsuites>
</phpunit>
```
# <span id="page-50-0"></span>第**6**章 **Strict** モード

PHPUnit can perform additional checks while it executes the tests. In addition to the fine-grained control over the various strict mode checks (see below) you may use the --strict commandline option or set strict="true" in PHPUnit's XML configuration file to enable all of them.

## **Useless Tests**

PHPUnit can be strict about tests that do not test anything. This check can be enabled by using the --report-useless-tests option on the commandline or by setting beStrictAboutTestsThatDoNotTestAnything="true" in PHPUnit's XML configuration file.

A test that that does not perform an assertion will be marked as risky when this check is enabled. Expectations on mock objects or annotations such as @expectedException count as an assertion.

## **Unintentionally Covered Code**

PHPUnit can be strict about unintentionally covered code. This check can be enabled by using the --strict-coverage option on the commandline or by setting checkForUnintentionallyCoveredCode="true" in PHPUnit's XML configuration file.

A test that is annotated with @covers and executes code that is not listed using a @covers or @uses annotation will be marked as risky when this check is enabled.

## **Output During Test Execution**

PHPUnit can be strict about output during tests. This check can be enabled by using the --disallow-test-output option on the commandline or by setting beStrictAboutOutputDuringTests="true" in PHPUnit's XML configuration file.

A test that emits output, for instance by invoking print in either the test code or the tested code, will be marked as risky when this check is enabled.

# テストの実行時のタイムアウト

PHP\_Invoker パッケージがインストールされており、 かつ pcntl 拡張モジュールが利 用可能な場合は、 テストの実行時間に制限を設けることができます。 The enforcing of this time limit can be enabled by using the --enforce-time-limit option on the commandline or by setting beStrictAboutTestSize="true" in PHPUnit's XML configuration file.

@large とマークされたテストは、 実行時間が 60 秒を超えたら失敗します。 このタイム アウト時間は、XML 設定ファイルの timeoutForLargeTests 属性で変更できます。

@medium とマークされたテストは、 実行時間が 10 秒を超えたら失敗します。 このタイム アウト時間は、XML 設定ファイルの timeoutForMediumTests 属性で変更できます。

@medium とも @large ともマークされていないテストは、 @small とマークされたものと みなします。 このテストは、実行時間が 1 秒を超えたら失敗します。 このタイムアウト時 間は、XML 設定ファイルの timeoutForSmallTests 属性で変更できます。

# 第**7**章 不完全なテスト・テストの省略

## 不完全なテスト

{ }

新しいテストケースクラスを作成する際には、 これから書くべきテストの内容をはっきり させるために、 まず最初は以下のような空のテストメソッドを書きたくなることでしょ う。

public function testSomething()

しかし、PHPUnit フレームワークでは空のメソッドを「成功した」 と判断してしまうとい う問題があります。このような解釈ミスがあると、 テスト結果のレポートが無意味になっ てしまいます。 そのテストがほんとうに成功したのか、 それともまだテストが実装され ていないのかが判断できないからです。 実装していないテストメソッドの中で \$this- >fail() をコールするようにしたところで事態は何も変わりません。 こうすると、テス トが「失敗した」と判断されてしまいます。 これは未実装のテストが「成功」と判断され てしまうのと同じくらいまずいことです (訳注: レポートを見ても、そのテストがほんとう に失敗したのか、 まだ実装されていないだけなのかがわかりません)。

テストの成功を青信号、失敗を赤信号と考えるなら、 テストが未完成あるいは未実 装であることを表すための黄信号が必要です。 そのような場合に使用するインターフェイ スが PHPUnit\_Framework\_IncompleteTest で、 これは未完成あるいは未実装の テストメソッドで発生する例外を表すものです。 このインターフェイスの標準的な実装が PHPUnit Framework IncompleteTestError です。

[例7.1「テストに未完成の印をつける」](#page-51-0) では SampleTest というテストケースクラ スを定義しています。 便利なメソッド markTestIncomplete() (これは、自動的に PHPUnit Framework IncompleteTestError を発生させます) をテストメソッド内で コールすることで、 このメソッドがまだ完成していないことをはっきりさせます。

#### <span id="page-51-0"></span>例**7.1** テストに未完成の印をつける

```
<?php
class SampleTest extends PHPUnit_Framework_TestCase
{
    public function testSomething()
    {
        // オプション: お望みなら、ここで何かのテストをしてください。
        $this->assertTrue(TRUE, 'これは動いているはずです。');
        // ここで処理を止め、テストが未完成であるという印をつけます。
        $this->markTestIncomplete(
         'このテストは、まだ実装されていません。'
       \Delta;
    }
}
?>
```
未完成のテストは、PHPUnit のコマンドライン版テストランナーでは以下のように I で表 されます。

PHPUnit 4.1.0 by Sebastian Bergmann.  $\mathsf{T}$ 

```
Time: 0 seconds, Memory: 3.95Mb
There was 1 incomplete test:
1) SampleTest::testSomething
このテストは、まだ実装されていません。
/home/sb/SampleTest.php:12
OK, but incomplete or skipped tests!
Tests: 1, Assertions: 1, Incomplete: 1.phpunit --verbose SampleTest
PHPUnit 4.1.0 by Sebastian Bergmann.
\mathbf{T}Time: 0 seconds, Memory: 3.95Mb
There was 1 incomplete test:
1) SampleTest::testSomething
このテストは、まだ実装されていません。
/home/sb/SampleTest.php:12
OK, but incomplete or skipped tests!
Tests: 1, Assertions: 1, Incomplete: 1.
```
<span id="page-52-0"></span>[表7.1「未完成のテスト用の](#page-52-0) API」 に、テストを未完成扱いにするための API を示します。

#### 表**7.1** 未完成のテスト用の **API**

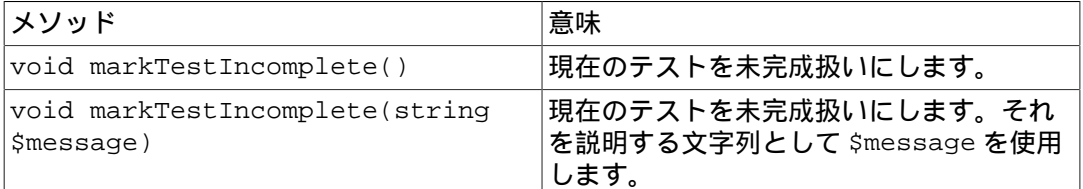

## テストの省略

すべてのテストがあらゆる環境で実行できるわけではありません。 考えてみましょう。た とえば、データベースの抽象化レイヤーを使用しており、 それがさまざまなドライバを使 用してさまざまなデータベースシステムを サポートしているとします。MySQL ドライバ のテストができるのは、 当然 MySQL サーバが使用できる環境だけです。

[例7.2「テストを省略する」](#page-52-1) に示すテストケースクラス DatabaseTest には、 テスト メソッド testConnection() が含まれています。 このクラスのテンプレートメソッド setUp() では、 MySQLi 拡張モジュールが使用可能かを調べたうえで、もし使用できない 場合は markTestSkipped() メソッドでテストを省略するようにしています。

#### <span id="page-52-1"></span>例**7.2** テストを省略する

```
<?php
class DatabaseTest extends PHPUnit_Framework_TestCase
{
     protected function setUp()
\left\{\begin{array}{ccc} \end{array}\right\} if (!extension_loaded('mysqli')) {
               $this->markTestSkipped(
                 'MySQLi 拡張モジュールが使用できません。'
               );
          }
 }
```

```
 public function testConnection()
     {
         // ...
 }
}
?>
```
飛ばされたテストは、PHPUnit のコマンドライン版テストランナーでは以下のように S で 表されます。

```
PHPUnit 4.1.0 by Sebastian Bergmann.
S
Time: 0 seconds, Memory: 3.95Mb
There was 1 skipped test:
1) DatabaseTest::testConnection
MySQLi 拡張モジュールが使用できません。
/home/sb/DatabaseTest.php:9
OK, but incomplete or skipped tests!
Tests: 1, Assertions: 0, Skipped: 1.phpunit --verbose DatabaseTest
PHPUnit 4.1.0 by Sebastian Bergmann.
S
Time: 0 seconds, Memory: 3.95Mb
There was 1 skipped test:
1) DatabaseTest::testConnection
MySQLi 拡張モジュールが使用できません。
/home/sb/DatabaseTest.php:9
OK, but incomplete or skipped tests!
Tests: 1, Assertions: 0, Skipped: 1.
```
#### [表7.2「テストを省略するための](#page-53-0) API」 に、テストを省略するための API を示します。

#### <span id="page-53-0"></span>表**7.2** テストを省略するための **API**

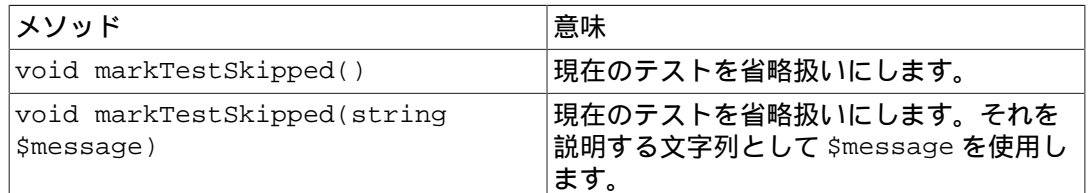

## **@requires** によるテストのスキップ

ここまでに示したメソッドに加えて、 @requires アノテーションを使って共通の事前条 件を記述することもできます。

#### 表**7.3 @requires** の例用例

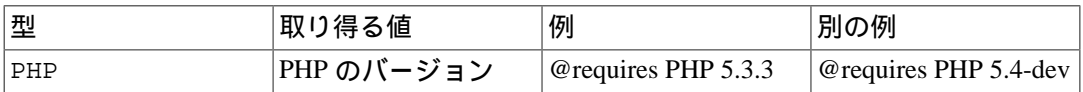

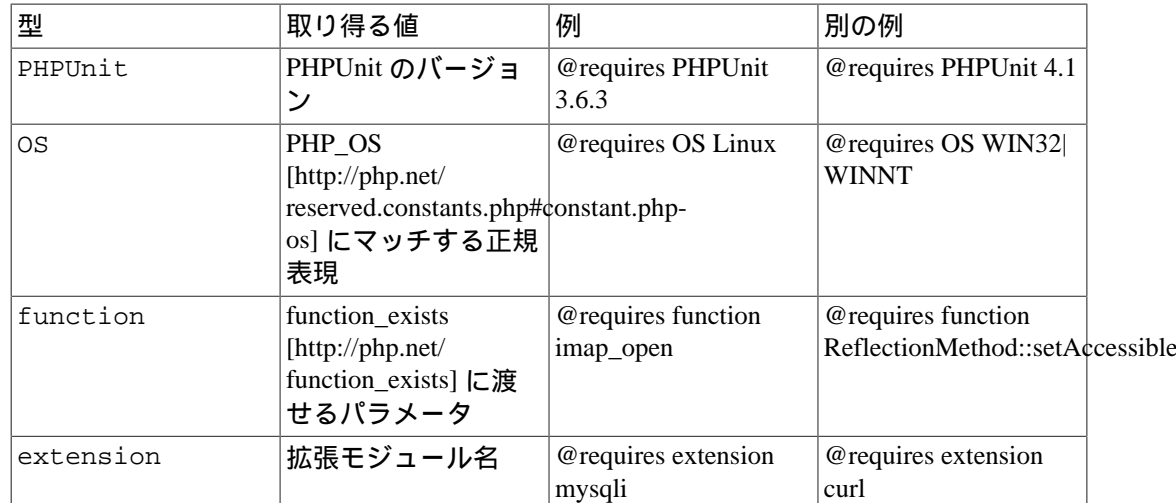

#### 例**7.3 @requires** を使ったテストケースのスキップ

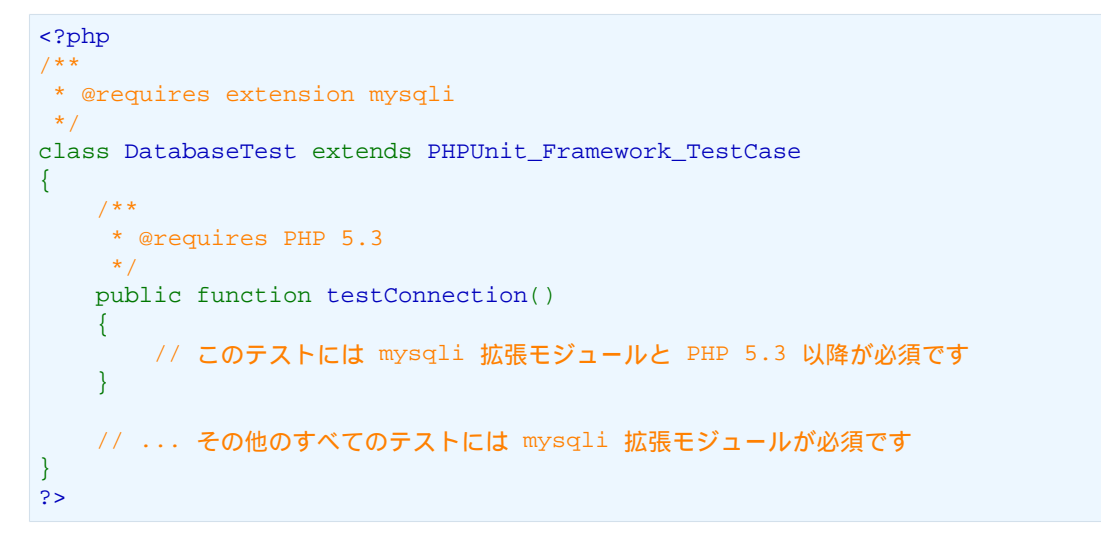

特定のバージョンの PHP でしか使えない構文を利用する場合は、 [「テストスイート」](#page-181-0) に あるように XML 設定ファイルでのバージョン依存のインクルードを検討しましょう。

# 第**8**章 データベースのテスト

初級者・中級者向けのユニットテストのサンプルは、 どんな言語を対象としたものであっ ても、 テストしやすいようなロジックに対してシンプルなテストをしているものばかりで す。 データベースを扱う一般的なアプリケーションを考えると、これはまったく現実離れ しています。 たとえば Wordpress や TYPO3、あるいは Symfony で Doctrine や Propel などを 使い始めるとすぐに、 PHPUnit でのテストがやりづらいことを実感するはずです。 データ ベースとこれらのライブラリが密結合になっているからです。

きっと日々の業務やプロジェクトでも身に覚えがあることでしょう。 自分の持つ PHPUnit に関する知識を駆使して作業を進めようとしたのに、 こんな問題のせいで行き詰ってしま うことが。

- 1. テストしたいメソッドがかなり大きめの JOIN 操作を実行し、 データを使って重要な結 果を算出している。
- 2. ひとつのビジネスロジックの中で SELECT、INSERT、UPDATE そして DELETE を組み合 わせて実行している。
- 3. ふたつ以上の (おそらくもっと多い) テーブルから初期データを準備しないと そのメソッ ドのテストができない。

DBUnit 拡張を使うと、テスト用のデータベースのセットアップを単純化でき、 データ ベース操作後の内容の検証もすることができます。

## データベースのテストに対応しているベンダー

DBUnit が現在サポートしているのは、MySQL および PostgreSQL、Oracle、SQLite です。 [Zend Framework](http://framework.zend.com) [[http://framework.zend.com\]](http://framework.zend.com) や [Doctrine 2](http://www.doctrine-project.org) [[http://www.doctrine-project.org\]](http://www.doctrine-project.org) を使 うと、IBM DB2 や Microsoft SQL Server のような他のデータベースにもアクセスできます。

## データベースのテストの難しさ

ウェブ上にあるユニットテストのサンプルの中にデータベースを扱うものが全く見当たら ない理由はなぜか。 それは、データベースを扱うテストは準備するのも保守するのもたい へんだからです。 データベースを使うテストをするには、このようなことに気をつける必 要があります。

- データベースのスキーマやテーブル
- テーブルへの、テストで必要となるレコードの追加
- テスト実行後のデータベースの状態の検証
- テスト実行ごとのデータベースの後始末

PDO や MySQLi あるいは OCI8 といったデータベース API はどれも使いにくい上に、 こう いった処理を自分で書こうとすると長ったらしくなってしまって面倒です。

テストコードはできる限り簡潔に、そして明確に書かねばなりません。その理由は次のと おりです。

- 製品コードにちょっと手を加えるたびに大量のテストコードを変更する羽目になるのは 困る。
- 数ヵ月後に改めて読み直したときにも 読みやすく理解しやすいテストコードであってほ しい。

さらに知っておく必要があることは、 データベースは基本的に、自分のコードへのグロー バルな入力変数であるということです。 テストスイート内にあるふたつのテストを同じ データベースに対して実行すると、 おそらくデータを複数回再利用することになります。 あるテストが失敗すると それ以降のテストの結果にも影響を及ぼしやすく、テストを進め るのが非常に難しくなります。 先ほど箇条書きでまとめた中の「後始末」こそが、この 「データベースがグローバルな入力になる」 問題を解決するために重要です。

DbUnit を使うと、 データベースのテストにおけるこれらの問題をシンプルにする助けに なります。

PHPUnit では助けようにもどうにもならないことが、 データベースのテストはデータベー スを使わないものに比べてとても遅くなるという事実です。 テストの実行時間がどれくら いになるかはデータベースとのやりとりの量に依存しますが、 各テストで使うデータの量 を少なめにしておいて 可能な限りはデータベースを使わないテストで済ませるようにすれ ば、 巨大なテストスイートであっても 1 分未満で実行させるのは容易です。

Doctrine 2 [プロジェクト](http://www.doctrine-project.org) [<http://www.doctrine-project.org>] がよい例です。 このプロジェクトの テストスイートには現時点で約 1000 件のテストが含まれています。 そのほぼ半数がデー タベースを扱うテストですが、 標準的なデスクトップコンピューター上の MySQL を使っ てテストスイートを実行しても 15 秒程度でテストが完了します。

## データベーステストの四段階

Gerard Meszaros は、著書 xUnit Test Patterns でユニットテストを次の四段階に分類していま す。

- 1. フィクスチャのセットアップ (Setup)
- 2. テストしたいシステムの実行 (Exercise)
- 3. 結果の検証 (Verify)
- 4. 後始末 (Teardown)

フィクスチャとは?

フィクスチャとは、アプリケーションやデータベースの初期状態のことで す。 テストを実行する前に用意します。

データベースをテストするには、少なくとも setup と teardown のときにはテーブルに接続 してフィクスチャのクリーンアップや書き込みをしなければなりません。 しかし、データ ベース拡張には、 データベーステストの四段階を次のようなワークフローに振り向ける十 分な理由があります。 このフローは、個々のテストに対して実行します。

### **1.** データベースのクリーンアップ

データベースを扱う最初のテストというのはいつでも存在します。 実際のところ、そのと きテーブルにデータが存在するのかどうかはわかりません。 PHPUnit は指定した全テーブ ルに対して TRUNCATE を実行し、 テーブルの中身を空にします。

### **2.** フィクスチャの準備

その後、PHPUnit はフィクスチャの各行を順次処理し、対応するテーブルに書き込みま す。

### **3–5.** テストの実行、結果の検証、そして後始末

データベースをリセットして初期状態を読み込んだら、 実際のテストを PHPUnit が実行 します。 テストコードのこの部分は Database Extension の存在を知っている必要はなく、 コードに対してなんでもお好みのテストをすることができます。

テストの中で assertDataSetsEqual() という特殊なアサーションを使って検証してい るかもしれません。 しかし、この機能は完全なオプションです。 この機能は 「データ ベースアサーション」 で説明します。

# **PHPUnit** のデータベーステストケースの設定

通常、PHPUnit を使うテストケースでは PHPUnit\_Framework\_TestCase クラスを継承 してこのようにします。

```
<?php
class MyTest extends PHPUnit_Framework_TestCase
{
      public function testCalculate()
\left\{\begin{array}{ccc} \end{array}\right\} $this->assertEquals(2, 1 + 1);
 }
}
?>
```
テストコードで Database Extension を使う場合は少しだけ複雑になり、 別の抽象テス トケースを継承しなければなりません。そして、二つの抽象メソッド getConnection() と getDataSet() を実装します。

```
<?php
class MyGuestbookTest extends PHPUnit_Extensions_Database_TestCase
{
     /**
      * @return PHPUnit_Extensions_Database_DB_IDatabaseConnection
      */
     public function getConnection()
     {
         $pdo = new PDO('sqlite::memory:');
         return $this->createDefaultDBConnection($pdo, ':memory:');
     }
     /**
      * @return PHPUnit_Extensions_Database_DataSet_IDataSet
     */
    public function getDataSet()
    \{ return $this->createFlatXMLDataSet(dirname(__FILE__).'/_files/guestbook-seed.xml');
     }
}
?>
```
### **getConnection()** の実装

クリーンアップとフィクスチャの読み込みの機能を動かすには、 PHPUnit Database Extension からデータベース接続にアクセスできなければなりません。 データベース接続 の抽象化には PDO ライブラリを使います。 重要なのは、PHPUnit のデータベース拡張を 使うためだけに わざわざアプリケーションを PDO ベースにする必要はないということで す。 この接続を使うのは、単にクリーンアップとフィクスチャの準備のためだけです。

先ほどの例では、インメモリの SQLite 接続を作って createDefaultDBConnection メ ソッドに渡しました。 このメソッドは PDO のインスタンスをラップしたもので、二番目 のパラメータ (データベース名) に非常にシンプルなデータベース接続の抽象化レイヤーを 渡します。このパラメータの型は

PHPUnit\_Extensions\_Database\_DB\_IDatabaseConnection です。

「データベース接続の使い方」で、このインターフェイスの API と、その活用法について 説明します。

### **getDataSet()** の実装

getDataSet() メソッドで定義するのは、 個々のテストを実行する前のデータベースの 初期状態がどうあるべきかということです。 データベースの状態の抽象化は DataSet と DataTable **Cultime 2016**<br>Att PHPUnit Extensions Database DataSet IDataSet **Att** PHPUnit Extensions Database DataSet IDataSet PHPUnit Extensions Database DataSet IDataTable というインターフェイスで 表します。次の節でこれらの概念を詳しく説明し、 これをデータベースのテストに使うと 何がうれしいのかについても示します。

実装するために最低限知っておくべきことは、 getDataSet() メソッドがコールされ るのが setUp() の中で一度だけであり、 ここでフィクスチャのデータセットを取 得してデータベースに挿入するということです。 先ほどの例では、ファクトリメソッド createFlatXMLDataSet(\$filename) を使って XML 形式のデータセットを表しまし た。

### データベーススキーマ **(DDL)** とは?

PHPUnit は、テストの実行前にデータベーススキーマ (すべてのテーブル、トリガー、シー ケンス、ビューを含むもの) ができあがっていることを想定しています。つまり開発者と しては、 テストスイートを実行する前にデータベースを正しく準備しておかねばならない ということです。

データベースのテストにおけるこの事前条件を満たす方法には、次のようなものがありま す。

- 1. インメモリの SQLite ではなく永続化したデータベースを使うのなら、 最初に一度 phpMyAdmin (MySQL の場合) などのツールでデータベースを用意しておけば、 あとは テストを実行するたびにそれを再利用できます。
- 2. [Doctrine 2](http://www.doctrine-project.org) [[http://www.doctrine-project.org\]](http://www.doctrine-project.org) や [Propel \[http://www.propelorm.org/\]](http://www.propelorm.org/) といった ライブラリを使っている場合は、その API を使えばテストの実行前に必要なデータベー ススキーマを作ることができます。 PHPUnit [のブートストラップ](http://www.phpunit.de/manual/current/en/textui.html) [[http://www.phpunit.de/](http://www.phpunit.de/manual/current/en/textui.html) [manual/current/en/textui.html](http://www.phpunit.de/manual/current/en/textui.html)] 機能を使うと、そのコードをテスト実行時に毎回実行させ ることもできます。

### ヒント: 自前でのデータベーステストケースの抽象化

先の実装例を見ればすぐにわかるでしょうが、 getConnection() メソッドはきわめ て静的なものであり、 さまざまなデータベーステストケースで再利用することができま す。 さらに、テストのパフォーマンスを良好に保ちつつデータベースのオーバーヘッドを 下げるために、 ちょっとしたリファクタリングを施して汎用的な抽象テストケースを用意 しましょう。 このようにしても、テストケースごとに異なるデータフィクスチャを指定す ることができます。

```
<?php
abstract class MyApp_Tests_DatabaseTestCase extends PHPUnit_Extensions_Database_TestCase
{
     // PDO のインスタンス生成は、クリーンアップおよびフィクスチャ読み込みのときに一度だけ
     static private $pdo = null;
   // PHPUnit_Extensions_Database_DB_IDatabaseConnection のインスタンス生成は、テストご
     final public function getConnection()
\left\{\begin{array}{ccc} \end{array}\right\} if ($this->conn === null) {
            if (self::$pdo == null) {
                 self::$pdo = new PDO('sqlite::memory:');
```
 } \$this->conn = \$this->createDefaultDBConnection(self::\$pdo, ':memory:'); } return \$this->conn; }

しかし、これはまだデータベースへの接続情報を PDO 接続の設定にハードコードしてし まっています。 PHPUnit にはさらにすばらしい機能があるので、それを使ってテストケー スをより汎用的にしましょう。 XML [設定ファイル](http://www.phpunit.de/manual/current/en/appendixes.configuration.html#appendixes.configuration.php-ini-constants-variables) [\[http://www.phpunit.de/manual/current/en/](http://www.phpunit.de/manual/current/en/appendixes.configuration.html#appendixes.configuration.php-ini-constants-variables) [appendixes.configuration.html#appendixes.configuration.php-ini-constants-variables\]](http://www.phpunit.de/manual/current/en/appendixes.configuration.html#appendixes.configuration.php-ini-constants-variables) を使えば、 テストの実行のたびにデータベース接続を設定できます。 まずは 「phpunit.xml」 という ファイルをアプリケーションの tests/ ディレクトリに作り、 中身をこのようにします。

```
<?xml version="1.0" encoding="UTF-8" ?>
<phpunit>
     <php>
         <var name="DB_DSN" value="mysql:dbname=myguestbook;host=localhost" />
         <var name="DB_USER" value="user" />
         <var name="DB_PASSWD" value="passwd" />
         <var name="DB_DBNAME" value="myguestbook" />
     </php>
</phpunit>
```
テストケースはこのように書き直せます。

} ?>

```
<?php
abstract class Generic_Tests_DatabaseTestCase extends PHPUnit_Extensions_Database_TestCa
{
     // PDO のインスタンス生成は、クリーンアップおよびフィクスチャ読み込みのときに一度だけ
     static private $pdo = null;
    // PHPUnit_Extensions_Database_DB_IDatabaseConnection のインスタンス生成は、テストごとに一
     private $conn = null;
     final public function getConnection()
\left\{\begin{array}{ccc} \end{array}\right\}if (\text{5this} \rightarrow \text{conn} == \text{null})if (self::$pdo == null) {
                 self::$pdo = new PDO( $GLOBALS['DB_DSN'], $GLOBALS['DB_USER'], $GLOBALS[
 }
            $this->conn = $this->createDefaultDBConnection(self::$pdo, $GLOBALS['DB_DBNA
 }
         return $this->conn;
     }
}
2<sub>2</sub>
```
データベースの設定情報を切り替えてテストスイートを実行するには、 コマンドラインか ら次のようにします。

**user@desktop> phpunit --configuration developer-b.xml MyTests/**user@desktop> phpunit --configuration developer-a.xml MyTests/ user@desktop> phpunit --configuration developer-b.xml MyTests/

データベースのテストを実行するときにターゲットデータベースを切り替えられるように しておくことは、 開発機で作業をしている場合などは特に重要です。 複数の開発者が同 じデータベース接続を使ってデータベースのテストを実行したりすると、 レースコンディ ション (競合条件) によるテストの失敗が頻発するでしょう。

## データセットとデータテーブルについて知る

PHPUnit Database Extension の中心となる概念が データセットとデータテーブルです。まず はこの考え方を理解することが、 PHPUnit でのデータベースのテストをマスターする近道 です。 データセットとデータテーブルは、データベースのテーブルや行、 そしてカラム の抽象化レイヤーです。シンプルな API によってデータベースの内容をオブジェクト構造 に隠蔽できるだけでなく、 データベース以外のソースによる実装もできるようになってい ます。

この抽象化を使って、データベースの実際の中身と我々が期待する内容を比較します。 期 待する内容は XML や YAML そして CSV などのファイルでも表せますし、 PHP の配 列として表すこともできます。 DataSet インターフェイスと DataTable インターフェイス のおかげで、 これらの全く異なる概念のソースをリレーショナルデータベースに見立てて 同様に扱えるようになります。

データベースのアサーションをテストの中で行う流れは、 次のようにシンプルな三段階と なります。

- ひとつあるいは複数のテーブルをデータベース内から指定する (実際のデータセット)。
- 期待するデータセットをお好みのフォーマット (YAML, XML など) で用意する。
- 両者がお互いに等しいことを確認する。

データセットやデータテーブルの PHPUnit Database Extension における使い道は、 何も アサーションだけだというわけではありません。先ほどの節で見たように、 これらを使っ てデータベースの初期状態の内容を記述することもできます。 フィクスチャとなるデータ セットを Database TestCase で定義すると、それをこのように使うことができます。

- データセットで指定したテーブルのすべての行を削除する。
- データテーブルのすべての行をデータベースに書き込む。

### 利用できる実装

これら三種類のデータセット/データテーブルが用意されています。

- ファイルベースのデータセットやデータテーブル
- クエリベースのデータセットやデータテーブル
- フィルタ用や合成用のデータセットやデータテーブル

ファイルベースのデータセットやデータテーブルは、 初期状態のフィクスチャを定義した り期待する状態を定義したりするときによく使います。

#### フラット **XML** データセット

最も一般的なデータセットは、フラット XML と呼ばれるものです。 これは非常にシンプ ルな xml 形式で、ルートノード <dataset> の中のタグがデータベースのひとつの行を 表します。 テーブルと同じ名前のタグが追加する行を表し、 その属性がカラムを表しま す。 単純な掲示板アプリケーションの例は、このようになります。

```
<?xml version="1.0" ?>
<dataset>
     <guestbook id="1" content="Hello buddy!" user="joe" created="2010-04-24 17:15:23" />
     <guestbook id="2" content="I like it!" user="nancy" created="2010-04-26 12:14:20" />
</dataset>
```
見るからに書きやすそうですね。この場合は <guestbook> がテーブル名で、 2 行が追 加されます。そして、四つのカラム 「id」、 「content」、「user」 そして 「created」 に、それぞれ対応する値が設定されています。

しかし、この単純性による問題もあります。

たとえば、先ほどの例で空のテーブルはどうやって指定すればいいのかがよくわかりませ ん。 実は、何も属性を指定せずにテーブルと同じ名前のタグを追加すれば、空のテーブル を表すことができます。 空の guestbook テーブルを表すフラット xml ファイルは、このよ うになります。

```
<?xml version="1.0" ?>
<dataset>
     <guestbook />
</dataset>
```
フラット xml データセットでの NULL 値の処理は、あまりおもしろいものではありませ ん。 ほとんどのデータベースでは、NULL 値と空文字列は別のものとして扱います (例外の ひとつは Oracle です) が、これをフラット xml 形式で表すのは困難です。NULL 値を表すに は、 行の指定のときに属性を省略します。 この例の掲示板で、匿名の投稿を許可し、そ のときには user カラムに NULL を指定することにしましょう。 guestbook テーブルの状態 は、このようになります。

```
<?xml version="1.0" ?>
<dataset>
     <guestbook id="1" content="Hello buddy!" user="joe" created="2010-04-24 17:15:23" />
     <guestbook id="2" content="I like it!" created="2010-04-26 12:14:20" />
</dataset>
```
この例では、二番目のエントリが匿名の投稿を表します。 しかし、これはカラムの認識に おいて深刻な問題につながります。 データセットが等しいことを確認するアサーション では、各データセットでテーブルの持つカラムを指定しなければなりません。 ある属性が データテーブルのすべての行で NULL だったなら、 Database Extension はそのカラムがテー ブルに存在することをどうやって知るというのでしょう?

フラット XML データセットはここで、重大な前提を使っています。 テーブルの最初の行 で定義されている属性が、そのテーブルのカラムを定義しているものと見なすのです。 先 ほどの例では、guestbook テーブルのカラムが 「id」 と 「content」、「user」 そして 「created」 であると見なすということです。二番目の行には 「user」 が定義されていな いので、データベースには NULL を挿入します。

guestbook の最初のエントリをデータセットから削除すると、guestbook テーブルのカラム は 「id」、「content」 そして 「created」 だけになってしまいます。 「user」 が指定さ れていないからです。

フラット XML データセットを効率的に使うには、NULL 値がからむ場合は 各テーブルの 最初の行には NULL を含まないようにします。 それ以降の行では、属性を省略して NULL を表すことができます。 これはあまりスマートなやり方ではありません。 というのも、 データベースのアサーションで行の順番が影響してしまうからです。

一方、テーブルのカラムの一部だけをフラット XML データセットで指定すると、 それ 以外のカラムにはデフォルト値が設定されます。 そのため、もし省略したカラムの定義が 「NOT NULL DEFAULT NULL」 などの場合はエラーになります。

結論として言えるのは、フラット XML データセットを使うなら NULL 値が不要な場合だ けにしておいたほうがよい、ということだけです。

フラット XML データセットのインスタンスを Database TestCase から作るには、 createFlatXmlDataSet(\$filename) メソッドを使います。

<?php

```
class MyTestCase extends PHPUnit_Extensions_Database_TestCase
{
     public function getDataSet()
\left\{\begin{array}{ccc} \end{array}\right\} return $this->createFlatXmlDataSet('myFlatXmlFixture.xml');
 }
}
?>
```
#### **XML** データセット

もうひとつ別の構造の XML データセットもあります。これは多少冗長な書き方ですが、 フラット XML データセットにおける NULL の問題は発生しません。 ルートノード <dataset> の配下に指定できるタグは、 <table> や <column>、<row>、 <value> そ して <null /> です。 先に定義した Guestbook のフラット XML と同様のデータセットは、 このようになります。

```
<?xml version="1.0" ?>
<dataset>
     <table name="guestbook">
          <column>id</column>
          <column>content</column>
          <column>user</column>
          <column>created</column>
         \langlerow>
              <value>1</value>
              <value>Hello buddy!</value>
              <value>joe</value>
              <value>2010-04-24 17:15:23</value>
         \langle / r\cap w <row>
              <value>2</value>
              <value>I like it!</value>
              <null />
              <value>2010-04-26 12:14:20</value>
         \langle row>
     </table>
</dataset>
```
<table> には name が必須で、 さらにすべてのカラムの名前を定義しなければなりませ ん。 また、ゼロ個以上の <row> 要素を含めることができます。<row> 要素を定義しなけ れば、そのテーブルが空であることになります。 <value> タグや <null /> タグは、先 に指定した column> 要素の順番で指定しなければなりません。 <null /> タグは、 見た 目の通り、値が NULL であることを表します。

XML データセットのインスタンスを Database TestCase から作るには、 createXmlDataSet(\$filename) メソッドを使います。

```
<?php
class MyTestCase extends PHPUnit_Extensions_Database_TestCase
{
     public function getDataSet()
    \left\{ \right. return $this->createXMLDataSet('myXmlFixture.xml');
 }
}
?>
```
#### **MySQL XML** データセット

この新しい XML フォーマットは、 MySQL [データベース](http://www.mysql.com) [<http://www.mysql.com>] 専用で す。 PHPUnit 3.5 以降で対応します。この形式のファイルを生成するには、 [mysqldump](http://dev.mysql.com/doc/refman/5.0/en/mysqldump.html) [\[http://dev.mysql.com/doc/refman/5.0/en/mysqldump.html](http://dev.mysql.com/doc/refman/5.0/en/mysqldump.html)] を使います。mysqldump では CSV データセットも対応していますが、 それとは違ってこの XML 形式の場合はひとつの ファイルに複数のテーブルを含めることができます。 この形式のファイルを作るには、 mysqldump を次のように実行します。

mysqldump --xml -t -u [username] --password=[password] [database] > /path/to/file.xml

このファイルを Database TestCase で使うには、 createMySQLXMLDataSet(\$filename) メソッドをコールします。

```
<?php
class MyTestCase extends PHPUnit_Extensions_Database_TestCase
{
     public function getDataSet()
\left\{\begin{array}{ccc} \end{array}\right\} return $this->createMySQLXMLDataSet('/path/to/file.xml');
 }
}
?>
```
### **YAML** データセット

あるいは、YAML データセットを使って、guestbook の例をこのように表すこともできま す。

```
guestbook:
 -
     id: 1
     content: "Hello buddy!"
     user: "joe"
     created: 2010-04-24 17:15:23
 -
     id: 2
     content: "I like it!"
     user:
     created: 2010-04-26 12:14:20
```
これは、シンプルで便利なうえに、さらにフラット XML データセットが持つ NULL の問 題も解決しています。 NULL を YAML で表すには、単にカラム名の後に何も値を指定しな ければよいのです。 空文字列を指定する場合は column1: "" のようにします。

YAML Dataset 用のファクトリーメソッドは今のところ Database TestCase に存在しないの で、手動でインスタンスを生成しなければなりません。

```
<?php
class YamlGuestbookTest extends PHPUnit_Extensions_Database_TestCase
{
     protected function getDataSet()
     {
         return new PHPUnit_Extensions_Database_DataSet_YamlDataSet(
              dirname(__FILE__)."/_files/guestbook.yml"
         );
     }
}
\frac{1}{2}
```
### **CSV** データセット

さらにもうひとつのファイルベースのデータセットとして、CSV ファイルを使ったものも あります。データセット内の各テーブルを、 それぞれ単一の CSV ファイルとして扱いま す。 guestbook の例では、このようなファイル guestbook-table.csv を定義します。

```
id,content,user,created
1,"Hello buddy!","joe","2010-04-24 17:15:23"
2,"I like it!""nancy","2010-04-26 12:14:20"
```
この形式は Excel や OpenOffice で編集できるという点で非常に便利ですが、 CSV データ セットでは NULL 値を指定することができません。 空のカラムは、データベースのデフォ ルトに基づいた空の値として扱われます。

CSV データセットを作るには、このようにします。

```
<?php
class CsvGuestbookTest extends PHPUnit_Extensions_Database_TestCase
{
     protected function getDataSet()
     {
         $dataSet = new PHPUnit_Extensions_Database_DataSet_CsvDataSet();
         $dataSet->addTable('guestbook', dirname(__FILE__)."/_files/guestbook.csv");
         return $dataSet;
 }
}
?>
```
#### **Array** データセット

PHPUnit の Database Extension には、(今のところ) 配列ベースのデータセットが存在しませ ん。しかし、自分で簡単に実装できます。 guestbook の例だと、このようになります。

```
<?php
class ArrayGuestbookTest extends PHPUnit_Extensions_Database_TestCase
{
     protected function getDataSet()
     {
         return new MyApp_DbUnit_ArrayDataSet(array(
             'guestbook' => array(
                array('id' => 1, 'content' => 'Hello buddy!', 'user' => 'joe', 'created'array('id' => 2, 'content' => 'I like it!', 'user' => null, 'created' ),
         ));
    }
}
?>
```
PHP の DataSet には、これまでのファイルベースのデータセットに比べて明らかな利点が あります。

- PHP の配列は NULL 値を扱える。
- アサーション用に新たなファイルを用意する必要がなく、 直接テストケース内で指定で きる。

このデータセットでは、フラット XML や CSV そして YAML データセットと同様に、最初 に指定した行のキーがテーブルのカラム名を表します。 つまり、先ほどの例だと 「id」、 「content」、「user」 そして 「created」 です。

この Array データセットの実装は、シンプルで直感的なものです。

```
\epsilon?nhn
class MyApp_DbUnit_ArrayDataSet extends PHPUnit_Extensions_Database_DataSet_AbstractData
{
     /**
```

```
 * @var array
      */
     protected $tables = array();
     /**
      * @param array $data
      */
     public function __construct(array $data)
     {
         foreach ($data AS $tableName => $rows) {
             $colums = array();
              if (isset($rows[0])) {
                  $columns = array_keys($rows[0]);
 }
             $metaData = new PHPUnit Extensions Database DataSet DefaultTableMetaData($ta
             $table = new PHPUnit_Extensions_Database_DataSet_DefaultTable($metaData);
              foreach ($rows AS $row) {
                  $table->addRow($row);
 }
              $this->tables[$tableName] = $table;
         }
     }
     protected function createIterator($reverse = FALSE)
\left\{\begin{array}{ccc} \end{array}\right\}return new PHPUnit_Extensions_Database_DataSet_DefaultTableIterator($this->table
     }
     public function getTable($tableName)
\left\{\begin{array}{ccc} \end{array}\right\} if (!isset($this->tables[$tableName])) {
             throw new InvalidArgumentException("$tableName is not a table in the current
 }
         return $this->tables[$tableName];
     }
?>
```
### **Query (SQL)** データセット

}

データベースのアサーションでは、ファイルベースのデータセットだけでなく Query/ SQL ベースのデータセットでデータベースの実際の中身を含むものが必要になることもあ ります。 そんなときに使えるのが Query データセットです。

```
<?php
$ds = new PHPUnit_Extensions_Database_DataSet_QueryDataSet($this->getConnection());
$ds->addTable('guestbook');
?>
```
単にテーブル名だけを指定してテーブルを追加すると、 次のクエリを実行してデータテー ブルを定義したのと同じ意味になります。

```
<?php
$ds = new PHPUnit_Extensions_Database_DataSet_QueryDataSet($this->getConnection());
$ds->addTable('guestbook', 'SELECT * FROM guestbook');
?>
```
ここでテーブルに対して任意のクエリを実行して、 取得する行や列を絞り込んだり ORDER BY 句を追加したりすることができます。

```
<?php
```

```
$ds = new PHPUnit_Extensions_Database_DataSet_QueryDataSet($this->getConnection());
$ds->addTable('guestbook', 'SELECT id, content FROM guestbook ORDER BY created DESC');
?>
```
データベースアサーションの節で、このデータセットを使う方法をより詳しく説明してい ます。

### **Database (DB)** データセット

テスト用のデータベース接続にアクセスすると、 自動的にすべてのテーブルとその中身を 含むデータセットを生成します。 接続先のデータベースは、接続用のファクトリーメソッ ドの二番目のパラメータで指定します。

データベース全体の完全なデータセットを作るには testGuestbook() のようにしま す。 すっと ホワイトリスト形式で指定したテーブルだけに絞り込むには testFilteredGuestbook() メソッドのようにします。

```
<?php
class MySqlGuestbookTest extends PHPUnit_Extensions_Database_TestCase
{
     /**
      * @return PHPUnit_Extensions_Database_DB_IDatabaseConnection
      */
     public function getConnection()
    \left\{ \right. $database = 'my_database';
         $pdo = new PDO('mysql:...', $user, $password);
         return $this->createDefaultDBConnection($pdo, $database);
     }
     public function testGuestbook()
     {
         $dataSet = $this->getConnection()->createDataSet();
         // ...
     }
     public function testFilteredGuestbook()
     {
         $tableNames = array('guestbook');
         $dataSet = $this->getConnection()->createDataSet($tableNames);
         // ...
     }
}
?>
```
### **Replacement** データセット

これまで、フラット XML や CSV のデータセットには NULL の問題があると説明してきま した。 しかし、ちょっとわかりにくい回避策を使えばこれらのデータセットで NULL を扱 うこともできます。

Replacement データセットは既存のデータセットに対するデコレータで、 データセットの 任意のカラムの値を別の値で置換することができます。 guestbook の例で NULL 値を扱う には、このようなファイルを作ります。

```
<?xml version="1.0" ?>
<dataset>
     <guestbook id="1" content="Hello buddy!" user="joe" created="2010-04-24 17:15:23" />
     <guestbook id="2" content="I like it!" user="##NULL##" created="2010-04-26 12:14:20" />
</dataset>
```
そして、フラット XML データセットを Replacement データセットでラップします。

```
<?php
class ReplacementTest extends PHPUnit_Extensions_Database_TestCase
{
     public function getDataSet()
\left\{\begin{array}{ccc} \end{array}\right\} $ds = $this->createFlatXmlDataSet('myFlatXmlFixture.xml');
          $rds = new PHPUnit_Extensions_Database_DataSet_ReplacementDataSet($ds);
          $rds->addFullReplacement('##NULL##', null);
          return $rds;
 }
}
?>
```
### データセットフィルタ

巨大なフィクスチャファイルを扱うときには、 データセットフィルタをホワイトリストあ るいはブラックリストとして使って テーブルやカラムを絞り込んだサブデータセットを作 ることができます。 これは、DB データセットと組み合わせて データセットのカラムを絞 り込むときに使うと非常に便利です。

```
<?php
class DataSetFilterTest extends PHPUnit_Extensions_Database_TestCase
{
     public function testIncludeFilteredGuestbook()
\left\{\begin{array}{ccc} \end{array}\right\} $tableNames = array('guestbook');
         $dataSet = $this->getConnection()->createDataSet();
        $filterDataSet = new PHPUnit_Extensions_Database_DataSet_DataSetFilter($dataSet)
         $filterDataSet->addIncludeTables(array('guestbook'));
         $filterDataSet->setIncludeColumnsForTable('guestbook', array('id', 'content'));
        // \dots }
     public function testExcludeFilteredGuestbook()
    \{ $tableNames = array('guestbook');
         $dataSet = $this->getConnection()->createDataSet();
        $filterDataSet = new PHPUnit_Extensions_Database_DataSet_DataSetFilter($dataSet)
        $filterDataSet->addExcludeTables(array('foo', 'bar', 'baz')); // only keep the g
         $filterDataSet->setExcludeColumnsForTable('guestbook', array('user', 'created'));
 // ..
     }
}
?>
```
注意 ひとつのテーブルに対してカラムの exclude フィルタと include フィル<br>タを同時に使うことはできません。 さらに、テーブルのホワイトリスト さらに、テーブルのホワイトリスト とブラックリストはどちらか一方しか指定できません。

#### **Composite** データセット

Composite データセットは、既存の複数のデータセットをひとつにまとめるときに有用で す。 複数のデータセットに同名のテーブルが含まれる場合は、 指定した順で行を連結し ます。 たとえば、このようなふたつのデータセットがあるものとしましょう。 まずは *fixture1.xml*。

```
<?xml version="1.0" ?>
```

```
<dataset>
     <guestbook id="1" content="Hello buddy!" user="joe" created="2010-04-24 17:15:23" />
</dataset>
```
そして *fixture2.xml*。

```
<?xml version="1.0" ?>
<dataset>
     <guestbook id="2" content="I like it!" user="##NULL##" created="2010-04-26 12:14:20" />
</dataset>
```

```
Composite データセットを使えば、両方のフィクスチャファイルをまとめることができま
す。
```

```
<?php
class CompositeTest extends PHPUnit_Extensions_Database_TestCase
{
     public function getDataSet()
\left\{\begin{array}{ccc} \end{array}\right\} $ds1 = $this->createFlatXmlDataSet('fixture1.xml');
          $ds2 = $this->createFlatXmlDataSet('fixture2.xml');
          $compositeDs = new PHPUnit_Extensions_Database_DataSet_CompositeDataSet();
          $compositeDs->addDataSet($ds1);
          $compositeDs->addDataSet($ds2);
          return $compositeDs;
     }
}
?>
```
### 外部キーには注意

フィクスチャを準備するとき、PHPUnit の Database Extension はフィクスチャ内で定義され た順に行を追加していきます。 データベースのスキーマ定義で外部キーを使っている場合 は、 外部キー制約に違反しないような順番でテーブルを指定しなければなりません。

### 自作のデータセットやデータテーブルの実装

データセットやデータテーブルの内部構造を理解するために、 まずはデータセットのイン ターフェイスから見ていきましょう。 自分でデータセットやデータテーブルを作るつもり のない人は、 読み飛ばしてもかまいません。

```
<?php
interface PHPUnit_Extensions_Database_DataSet_IDataSet extends IteratorAggregate
{
     public function getTableNames();
    public function getTableMetaData($tableName);
     public function getTable($tableName);
    public function assertEquals(PHPUnit Extensions Database DataSet IDataSet $other);
     public function getReverseIterator();
}
?>
```
公開インターフェイスは、データベーステストケースの assertDataSetsEqual() ア サーションで内部的に使われており、これでデータセットの内容を検証します。 IDataSet は IteratorAggregate インターフェイスから getIterator() メソッドを継承してお り、これを使ってデータセット内の全テーブルの反復処理を行います。 リバースイテレー

タを使うと、PHPUnit で作ったテーブルのデータの切り詰めを、 テーブルを作ったときと 逆の順番で行えます。これで、外部キー制約に違反せずに済むようになります。

テーブルのインスタンスをデータセットに追加するには、 実装によってさまざまな手法が あります。たとえば YamlDataSet や XmlDataSet そして FlatXmlDataSet のような ファイルベースのデータセットでは、 データセットの作成時にソースファイルを使って内 部的に追加します。

テーブルは、このようなインターフェイスを使って表します。

```
<?php
interface PHPUnit_Extensions_Database_DataSet_ITable
{
     public function getTableMetaData();
     public function getRowCount();
     public function getValue($row, $column);
    public function getRow($row);
   public function assertEquals(PHPUnit_Extensions_Database_DataSet_ITable $other);
}
?>
```
getTableMetaData() メソッドは別として、 それ以外のメソッドはまさに文字通りの 働きをするものです。 これらのメソッドはすべて、Database Extension のさまざまなア サーションで必須となります。 その詳細は次の章で説明します。 getTableMetaData() メソッドの返す値は、 PHPUnit\_Extensions\_Database\_DataSet\_ITableMetaData インターフェイスを実装したものでなければなりません。 このインターフェイスはテーブ ルの構造を表し、このような情報を保持します。

- テーブル名。
- テーブルのカラム名の配列。並び順は、結果セットに登場する順と同じ。
- 主キーカラムの配列。

このインターフェイスには、ふたつの TableMetaData のインスタンスがお互いに等しい かを調べるアサーションも定義されています。 これは、データセットの同一性を調べるア サーションで利用するものです。

### 接続 **API**

Connection インターフェイスには、三種類のおもしろいメソッドが用意されています。 こ のインターフェイスは、データベーステストケースの getConnection() メソッドが返 すものです。

```
<?php
interface PHPUnit_Extensions_Database_DB_IDatabaseConnection
{
     public function createDataSet(Array $tableNames = NULL);
     public function createQueryTable($resultName, $sql);
     public function getRowCount($tableName, $whereClause = NULL);
     // ...
}
?>
```
1. createDataSet() メソッドは、Database (DB) データセットを作ります。これは、 データセットの実装の節で説明したものです。

<?php class ConnectionTest extends PHPUnit\_Extensions\_Database\_TestCase {

```
 public function testCreateDataSet()
\left\{\begin{array}{ccc} \end{array}\right\} $tableNames = array('guestbook');
           $dataSet = $this->getConnection()->createDataSet();
      }
}
?>
```
2. createQueryTable() メソッドを使うと、 QuryTable のインスタンスを作れます。引 数には、結果の名前と SQL クエリを渡します。 これは、次の節 (データベースアサー ション API) で説明する結果やテーブルのアサーションで有用なメソッドです。

```
<?php
class ConnectionTest extends PHPUnit_Extensions_Database_TestCase
{
     public function testCreateQueryTable()
\left\{\begin{array}{ccc} \end{array}\right\} $tableNames = array('guestbook');
         $queryTable = $this->getConnection()->createQueryTable('guestbook', 'SELECT *
     }
}
?>
```
3. getRowCount() は、 テーブル内の行数を手軽に取得するためのメソッドです。 オプ ションで、where 句によるフィルタリングもできます。 これを使えば、シンプルな同 一性のアサーションが可能です。

```
<?php
class ConnectionTest extends PHPUnit_Extensions_Database_TestCase
{
     public function testGetRowCount()
    \mathcal{A} $this->assertEquals(2, $this->getConnection()->getRowCount('guestbook'));
     }
}
?>
```
## データベースアサーション **API**

テストツール用として、Database Extension ではいくつかのアサーションを提供していま す。 これらを使えば、データベースやテーブルの現在の状態 そしてテーブルの行数を検 証できます。この節では、 これらの機能の詳細を説明します。

### テーブルの行数のアサーション

テーブルの行数が特定の値であるかどうかを調べられれば便利なことがよくあります。 こ れは、接続 API を使ってちょっとしたコードを書かなくとも簡単に実現できます。 guestbook に行を追加した後で、初期登録した 2 エントリ以外にもう一行増えて 3 行になっ ていることを調べるには、このようにします。

```
<?php
class GuestbookTest extends PHPUnit_Extensions_Database_TestCase
\{ public function testAddEntry()
\left\{\begin{array}{ccc} \end{array}\right\}$this->assertEquals(2, $this->getConnection()->getRowCount('guestbook'), "Pre-Co
          $guestbook = new Guestbook();
          $guestbook->addEntry("suzy", "Hello world!");
```

```
$this->assertEquals(3, $this->getConnection()->getRowCount('guestbook'), "Insert
     }
}
?>
```
### テーブルの状態のアサーション

先ほどのアサーションも有用ですが、本当にチェックしたいのは、 すべての値が正しいカ ラムにきちんと登録されたかどうかです。 これは、テーブルのアサーションで実現しま す。

そのために、QueryTable のインスタンスを定義しました。 テーブル名と SQL クエリから その内容を取得し、 それをファイルベースあるいは配列ベースのデータセットと比較しま す。

```
<?php
class GuestbookTest extends PHPUnit_Extensions_Database_TestCase
{
     public function testAddEntry()
\left\{\begin{array}{ccc} \end{array}\right\} $guestbook = new Guestbook();
          $guestbook->addEntry("suzy", "Hello world!");
          $queryTable = $this->getConnection()->createQueryTable(
               'guestbook', 'SELECT * FROM guestbook'
          );
          $expectedTable = $this->createFlatXmlDataSet("expectedBook.xml")
                                   ->getTable("guestbook");
          $this->assertTablesEqual($expectedTable, $queryTable);
     }
}
?>
```
さて次に、このアサーションに使うフラット XML ファイル *expectedBook.xml* を用意しま しょう。

```
<?xml version="1.0" ?>
<dataset>
     <guestbook id="1" content="Hello buddy!" user="joe" created="2010-04-24 17:15:23" />
     <guestbook id="2" content="I like it!" user="nancy" created="2010-04-26 12:14:20" />
     <guestbook id="3" content="Hello world!" user="suzy" created="2010-05-01 21:47:08" />
</dataset>
```
残念ながら、このアサーションが成功するのは、ちょうど *2010–05–01 21:47:08* に実行した ときだけになります。 日付はデータベースのテストでいつも問題になるものなので、それ を回避する手段として 「created」 カラムをアサーションで無視させることができます。

調整後のフラット XML ファイル *expectedBook.xml* はこのようになり、これでアサーション を通過させることができます。

```
<?xml version="1.0" ?>
<dataset>
     <guestbook id="1" content="Hello buddy!" user="joe" />
     <guestbook id="2" content="I like it!" user="nancy" />
     <guestbook id="3" content="Hello world!" user="suzy" />
</dataset>
```
QueryTable の呼び出しも修正しなければなりません。

<?php
```
$queryTable = $this->getConnection()->createQueryTable(
     'guestbook', 'SELECT id, content, user FROM guestbook'
\lambda;
?>
```
### クエリの結果のアサーション

複雑なクエリの結果に対するアサーションも、 QueryTable 方式で可能です。単に結果の名 前とクエリを指定して、 それをデータセットと比較すればよいのです。

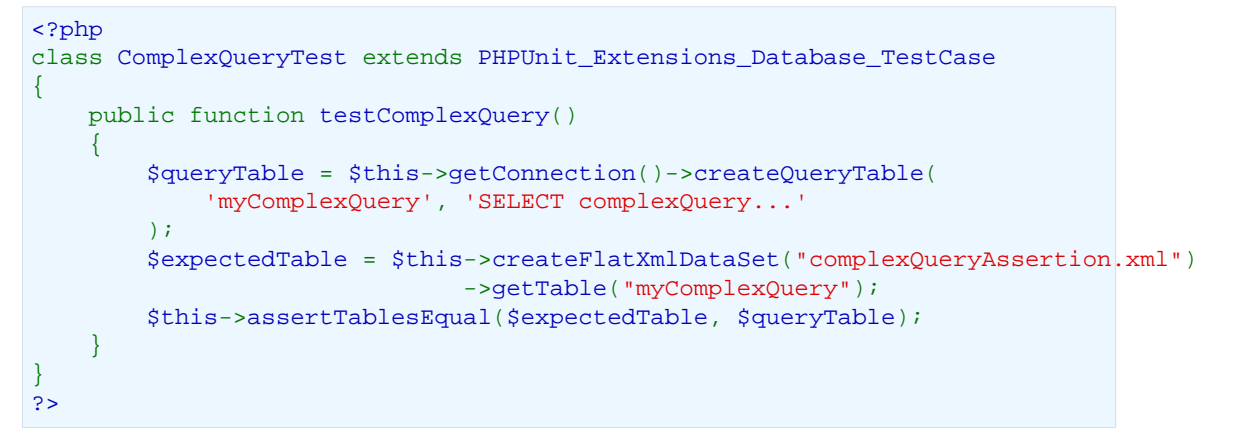

### 複数のテーブルの状態のアサーション

もちろん、複数のテーブルの状態を一度に確かめたり クエリデータセットをファイルベー スのデータセットと比較したりすることも可能です。 データセットのアサーションには二 通りの方法があります。

1. 接続の Database (DB) データセットを使い、 それをファイルベースのデータセットと比 較する。

```
<?php
class DataSetAssertionsTest extends PHPUnit_Extensions_Database_TestCase
{
     public function testCreateDataSetAssertion()
    \{ $dataSet = $this->getConnection()->createDataSet(array('guestbook'));
         $expectedDataSet = $this->createFlatXmlDataSet('guestbook.xml');
         $this->assertDataSetsEqual($expectedDataSet, $dataSet);
     }
}
?>
```
#### 2. データセットを自分で作ることもできます。

```
<?php
class DataSetAssertionsTest extends PHPUnit_Extensions_Database_TestCase
{
     public function testManualDataSetAssertion()
    \{ $dataSet = new PHPUnit_Extensions_Database_DataSet_QueryDataSet();
        $dataSet->addTable('guestbook', 'SELECT id, content, user FROM guestbook'); //
         $expectedDataSet = $this->createFlatXmlDataSet('guestbook.xml');
         $this->assertDataSetsEqual($expectedDataSet, $dataSet);
     }
}
?>
```
### よくある質問

### **PHPUnit** は、テストごとにデータベーススキーマを作り 直すの?

いいえ。PHPUnit は、テストスイートの開始時にすべてのデータベースオブジェクトが存 在することを前提とします。 データベースやテーブル、シーケンス、トリガー、そして ビューなどは、 テストスイートを実行する前に作っておく必要があります。

[Doctrine 2](http://www.doctrine-project.org) [[http://www.doctrine-project.org\]](http://www.doctrine-project.org) や [eZ Components](http://www.ezcomponents.org) [\[http://](http://www.ezcomponents.org) [www.ezcomponents.org](http://www.ezcomponents.org)] の強力なツールを使えば、定義済みのデータ構造からデータベース スキーマを作成できます。 しかし、これらを使うには PHPUnit extension にフックで組み込 まねばなりません。 そうしないと、テストスイートを実行する前にデータベースの自動再 作成ができなくなります。

各テストの実行後はデータベースをクリアするので、 テストを実行するたびにデータベー スを再作成する必要はありません。 事前に作ったデータベースをずっと使いまわすことが できます。

### **PDO** を使ったアプリケーションじゃないと **Database Extension** を使えないの?

いいえ。PDO が必要なのは、フィクスチャの準備や後始末とアサーションのときだけで す。 テスト対象のコード内では、なんでもお好みの方法でデータベースにアクセスできま す。

「Too **much** Connections」 というエラーが出たらどうす ればいい?

> テストケースの getConnection() メソッドで作った PDO インスタンスをキャッシュし ていなければ、 データベースを使うテストを実行するたびにデータベースへの接続の数は 増加し続けます。 デフォルトの設定では MySQL が受け付ける同時接続は 100 までであ り、 他のデータベースにも同様の接続数制限があります。

> 「自前でのデータベーステストケースの抽象化」 に、このエラーを回避する方法を示して います。 ひとつの PDO インスタンスをキャッシュして、すべてのテストで使いまわす方 法です。

### フラット **XML** や **CSV** のデータセットで **NULL** を扱う方 法は?

そんな方法はありません。NULL が使いたければ XML あるいは YAML データセットを使 わないといけません。

# 第**9**章 テストダブル

#### Gerard Meszaros は、テストダブルの概念を [\[Meszaros2007\]](#page-192-0) でこのように述べています。

 Sometimes it is just plain hard to test the system under test (SUT) because it depends on other components that cannot be used in the test environment. This could be because they aren't available, they will not return the results needed for the test or because executing them would have undesirable side effects. In other cases, our test strategy requires us to have more control or visibility of the internal behavior of the SUT.

- テスト対象のシステム (SUT: system under test) をテストすることは、時に 非常に困難なこととなります。というのも、 システムが他のコンポーネ ントに依存しており、 そのコンポーネントをテスト環境で利用できない ことがあるからです。 そもそも使用不可能であったりテストで必要な結 果を返さなかったり、 あるいは好ましくない副作用があったりといった ことです。 それ以外の場合も、テスト環境の内部的な振る舞いをきちん と制御して 目に見えるようにしておくことが必要です。

When we are writing a test in which we cannot (or chose not to) use a real dependedon component (DOC), we can replace it with a Test Double. The Test Double doesn't have to behave exactly like the real DOC; it merely has to provide the same API as the real one so that the SUT thinks it is the real one!

- 実際に依存するコンポーネント (DOC: depended-on component) を使わない テストを書く場合は、それをテストダブルで置き換えることができます。 テストダブルは、必ずしも実際の DOC とまったく同様に動作する必要は ありません。 単に実際のものと同じ API を提供し、 SUT に「これは本物 だ!」と思わせるだけでいいのです。

—Gerard Meszaros

PHPUnit の getMock(\$className) メソッドを使うと、 指定した元クラスのテストダブ ルとして振る舞うオブジェクトを自動的に生成することができます。 このテストダブルオ ブジェクトは、元クラスのオブジェクトを要するすべての場面で使うことができます。

デフォルトでは、元クラスのすべてのメソッドが置き換えられて、 (元のメソッドは呼び 出さずに) 単に NULL を返すだけのダミー実装になります。たとえば will(\$this- >returnValue()) メソッドを使うと、 ダミー実装がコールされたときに値を返すよう 設定することができます。

#### 制限

final, private および static メソッドのスタブやモックは作れないことに注意 しましょう。 PHPUnit のテストダブル機能ではこれらを無視し、元のメソッドの 振る舞いをそのまま維持します。

#### 警告

パラメータの管理方法が変わったことに気をつけましょう。 以前の実装ではオ ブジェクトのすべてのパラメータをクローンしており、 あるメソッドに渡された オブジェクトが同じものであるかどうかを確かめることができませんでした。 [例](#page-83-0) [9.15「メソッドが一度だけ呼ばれ、同じオブジェクトが渡されたことを確かめる](#page-83-0) [テスト」](#page-83-0) に、新しい実装の活用例を示します。 [例9.16「パラメータのクローンの](#page-84-0) [有効にしたモックオブジェクトの作成」](#page-84-0) に、以前の挙動に戻す方法を示します。

## スタブ

実際のオブジェクトを置き換えて、 設定した何らかの値を (オプションで) 返すようなテス トダブルのことを スタブ といいます。 スタブ を使うと、 「SUT が依存している実際のコ ンポーネントを置き換え、 SUT の入力を間接的にコントロールできるようにすることがで きます。 これにより、SUT が他の何者も実行しないことを強制させることができます。」

[例9.2「メソッドに固定値を返させるスタブ」](#page-75-0) に、スタブメソッドの作成と返り値の設定 の方法を示します。まず、 PHPUnit\_Framework\_TestCase クラスの getMock() メ ソッドを用いて SomeClass オブジェクトのスタブを作成します ([例9.1「スタブを作りた](#page-75-1) [いクラス」](#page-75-1))。 次に、PHPUnit が提供する、いわゆる [Fluent Interface](http://martinfowler.com/bliki/FluentInterface.html) [[http://martinfowler.com/](http://martinfowler.com/bliki/FluentInterface.html) [bliki/FluentInterface.html](http://martinfowler.com/bliki/FluentInterface.html)] ([流れるようなインターフェイス](http://capsctrl.que.jp/kdmsnr/wiki/bliki/?FluentInterface) [[http://capsctrl.que.jp/kdmsnr/wiki/](http://capsctrl.que.jp/kdmsnr/wiki/bliki/?FluentInterface) [bliki/?FluentInterface\]](http://capsctrl.que.jp/kdmsnr/wiki/bliki/?FluentInterface)) を用いてスタブの振る舞いを指定します。簡単に言うと、 いくつも の一時オブジェクトを作成して、 それらを連結するといった操作は必要ないということで す。 そのかわりに、例にあるようにメソッドの呼び出しを連結します。 このほうが、よ り読みやすく "流れるような" コードとなります。

#### <span id="page-75-1"></span>例**9.1** スタブを作りたいクラス

```
<?php
class SomeClass
{
       public function doSomething()
\left\{\begin{array}{ccc} \end{array}\right\} // なにかをします
       }
}
?>
```
#### <span id="page-75-0"></span>例**9.2** メソッドに固定値を返させるスタブ

```
<?php
require_once 'SomeClass.php';
class StubTest extends PHPUnit_Framework_TestCase
{
    public function testStub()
     {
         // SomeClass クラスのスタブを作成します
        $stub = $this->getMock('SomeClass');
         // スタブの設定を行います
         $stub->expects($this->any())
             ->method('doSomething')
              ->will($this->returnValue('foo'));
         // $stub->doSomething() をコールすると
         // 'foo' を返すようになります
         $this->assertEquals('foo', $stub->doSomething());
     }
}
?>
```
舞台裏では、getMock() メソッドが使われたときに PHPUnit が自動的に、求める振る舞 いを実装した新たな PHP のクラスを生成しています。 生成されるテストダブルクラスの 設定は、 getMock() メソッドのオプションの引数を使って行います。

- デフォルトでは、指定したクラスのすべてのメソッドが単に NULL を返すだけのテスト ダブルとなります。返り値を変更するには、たとえば will(\$this- >returnValue()) を使います。
- オプションの第二パラメータを指定すると、その配列の中に含まれる名前のメソッドだ けがテストダブルに置き換えらて、その他のメソッドはそのままとなります。パラメー タに NULL を渡すと、どのメソッドも置き換えません。
- オプションの第三パラメータには、元クラスのコンストラクタに渡すパラメータの配列 を渡します (デフォルトでは、コンストラクタはダミー実装に置き換えられません)。
- オプションの第四パラメータを使うと、生成されるテストダブルクラスのクラス名を指 定することができます。
- オプションの第五パラメータを使うと、元クラスのコンストラクタを呼び出さないよう にすることができます。
- オプションの第六パラメータを使うと、元クラスの clone コンストラクタを呼び出さな いようにすることができます。
- オプションの第七パラメータを使うと、テストダブルクラスの生成時に \_\_autoload() を無効にすることができます。

もうひとつのやり方として、生成されたテストダブルクラスの設定を モックビルダー API で行うことができます。 例9.3「モックビルダー API [を使った、生成されるテストダブル](#page-76-0) [クラスの変更」](#page-76-0) に例を示します。 モックビルダーで使えるメソッドの一覧は次のとおり です。

- setMethods(array \$methods) をモックビルダーオブジェクト上でコールすると、 テストダブルで置き換えるメソッドを指定することができます。その他のメソッドの挙 動は変更しません。setMethods(NULL) とすると、どのメソッドも置き換えません。
- setConstructorArgs(array \$args) をコールしてパラメータの配列を渡すと、そ れを元クラスのコンストラクタに渡すことができます (デフォルトのダミー実装では、 コンストラクタは置き換えません)。
- setMockClassName(\$name) を使うと、生成されるテストダブルクラスのクラス名を 指定することができます。
- disableOriginalConstructor() を使うと、元クラスのコンストラクタを無効にす ることができます。
- disableOriginalClone() を使うと、元クラスのクローンコンストラクタを無効に することができます。
- disableAutoload() を使うと、テストダブルクラスを生成するときに \_\_autoload() を無効にすることができます。

<span id="page-76-0"></span>例**9.3** モックビルダー **API** を使った、生成されるテストダブルクラスの変更

```
<?php
require_once 'SomeClass.php';
class StubTest extends PHPUnit_Framework_TestCase
{
     public function testStub()
\left\{\begin{array}{ccc} \end{array}\right\} // SomeClass クラスのスタブを作成します
         $stub = $this->getMockBuilder('SomeClass')
                       ->disableOriginalConstructor()
                       ->getMock();
         // スタブの設定を行います
         $stub->expects($this->any())
               ->method('doSomething')
               ->will($this->returnValue('foo'));
        // $stub->doSomething() をコールすると
```
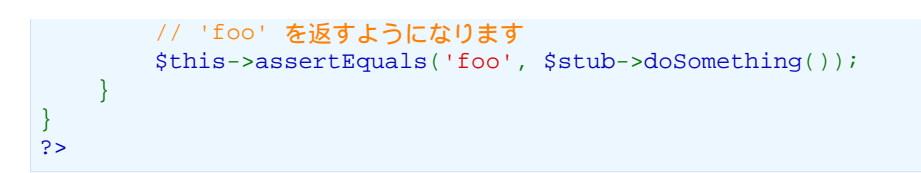

時には、メソッドをコールした際の引数のひとつを (そのまま) スタブメソッドコールの返 り値としたいこともあるでしょう。 [例9.4「メソッドに引数のひとつを返させるスタブ」](#page-77-0) は、 returnValue() のかわりに returnArgument() を用いてこれを実現する例です。

<span id="page-77-0"></span>例**9.4** メソッドに引数のひとつを返させるスタブ

```
<?php
require once 'SomeClass.php';
class StubTest extends PHPUnit_Framework_TestCase
{
     public function testReturnArgumentStub()
\left\{\begin{array}{ccc} \end{array}\right\}// SomeClass クラスのスタブを作成します
         $stub = $this->getMock('SomeClass');
         // スタブの設定を行います
         $stub->expects($this->any())
              ->method('doSomething')
               ->will($this->returnArgument(0));
         // $stub->doSomething('foo') は 'foo' を返します
         $this->assertEquals('foo', $stub->doSomething('foo'));
         // $stub->doSomething('bar') は 'bar' を返します
         $this->assertEquals('bar', $stub->doSomething('bar'));
     }
}
?>
```
流れるようなインターフェイスをテストするときには、 スタブメソッドがオブジェクト自 身への参照を返すようにできると便利です。 [例9.5「スタブオブジェクトへの参照を返す](#page-77-1) [メソッドのスタブ」](#page-77-1) は、 returnSelf() を使ってこれを実現する例です。

<span id="page-77-1"></span>例**9.5** スタブオブジェクトへの参照を返すメソッドのスタブ

```
<?php
require_once 'SomeClass.php';
class StubTest extends PHPUnit_Framework_TestCase
\{ public function testReturnSelf()
\left\{\begin{array}{ccc} \end{array}\right\}// SomeClass クラスのスタブを作成します
         $stub = $this->getMock('SomeClass');
         // スタブの設定を行います
         $stub->expects($this->any())
               ->method('doSomething')
               ->will($this->returnSelf());
        // $stub->doSomething() は $stub を返します
         $this->assertSame($stub, $stub->doSomething());
     }
}
```
?>

スタブメソッドをコールした結果として、 定義済みの引数リストにあわせて異なる値を返 さなければならないこともあるでしょう。 returnValueMap() を使えば、 マップを作っ て引数と関連付け、それを返り値に対応させることができます。 [例9.6「メソッドにマッ](#page-78-0) [プからの値を返させるスタブ」](#page-78-0) を参照ください。

<span id="page-78-0"></span>例**9.6** メソッドにマップからの値を返させるスタブ

```
<?php
require_once 'SomeClass.php';
class StubTest extends PHPUnit_Framework_TestCase
{
     public function testReturnValueMapStub()
\left\{\begin{array}{ccc} \end{array}\right\} // SomeClass クラスのスタブを作成します
         $stub = $this->getMock('SomeClass');
         // 値を返すための、引数のマップを作製します
        $map = array( array('a', 'b', 'c', 'd'),
          array('e', 'f', 'g', 'h')
         );
         // スタブの設定を行います
         $stub->expects($this->any())
              ->method('doSomething')
              ->will($this->returnValueMap($map));
         // $stub->doSomething() は、渡した引数に応じて異なる値を返します
         $this->assertEquals('d', $stub->doSomething('a', 'b', 'c'));
         $this->assertEquals('h', $stub->doSomething('e', 'f', 'g'));
     }
}
?>
```
スタブメソッドをコールした結果として固定値 (returnValue() を参照ください) や (不 変の) 引数 (returnArgument() を参照ください) ではなく計算した値を返したい場合 は、 returnCallback() を使用します。 これは、スタブメソッドからコールバック関数 やメソッドの結果を返させます。 [例9.7「メソッドにコールバックからの値を返させるス](#page-78-1) [タブ」](#page-78-1) を参照ください。

<span id="page-78-1"></span>例**9.7** メソッドにコールバックからの値を返させるスタブ

```
<?php
require_once 'SomeClass.php';
class StubTest extends PHPUnit_Framework_TestCase
{
     public function testReturnCallbackStub()
\left\{\begin{array}{ccc} \end{array}\right\} // SomeClass クラスのスタブを作成します
         $stub = $this->getMock('SomeClass');
         // スタブの設定を行います
         $stub->expects($this->any())
              ->method('doSomething')
               ->will($this->returnCallback('str_rot13'));
        // $stub->doSomething($argument) は str_rot13($argument) を返します
```
 \$this->assertEquals('fbzrguvat', \$stub->doSomething('something')); } } ?>

コールバックメソッドを設定するよりももう少しシンプルな方法として、 希望する返り値 のリストを指定することもできます。この場合に使うのは onConsecutiveCalls() メ ソッドです。 [例9.8「メソッドに、リストで指定した値をその順で返させるスタブ」](#page-79-0) の例 を参照ください。

<span id="page-79-0"></span>例**9.8** メソッドに、リストで指定した値をその順で返させるスタブ

```
<?php
require_once 'SomeClass.php';
class StubTest extends PHPUnit_Framework_TestCase
{
     public function testOnConsecutiveCallsStub()
\left\{\begin{array}{ccc} \end{array}\right\}// SomeClass クラスのスタブを作成します
         $stub = $this->getMock('SomeClass');
         // スタブの設定を行います
         $stub->expects($this->any())
               ->method('doSomething')
               ->will($this->onConsecutiveCalls(2, 3, 5, 7));
         // $stub->doSomething() は毎回異なる値を返します
         $this->assertEquals(2, $stub->doSomething());
         $this->assertEquals(3, $stub->doSomething());
         $this->assertEquals(5, $stub->doSomething());
     }
}
?>
```
値を返すのではなく、スタブメソッドで例外を発生させることもできます。 [例9.9「メ](#page-79-1) [ソッドに例外をスローさせるスタブ」](#page-79-1) に、throwException() でこれを行う方法を示し ます。

<span id="page-79-1"></span>例**9.9** メソッドに例外をスローさせるスタブ

```
<?php
require_once 'SomeClass.php';
class StubTest extends PHPUnit_Framework_TestCase
{
    public function testThrowExceptionStub()
     {
         // SomeClass クラスのスタブを作成します
        $stub = $this->getMock('SomeClass');
         // スタブの設定を行います
         $stub->expects($this->any())
              ->method('doSomething')
              ->will($this->throwException(new Exception));
         // $stub->doSomething() は例外をスローします
        $stub->doSomething();
    }
}
?>
```
また、スタブを使用することで、よりよい設計を行うことができるようにもなります。 あ ちこちで使用されているリソースを単一の窓口 (façade : ファサード) 経由でアクセス するようにすることで、 それを簡単にスタブに置き換えられるようになります。例えば、 データベースへのアクセスのコードをそこらじゅうにちりばめるのではなく、 その代わり に IDatabase インターフェイスを実装した単一の Database オブジェクトを使用する ようにします。すると、 IDatabase を実装したスタブを作成することで、 それをテスト に使用できるようになるのです。同時に、 テストを行う際にスタブデータベースを使用す るか 本物のデータベースを使用するかを選択できるようになります。 つまり開発時には ローカル環境でテストし、 統合テスト時には実際のデータベースでテストするといったこ とができるようになるのです。

スタブ化しなければならない機能は、たいてい同一オブジェクト内で密結合しています。 この機能ををひとつの結合したインターフェイスにまとめることで、 システムのそれ以外 の部分との結合を緩やかにすることができます。

### モックオブジェクト

実際のオブジェクトを置き換えて、 (メソッドがコールされたことなどの) 期待する内容を 検証するテストダブルのことを モック といいます。

モックオブジェクト は SUT の間接的な出力の内容を検証するために使用する観測地点 です。 一般的に、モックオブジェクトにはテスト用スタブの機能も含まれます。 まだテ ストに失敗していない場合に、間接的な出力の検証用の値を SUT に返す機能です。 した がって、モックオブジェクトとは テスト用スタブにアサーション機能を足しただけのもの とは異なります。 それ以外の用途にも使うことができます。

#### 制限

そのテストのスコープ内で生成されたモックオブジェクトだけが、PHPUnit によ る自動検証の対象となります。 たとえばデータプロバイダなどで生成されたモッ クオブジェクトについては、PHPUnit では検証しません。

ひとつ例を示します。ここでは、別のオブジェクトを観察している あるオブジェクトの特 定のメソッド (この例では update()) が正しくコールされたかどうかを調べるものとしま す。 [例9.10「テスト対象のシステム](#page-80-0) (SUT) の一部である Subject クラスと Observer クラ [ス」](#page-80-0) は、テスト対象のシステム (SUT) の一部である Subject クラスと Observer クラス のコードです。

<span id="page-80-0"></span>例**9.10** テスト対象のシステム **(SUT)** の一部である **Subject** クラスと **Observer** クラス

```
<?php
class Subject
{
      protected $observers = array();
      protected $name;
      public function __construct($name)
     \left\{ \right. $this->name = $name;
      }
      public function getName()
\left\{\begin{array}{ccc} \end{array}\right\} return $this->name;
      }
      public function attach(Observer $observer)
     \left\{ \right. $this->observers[] = $observer;
```

```
 }
     public function doSomething()
\left\{\begin{array}{ccc} \end{array}\right\} // なにかをします
         // ...
         // なにかしたということをオブザーバに通知します
         $this->notify('something');
     }
     public function doSomethingBad()
    \left\{ \right. foreach ($this->observers as $observer) {
              $observer->reportError(42, 'Something bad happened', $this);
 }
     }
     protected function notify($argument)
     {
         foreach ($this->observers as $observer) {
             $observer->update($argument);
         }
     }
     // その他のメソッド
}
class Observer
{
     public function update($argument)
    \{ // なにかをします
     }
     public function reportError($errorCode, $errorMessage, Subject $subject)
    \mathcal{A} // なにかをします
     }
     // その他のメソッド
}
?>
```
[例9.11「あるメソッドが、指定した引数で一度だけコールされることを確かめるテスト」](#page-81-0) では、モックオブジェクトを作成して Subject オブジェクトと Observer オブジェクト の対話をテストする方法を説明します。

まず PHPUnit\_Framework\_TestCase クラスの getMock() メソッド を使用して Observer のモックオブジェクトを作成します。 getMock() メソッドの二番目の (オプ ションの) パラメータに配列を指定しているので、Observer クラスの中の update() メ ソッドについてのみモック実装が作成されます。

<span id="page-81-0"></span>例**9.11** あるメソッドが、指定した引数で一度だけコールされることを確か めるテスト

```
<?php
class SubjectTest extends PHPUnit_Framework_TestCase
{
    public function testObserversAreUpdated()
   \left\{ \right. // Observer クラスのモックを作成します。
         // update() メソッドのみのモックです。
```

```
 $observer = $this->getMock('Observer', array('update'));
        // update() メソッドが一度だけコールされ、その際の
        // パラメータは文字列 'something' となる、
        // ということを期待しています。
        $observer->expects($this->once())
               ->method('update')
               ->with($this->equalTo('something'));
       // Subject オブジェクトを作成し、Observer オブジェクトの
        // モックをアタッチします。
        $subject = new Subject('My subject');
        $subject->attach($observer);
        // $subject オブジェクトの doSomething() メソッドをコールします。
        // これは、Observer オブジェクトのモックの update() メソッドを、
        // 文字列 'something' を引数としてコールすることを期待されています。
        $subject->doSomething();
    }
}
?>
```
with() メソッドには任意の数の引数を渡すことができます。 これは、モック対象のメ ソッドの引数の数に対応します。 メソッドの引数に対して、単なるマッチだけでなくより 高度な制約を指定することもできます。

例**9.12** メソッドが引数つきでコールされることを、さまざまな制約の下で テストする例

```
<?php
class SubjectTest extends PHPUnit_Framework_TestCase
{
     public function testErrorReported()
\left\{\begin{array}{ccc} \end{array}\right\} // Observer クラスのモックを作成します。
        // reportError() メソッドをモックします。
         $observer = $this->getMock('Observer', array('reportError'));
         $observer->expects($this->once())
                  ->method('reportError')
                  ->with($this->greaterThan(0),
                          $this->stringContains('Something'),
                          $this->anything());
         $subject = new Subject('My subject');
         $subject->attach($observer);
         // doSomethingBad() メソッドは、
         // reportError() メソッドを通じてオブザーバにエラーを報告しなければなりません。
         $subject->doSomethingBad();
     }
}
?>
```
withConsecutive() メソッドには、 テスト対象の呼び出しにあわせて、引数の配列を 好きなだけ渡せます。 個々の配列は制約のリストです。 with() と同様に、これがモック 対象メソッドのそれぞれの引数に対応します。

例**9.13** あるメソッドが、指定した引数つきで **2** 回呼び出されることを確か めるテスト

<?php

```
class FooTest extends PHPUnit_Framework_TestCase
{
     public function testFunctionCalledTwoTimesWithSpecificArguments()
\left\{\begin{array}{ccc} \end{array}\right\} $mock = $this->getMock('stdClass', array('set'));
          $mock->expects($this->exactly(2))
                ->method('set')
                ->withConsecutive(
                    array($this->equalTo('foo'), $this->greaterThan(0)),
                    array($this->equalTo('bar'), $this->greaterThan(0))
                );
          $mock->set('foo', 21);
          $mock->set('bar', 48);
     }
}
?>
```
callback() 制約を使えば、より複雑な引数の検証ができます。 この制約は、PHP の コールバックを引数として受け取ります。 このコールバックは、検証したい引数を受け 取って、検証を通過した場合に TRUE、 それ以外の場合に FALSE を返します。

#### 例**9.14** より複雑な引数の検証

```
<?php
class SubjectTest extends PHPUnit_Framework_TestCase
{
     public function testErrorReported()
\left\{\begin{array}{ccc} \end{array}\right\}// Observer クラスのモックを作成します。
        // reportError() メソッドをモックします
         $observer = $this->getMock('Observer', array('reportError'));
         $observer->expects($this->once())
                  ->method('reportError')
                  ->with($this->greaterThan(0),
                          $this->stringContains('Something'),
                          $this->callback(function($subject){
                            return is_callable(array($subject, 'getName')) &&
                                    $subject->getName() == 'My subject';
                          }));
         $subject = new Subject('My subject');
         $subject->attach($observer);
         // doSomethingBad() メソッドは、
         // reportError() メソッドを通じてオブザーバにエラーを報告しなければなりません。
         $subject->doSomethingBad();
     }
}
2<sub>2</sub>
```
<span id="page-83-0"></span>例**9.15** メソッドが一度だけ呼ばれ、同じオブジェクトが渡されたことを確 かめるテスト

```
<?php
class FooTest extends PHPUnit_Framework_TestCase
{
     public function testIdenticalObjectPassed()
     {
         $expectedObject = new stdClass;
         $mock = $this->getMock('stdClass', array('foo'));
```
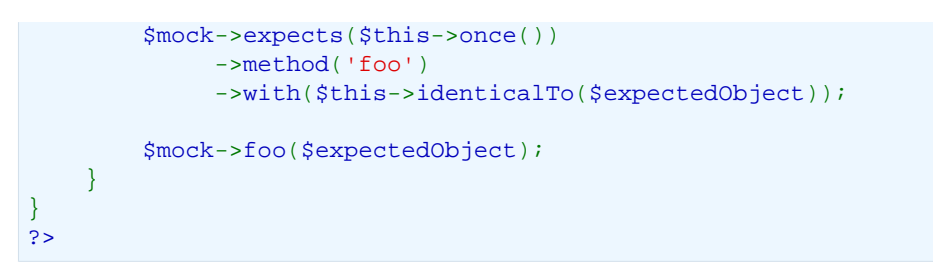

<span id="page-84-0"></span>例**9.16** パラメータのクローンの有効にしたモックオブジェクトの作成

```
<?php
class FooTest extends PHPUnit_Framework_TestCase
{
    public function testIdenticalObjectPassed()
     {
         $cloneArguments = true;
         $mock = $this->getMock(
             'stdClass',
            array(),
            array(),
            '',
            FALSE,
            TRUE,
            TRUE,
             $cloneArguments
         );
         // あるいは、モックビルダーを使います
         $mock = $this->getMockBuilder('stdClass')
                     ->enableArgumentCloning()
                      ->getMock();
         // これでモックがパラメータをクローンするようになり、
         // identicalTo 制約は失敗します
    }
}
\frac{1}{2}
```
[表A.1「Constraints」](#page-163-0) はメソッドの引数に適用できる制約、そして [表9.1「Matchers」](#page-84-1) は 起動回数を指定するために使える matcher です。

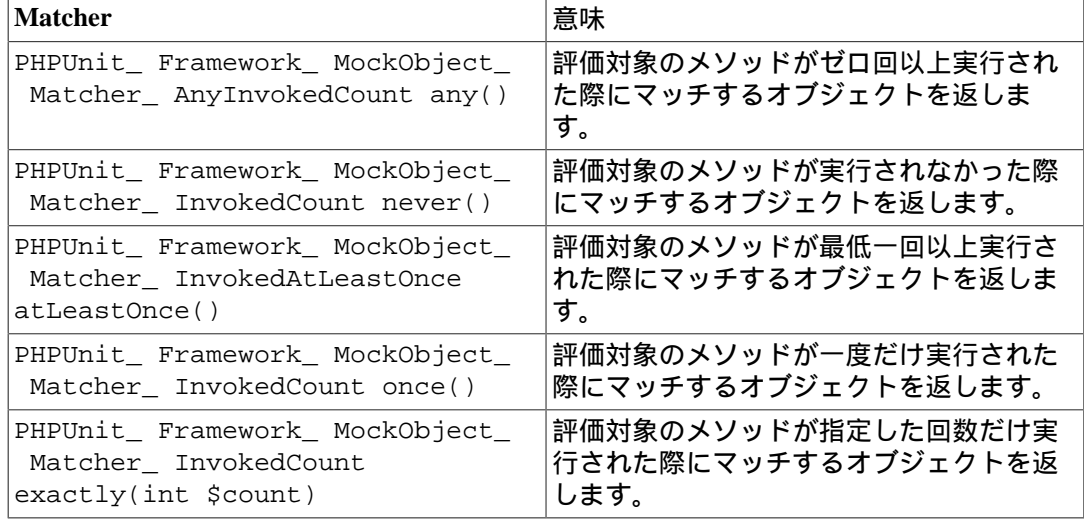

#### <span id="page-84-1"></span>表**9.1 Matchers**

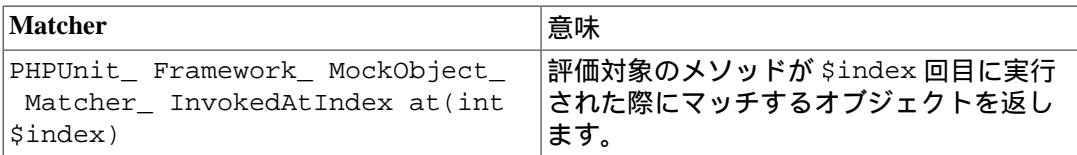

注記

at() マッチャーのパラメータ \$index は、 指定したモックオブジェクト での すべてのメソッドの実行 の、ゼロからはじまるインデックスを参照しま す。 このマッチャーを使うときには注意しましょう。テストが実装の詳細とあま りにも密結合になり、 脆いテストになってしまう可能性があるからです。

## トレイトと抽象クラスのモック

getMockForTrait() メソッドは、指定したトレイトを使ったモックオブジェクトを返 します。 そのトレイトのすべての抽象メソッドがモックの対象となります。 これを使え ば、トレイトの具象メソッドをテストすることができます。

例**9.17** トレイトの具象メソッドのテスト

```
<?php
trait AbstractTrait
{
     public function concreteMethod()
    \left\{ \right. return $this->abstractMethod();
     }
    public abstract function abstractMethod();
}
class TraitClassTest extends PHPUnit_Framework_TestCase
{
     public function testConcreteMethod()
     {
         $mock = $this->getMockForTrait('AbstractTrait');
         $mock->expects($this->any())
               ->method('abstractMethod')
               ->will($this->returnValue(TRUE));
         $this->assertTrue($mock->concreteMethod());
     }
}
?>
```
getMockForAbstractClass() メソッドは、抽象クラスのモックオブジェクトを返し ます。 そのクラスのすべての抽象メソッドがモックの対象となります。 これを使えば、 抽象クラスにある具象メソッドをテストすることができます。

例**9.18** 抽象クラスの具象メソッドのテスト

```
<?php
abstract class AbstractClass
{
     public function concreteMethod()
    \left\{ \right. return $this->abstractMethod();
     }
   public abstract function abstractMethod();
```

```
}
class AbstractClassTest extends PHPUnit_Framework_TestCase
{
     public function testConcreteMethod()
\left\{\begin{array}{ccc} \end{array}\right\} $stub = $this->getMockForAbstractClass('AbstractClass');
          $stub->expects($this->any())
                ->method('abstractMethod')
                ->will($this->returnValue(TRUE));
          $this->assertTrue($stub->concreteMethod());
     }
}
?>
```
### ウェブサービスのスタブおよびモック

ウェブサービスとのやりとりを行うアプリケーションを、 実際にウェブサービスとや りとりすることなくテストしたくなることもあるでしょう。 ウェブサービスのスタブや モックを作りやすくするために getMockFromWsdl() メソッドが用意されており、これ は getMock() (上を参照ください) とほぼ同様に使うことができます。唯一の違いは、 getMockFromWsdl() が返すスタブやモックが WSDL のウェブサービス記述にもとづく ものであるのに対して getMock() が返すスタブやモックが PHP のクラスやインターフェ イスにもとづくものであるという点です。

[例9.19「ウェブサービスのスタブ」](#page-86-0) は、getMockFromWsdl() を使って GoogleSearch.wsdl に記述されたウェブサービスのスタブを作る例です。

#### <span id="page-86-0"></span>例**9.19** ウェブサービスのスタブ

```
<?php
class GoogleTest extends PHPUnit_Framework_TestCase
{
     public function testSearch()
     {
         $googleSearch = $this->getMockFromWsdl(
           'GoogleSearch.wsdl', 'GoogleSearch'
         );
         $directoryCategory = new StdClass;
         $directoryCategory->fullViewableName = '';
         $directoryCategory->specialEncoding = '';
         $element = new StdClass;
         $element->summary = '';
         $element->URL = 'http://www.phpunit.de/';
         $element->snippet = '...';
         $element->title = '<b>PHPUnit</b>';
         $element->cachedSize = '11k';
         $element->relatedInformationPresent = TRUE;
         $element->hostName = 'www.phpunit.de';
         $element->directoryCategory = $directoryCategory;
         $element->directoryTitle = '';
         $result = new StdClass;
         $result->documentFiltering = FALSE;
         $result->searchComments = '';
         $result->estimatedTotalResultsCount = 3.9000;
         $result->estimateIsExact = FALSE;
         $result->resultElements = array($element);
         $result->searchQuery = 'PHPUnit';
```

```
 $result->startIndex = 1;
           $result->endIndex = 1;
           $result->searchTips = '';
           $result->directoryCategories = array();
           $result->searchTime = 0.248822;
           $googleSearch->expects($this->any())
                            ->method('doGoogleSearch')
                            ->will($this->returnValue($result));
           /**
            * $googleSearch->doGoogleSearch() はスタブが用意した結果を返し、
           * ウェブサービスの doGoogleSearch() が呼び出されることはありません
            */
           $this->assertEquals(
             $result,
             $googleSearch->doGoogleSearch(
                '00000000000000000000000000000000',
                'PHPUnit',
              0, 1,
                FALSE,
               \mathbf{r} , \mathbf{r} ,
                FALSE,
               \mathcal{F}(\mathcal{F}) '',
               \bar{r}en andre de la posta de la posta de la posta de la posta de la posta de la posta de la posta de la posta de la
           );
     }
}
?>
```
## ファイルシステムのモック

[vfsStream](https://github.com/mikey179/vfsStream) [[https://github.com/mikey179/vfsStream\]](https://github.com/mikey179/vfsStream) は [仮想ファイルシステム](http://ja.wikipedia.org/wiki/??????????) [\[http://](http://ja.wikipedia.org/wiki/??????????) ja.wikipedia.org/wiki/[仮想ファイルシステム](http://ja.wikipedia.org/wiki/??????????)] 用の [ストリームラッパー](http://www.php.net/streams) [[http://www.php.net/](http://www.php.net/streams) [streams\]](http://www.php.net/streams) で、 ユニットテストにおいて実際のファイルシステムのモックを作るときに有用 です。

[Composer](http://getcomposer.org/) [\[http://getcomposer.org/\]](http://getcomposer.org/) を使ってプロジェクトの依存関係を管理するには、 mikey179/vfsStream への依存情報をプロジェクトの composer.json ファイルに追加 します。 次に示すのは最小限の composer.json ファイルの例で、 開発時の PHPUnit 4.1 と vfsStream への依存を定義しています。

```
{
     "require-dev": {
          "phpunit/phpunit": "4.1.*",
          "mikey179/vfsStream": "1.*"
     }
}
```
[例9.20「ファイルシステムを操作するクラス」](#page-87-0) は、ファイルシステムを操作するクラスの 例です。

<span id="page-87-0"></span>例**9.20** ファイルシステムを操作するクラス

```
<?php
class Example
{
  protected $id;
```

```
 protected $directory;
    public function construct($id)
\left\{\begin{array}{ccc} \end{array}\right\}$this = $id;
     }
     public function setDirectory($directory)
    \left\{ \right. $this->directory = $directory . DIRECTORY_SEPARATOR . $this->id;
          if (!file_exists($this->directory)) {
               mkdir($this->directory, 0700, TRUE);
 }
     }
}?>
```
vfsStream のような仮想ファイルシステムがなければ、外部への影響なしに setDirectory() メソッドを個別にテストすることができません ([例9.21「ファイルシス](#page-88-0) [テムを操作するクラスのテスト」](#page-88-0) を参照ください)。

#### <span id="page-88-0"></span>例**9.21** ファイルシステムを操作するクラスのテスト

```
<?php
require_once 'Example.php';
class ExampleTest extends PHPUnit_Framework_TestCase
{
     protected function setUp()
    \{ if (file_exists(dirname(__FILE__) . '/id')) {
              rmdir(dirname(__FILE__) . '/id');
          }
     }
     public function testDirectoryIsCreated()
\left\{\begin{array}{ccc} \end{array}\right\} $example = new Example('id');
         $this->assertFalse(file_exists(dirname(__FILE__) . '/id'));
         $example->setDirectory(dirname(__FILE__));
          $this->assertTrue(file_exists(dirname(__FILE__) . '/id'));
     }
     protected function tearDown()
     {
         if (file_exists(dirname(__FILE__) . '/id')) {
             rmdir(dirname(__FILE__) . '/id');
          }
     }
}
?>
```
この方式には、次のような問題があります。

- 外部のリソースを使うため、ファイルシステムのテストが断続的になる可能性がありま す。その結果、テストがあまり当てにならないものになります。
- setUp() と tearDown() で、テストの前後にそのディレクトリがないことを確認する 必要があります。
- tearDown() メソッドを実行する前にテストが異常終了したときに、ファイルシステム 上にディレクトリが残ったままとなります。

[例9.22「ファイルシステムを操作するクラスのテストにおけるファイルシステムのモック](#page-89-0) [の作成」](#page-89-0) は、vfsStream を使ってファイルシステムのモックを作成し、 ファイルシステム を操作するクラスのテストを行う例です。

### <span id="page-89-0"></span>例**9.22** ファイルシステムを操作するクラスのテストにおけるファイルシス テムのモックの作成

```
<?php
require_once 'vfsStream/vfsStream.php';
require_once 'Example.php';
class ExampleTest extends PHPUnit_Framework_TestCase
\mathcal{L} public function setUp()
    \left\{ \right. vfsStreamWrapper::register();
          vfsStreamWrapper::setRoot(new vfsStreamDirectory('exampleDir'));
     }
     public function testDirectoryIsCreated()
\left\{\begin{array}{ccc} \end{array}\right\}$example = new Example('id'); $this->assertFalse(vfsStreamWrapper::getRoot()->hasChild('id'));
          $example->setDirectory(vfsStream::url('exampleDir'));
          $this->assertTrue(vfsStreamWrapper::getRoot()->hasChild('id'));
     }
}
?>
```
この方式には次のような利点があります。

- テストが簡潔になります。
- vfsStream が、テスト対象のコードから操作するファイルシステム環境を用意してくれる ので、開発者はそれを自由に扱えるようになります。
- 実際のファイルシステムを操作することがなくなるので、tearDown() メソッドでの後 始末が不要になります。

# 第**10**章 テストの進め方

You can always write more tests. However, you will quickly find that only a fraction of the tests you can imagine are actually useful. What you want is to write tests that fail even though you think they should work, or tests that succeed even though you think they should fail. Another way to think of it is in cost/benefit terms. You want to write tests that will pay you back with information.

テストはいくらでも書くことができる。でも、じきにわかるだろうが、 きみが考えているテストの中で本当に有用なものはごくわずかだ。 本当 に書かなきゃいけないのは、 これは動くだろうと考えているにもかかわ らず失敗するテスト。それから、 これは失敗するだろうと考えているに もかかわらず実際は成功するテストだ。 あるいはコストと利益の観点か ら考えてみてもいいだろう。 きみに何らかの情報を返してくれるテスト を書かないとね。

—Erich Gamma

## 開発中のテスト

開発中のソフトウェアの内部構造を変更し、 わかりやすく変更が簡単なものにする<br>『が出てきたときのことを考えましょう。 それによってソフトウェアの外部的な振る 必要が出てきたときのことを考えましょう。 舞いが変わってしまってはいけません。 この、いわゆる [リファクタリング](http://martinfowler.com/bliki/DefinitionOfRefactoring.html) [\[http://](http://martinfowler.com/bliki/DefinitionOfRefactoring.html) [martinfowler.com/bliki/DefinitionOfRefactoring.html\]](http://martinfowler.com/bliki/DefinitionOfRefactoring.html) [\(日本語\)](http://capsctrl.que.jp/kdmsnr/wiki/bliki/?DefinitionOfRefactoring) [[http://capsctrl.que.jp/kdmsnr/wiki/](http://capsctrl.que.jp/kdmsnr/wiki/bliki/?DefinitionOfRefactoring) [bliki/?DefinitionOfRefactoring](http://capsctrl.que.jp/kdmsnr/wiki/bliki/?DefinitionOfRefactoring)] を安全に行うにあたり、テストスイートが非常に重要となり ます。 もしテストスイートがなければ、リファクタリングによってシステムを壊してし まっても あなたはそれに気づかないでしょう。

以下の条件が、あなたのプロジェクトのコードや設計を改善するための助けとなるでしょ う。 また、ユニットテストを使用することで、リファクタリングによって振る舞いが変化 していないこと・ エラーが発生していないことが確認できます。

- 1. すべてのユニットテストが正常に動作すること。
- 2. コードが設計指針を満たしていること。
- 3. コードに冗長性がないこと。
- 4. コードには最小限のクラスおよびメソッドのみが含まれていること。

システムに新しい機能を追加する際には、まず最初にテストを書きます。 そのテストがき ちんと実行できるようになった時点で、開発は終了です。 この手法については、次の章で 詳しく説明します。

## デバッグ中のテスト

不具合の報告を受けたら、すぐにでもそれを修正したいと思われることでしょう。 しか し、あせって修正しようとしても、経験上なかなかうまくいきません。 不具合を修正した つもりが新たな不具合を引き起こしていたなんてこともありがちですね。

はやる気持ちを抑えて、以下のようにしてみましょう。

- 1. 不具合を再現できることを確認します。
- 2. 不具合が発生する最小限のコードを見つけます。例えば、 もしおかしな数値が出力さ れるのなら、 その数値を計算しているオブジェクトが何なのかを探します。
- 3. その不具合のせいで今は失敗する (そして、不具合が修正されたら成功する) テストを書 きます。

4. 不具合を修正します。

不具合が再現する最小限のコードを見つける過程で、 不具合の原因がわかるかもしれませ ん。テストを書くことによって、 不具合を真の意味で修正できる可能性が高まるでしょ う。なぜなら、 テストを書くことで、将来同じ間違いをする可能性を減らせるからです。 これまでに書いたすべてのテストが、 不注意によって別の問題を発生させる可能性を減ら すために役立っているのです。

Unit testing offers many advantages:

- Testing gives code authors and reviewers confidence that patches produce the correct results.
- Authoring testcases is a good impetus for developers to discover edge cases.
- Testing provides a good way to catch regressions quickly, and to make sure that no regression will be repeated twice.
- Unit tests provide working examples for how to use an API and can significantly aid documentation efforts.

Overall, integrated unit testing makes the cost and risk of any individual change smaller. It will allow the project to make [...] major architectural improvements [...] quickly and confidently.

ユニットテストには、こんなに多くの利点がある。

- 実際にコードを書いた人とコードをレビューする人が意識を共有できる ようになり、パッチの精度があがる。
- テストケースを書くことは、いろいろな想定外の事態に備えるための原 動力となる。
- テストにより、リグレッションを早期に発見できるようになる。また、 同じリグレッションを二度と起こさないようになる。
- ユニットテストそのものが、その API の使用法についてのよいサンプル となる。ドキュメント作成の際に助けとなるだろう。

まとめよう。ユニットテストをうまく組み込めば、 プログラムを変更す る際の手間やリスクをより減らすことになるのだ。 プロジェクトが【中 略】のアーキテクチャに関する大きな改修【中略】を素早く、自信を持っ て行うことを可能にするだろう。

—Benjamin Smedberg

# 第**11**章 コードカバレッジ解析

The beauty of testing is found not in the effort but in the efficiency.

- テストの美学は、どれだけ汗を流したかではなく どれだけ効率的である かである。

Knowing what should be tested is beautiful, and knowing what is being tested is beautiful.

- 何をテストすべきなのかを知ること、何がテストされているのかを知る こと。 これが大切だ。

—Murali Nandigama

この章では、PHPUnit のコードカバレッジ機能について学びます。 これは、テストを実行 したときに、実装コードのどの部分が実行されたかを調べるものです。 次のような疑問に 対する答えとなるでしょう。

- テストされていないコードを見つけるには? 言い換えれば、まだテストで カバーされて いない部分を見つけるには?
- 完全にテストができたことをどうやって確認するの?

ステートメントカバレッジというのは、たとえば 100 行のコードで構成されるメソッドが あった場合に、 もしテストで実際に実行されたのがそのうちの 75 行だけだったなら、 そ のメソッドのコードカバレッジは 75 パーセントだと考えるということです。

 PHPUnit のコードカバレッジ解析では [PHP\\_CodeCoverage](http://github.com/sebastianbergmann/php-code-coverage) [\[http://github.com/](http://github.com/sebastianbergmann/php-code-coverage) [sebastianbergmann/php-code-coverage](http://github.com/sebastianbergmann/php-code-coverage)] コンポーネントを使っています。このコンポーネント は、 [Xdebug](http://www.xdebug.org/) [[http://www.xdebug.org/\]](http://www.xdebug.org/) 拡張モジュールが提供するステートメントカバレッジ 機能を利用しています。

### 注記

Xdebug は PHPUnit 本体には組み込まれていません。 テストを実行したときに Xdebug がロードできないという notice が出る場合は、 Xdebug がインストールさ れていないかあるいはうまく設定できていないのでしょう。 PHPUnit のコードカ バレッジ機能を使う前に、まずは Xdebug [のインストールガイド](http://xdebug.org/docs/install) [\[http://xdebug.org/](http://xdebug.org/docs/install) [docs/install\]](http://xdebug.org/docs/install) を読んでみましょう。

それでは、BankAccount クラスについての コードカバレッジレポートを作成してみま しょう。

PHPUnit 4.1.0 by Sebastian Bergmann. ... Time: 0 seconds OK (3 tests, 3 assertions) Generating report, this may take a moment.phpunit --coverage-html ./report BankAccountTe PHPUnit 4.1.0 by Sebastian Bergmann. ... Time: 0 seconds

OK (3 tests, 3 assertions)

Generating report, this may take a moment.

図11.1「setBalance() [のコードカバレッジ」](#page-93-0) は、コードカバレッジレポートの一部を 抜粋したものです。 テスト時に実行された行は、緑色で強調表示されます。 実行可能な コードであるにもかかわらず実行されなかった行については赤色で強調表示されます。 ま た、"無意味なコード" についてはグレーで強調表示されます。 行の左にある数字は、その 行をカバーするテストの数を表します。

```
図11.1 setBalance() のコードカバレッジ
```
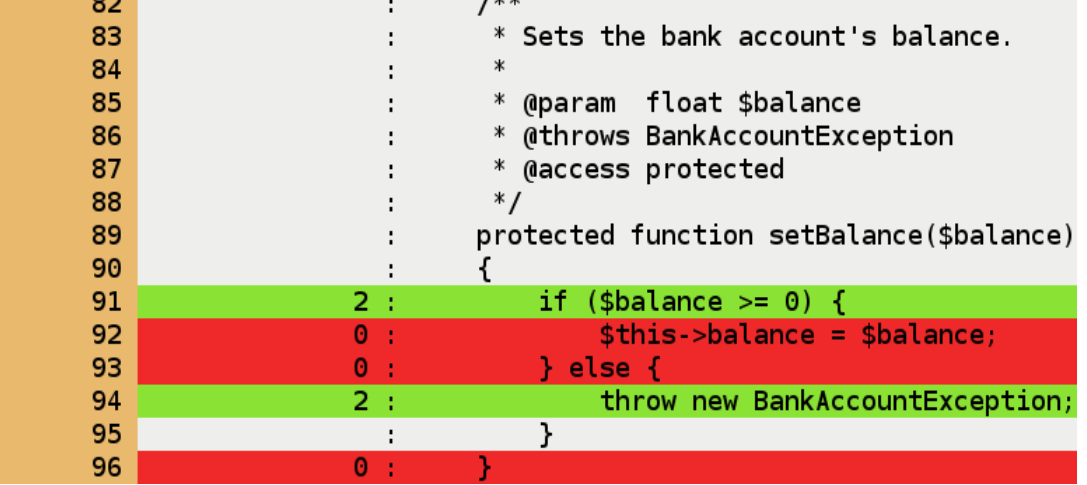

BankAccount のコードカバレッジレポートからわかることは、 setBalance()、depositMoney() をコールするテストがまだ存在しないということ、 そして withdrawMoney() に正しい値を指定した場合のテストも存在しないということ です。 BankAccountTest クラスに追加するテストを [例11.1「完全なコードカバレッジ](#page-93-1) [を達成するために欠けているテスト」](#page-93-1) に示します。これによって、BankAccount クラス のテストケースを完全に網羅できるようになります。

<span id="page-93-1"></span>例**11.1** 完全なコードカバレッジを達成するために欠けているテスト

```
<?php
require_once 'BankAccount.php';
class BankAccountTest extends PHPUnit_Framework_TestCase
{
     // ...
     public function testDepositWithdrawMoney()
\left\{\begin{array}{ccc} \end{array}\right\} $this->assertEquals(0, $this->ba->getBalance());
         $this->ba->depositMoney(1);
         $this->assertEquals(1, $this->ba->getBalance());
         $this->ba->withdrawMoney(1);
          $this->assertEquals(0, $this->ba->getBalance());
     }
}
?>
```
図11.2「setBalance() [にテストを追加した後のコードカバレッジ」](#page-94-0) は、 テストを追加 した後の setBalance() のコードカバレッジです。

 $1**$ 82 ÷ 83 \* Sets the bank account's balance. ÷ 84  $\ast$ ÷ 85 \* @param float \$balance ÷ \* @throws BankAccountException 86 ÷ 87 \* @access protected ÷ 88  $*$ ÷ 89 protected function setBalance(\$balance) ÷ 90  $\mathbf{r}$ ₹ 91 if  $(\$$ balance >= 0) {  $3:$  $$this$  ->balance =  $$balance;$ 92  $1:$ 93  $1:$  $\}$  else {  $2:$ throw new BankAccountException; 94 95  $\ddot{\phantom{a}}$ ł 96  $1:$ 

<span id="page-94-0"></span>図**11.2 setBalance()** にテストを追加した後のコードカバレッジ

### カバーするメソッドの指定

テストコードで @covers アノテーション ([表B.1「カバーするメソッドを指定するため](#page-173-0) [のアノテーション」](#page-173-0)) を参照ください) を使用すると、 そのテストメソッドがどのメソッド をテストしたいのかを指定することができます。 これを指定すると、指定したメソッドの コードカバレッジ情報のみを考慮します。 [例11.2「どのメソッドを対象とするかを指定し](#page-94-1) [たテスト」](#page-94-1) に例を示します。

<span id="page-94-1"></span>例**11.2** どのメソッドを対象とするかを指定したテスト

```
<?php
require_once 'BankAccount.php';
class BankAccountTest extends PHPUnit_Framework_TestCase
\{ protected $ba;
     protected function setUp()
     {
         $this->ba = new BankAccount;
     }
     /**
      * @covers BankAccount::getBalance
      */
     public function testBalanceIsInitiallyZero()
    \{ $this->assertEquals(0, $this->ba->getBalance());
     }
     /**
      * @covers BankAccount::withdrawMoney
      */
     public function testBalanceCannotBecomeNegative()
     {
         try {
             $this->ba->withdrawMoney(1);
 }
         catch (BankAccountException $e) {
             $this->assertEquals(0, $this->ba->getBalance());
```

```
 return;
         }
        $this->fail();
     }
     /**
      * @covers BankAccount::depositMoney
      */
     public function testBalanceCannotBecomeNegative2()
     {
         try {
             $this->ba->depositMoney(-1);
 }
         catch (BankAccountException $e) {
             $this->assertEquals(0, $this->ba->getBalance());
             return;
         }
         $this->fail();
     }
     /**
      * @covers BankAccount::getBalance
     * @covers BankAccount::depositMoney
      * @covers BankAccount::withdrawMoney
      */
     public function testDepositWithdrawMoney()
    \{ $this->assertEquals(0, $this->ba->getBalance());
         $this->ba->depositMoney(1);
         $this->assertEquals(1, $this->ba->getBalance());
         $this->ba->withdrawMoney(1);
         $this->assertEquals(0, $this->ba->getBalance());
     }
?>
```
あるテストが、一切メソッドをカバーしてはならないことも指定できます。 そのため に使うのが @coversNothing アノテーションです。 ([「@coversNothing」](#page-174-0) を参照くだ さい)。 これは、インテグレーションテストを書く際に ユニットテストだけのコードカバ レッジを生成させたい場合に便利です。

例**11.3** どのメソッドもカバーすべきでないことを指定したテスト

}

```
<?php
class GuestbookIntegrationTest extends PHPUnit_Extensions_Database_TestCase
{
     /**
     * @coversNothing
     */
     public function testAddEntry()
     {
         $guestbook = new Guestbook();
         $guestbook->addEntry("suzy", "Hello world!");
         $queryTable = $this->getConnection()->createQueryTable(
             'guestbook', 'SELECT * FROM guestbook'
         );
         $expectedTable = $this->createFlatXmlDataSet("expectedBook.xml")
```
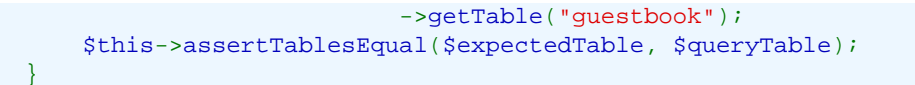

### コードブロックの無視

} ?>

どうしてもテストができないコードブロックなどを、 コード カバレッジ解析時に無視させたいこともあるでしょう。 PHPUnit でこれを実現す るには、 @codeCoverageIgnore、 @codeCoverageIgnoreStart および @codeCoverageIgnoreEnd アノテーションを [例](#page-96-0) 11.4「@codeCoverageIgnore、[@codeCoverageIgnoreStart](#page-96-0) および [@codeCoverageIgnoreEnd](#page-96-0) アノテーションの使用法」 のように使用します。

<span id="page-96-0"></span>例**11.4 @codeCoverageIgnore**、**@codeCoverageIgnoreStart** および **@codeCoverageIgnoreEnd** アノテーションの使用法

```
<?php
/**
  * @codeCoverageIgnore
 */
class Foo
{
      public function bar()
\left\{\begin{array}{ccc} \end{array}\right\} }
}
class Bar
{
      /**
       * @codeCoverageIgnore
       */
      public function foo()
\left\{\begin{array}{ccc} \end{array}\right\} }
}
if (FALSE) {
      // @codeCoverageIgnoreStart
      print '*';
      // @codeCoverageIgnoreEnd
}
?>
```
これらのアノテーションを使って無視するよう指定された行は、 もし実行可能なら (たと え実行されていなくても) 実行されたものとみなされ、 強調表示されません。

## ファイルのインクルードや除外

デフォルトでは、1 行でもコードが実行されたソースコードファイルはすべて (そして そのようなファイルのみが) レポートに含められます。 レポートに含まれるソースコード ファイルは、 ホワイトリスト方式あるいはブラックリスト方式でフィルタリングすること ができます。

ブラックリストには、PHPUnit 自身のソースコードファイルやテストファイルがデフォル トで登録されています。 ホワイトリストが空 (デフォルト) の場合はブラックリストを使用 し、 ホワイトリストが空でない場合はホワイトリストを使用します。 ホワイトリスト内

の各ファイルは、そのファイルが実行されるかどうかにかかわらず レポートに追加されま す。追加されたファイルのすべての行は、 実行不能な行も含めて「実行されなかった行」 とみなします。

PHPUnit の設定で processUncoveredFilesFromWhitelist="true" ([「コードカ](#page-182-0) [バレッジ対象のファイルの追加や除外」](#page-182-0) を参照ください) とすると、これらのファイルが PHP\_CodeCoverage に渡され、実行可能な行数を適切に算出します。

### 注記

processUncoveredFilesFromWhitelist="true" が設定されている場合の ソースコードファイルの読み込みでは、 もしクラスや関数のスコープから外れる コードが含まれていたときに問題が起こる可能性があります。

PHPUnit の XML 設定ファイル ([「コードカバレッジ対象のファイルの追加や除](#page-182-0) [外」](#page-182-0) を参照ください) を使って、ブラックリストやホワイトリストを制御することができ ます。 おすすめの方法は、ホワイトリスト方式を使ってコードカバレッジレポートに含め るファイルを制御することです。

### エッジケース

ほとんどの場面では、PHPUnit が「行単位の」コードカバレッジ情報を提供してくれると 考えて間違いないでしょう。 しかし、その情報収集の方法が原因で、特筆すべきエッジ ケースもいくつか存在します。

#### 例**11.5**

```
<?php
// カバレッジは「行単位」であって文単位ではないので、
// 一行にまとめられた行はひとつのカバレッジ状態しか持ちません
if(false) this_function_call_shows_up_as_covered();
// コードカバレッジの内部動作上、これら 2 行は特別です。
// 次の行は「実行されていない」となります
if(false)
   // 次の行は「実行されている」となります
    // 実際のところ、ひとつ上の if 文のカバレッジ情報がここに表示されることになるからです!
    will_also_show_up_as_coveraged();
// これを避けるには、必ず波括弧を使わなければなりません
if(false) {
   this_call_will_never_show_up_as_covered();
}
?>
```
# 第**12**章 テストのその他の使用法

自動テストに慣れてくると、 ほかの目的のためにもテストを使いたくなってくることで しょう。 ここではそんな例を説明します。

### アジャイルな文書作成

一般的に、エクストリームプログラミングのようなアジャイルプロセスを採用してい るプロジェクトでは、 ドキュメントの内容が実際の設計やコードに追いついていないこと が多いものです。 エクストリームプログラミングでは コードの共同所有 *(collective code ownership)* を要求しており、 すべての開発者がシステム全体の動作を知っておく必要があ ります。 作成するテストに対して、そのクラスが何を行うべきなのかを示すような 「わ かりやすい」名前をつけられるようにさえしておけば、PHPUnit の TestDox 機能を使用し て自動的にドキュメントを生成することができます。 このドキュメントにより、開発者た ちはプロジェクト内の各クラスが どのようにふるまうべきなのかを知ることができます。

PHPUnit の TestDox 機能は、テストクラス内のすべてのテストメソッドの名前 を抽出し、 それを PHP 風のキャメルケースから通常の文に変換します。つまり testBalanceIsInitiallyZero() が "Balance is initially zero" のようになるわけです。 最後のほうの数字のみが違うメソッド、例えば

testBalanceCannotBecomeNegative()<br>testBalanceCannotBecomeNegative2() のようなものが存在した場合は、 文 testBalanceCannotBecomeNegative2() のようなものが存在した場合は、 "Balance cannot become negative" は一度のみ表示され、全てのテストが成功したことを表し ます。

BankAccount クラスのアジャイルな文書を見てみましょう。

PHPUnit 4.1.0 by Sebastian Bergmann.

BankAccount

 [x] Balance is initially zero [x] Balance cannot become negativephpunit --testdox BankAccountTest PHPUnit 4.1.0 by Sebastian Bergmann.

BankAccount [x] Balance is initially zero

[x] Balance cannot become negative

また、アジャイルな文書を HTML あるいはプレーンテキスト形式で作成してファイルに書 き出すこともできます。 この場合は、引数 --testdox-html あるいは --testdoxtext を使用します。

アジャイルな文書は、プロジェクト内であなたが作成しようとしている外部パッケージに ついて、 このように動作するであるという期待をまとめた文書にもなります。 外部の パッケージを使用するときには、 そのパッケージが期待通りに動作しなくなるというリス クに常にさらされています。 パッケージのバージョンアップにより知らないうちに挙動が 変わってしまい、 あなたのコードが動作しなくなる可能性もあります。そのようなことを 避けるため、 「このパッケージはこのように動作するはず」 ということを常にテスト ケースで記述しておくようにします。テストが成功すれば、 期待通りに動作していること がわかります。もし動作仕様をすべてテストで記述できているのなら、 外部パッケージが 将来バージョンアップされたとしても何の心配もいりません。 テストをクリアしたという ことは、システムは期待通りに動作するということだからです。

## 複数チームでのテスト

あるパッケージについての機能を文書化するためにテストを書いているとき、 そのテスト の所有者はあなたです。今あなたがテストを作成しているパッケージの作者は、 そのテス

トのことについては何も知りません。パッケージの作者とよりつながりを深めるため、 作 成したテストを使用してコミュニケートしたり、 そのテストを使用して共同作業をしたり することができるでしょう。

あなたが作成したテストを使用してパッケージの作者と共同作業をすることになれば、 テ ストも共同で書くことになります。そうすることで、 より多くのテストケースを挙げ られるようになるでしょう。 「暗黙の了解」などに頼っていては、共同作業はできませ ん。 テストと同時に、あなたはそのパッケージに対して期待していることを正確に文書化 することになります。 また、すべてのテストにクリアした時点で、 作者はパッケージが 完成したことを知ることになります。

スタブ (本書の前のほうで説明した "モックオブジェクト" の章を参照ください) を使用する ことで、パッケージの作者と別れても作業できるようになります。 パッケージ作者の仕事 は、パッケージの実際の実装でテストをクリアするようにすること。 そしてあなたの仕事 はあなたが書いたコードでテストをクリアするようにすることです。 この段階になれば、 あなたはスタブオブジェクトを使用すればよいのです。 このやり方により、2 つのチーム が独立して開発できるようになります。

# 第**13**章 **PHPUnit** と **Selenium**

### **Selenium Server**

[Selenium Server](http://seleniumhq.org/) [\[http://seleniumhq.org/\]](http://seleniumhq.org/) はテストツールのひとつです。これは、OS を通し てブラウザのプロセスを動かし、 ブラウザのタスクを自動実行します。 あらゆるプログ ラミング言語で稼動しているウェブサイトに対応しており、 現在主流のあらゆるブラウザ で使用することができます。Selenium RC は [Selenium Core](http://seleniumhq.org/) [\[http://seleniumhq.org/\]](http://seleniumhq.org/) を使用 しています。これは、ブラウザ上でのタスクを自動的に実行する JavaScript のライブラリ です。Selenium でのテストは、 一般のユーザが使用するのと同じようにブラウザ上で直 接実行されます。 主な使用例としては、受け入れテスト (各システム単体のテストではな く、結合されたシステム全体に対するテスト) や ブラウザの互換性のテスト (ウェブアプリ ケーションを、さまざまなオペレーティングシステムやブラウザでテストする) などがあ ります。

PHPUnit\_Selenium がサポートしている唯一のシナリオは、 Selenium 2.x サーバを使うもの です。 Selenium 2.x サーバにアクセスするには、1.0 から存在する古い形式の Selenium RC API を使うか、 あるいは PHPUnit\_Selenium 1.2 で一部実装済みの WebDriver API を使いま す。

なぜそうしたかというと、Selenium 2 には後方互換性があり、 Selenium RC がもうメンテ ナンスされていないからです。

# インストール

まず、Selenium Server をインストールします。

- 1. [Selenium Server](http://seleniumhq.org/download/) [\[http://seleniumhq.org/download/](http://seleniumhq.org/download/)] の配布アーカイブをダウンロードする。
- 2. アーカイブを展開し、selenium-server-standalone-2.9.0.jar (バージョンを チェックすること) を /usr/local/bin などにコピーする。
- 3. **java -jar /usr/local/bin/selenium-server-standalone-2.9.0.jar** など のようにして Selenium RC サーバを起動する。

PHPUnit\_Selenium パッケージは、PHPUnit の PHAR 版の中に含まれています。 Composer でインストールするには、 "require-dev" に次の行を追加します。

"phpunit/phpunit-selenium": ">=1.2"

これで、クライアント/サーバ プロトコルを用いて Selenium Server にコマンドを送信でき るようになりました。

### **PHPUnit\_Extensions\_Selenium2TestCase**

PHPUnit Extensions Selenium2TestCase テストケースは、 WebDriver API を利用 します (実装しているのはその一部だけです)。

例13.1「PHPUnit Extensions Selenium2TestCase の使用例」 は、 ウェブサイト http:// www.example.com/ の <title> 要素の内容をテストする方法を示したものです。

#### <span id="page-100-0"></span>例**13.1 PHPUnit\_Extensions\_Selenium2TestCase** の使用例

<?php

```
class WebTest extends PHPUnit_Extensions_Selenium2TestCase
{
     protected function setUp()
     {
         $this->setBrowser('firefox');
         $this->setBrowserUrl('http://www.example.com/');
     }
     public function testTitle()
     {
         $this->url('http://www.example.com/');
         $this->assertEquals('Example WWW Page', $this->title());
     }
}
?>
```

```
PHPUnit 4.1.0 by Sebastian Bergmann.
F
Time: 28 seconds, Memory: 3.00Mb
There was 1 failure:
1) WebTest::testTitle
Failed asserting that two strings are equal.
--- Expected
+++ Actual
@@ @@
-'Example WWW Page'
+'IANA — Example domains'
/home/giorgio/WebTest.php:13
FAILURES!
Tests: 1, Assertions: 1, Failures: 1.phpunit WebTest
PHPUnit 4.1.0 by Sebastian Bergmann.
F
Time: 28 seconds, Memory: 3.00Mb
There was 1 failure:
1) WebTest::testTitle
Failed asserting that two strings are equal.
--- Expected
+++ Actual
@@ @@
-'Example WWW Page'
+'IANA — Example domains'
/home/giorgio/WebTest.php:13
FAILURES!
Tests: 1, Assertions: 1, Failures: 1.
```
Selenium2TestCare のコマンドは \_\_call() を使って実装しています。 サポートする機能の一 覧は [PHPUnit\\_Extensions\\_Selenium2TestCase](https://github.com/sebastianbergmann/phpunit-selenium/blob/master/Tests/Selenium2TestCaseTest.php) のエンドツーエンドテスト [\[https://github.com/](https://github.com/sebastianbergmann/phpunit-selenium/blob/master/Tests/Selenium2TestCaseTest.php) [sebastianbergmann/phpunit-selenium/blob/master/Tests/Selenium2TestCaseTest.php](https://github.com/sebastianbergmann/phpunit-selenium/blob/master/Tests/Selenium2TestCaseTest.php)] を参照くだ さい。

### **PHPUnit\_Extensions\_SeleniumTestCase**

PHPUnit\_Extensions\_SeleniumTestCase は、Selenium Server と通信するための ク ライアント/サーバ プロトコルを実装したものです。 また、ウェブのテスト用に特化した アサーションメソッドも提供します。

[例13.2「PHPUnit\\_Extensions\\_SeleniumTestCase](#page-102-0) の使用例」 は、 ウェブサイト http:// www.example.com/ の <title> 要素の内容をテストする方法を示したものです。

<span id="page-102-0"></span>例**13.2 PHPUnit\_Extensions\_SeleniumTestCase** の使用例

```
<?php
require_once 'PHPUnit/Extensions/SeleniumTestCase.php';
class WebTest extends PHPUnit_Extensions_SeleniumTestCase
\left\{ \right. protected function setUp()
     \mathcal{A} $this->setBrowser('*firefox');
          $this->setBrowserUrl('http://www.example.com/');
     }
     public function testTitle()
\left\{\begin{array}{ccc} \end{array}\right\} $this->open('http://www.example.com/');
          $this->assertTitle('Example WWW Page');
     }
}
?>
```

```
PHPUnit 4.1.0 by Sebastian Bergmann.
F
Time: 9 seconds, Memory: 6.00Mb
There was 1 failure:
1) WebTest::testTitle
Current URL: http://www.iana.org/domains/example/
Failed asserting that 'IANA — Example domains' matches PCRE pattern "/Example WWW Page/".
FAILURES!
Tests: 1, Assertions: 1, Failures: 1.phpunit WebTest
PHPUnit 4.1.0 by Sebastian Bergmann.
F
Time: 9 seconds, Memory: 6.00Mb
There was 1 failure:
1) WebTest::testTitle
Current URL: http://www.iana.org/domains/example/
Failed asserting that 'IANA — Example domains' matches PCRE pattern "/Example WWW Page/".
FAILURES!
Tests: 1, Assertions: 1, Failures: 1.
```
PHPUnit\_Framework\_TestCase クラスとは異なり、 PHPUnit\_Extensions\_SeleniumTestCase を継承したテストケースクラスは setUp() メソッドが必須となります。 このメソッド内で、Selenium Server セッションの 設定を行います。 ここで使用できるメソッドの一覧は [表13.1「Selenium](#page-103-0) Server API: セッ [トアップ」](#page-103-0) を参照ください。

### <span id="page-103-0"></span>表**13.1 Selenium Server API:** セットアップ

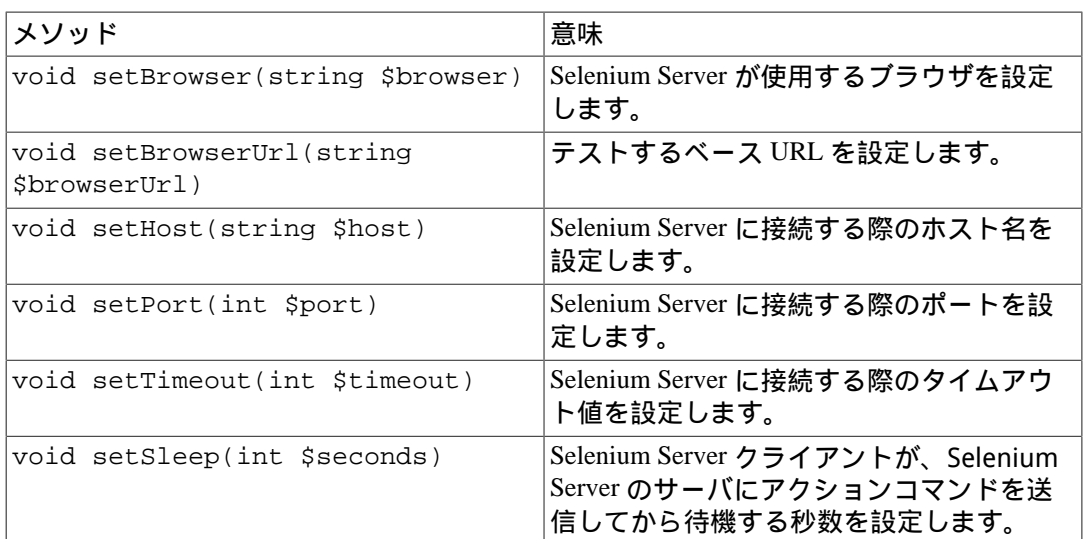

PHPUnit では、Selenium のテストが失敗したときのスクリーンショットを撮ることができ ます。 この機能を使うには、\$captureScreenshotOnFailure、 \$screenshotPath および \$screenshotUrl をテストケースクラス内で [例13.3「テストに失敗したときのス](#page-103-1) [クリーンショットの取得」](#page-103-1) のように指定します。

### <span id="page-103-1"></span>例**13.3** テストに失敗したときのスクリーンショットの取得

```
<?php
require_once 'PHPUnit/Extensions/SeleniumTestCase.php';
class WebTest extends PHPUnit_Extensions_SeleniumTestCase
{
     protected $captureScreenshotOnFailure = TRUE;
     protected $screenshotPath = '/var/www/localhost/htdocs/screenshots';
    protected $screenshotUrl = 'http://localhost/screenshots';
     protected function setUp()
    \left\{ \right. $this->setBrowser('*firefox');
         $this->setBrowserUrl('http://www.example.com/');
     }
     public function testTitle()
    \left\{ \right. $this->open('http://www.example.com/');
         $this->assertTitle('Example WWW Page');
     }
}
?>
```
PHPUnit 4.1.0 by Sebastian Bergmann.

F

```
Time: 7 seconds, Memory: 6.00Mb
There was 1 failure:
1) WebTest::testTitle
Current URL: http://www.iana.org/domains/example/
Screenshot: http://localhost/screenshots/334b080f2364b5f11568ee1c7f6742c9.png
Failed asserting that 'IANA — Example domains' matches PCRE pattern "/Example WWW Page/".
FAILURES!
Tests: 1, Assertions: 1, Failures: 1.phpunit WebTest
PHPUnit 4.1.0 by Sebastian Bergmann.
F
Time: 7 seconds, Memory: 6.00Mb
There was 1 failure:
1) WebTest::testTitle
Current URL: http://www.iana.org/domains/example/
Screenshot: http://localhost/screenshots/334b080f2364b5f11568ee1c7f6742c9.png
Failed asserting that 'IANA — Example domains' matches PCRE pattern "/Example WWW Page/".
FAILURES!
Tests: 1, Assertions: 1, Failures: 1.
```
複数のブラウザを使用してテストを行なうこともできます。この場合は、 setBrowser() でブラウザの設定を行うかわりに、 テストケースクラスの中で \$browsers という名前の public static な配列を作成します。 この配列の各項目 が個々のブラウザの設定を表します。 これらのブラウザは、それぞれ別の Selenium Server のサーバで管理することができます。 [例13.4「複数のブラウザの設定管理」](#page-104-0) に例を示しま す。

#### <span id="page-104-0"></span>例**13.4** 複数のブラウザの設定管理

```
<?php
require_once 'PHPUnit/Extensions/SeleniumTestCase.php';
class WebTest extends PHPUnit_Extensions_SeleniumTestCase
{
    public static $browsers = array(
      array(
        'name' => 'Firefox on Linux',
        'browser' => '*firefox',
       'host' => 'my.linux.box',
        ' port' => 4444.
        'timeout' => 30000,
      ),
      array(
                => 'Safari on MacOS X',
        'browser' => '*safari',
       'host' => 'my.macosx.box',
       ' port' => 4444,
        'timeout' => 30000,
      ),
      array(
        'name' => 'Safari on Windows XP',
         'browser' => '*custom C:\Program Files\Safari\Safari.exe -url',
        'host' => 'my.windowsxp.box',
```

```
'port' = 24444.
         'timeout' => 30000,
       ),
       array(
         'name' => 'Internet Explorer on Windows XP',
         'browser' => '*iexplore',
         'host' => 'my.windowsxp.box',
         'port' => 4444,
          'timeout' => 30000,
 )
     );
     protected function setUp()
\left\{\begin{array}{ccc} \end{array}\right\} $this->setBrowserUrl('http://www.example.com/');
     }
     public function testTitle()
    \left\{ \right. $this->open('http://www.example.com/');
         $this->assertTitle('Example Web Page');
     }
?>
```
PHPUnit\_Extensions\_SeleniumTestCase を使用すると、 Selenium で実行したテスト のカバレッジ情報を収集することができます。

- 1. PHPUnit/Extensions/SeleniumCommon/phpunit\_coverage.php をウェブサー バのドキュメントルートディレクトリにコピーします。
- 2. ウェブサーバ上の php.ini ファイルで、PHPUnit/Extensions/SeleniumCommon/ prepend.php と PHPUnit/Extensions/SeleniumCommon/append.php をそれぞ れ auto\_prepend\_file および auto\_append\_file に設定します。
- 3. PHPUnit\_Extensions\_SeleniumTestCase を継承したテストケースクラスで、

protected \$coverageScriptUrl = 'http://host/phpunit\_coverage.php';

のようにして phpunit\_coverage.php スクリプトの URL を指定します。

[表13.2「アサーション」](#page-105-0) は、PHPUnit\_Extensions\_SeleniumTestCase が提供するさ まざまなアサーションメソッドの一覧です。

### <span id="page-105-0"></span>表**13.2** アサーション

}

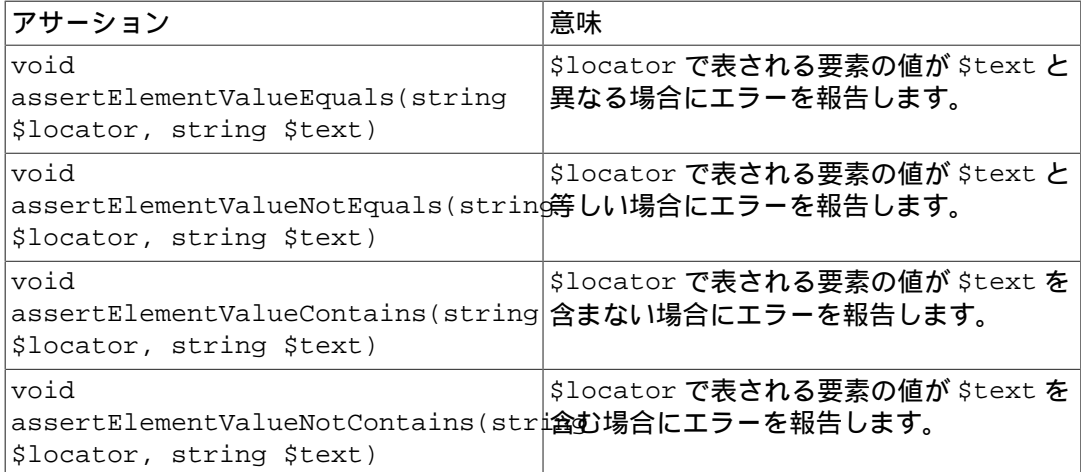

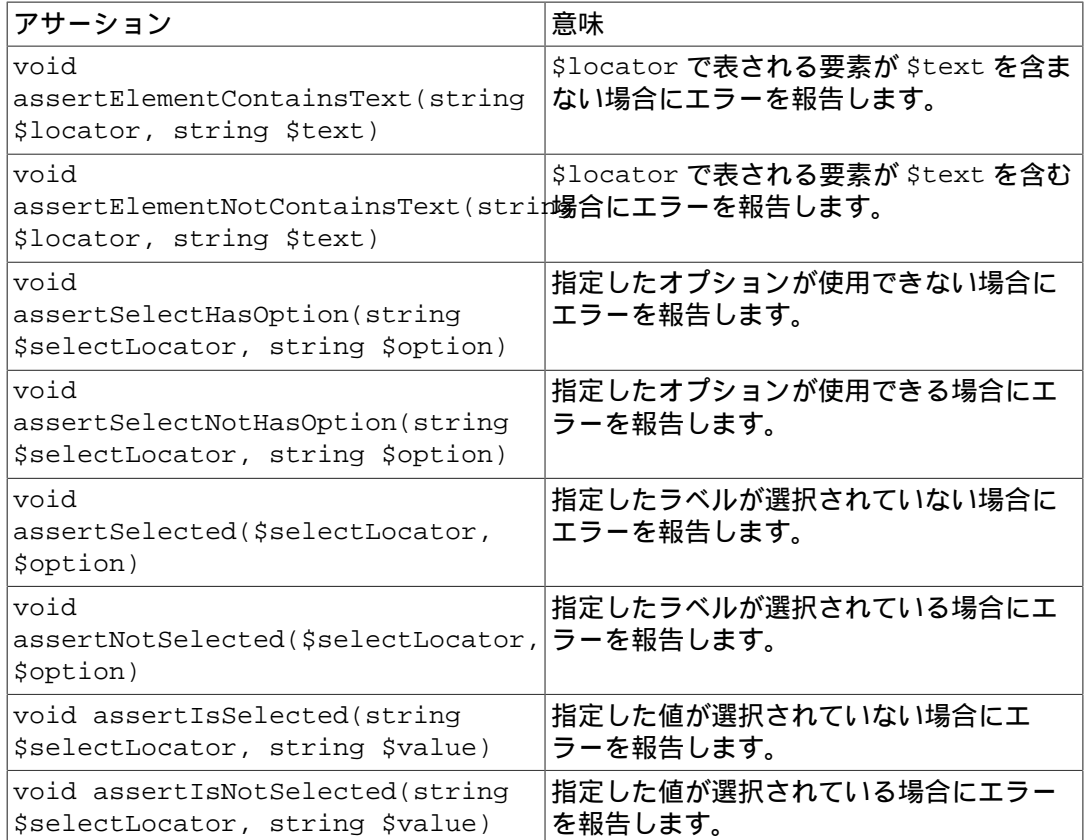

[表13.3「テンプレートメソッド」](#page-106-0) は、 PHPUnit\_Extensions SeleniumTestCase の テンプレートメソッドをまとめたものです。

### <span id="page-106-0"></span>表**13.3** テンプレートメソッド

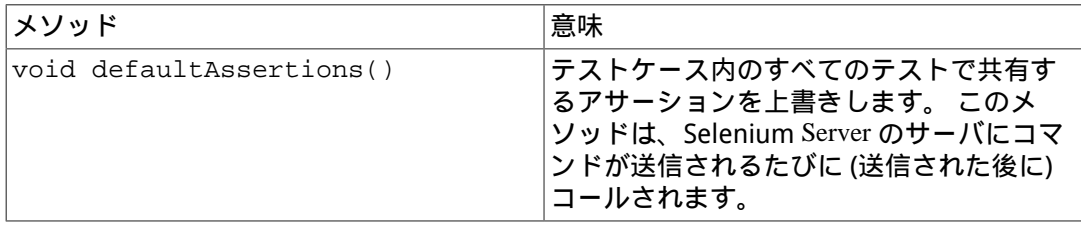

使用できるコマンドのリファレンスや実際の使用法については Selenium [のドキュメント](http://release.seleniumhq.org/selenium-core/1.0.1/reference.html) [\[http://release.seleniumhq.org/selenium-core/1.0.1/reference.html](http://release.seleniumhq.org/selenium-core/1.0.1/reference.html)] を参照ください。

Selenium 1 のコマンドは、\_call で動的に実装されています。 [PHPUnit\\_Extensions\\_SeleniumTestCase\\_Driver::\\_\\_call\(\)](https://github.com/sebastianbergmann/phpunit-selenium/blob/master/PHPUnit/Extensions/SeleniumTestCase/Driver.php#L410) の API ドキュメント [\[https://](https://github.com/sebastianbergmann/phpunit-selenium/blob/master/PHPUnit/Extensions/SeleniumTestCase/Driver.php#L410) [github.com/sebastianbergmann/phpunit-selenium/blob/master/PHPUnit/Extensions/](https://github.com/sebastianbergmann/phpunit-selenium/blob/master/PHPUnit/Extensions/SeleniumTestCase/Driver.php#L410) [SeleniumTestCase/Driver.php#L410\]](https://github.com/sebastianbergmann/phpunit-selenium/blob/master/PHPUnit/Extensions/SeleniumTestCase/Driver.php#L410) に、PHP 側で対応しているすべてのメソッドの一覧があ ります。 また、引数や返り値の型も確認できます。

runSelenese(\$filename) メソッドを使用すると、 Selenese/HTML の設定から Selenium のテストを実行することができます。 さらに、静的属性 \$seleneseDirectory を使用 すると、 Selenese/HTML ファイルを含むディレクトリから自動的にテストオブジェクトを 作成することができます。 指定したディレクトリ配下を再帰的に走査し、 .htm ファイル を探します。このファイルには Selenese/HTML が含まれているものとします。例として [例](#page-106-1) 13.5「Selenese/HTML [ファイルのディレクトリをテストとして使用する」](#page-106-1) を参照くださ い。

<span id="page-106-1"></span>例**13.5 Selenese/HTML** ファイルのディレクトリをテストとして使用する

<?php

```
require_once 'PHPUnit/Extensions/SeleniumTestCase.php';
class SeleneseTests extends PHPUnit_Extensions_SeleniumTestCase
{
     public static $seleneseDirectory = '/path/to/files';
}
?>
```
Selenium 1.1.1 から取り込まれた実験的な機能として、ユーザーが複数のテストでセッショ ンを共有できるようになりました。 現在サポートしているのは、ひとつのブラウザを使う ときに全テストでセッションを共有するという場合だけです。 セッションの共有機能を使 うには、ブートストラップファイルで

PHPUnit\_Extensions\_SeleniumTestCase::shareSession(true) をコールしま す。 テストが成功しなかった (失敗、あるいは不完全) 場合は、共有セッションがリセット されます。 クッキーをリセットしたり、(tearDown() メソッドで) テスト対象のアプリケー ションからログアウトしたりして テストがお互い干渉しあわないようにするのは、ユーザ 側の責任となります。
# 第**14**章 ログ出力

PHPUnit は、いくつかの形式のログファイルを作成することができます。

## テスト結果 **(XML)**

PHPUnit が作成するテスト結果の XML のログファイルは、 [Apache Ant](http://ant.apache.org/manual/OptionalTasks/junit.html) の JUnit タス [ク](http://ant.apache.org/manual/OptionalTasks/junit.html) [<http://ant.apache.org/manual/OptionalTasks/junit.html>] が使用しているものを参考にしてい ます。 以下の例は、ArrayTest のテストが生成した XML ログファイルです。

```
<?xml version="1.0" encoding="UTF-8"?>
<testsuites>
   <testsuite name="ArrayTest"
              file="/home/sb/ArrayTest.php"
               tests="2"
              assertions="2"
              failures="0"
              errors="0"
              time="0.016030">
     <testcase name="testNewArrayIsEmpty"
               class="ArrayTest"
               file="/home/sb/ArrayTest.php"
               line="6"
               assertions="1"
               time="0.008044"/>
     <testcase name="testArrayContainsAnElement"
               class="ArrayTest"
               file="/home/sb/ArrayTest.php"
               line="15"
               assertions="1"
               time="0.007986"/>
   </testsuite>
</testsuites>
```
次の XML ログファイルは、テストクラス FailureErrorTest にある 2 つのテスト testFailure および testError が出力したものです。失敗やエラーがどのように表示 されるのかを確認しましょう。

```
<?xml version="1.0" encoding="UTF-8"?>
<testsuites>
   <testsuite name="FailureErrorTest"
              file="/home/sb/FailureErrorTest.php"
              tests="2"
              assertions="1"
              failures="1"
              errors="1"
              time="0.019744">
     <testcase name="testFailure"
               class="FailureErrorTest"
               file="/home/sb/FailureErrorTest.php"
               line="6"
               assertions="1"
               time="0.011456">
       <failure type="PHPUnit_Framework_ExpectationFailedException">
testFailure(FailureErrorTest)
Failed asserting that integer:2 matches expected value integer:1.
/home/sb/FailureErrorTest.php:8
</failure>
 </testcase>
```

```
 <testcase name="testError"
               class="FailureErrorTest"
               file="/home/sb/FailureErrorTest.php"
               line="11"
               assertions="0"
               time="0.008288">
       <error type="Exception">testError(FailureErrorTest)
Exception:
/home/sb/FailureErrorTest.php:13
</error>
     </testcase>
   </testsuite>
</testsuites>
```
## テスト結果 **(TAP)**

[Test Anything Protocol \(TAP\)](http://testanything.org/) [[http://testanything.org/\]](http://testanything.org/) は、Perl のモジュールをテ ストする際に使用する、 シンプルなテキストベースのインターフェイスです。 以下の例 は、ArrayTest のテストが生成した TAP ログファイルです。

```
TAP version 13
ok 1 - testNewArrayIsEmpty(ArrayTest)
ok 2 - testArrayContainsAnElement(ArrayTest)
1..2
```
次の TAP ログファイルは、テストクラス FailureErrorTest にあるメソッド testFailure および testError が出力したものです。失敗やエラーがどのように表示 されるのかを確認しましょう。

```
TAP version 13
not ok 1 - Failure: testFailure(FailureErrorTest)
 ---
  message: 'Failed asserting that <integer:2> matches expected value <integer:1>.'
  severity: fail
  data:
    got: 2
    expected: 1
 ...
not ok 2 - Error: testError(FailureErrorTest)
1..2
```
## テスト結果 **(JSON)**

[JavaScript Object Notation \(JSON\)](http://www.json.org/) [<http://www.json.org/>] は、軽量なデータ交換用フォーマット です。次の例は、 ArrayTest のテストが作成した JSON メッセージです。

```
{"event":"suiteStart","suite":"ArrayTest","tests":2}
{"event":"test","suite":"ArrayTest",
 "test":"testNewArrayIsEmpty(ArrayTest)","status":"pass",
 "time":0.000460147858,"trace":[],"message":""}
{"event":"test","suite":"ArrayTest",
  "test":"testArrayContainsAnElement(ArrayTest)","status":"pass",
 "time":0.000422954559,"trace":[],"message":""}
```
次の JSON メッセージは、 FailureErrorTest にある 2 つのテスト testFailure およ び testError が出力したものです。失敗やエラーがどのように表示されるのかを確認し ましょう。

{"event":"suiteStart","suite":"FailureErrorTest","tests":2}

```
{"event":"test","suite":"FailureErrorTest",
  "test":"testFailure(FailureErrorTest)","status":"fail",
  "time":0.0082459449768066,"trace":[],
  "message":"Failed asserting that <integer:2> is equal to <integer:1>."}
{"event":"test","suite":"FailureErrorTest",
  "test":"testError(FailureErrorTest)","status":"error",
  "time":0.0083.90152893066,"trace":[],"message":""}
```
## コードカバレッジ **(XML)**

PHPUnit がコードカバレッジ情報のログ出力の際に使用している XML のフォーマット は、 [Clover \[http://www.atlassian.com/software/clover/](http://www.atlassian.com/software/clover/)] のものを参考にしています。 以下の例 は、BankAccountTest のテストが生成した XML ログファイルです。

```
<?xml version="1.0" encoding="UTF-8"?>
<coverage generated="1184835473" phpunit="3.6.0">
   <project name="BankAccountTest" timestamp="1184835473">
     <file name="/home/sb/BankAccount.php">
       <class name="BankAccountException">
         <metrics methods="0" coveredmethods="0" statements="0"
                  coveredstatements="0" elements="0" coveredelements="0"/>
       </class>
       <class name="BankAccount">
         <metrics methods="4" coveredmethods="4" statements="13"
                  coveredstatements="5" elements="17" coveredelements="9"/>
       </class>
       <line num="77" type="method" count="3"/>
       <line num="79" type="stmt" count="3"/>
       <line num="89" type="method" count="2"/>
       <line num="91" type="stmt" count="2"/>
       <line num="92" type="stmt" count="0"/>
       <line num="93" type="stmt" count="0"/>
       <line num="94" type="stmt" count="2"/>
       <line num="96" type="stmt" count="0"/>
       <line num="105" type="method" count="1"/>
       <line num="107" type="stmt" count="1"/>
       <line num="109" type="stmt" count="0"/>
       <line num="119" type="method" count="1"/>
       <line num="121" type="stmt" count="1"/>
       <line num="123" type="stmt" count="0"/>
       <metrics loc="126" ncloc="37" classes="2" methods="4" coveredmethods="4"
                statements="13" coveredstatements="5" elements="17"
                coveredelements="9"/>
    \langlefile>
     <metrics files="1" loc="126" ncloc="37" classes="2" methods="4"
              coveredmethods="4" statements="13" coveredstatements="5"
              elements="17" coveredelements="9"/>
   </project>
</coverage>
```
## コードカバレッジ (テキスト)

人間が読める形式のコードカバレッジ情報を、コマンドラインあるいはテキストファイル に出力します。 この出力フォーマットの狙いは、ちょっとしたクラス群のカバレッジの概 要を手軽に把握することです。 大規模なプロジェクトでは、このフォーマットを使えばプ ロジェクト全体のカバレッジを大まかに把握しやすくなるでしょう。 --filter と組み 合わせて使うこともできます。 コマンドラインから使う場合は php://stdout に書き 込みます。 この出力は --colors の設定を反映したものになります。 コマンドライ ンから使った場合は、デフォルトの出力先は標準出力となります。 デフォルトでは、テス トで少なくとも一行はカバーしているファイルしか表示しません。 この設定は、xml の

showUncoveredFiles オプションでしか変更できません。 [「ログ出力」](#page-182-0) を参照くださ い。 デフォルトでは、すべてのファイルとそのカバレッジ情報が、詳細形式で表示されま す。 この設定は、xml のオプション showOnlySummary で変更できます。

```
図14.1 コマンドラインでの、色つきのコードカバレッジ出力
```
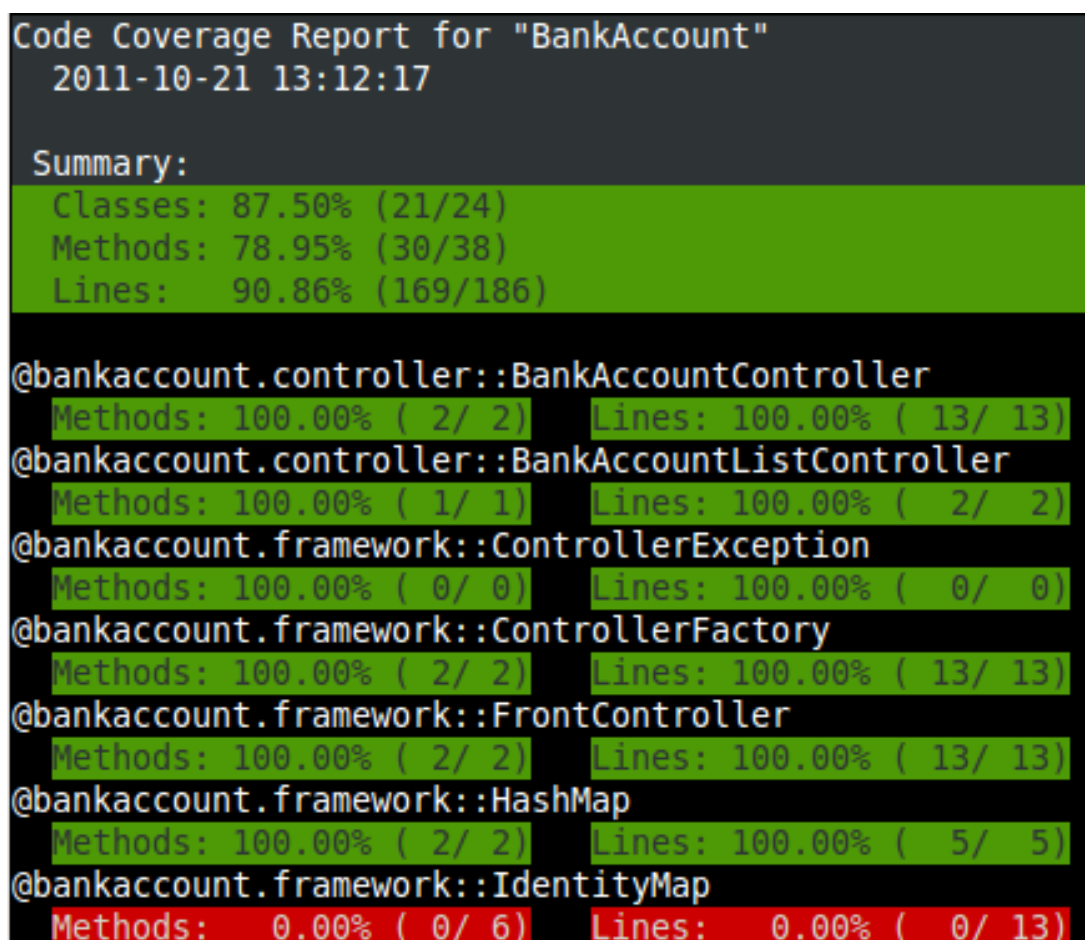

# 第**15**章 **PHPUnit** の拡張

テストを書きやすくする、あるいはテストの実行結果の表示方法を変更するなど、 PHPUnit はさまざまな方法で拡張することができます。 PHPUnit を拡張するための第一歩 をここで説明します。

## **PHPUnit\_Framework\_TestCase** のサブクラス の作成

PHPUnit Framework TestCase を継承した抽象サブクラスにカスタムアサーション やユーティリティメソッドを書き、 そのクラスをさらに継承してテストクラスを作成しま す。 これが、PHPUnit を拡張するための一番簡単な方法です。

## カスタムアサーションの作成

カスタムアサーションを作成するときには、PHPUnit 自体のアサーションの実装方法を真 似るのがおすすめです。 [例15.1「PHPUnit\\_Framework\\_Assert](#page-112-0) クラスの assertTrue() および isTrue() [メソッド」](#page-112-0) を見ればわかるとおり、 assertTrue() メソッドは isTrue() および assertThat() メソッドの単なるラッパーに過ぎません。 isTrue() が matcher オブジェ クトを作り、それを assertThat() に渡して評価しています。

<span id="page-112-0"></span>例**15.1 PHPUnit\_Framework\_Assert** クラスの **assertTrue()** および **isTrue()** メ ソッド

```
<?php
abstract class PHPUnit_Framework_Assert
{
     // ...
     /**
      * Asserts that a condition is true.
 *
      * @param boolean $condition
      * @param string $message
      * @throws PHPUnit_Framework_AssertionFailedError
      */
     public static function assertTrue($condition, $message = '')
    \left\{ \right. self::assertThat($condition, self::isTrue(), $message);
     }
    // ...
     /**
      * Returns a PHPUnit_Framework_Constraint_IsTrue matcher object.
 *
      * @return PHPUnit_Framework_Constraint_IsTrue
      * @since Method available since Release 3.3.0
     \star public static function isTrue()
    \{ return new PHPUnit_Framework_Constraint_IsTrue;
     }
     // ...
}?>
```
[例15.2「PHPUnit\\_Framework\\_Constraint\\_IsTrue](#page-113-0) クラス」 は、 PHPUnit\_Framework\_Constraint\_IsTrue が matcher オブジェクト (あるいは制約) の ために抽象クラス PHPUnit\_Framework\_Constraint を継承している部分です。

```
例15.2 PHPUnit_Framework_Constraint_IsTrue クラス
```

```
<?php
class PHPUnit_Framework_Constraint_IsTrue extends PHPUnit_Framework_Constraint
{
     /**
      * Evaluates the constraint for parameter $other. Returns TRUE if the
      * constraint is met, FALSE otherwise.
 *
      * @param mixed $other Value or object to evaluate.
      * @return bool
      */
     public function matches($other)
    \left\{ \cdot \right\} return $other === TRUE;
     }
     /**
      * Returns a string representation of the constraint.
      *
      * @return string
      */
     public function toString()
    \{ return 'is true';
 }
}?>
```
assertTrue() や isTrue() メソッドの実装を<br>PHPUnit\_Framework\_Constraint\_IsTrue クラスと同じようにしておけば、 ア PHPUnit\_Framework\_Constraint\_IsTrue クラスと同じようにしておけば、 ア サーションの評価やタスクの記録 (テストの統計情報に自動的に更新するなど) を assertThat() が自動的に行ってくれるようになります。 さらに、モックオブジェクト を設定する際の matcher として isTrue() メソッドを使えるようにもなります。

## **PHPUnit\_Framework\_TestListener** の実装

[例15.3「シンプルなテストリスナー」](#page-113-1) は、 PHPUnit\_Framework\_TestListener イン ターフェイスのシンプルな実装例です。

### <span id="page-113-1"></span>例**15.3** シンプルなテストリスナー

```
<?php
class SimpleTestListener implements PHPUnit_Framework_TestListener
{
     public function addError(PHPUnit_Framework_Test $test, Exception $e, $time)
     {
         printf("テスト '%s' の実行中にエラーが発生\n", $test->getName());
     }
    public function addFailure(PHPUnit_Framework_Test $test, PHPUnit_Framework_Assertion
\left\{\begin{array}{ccc} \end{array}\right\}printf("テスト '%s' に失敗\n", $test->getName());
     }
     public function addIncompleteTest(PHPUnit_Framework_Test $test, Exception $e, $time)
\left\{\begin{array}{ccc} \end{array}\right\}printf("テスト '%s' は未完成\n", $test->getName());
```

```
 }
     public function addRiskyTest(PHPUnit_Framework_Test $test, Exception $e, $time)
\left\{\begin{array}{ccc} \end{array}\right\}printf("テスト '%s' は危険\n", $test->getName());
      }
      public function addSkippedTest(PHPUnit_Framework_Test $test, Exception $e, $time)
\left\{\begin{array}{ccc} \end{array}\right\} printf("テスト '%s' をスキップ\n", $test->getName());
 }
      public function startTest(PHPUnit_Framework_Test $test)
\left\{\begin{array}{ccc} \end{array}\right\}printf("テスト '%s' が開始\n", $test->getName());
      }
     public function endTest(PHPUnit_Framework_Test $test, $time)
\left\{\begin{array}{ccc} \end{array}\right\}printf("テスト '%s' が終了\n", $test->getName());
      }
     public function startTestSuite(PHPUnit_Framework_TestSuite $suite)
\left\{\begin{array}{ccc} \end{array}\right\}printf("テストスイート '%s' が開始\n", $suite->getName());
 }
     public function endTestSuite(PHPUnit_Framework_TestSuite $suite)
\left\{\begin{array}{ccc} \end{array}\right\}printf("テストスイート '%s' が終了\n", $suite->qetName());
 }
?>
```
[例15.4「ベーステストリスナーの利用法」](#page-114-0) は、抽象クラス PHPUnit\_Framework\_BaseTestListener のサブクラスを作る例です。これは、イン ターフェイスのメソッドのうち実際に使うものだけを指定し、 他のメソッドについては空 の実装を提供します。

### <span id="page-114-0"></span>例**15.4** ベーステストリスナーの利用法

}

```
<?php
class ShortTestListener extends PHPUnit_Framework_BaseTestListener
{
     public function endTest(PHPUnit_Framework_Test $test, $time)
\left\{\begin{array}{ccc} \end{array}\right\}printf("テスト '%s' が終了\n", $test->getName());
     }
}
?>
```
[「テストリスナー」](#page-183-0) に、自作のテストリスナーをテスト実行時にアタッチするための PHPUnit の設定方法についての説明があります。

## **PHPUnit\_Extensions\_TestDecorator** のサブク ラスの作成

PHPUnit\_Extensions\_TestDecorator のサブクラスでテストケースあるいはテスト スイートをラッピングし、 デコレータパターンを使用することで 各テストの実行前後に 何らかの処理をさせることができます。

PHPUnit には、PHPUnit\_Extensions\_RepeatedTest および PHPUnit\_Extensions\_TestSetup という 2 つの具象テストデコレータが付属してい ます。 前者はテストを繰り返し実行し、それらが全て成功した場合にのみ成功とみなしま す。 後者については 4[章フィクスチャ](#page-41-0) で説明しました。

[例15.5「RepeatedTest](#page-115-0) デコレータ」 は、テストデコレータ PHPUnit\_Extensions\_RepeatedTest の一部を抜粋したものです。独自のデコレータ を作成するための参考にしてください。

```
例15.5 RepeatedTest デコレータ
```

```
<?php
require_once 'PHPUnit/Extensions/TestDecorator.php';
class PHPUnit_Extensions_RepeatedTest extends PHPUnit_Extensions_TestDecorator
{
     private $timesRepeat = 1;
     public function __construct(PHPUnit_Framework_Test $test, $timesRepeat = 1)
\left\{\begin{array}{ccc} \end{array}\right\} parent::__construct($test);
         if (is_integer($timesRepeat) &&
              $timesRepeat >= 0) {
              $this->timesRepeat = $timesRepeat;
         }
     }
     public function count()
    \left\{ \right. return $this->timesRepeat * $this->test->count();
     }
     public function run(PHPUnit_Framework_TestResult $result = NULL)
     {
        if ($result == NUM) {
              $result = $this->createResult();
 }
        for ($i = 0; $i < $this->timesRepeat && !$result->shouldStop(); $i++) {
              $this->test->run($result);
 }
         return $result;
     }
}
?>
```
## **PHPUnit\_Framework\_Test** の実装

PHPUnit Framework Test インターフェイスの機能は限られており、実装するのは簡 単です。PHPUnit\_Framework\_Test を実装するのは PHPUnit\_Framework\_TestCase の実装より単純で、 これを用いて例えば データ駆動のテスト *(data-driven tests)* などを実行 します。

カンマ区切り (CSV) ファイルの値と比較する、データ駆動のテストを [例15.6「データ駆動](#page-115-1) [のテスト」](#page-115-1) に示します。このファイルの各行は foo;bar のような形式になっており (訳 注: CSV じゃない……)、 最初の値が期待値で 2 番目の値が実際の値です。

<span id="page-115-1"></span>例**15.6** データ駆動のテスト

<?php

```
class DataDrivenTest implements PHPUnit_Framework_Test
{
     private $lines;
     public function __construct($dataFile)
    \left\{ \right. $this->lines = file($dataFile);
     }
     public function count()
    \left\{ \right. return 1;
     }
     public function run(PHPUnit_Framework_TestResult $result = NULL)
\left\{\begin{array}{ccc} \end{array}\right\} if ($result === NULL) {
              $result = new PHPUnit_Framework_TestResult;
          }
         foreach ($this->lines as $line) {
              $result->startTest($this);
             PHP Timer::start();
             $stopTime = NULL; list($expected, $actual) = explode(';', $line);
              try {
                  PHPUnit_Framework_Assert::assertEquals(
                    trim($expected), trim($actual)
) is a set of the set of \mathcal{L} ( \mathcal{L} ) is a set of \mathcal{L} }
              catch (PHPUnit_Framework_AssertionFailedError $e) {
                   $stopTime = PHP_Timer::stop();
                   $result->addFailure($this, $e, $stopTime);
 }
              catch (Exception $e) {
                  $stopTime = PHP_Timer::stop();
                   $result->addError($this, $e, $stopTime);
 }
              if ($stopTime === NULL) {
                  $stopTime = PHP_Timer::stop();
 }
              $result->endTest($this, $stopTime);
          }
         return $result;
    }
}
$test = new DataDrivenTest('data_file.csv');
$result = PHPUnit_TextUI_TestRunner::run($test);
?>
```
PHPUnit 4.1.0 by Sebastian Bergmann.

.F Time: 0 seconds There was 1 failure:

1) DataDrivenTest Failed asserting that two strings are equal. expected string <br/>bar> difference < x> got string <baz> /home/sb/DataDrivenTest.php:32 /home/sb/DataDrivenTest.php:53

FAILURES! Tests: 2, Failures: 1.

# 付録**A Assertions**

This appendix lists the various assertion methods that are available.

## **assertArrayHasKey()**

assertArrayHasKey(mixed \$key, array \$array[, string \$message = ''])

Reports an error identified by \$message if \$array does not have the \$key.

assertArrayNotHasKey() is the inverse of this assertion and takes the same arguments.

### 例**A.1 Usage of assertArrayHasKey()**

```
<?php
class ArrayHasKeyTest extends PHPUnit_Framework_TestCase
{
      public function testFailure()
\left\{\begin{array}{ccc} \end{array}\right\} $this->assertArrayHasKey('foo', array('bar' => 'baz'));
      }
}
?>
```

```
PHPUnit 4.1.0 by Sebastian Bergmann.
F
Time: 0 seconds, Memory: 5.00Mb
There was 1 failure:
1) ArrayHasKeyTest::testFailure
Failed asserting that an array has the key 'foo'.
/home/sb/ArrayHasKeyTest.php:6
FAILURES!
Tests: 1, Assertions: 1, Failures: 1.phpunit ArrayHasKeyTest
PHPUnit 4.1.0 by Sebastian Bergmann.
F
Time: 0 seconds, Memory: 5.00Mb
There was 1 failure:
1) ArrayHasKeyTest::testFailure
Failed asserting that an array has the key 'foo'.
/home/sb/ArrayHasKeyTest.php:6
FAILURES!
Tests: 1, Assertions: 1, Failures: 1.
```
## **assertClassHasAttribute()**

```
assertClassHasAttribute(string $attributeName, string $className[,
string $message = ''])
```
Reports an error identified by \$message if \$className::attributeName does not exist.

assertClassNotHasAttribute() is the inverse of this assertion and takes the same arguments.

#### 例**A.2 Usage of assertClassHasAttribute()**

```
<?php
class ClassHasAttributeTest extends PHPUnit_Framework_TestCase
{
      public function testFailure()
\left\{\begin{array}{ccc} \end{array}\right\} $this->assertClassHasAttribute('foo', 'stdClass');
      }
}
?>
```

```
PHPUnit 4.1.0 by Sebastian Bergmann.
F
Time: 0 seconds, Memory: 4.75Mb
There was 1 failure:
1) ClassHasAttributeTest::testFailure
Failed asserting that class "stdClass" has attribute "foo".
/home/sb/ClassHasAttributeTest.php:6
FAILURES!
Tests: 1, Assertions: 1, Failures: 1.phpunit ClassHasAttributeTest
PHPUnit 4.1.0 by Sebastian Bergmann.
F
Time: 0 seconds, Memory: 4.75Mb
There was 1 failure:
1) ClassHasAttributeTest::testFailure
Failed asserting that class "stdClass" has attribute "foo".
/home/sb/ClassHasAttributeTest.php:6
FAILURES!
Tests: 1, Assertions: 1, Failures: 1.
```
### **assertClassHasStaticAttribute()**

```
assertClassHasStaticAttribute(string $attributeName, string
$className[, string $message = ''])
```
Reports an error identified by \$message if \$className::attributeName does not exist.

assertClassNotHasStaticAttribute() is the inverse of this assertion and takes the same arguments.

#### 例**A.3 Usage of assertClassHasStaticAttribute()**

<?php

```
class ClassHasStaticAttributeTest extends PHPUnit_Framework_TestCase
{
     public function testFailure()
\left\{\begin{array}{ccc} \end{array}\right\} $this->assertClassHasStaticAttribute('foo', 'stdClass');
 }
}
?>
```

```
PHPUnit 4.1.0 by Sebastian Bergmann.
F
Time: 0 seconds, Memory: 4.75Mb
There was 1 failure:
1) ClassHasStaticAttributeTest::testFailure
Failed asserting that class "stdClass" has static attribute "foo".
/home/sb/ClassHasStaticAttributeTest.php:6
FAILURES!
Tests: 1, Assertions: 1, Failures: 1.phpunit ClassHasStaticAttributeTest
PHPUnit 4.1.0 by Sebastian Bergmann.
F
Time: 0 seconds, Memory: 4.75Mb
There was 1 failure:
1) ClassHasStaticAttributeTest::testFailure
Failed asserting that class "stdClass" has static attribute "foo".
/home/sb/ClassHasStaticAttributeTest.php:6
FAILURES!
Tests: 1, Assertions: 1, Failures: 1.
```
## **assertContains()**

```
assertContains(mixed $needle, Iterator|array $haystack[, string
$message = '']
```
Reports an error identified by \$message if \$needle is not an element of \$haystack.

assertNotContains() is the inverse of this assertion and takes the same arguments.

assertAttributeContains() and assertAttributeNotContains() are convenience wrappers that use a public, protected, or private attribute of a class or object as the haystack.

#### 例**A.4 Usage of assertContains()**

```
<?php
class ContainsTest extends PHPUnit_Framework_TestCase
{
    public function testFailure()
     {
         $this->assertContains(4, array(1, 2, 3));
```

```
?>
PHPUnit 4.1.0 by Sebastian Bergmann.
F
Time: 0 seconds, Memory: 5.00Mb
There was 1 failure:
1) ContainsTest::testFailure
Failed asserting that an array contains 4.
/home/sb/ContainsTest.php:6
FAILURES!
Tests: 1, Assertions: 1, Failures: 1.phpunit ContainsTest
PHPUnit 4.1.0 by Sebastian Bergmann.
\mathbf FTime: 0 seconds, Memory: 5.00Mb
There was 1 failure:
1) ContainsTest::testFailure
Failed asserting that an array contains 4.
/home/sb/ContainsTest.php:6
FAILURES!
Tests: 1, Assertions: 1, Failures: 1.
```

```
assertContains(string $needle, string $haystack[, string $message =
''])
```
Reports an error identified by \$message if \$needle is not a substring of \$haystack.

#### 例**A.5 Usage of assertContains()**

 } }

```
<?php
class ContainsTest extends PHPUnit_Framework_TestCase
{
     public function testFailure()
    \left| \cdot \right| $this->assertContains('baz', 'foobar');
     }
}
?>
```

```
PHPUnit 4.1.0 by Sebastian Bergmann.
F
Time: 0 seconds, Memory: 5.00Mb
There was 1 failure:
```

```
1) ContainsTest::testFailure
Failed asserting that 'foobar' contains "baz".
/home/sb/ContainsTest.php:6
FAILURES!
Tests: 1, Assertions: 1, Failures: 1.phpunit ContainsTest
PHPUnit 4.1.0 by Sebastian Bergmann.
F
Time: 0 seconds, Memory: 5.00Mb
There was 1 failure:
1) ContainsTest::testFailure
Failed asserting that 'foobar' contains "baz".
/home/sb/ContainsTest.php:6
FAILURES!
Tests: 1, Assertions: 1, Failures: 1.
```
### **assertContainsOnly()**

```
assertContainsOnly(string $type, Iterator|array $haystack[, boolean
$isNativeType = NULL, string $message = ''])
```
Reports an error identified by \$message if \$haystack does not contain only variables of type \$type.

\$isNativeType is a flag used to indicate whether \$type is a native PHP type or not.

assertNotContainsOnly() is the inverse of this assertion and takes the same arguments.

assertAttributeContainsOnly() and assertAttributeNotContainsOnly() are convenience wrappers that use a public, protected, or private attribute of a class or object as the haystack.

#### 例**A.6 Usage of assertContainsOnly()**

```
<?php
class ContainsOnlyTest extends PHPUnit_Framework_TestCase
{
     public function testFailure()
\left\{\begin{array}{ccc} \end{array}\right\} $this->assertContainsOnly('string', array('1', '2', 3));
 }
}
?>
```

```
PHPUnit 4.1.0 by Sebastian Bergmann.
F
Time: 0 seconds, Memory: 5.00Mb
There was 1 failure:
```

```
1) ContainsOnlyTest::testFailure
Failed asserting that Array (
    0 = > '1'1 \implies '2'2 \implies 3) contains only values of type "string".
/home/sb/ContainsOnlyTest.php:6
FAILURES!
Tests: 1, Assertions: 1, Failures: 1.phpunit ContainsOnlyTest
PHPUnit 4.1.0 by Sebastian Bergmann.
F
Time: 0 seconds, Memory: 5.00Mb
There was 1 failure:
1) ContainsOnlyTest::testFailure
Failed asserting that Array (
    0 = > '1'1 \Rightarrow '2'2 = 3) contains only values of type "string".
/home/sb/ContainsOnlyTest.php:6
FAILURES!
Tests: 1, Assertions: 1, Failures: 1.
```
### **assertContainsOnlyInstancesOf()**

assertContainsOnlyInstancesOf(string \$classname, Traversable|array \$haystack[, string \$message = ''])

Reports an error identified by \$message if \$haystack does not contain only instances of class \$classname.

#### 例**A.7 Usage of assertContainsOnlyInstancesOf()**

```
<?php
class ContainsOnlyInstancesOfTest extends PHPUnit_Framework_TestCase
{
     public function testFailure()
     {
         $this->assertContainsOnlyInstancesOf('Foo', array(new Foo(), new Bar(), new Foo()));
     }
}
?>
```

```
PHPUnit 4.1.0 by Sebastian Bergmann.
F
Time: 0 seconds, Memory: 5.00Mb
There was 1 failure:
1) ContainsOnlyInstancesOfTest::testFailure
```

```
Failed asserting that Array ([0]=> Bar Object(...)) is an instance of class "Foo".
/home/sb/ContainsOnlyInstancesOfTest.php:6
FAILURES!
Tests: 1, Assertions: 1, Failures: 1.phpunit ContainsOnlyInstancesOfTest
PHPUnit 4.1.0 by Sebastian Bergmann.
F
Time: 0 seconds, Memory: 5.00Mb
There was 1 failure:
1) ContainsOnlyInstancesOfTest::testFailure
Failed asserting that Array ([0]= Bar Object(...)) is an instance of class "Foo".
/home/sb/ContainsOnlyInstancesOfTest.php:6
FAILURES!
Tests: 1, Assertions: 1, Failures: 1.
```
### **assertCount()**

assertCount(\$expectedCount, \$haystack[, string \$message = ''])

Reports an error identified by \$message if the number of elements in \$haystack is not \$expectedCount.

assertNotCount() is the inverse of this assertion and takes the same arguments.

#### 例**A.8 Usage of assertCount()**

```
<?php
class CountTest extends PHPUnit_Framework_TestCase
{
      public function testFailure()
\left\{\begin{array}{ccc} \end{array}\right\} $this->assertCount(0, array('foo'));
      }
}
?>
```

```
PHPUnit 4.1.0 by Sebastian Bergmann.
F
Time: 0 seconds, Memory: 4.75Mb
There was 1 failure:
1) CountTest::testFailure
Failed asserting that actual size 1 matches expected size 0.
/home/sb/CountTest.php:6
FAILURES!
Tests: 1, Assertions: 1, Failures: 1.phpunit CountTest
PHPUnit 4.1.0 by Sebastian Bergmann.
```

```
F
Time: 0 seconds, Memory: 4.75Mb
There was 1 failure:
1) CountTest::testFailure
Failed asserting that actual size 1 matches expected size 0.
/home/sb/CountTest.php:6
FAILURES!
Tests: 1, Assertions: 1, Failures: 1.
```
## **assertEmpty()**

assertEmpty(mixed \$actual[, string \$message = ''])

Reports an error identified by \$message if \$actual is not empty.

assertNotEmpty() is the inverse of this assertion and takes the same arguments.

assertAttributeEmpty() and assertAttributeNotEmpty() are convenience wrappers that can be applied to a public, protected, or private attribute of a class or object.

#### 例**A.9 Usage of assertEmpty()**

```
<?php
class EmptyTest extends PHPUnit_Framework_TestCase
{
     public function testFailure()
    \left\{ \right. $this->assertEmpty(array('foo'));
     }
}
?>
```

```
PHPUnit 4.1.0 by Sebastian Bergmann.
\overline{\mathrm{F}}Time: 0 seconds, Memory: 4.75Mb
There was 1 failure:
1) EmptyTest::testFailure
Failed asserting that an array is empty.
/home/sb/EmptyTest.php:6
FAILURES!
Tests: 1, Assertions: 1, Failures: 1.phpunit EmptyTest
PHPUnit 4.1.0 by Sebastian Bergmann.
F
Time: 0 seconds, Memory: 4.75Mb
There was 1 failure:
```

```
1) EmptyTest::testFailure
Failed asserting that an array is empty.
/home/sb/EmptyTest.php:6
FAILURES!
Tests: 1, Assertions: 1, Failures: 1.
```
## **assertEqualXMLStructure()**

```
assertEqualXMLStructure(DOMElement $expectedElement, DOMElement
$actualElement[, boolean $checkAttributes = FALSE, string $message
= ''])
```
Reports an error identified by \$message if the XML Structure of the DOMElement in \$actualElement is not equal to the XML structure of the DOMElement in \$expectedElement.

#### 例**A.10 Usage of assertEqualXMLStructure()**

```
<?php
class EqualXMLStructureTest extends PHPUnit_Framework_TestCase
{
     public function testFailureWithDifferentNodeNames()
    \left\{ \right. $expected = new DOMElement('foo');
         $actual = new DOMElement('bar'); $this->assertEqualXMLStructure($expected, $actual);
     }
     public function testFailureWithDifferentNodeAttributes()
     {
          $expected = new DOMDocument;
          $expected->loadXML('<foo bar="true" />');
         $actual = new DOMDocument; $actual->loadXML('<foo/>');
          $this->assertEqualXMLStructure(
            $expected->firstChild, $actual->firstChild, TRUE
         \lambda:
     }
     public function testFailureWithDifferentChildrenCount()
\left\{\begin{array}{ccc} \end{array}\right\} $expected = new DOMDocument;
          $expected->loadXML('<foo><bar/><bar/><bar/></foo>');
          $actual = new DOMDocument;
          $actual->loadXML('<foo><bar/></foo>');
          $this->assertEqualXMLStructure(
            $expected->firstChild, $actual->firstChild
          );
     }
     public function testFailureWithDifferentChildren()
\left\{\begin{array}{ccc} \end{array}\right\} $expected = new DOMDocument;
          $expected->loadXML('<foo><bar/><bar/><bar/></foo>');
```

```
\text{Sactual} = \text{new DOMDocument};\texttt{Sactual->loadXML}('<\texttt{foo}><\texttt{baz}/>\texttt{baz}/>\texttt{baz}/>\texttt{foo}>');
            $this->assertEqualXMLStructure(
               $expected->firstChild, $actual->firstChild
            );
      }
\frac{1}{2}
```
}

```
PHPUnit 4.1.0 by Sebastian Bergmann.
FFFF
Time: 0 seconds, Memory: 5.75Mb
There were 4 failures:
1) EqualXMLStructureTest::testFailureWithDifferentNodeNames
Failed asserting that two strings are equal.
--- Expected
+++ Actual
@@ @@
-'foo'
+'bar'
/home/sb/EqualXMLStructureTest.php:9
2) EqualXMLStructureTest::testFailureWithDifferentNodeAttributes
Number of attributes on node "foo" does not match
Failed asserting that 0 matches expected 1.
/home/sb/EqualXMLStructureTest.php:22
3) EqualXMLStructureTest::testFailureWithDifferentChildrenCount
Number of child nodes of "foo" differs
Failed asserting that 1 matches expected 3.
/home/sb/EqualXMLStructureTest.php:35
4) EqualXMLStructureTest::testFailureWithDifferentChildren
Failed asserting that two strings are equal.
--- Expected
+++ Actual
@@ @@
-'bar'
+'baz'
/home/sb/EqualXMLStructureTest.php:48
FAILURES!
Tests: 4, Assertions: 8, Failures: 4.phpunit EqualXMLStructureTest
PHPUnit 4.1.0 by Sebastian Bergmann.
FFFF
Time: 0 seconds, Memory: 5.75Mb
There were 4 failures:
1) EqualXMLStructureTest::testFailureWithDifferentNodeNames
Failed asserting that two strings are equal.
--- Expected
```

```
+++ Actual
@@ @@
-'foo'
+'bar'
/home/sb/EqualXMLStructureTest.php:9
2) EqualXMLStructureTest::testFailureWithDifferentNodeAttributes
Number of attributes on node "foo" does not match
Failed asserting that 0 matches expected 1.
/home/sb/EqualXMLStructureTest.php:22
3) EqualXMLStructureTest::testFailureWithDifferentChildrenCount
Number of child nodes of "foo" differs
Failed asserting that 1 matches expected 3.
/home/sb/EqualXMLStructureTest.php:35
4) EqualXMLStructureTest::testFailureWithDifferentChildren
Failed asserting that two strings are equal.
--- Expected
+++ Actual
@@ @@
-'bar'
+'baz'
/home/sb/EqualXMLStructureTest.php:48
FAILURES!
Tests: 4, Assertions: 8, Failures: 4.
```
## **assertEquals()**

assertEquals(mixed \$expected, mixed \$actual[, string \$message = ''])

Reports an error identified by \$message if the two variables \$expected and \$actual are not equal.

assertNotEquals() is the inverse of this assertion and takes the same arguments.

assertAttributeEquals() and assertAttributeNotEquals() are convenience wrappers that use a public, protected, or private attribute of a class or object as the actual value.

#### 例**A.11 Usage of assertEquals()**

```
<?php
class EqualsTest extends PHPUnit_Framework_TestCase
{
     public function testFailure()
    \left\{ \right. $this->assertEquals(1, 0);
     }
     public function testFailure2()
    \left\{ \right. $this->assertEquals('bar', 'baz');
     }
     public function testFailure3()
```

```
\left\{\begin{array}{ccc} \end{array}\right\} $this->assertEquals("foo\nbar\nbaz\n", "foo\nbah\nbaz\n");
       }
}
?>
```

```
PHPUnit 4.1.0 by Sebastian Bergmann.
FFF
Time: 0 seconds, Memory: 5.25Mb
There were 3 failures:
1) EqualsTest::testFailure
Failed asserting that 0 matches expected 1.
/home/sb/EqualsTest.php:6
2) EqualsTest::testFailure2
Failed asserting that two strings are equal.
--- Expected
+++ Actual
@@ @@
-'bar'
+'baz'
/home/sb/EqualsTest.php:11
3) EqualsTest::testFailure3
Failed asserting that two strings are equal.
--- Expected
+++ Actual
@@ @@
  'foo
-bar
+bah
 baz
 '
/home/sb/EqualsTest.php:16
FAILURES!
Tests: 3, Assertions: 3, Failures: 3.phpunit EqualsTest
PHPUnit 4.1.0 by Sebastian Bergmann.
FFF
Time: 0 seconds, Memory: 5.25Mb
There were 3 failures:
1) EqualsTest::testFailure
Failed asserting that 0 matches expected 1.
/home/sb/EqualsTest.php:6
2) EqualsTest::testFailure2
Failed asserting that two strings are equal.
--- Expected
+++ Actual
@@ @@
-'bar'
```

```
+'baz'
/home/sb/EqualsTest.php:11
3) EqualsTest::testFailure3
Failed asserting that two strings are equal.
--- Expected
+++ Actual
@@ @@
  'foo
-bar
+bah
 baz
 '
/home/sb/EqualsTest.php:16
FAILURES!
Tests: 3, Assertions: 3, Failures: 3.
```
More specialized comparisons are used for specific argument types for \$expected and \$actual, see below.

```
assertEquals(float $expected, float $actual[, string $message = '',
float $delta = 0])
```
Reports an error identified by \$message if the two floats \$expected and \$actual are not within \$delta of each other.

Please read ["What Every Computer Scientist Should Know About Floating-Point Arithmetic](http://docs.oracle.com/cd/E19957-01/806-3568/ncg_goldberg.html) [\[http://docs.oracle.com/cd/E19957-01/806-3568/ncg\\_goldberg.html](http://docs.oracle.com/cd/E19957-01/806-3568/ncg_goldberg.html)]" to understand why \$delta is neccessary.

#### 例**A.12 Usage of assertEquals() with floats**

```
<?php
class EqualsTest extends PHPUnit_Framework_TestCase
{
     public function testSuccess()
    \left\{ \right. $this->assertEquals(1.0, 1.1, '', 0.2);
     }
     public function testFailure()
     {
          $this->assertEquals(1.0, 1.1);
     }
}
?>
```

```
PHPUnit 4.1.0 by Sebastian Bergmann.
.F
Time: 0 seconds, Memory: 5.75Mb
There was 1 failure:
1) EqualsTest::testFailure
Failed asserting that 1.1 matches expected 1.0.
```

```
/home/sb/EqualsTest.php:11
FAILURES!
Tests: 2, Assertions: 2, Failures: 1.phpunit EqualsTest
PHPUnit 4.1.0 by Sebastian Bergmann.
.F
Time: 0 seconds, Memory: 5.75Mb
There was 1 failure:
1) EqualsTest::testFailure
Failed asserting that 1.1 matches expected 1.0.
/home/sb/EqualsTest.php:11
FAILURES!
Tests: 2, Assertions: 2, Failures: 1.
assertEquals(DOMDocument $expected, DOMDocument $actual[, string
$message = ''])
```
Reports an error identified by \$message if the uncommented canonical form of the XML documents represented by the two DOMDocument objects \$expected and \$actual are not equal.

#### 例**A.13 Usage of assertEquals() with DOMDocument objects**

```
<?php
class EqualsTest extends PHPUnit_Framework_TestCase
{
     public function testFailure()
     {
         $expected = new DOMDocument;
         $expected->loadXML('<foo><bar/></foo>');
        $actual = new DOMDocument; $actual->loadXML('<bar><foo/></bar>');
         $this->assertEquals($expected, $actual);
     }
\overline{ }?>
```

```
PHPUnit 4.1.0 by Sebastian Bergmann.
F
Time: 0 seconds, Memory: 5.00Mb
There was 1 failure:
1) EqualsTest::testFailure
Failed asserting that two DOM documents are equal.
--- Expected
+++ Actual
@@ @@
 <?xml version="1.0"?>
- <f\sim- 
-\times/foo>+<br/>bar>
```

```
+ <foo/>
+ </bar>
/home/sb/EqualsTest.php:12
FAILURES!
Tests: 1, Assertions: 1, Failures: 1.phpunit EqualsTest
PHPUnit 4.1.0 by Sebastian Bergmann.
\mathbf FTime: 0 seconds, Memory: 5.00Mb
There was 1 failure:
1) EqualsTest::testFailure
Failed asserting that two DOM documents are equal.
--- Expected
+++ Actual
@@ @@
 <?xml version="1.0"?>
-<foo>
 -bar/-\times/foo>
+<bar>
+ <foo/>
+</bar>
/home/sb/EqualsTest.php:12
FAILURES!
Tests: 1, Assertions: 1, Failures: 1.
assertEquals(object $expected, object $actual[, string $message =
''])
```
Reports an error identified by \$message if the two objects \$expected and \$actual do not have equal attribute values.

#### 例**A.14 Usage of assertEquals() with objects**

```
<?php
class EqualsTest extends PHPUnit_Framework_TestCase
{
     public function testFailure()
\left\{\begin{array}{ccc} \end{array}\right\} $expected = new stdClass;
          $expected->foo = 'foo';
          $expected->bar = 'bar';
          $actual = new stdClass;
          $actual->foo = 'bar';
          $actual->baz = 'bar';
          $this->assertEquals($expected, $actual);
     }
}
?>
```
PHPUnit 4.1.0 by Sebastian Bergmann.

F

```
Time: 0 seconds, Memory: 5.25Mb
There was 1 failure:
1) EqualsTest::testFailure
Failed asserting that two objects are equal.
--- Expected
+++ Actual
@@ @@
 stdClass Object (
- 'foo' => 'foo'
- 'bar' => 'bar'
+ 'foo' => 'bar'
+ 'baz' => 'bar'
  )
/home/sb/EqualsTest.php:14
FAILURES!
Tests: 1, Assertions: 1, Failures: 1.phpunit EqualsTest
PHPUnit 4.1.0 by Sebastian Bergmann.
F
Time: 0 seconds, Memory: 5.25Mb
There was 1 failure:
1) EqualsTest::testFailure
Failed asserting that two objects are equal.
--- Expected
+++ Actual
@@ @@
 stdClass Object (
     - 'foo' => 'foo'
     'bar' => 'bar'
+ 'foo' => 'bar'
+ 'baz' => 'bar'
  )
/home/sb/EqualsTest.php:14
FAILURES!
Tests: 1, Assertions: 1, Failures: 1.
```
assertEquals(array \$expected, array \$actual[, string \$message = ''])

Reports an error identified by \$message if the two arrays \$expected and \$actual are not equal.

#### 例**A.15 Usage of assertEquals() with arrays**

```
<?php
class EqualsTest extends PHPUnit_Framework_TestCase
{
    public function testFailure()
     {
         $this->assertEquals(array('a', 'b', 'c'), array('a', 'c', 'd'));
     }
}
?>
```

```
PHPUnit 4.1.0 by Sebastian Bergmann.
F
Time: 0 seconds, Memory: 5.25Mb
There was 1 failure:
1) EqualsTest::testFailure
Failed asserting that two arrays are equal.
--- Expected
+++ Actual
@@ @@
 Array (
    0 = > 'a'1 \Rightarrow 'b'2 = > 'c'+ 1 = > 'c'+ 2 = > 'd' )
/home/sb/EqualsTest.php:6
FAILURES!
Tests: 1, Assertions: 1, Failures: 1.phpunit EqualsTest
PHPUnit 4.1.0 by Sebastian Bergmann.
F
Time: 0 seconds, Memory: 5.25Mb
There was 1 failure:
1) EqualsTest::testFailure
Failed asserting that two arrays are equal.
--- Expected
+++ Actual
@@ @@
 Array (
    0 = > 'a'1 = > 'b'2 = > 'c'+ 1 \Rightarrow 'c'+ 2 => 'd'
  )
/home/sb/EqualsTest.php:6
FAILURES!
Tests: 1, Assertions: 1, Failures: 1.
```
### **assertFalse()**

assertFalse(bool \$condition[, string \$message = ''])

Reports an error identified by \$message if \$condition is TRUE.

assertNotFalse() is the inverse of this assertion and takes the same arguments.

#### 例**A.16 Usage of assertFalse()**

<?php

```
class FalseTest extends PHPUnit_Framework_TestCase
{
      public function testFailure()
\left\{\begin{array}{ccc} \end{array}\right\} $this->assertFalse(TRUE);
 }
}
?>
```

```
PHPUnit 4.1.0 by Sebastian Bergmann.
F
Time: 0 seconds, Memory: 5.00Mb
There was 1 failure:
1) FalseTest::testFailure
Failed asserting that true is false.
/home/sb/FalseTest.php:6
FAILURES!
Tests: 1, Assertions: 1, Failures: 1.phpunit FalseTest
PHPUnit 4.1.0 by Sebastian Bergmann.
F
Time: 0 seconds, Memory: 5.00Mb
There was 1 failure:
1) FalseTest::testFailure
Failed asserting that true is false.
/home/sb/FalseTest.php:6
FAILURES!
Tests: 1, Assertions: 1, Failures: 1.
```
## **assertFileEquals()**

```
assertFileEquals(string $expected, string $actual[, string $message
= ''])
```
Reports an error identified by \$message if the file specified by \$expected does not have the same contents as the file specified by \$actual.

assertFileNotEquals() is the inverse of this assertion and takes the same arguments.

#### 例**A.17 Usage of assertFileEquals()**

```
<?php
class FileEqualsTest extends PHPUnit_Framework_TestCase
{
    public function testFailure()
     {
         $this->assertFileEquals('/home/sb/expected', '/home/sb/actual');
 }
}
```

```
?>
PHPUnit 4.1.0 by Sebastian Bergmann.
F
Time: 0 seconds, Memory: 5.25Mb
There was 1 failure:
1) FileEqualsTest::testFailure
Failed asserting that two strings are equal.
--- Expected
+++ Actual
@@ @@
-'expected
+'actual
 '
/home/sb/FileEqualsTest.php:6
FAILURES!
Tests: 1, Assertions: 3, Failures: 1.phpunit FileEqualsTest
PHPUnit 4.1.0 by Sebastian Bergmann.
F
Time: 0 seconds, Memory: 5.25Mb
There was 1 failure:
1) FileEqualsTest::testFailure
Failed asserting that two strings are equal.
--- Expected
+++ Actual
@@ @@
-'expected
+'actual
 '
/home/sb/FileEqualsTest.php:6
FAILURES!
Tests: 1, Assertions: 3, Failures: 1.
```
## **assertFileExists()**

assertFileExists(string \$filename[, string \$message = ''])

Reports an error identified by \$message if the file specified by \$filename does not exist.

assertFileNotExists() is the inverse of this assertion and takes the same arguments.

例**A.18 Usage of assertFileExists()**

```
<?php
class FileExistsTest extends PHPUnit_Framework_TestCase
{
    public function testFailure()
     {
         $this->assertFileExists('/path/to/file');
```

```
}
?>
PHPUnit 4.1.0 by Sebastian Bergmann.
F
Time: 0 seconds, Memory: 4.75Mb
There was 1 failure:
1) FileExistsTest::testFailure
Failed asserting that file "/path/to/file" exists.
/home/sb/FileExistsTest.php:6
FAILURES!
Tests: 1, Assertions: 1, Failures: 1.phpunit FileExistsTest
PHPUnit 4.1.0 by Sebastian Bergmann.
\mathbf FTime: 0 seconds, Memory: 4.75Mb
There was 1 failure:
1) FileExistsTest::testFailure
Failed asserting that file "/path/to/file" exists.
/home/sb/FileExistsTest.php:6
FAILURES!
Tests: 1, Assertions: 1, Failures: 1.
```
## **assertGreaterThan()**

}

assertGreaterThan(mixed \$expected, mixed \$actual[, string \$message  $=$  ''])

Reports an error identified by \$message if the value of \$actual is not greater than the value of \$expected.

assertAttributeGreaterThan() is a convenience wrapper that uses a public, protected, or private attribute of a class or object as the actual value.

#### 例**A.19 Usage of assertGreaterThan()**

```
<?php
class GreaterThanTest extends PHPUnit_Framework_TestCase
{
     public function testFailure()
    \{ $this->assertGreaterThan(2, 1);
     }
}
?>
```
PHPUnit 4.1.0 by Sebastian Bergmann.

```
F
Time: 0 seconds, Memory: 5.00Mb
There was 1 failure:
1) GreaterThanTest::testFailure
Failed asserting that 1 is greater than 2.
/home/sb/GreaterThanTest.php:6
FAILURES!
Tests: 1, Assertions: 1, Failures: 1.phpunit GreaterThanTest
PHPUnit 4.1.0 by Sebastian Bergmann.
F
Time: 0 seconds, Memory: 5.00Mb
There was 1 failure:
1) GreaterThanTest::testFailure
Failed asserting that 1 is greater than 2.
/home/sb/GreaterThanTest.php:6
FAILURES!
Tests: 1, Assertions: 1, Failures: 1.
```
### **assertGreaterThanOrEqual()**

assertGreaterThanOrEqual(mixed \$expected, mixed \$actual[, string \$message = ''])

Reports an error identified by \$message if the value of \$actual is not greater than or equal to the value of \$expected.

assertAttributeGreaterThanOrEqual() is a convenience wrapper that uses a public, protected, or private attribute of a class or object as the actual value.

例**A.20 Usage of assertGreaterThanOrEqual()**

```
<?php
class GreatThanOrEqualTest extends PHPUnit_Framework_TestCase
{
     public function testFailure()
    \left\{ \right. $this->assertGreaterThanOrEqual(2, 1);
     }
}
?>
```

```
PHPUnit 4.1.0 by Sebastian Bergmann.
F
Time: 0 seconds, Memory: 5.25Mb
There was 1 failure:
```

```
1) GreatThanOrEqualTest::testFailure
Failed asserting that 1 is equal to 2 or is greater than 2.
/home/sb/GreaterThanOrEqualTest.php:6
FAILURES!
Tests: 1, Assertions: 2, Failures: 1.phpunit GreaterThanOrEqualTest
PHPUnit 4.1.0 by Sebastian Bergmann.
F
Time: 0 seconds, Memory: 5.25Mb
There was 1 failure:
1) GreatThanOrEqualTest::testFailure
Failed asserting that 1 is equal to 2 or is greater than 2.
/home/sb/GreaterThanOrEqualTest.php:6
FAILURES!
Tests: 1, Assertions: 2, Failures: 1.
```
## **assertInstanceOf()**

assertInstanceOf(\$expected, \$actual[, \$message = ''])

Reports an error identified by \$message if \$actual is not an instance of \$expected.

assertNotInstanceOf() is the inverse of this assertion and takes the same arguments.

assertAttributeInstanceOf() and assertAttributeNotInstanceOf() are convenience wrappers that can be applied to a public, protected, or private attribute of a class or object.

#### 例**A.21 Usage of assertInstanceOf()**

```
<?php
class InstanceOfTest extends PHPUnit_Framework_TestCase
{
     public function testFailure()
\left\{\begin{array}{ccc} \end{array}\right\} $this->assertInstanceOf('RuntimeException', new Exception);
      }
}
?>
```

```
PHPUnit 4.1.0 by Sebastian Bergmann.
F
Time: 0 seconds, Memory: 5.00Mb
There was 1 failure:
1) InstanceOfTest::testFailure
Failed asserting that Exception Object (...) is an instance of class "RuntimeException".
/home/sb/InstanceOfTest.php:6
```

```
FAILURES!
Tests: 1, Assertions: 1, Failures: 1.phpunit InstanceOfTest
PHPUnit 4.1.0 by Sebastian Bergmann.
F
Time: 0 seconds, Memory: 5.00Mb
There was 1 failure:
1) InstanceOfTest::testFailure
Failed asserting that Exception Object (...) is an instance of class "RuntimeException".
/home/sb/InstanceOfTest.php:6
FAILURES!
Tests: 1, Assertions: 1, Failures: 1.
```
### **assertInternalType()**

assertInternalType(\$expected, \$actual[, \$message = ''])

Reports an error identified by \$message if \$actual is not of the \$expected type.

assertNotInternalType() is the inverse of this assertion and takes the same arguments.

```
assertAttributeInternalType() and assertAttributeNotInternalType() are
convenience wrappers that can be applied to a public, protected, or private attribute of a
class or object.
```
#### 例**A.22 Usage of assertInternalType()**

```
<?php
class InternalTypeTest extends PHPUnit_Framework_TestCase
{
      public function testFailure()
\left\{\begin{array}{ccc} \end{array}\right\} $this->assertInternalType('string', 42);
      }
}
?>
```

```
PHPUnit 4.1.0 by Sebastian Bergmann.
F
Time: 0 seconds, Memory: 5.00Mb
There was 1 failure:
1) InternalTypeTest::testFailure
Failed asserting that 42 is of type "string".
/home/sb/InternalTypeTest.php:6
FAILURES!
Tests: 1, Assertions: 1, Failures: 1.phpunit InternalTypeTest
PHPUnit 4.1.0 by Sebastian Bergmann.
```

```
F
Time: 0 seconds, Memory: 5.00Mb
There was 1 failure:
1) InternalTypeTest::testFailure
Failed asserting that 42 is of type "string".
/home/sb/InternalTypeTest.php:6
FAILURES!
Tests: 1, Assertions: 1, Failures: 1.
```
### **assertJsonFileEqualsJsonFile()**

```
assertJsonFileEqualsJsonFile(mixed $expectedFile, mixed
$actualFile[, string $message = ''])
```
Reports an error identified by \$message if the value of \$actualFile does not match the value of \$expectedFile.

#### 例**A.23 Usage of assertJsonFileEqualsJsonFile()**

```
<?php
class JsonFileEqualsJsonFileTest extends PHPUnit_Framework_TestCase
{
     public function testFailure()
\left\{\begin{array}{ccc} \end{array}\right\} $this->assertJsonFileEqualsJsonFile(
             'path/to/fixture/file', 'path/to/actual/file');
      }
}
?>
```

```
PHPUnit 4.1.0 by Sebastian Bergmann.
\mathbf{F}Time: 0 seconds, Memory: 5.00Mb
There was 1 failure:
1) JsonFileEqualsJsonFile::testFailure
Failed asserting that '{"Mascott":"Tux"}' matches JSON string "["Mascott", "Tux", "OS",
/home/sb/JsonFileEqualsJsonFileTest.php:5
FAILURES!
Tests: 1, Assertions: 3, Failures: 1.phpunit JsonFileEqualsJsonFileTest
PHPUnit 4.1.0 by Sebastian Bergmann.
F
Time: 0 seconds, Memory: 5.00Mb
There was 1 failure:
1) JsonFileEqualsJsonFile::testFailure
Failed asserting that '{"Mascott":"Tux"}' matches JSON string "["Mascott", "Tux", "OS",
```

```
/home/sb/JsonFileEqualsJsonFileTest.php:5
FAILURES!
Tests: 1, Assertions: 3, Failures: 1.
```
## **assertJsonStringEqualsJsonFile()**

assertJsonStringEqualsJsonFile(mixed \$expectedFile, mixed \$actualJson[, string \$message = ''])

Reports an error identified by \$message if the value of \$actualJson does not match the value of \$expectedFile.

例**A.24 Usage of assertJsonStringEqualsJsonFile()**

```
<?php
class JsonStringEqualsJsonFileTest extends PHPUnit_Framework_TestCase
{
     public function testFailure()
     {
         $this->assertJsonStringEqualsJsonFile(
          'path/to/fixture/file', json_encode(array("Mascott" => "ux"))
         );
     }
}
?>
```

```
PHPUnit 4.1.0 by Sebastian Bergmann.
F
Time: 0 seconds, Memory: 5.00Mb
There was 1 failure:
1) JsonStringEqualsJsonFile::testFailure
Failed asserting that '{"Mascott":"ux"}' matches JSON string "{"Mascott":"Tux"}".
/home/sb/JsonStringEqualsJsonFileTest.php:5
FAILURES!
Tests: 1, Assertions: 3, Failures: 1.phpunit JsonStringEqualsJsonFileTest
PHPUnit 4.1.0 by Sebastian Bergmann.
F
Time: 0 seconds, Memory: 5.00Mb
There was 1 failure:
1) JsonStringEqualsJsonFile::testFailure
Failed asserting that '{"Mascott":"ux"}' matches JSON string "{"Mascott":"Tux"}".
/home/sb/JsonStringEqualsJsonFileTest.php:5
FAILURES!
Tests: 1, Assertions: 3, Failures: 1.
```
## **assertJsonStringEqualsJsonString()**

```
assertJsonStringEqualsJsonString(mixed $expectedJson, mixed
$actualJson[, string $message = ''])
```
Reports an error identified by \$message if the value of \$actualJson does not match the value of \$expectedJson.

#### 例**A.25 Usage of assertJsonStringEqualsJsonString()**

```
<?php
class JsonStringEqualsJsonStringTest extends PHPUnit_Framework_TestCase
{
     public function testFailure()
\left\{\begin{array}{ccc} \end{array}\right\} $this->assertJsonStringEqualsJsonString(
             json_encode(array("Mascott" => "Tux")), json_encode(array("Mascott" => "ux"))
          );
     }
}
?>
```

```
PHPUnit 4.1.0 by Sebastian Bergmann.
\mathbf FTime: 0 seconds, Memory: 5.00Mb
There was 1 failure:
1) JsonStringEqualsJsonStringTest::testFailure
Failed asserting that two objects are equal.
--- Expected
+++ Actual
@@ @@
 stdClass Object (
      'Mascott' => 'Tux'
 + 'Mascott' => 'ux'
)
/home/sb/JsonStringEqualsJsonStringTest.php:5
FAILURES!
Tests: 1, Assertions: 3, Failures: 1.phpunit JsonStringEqualsJsonStringTest
PHPUnit 4.1.0 by Sebastian Bergmann.
F
Time: 0 seconds, Memory: 5.00Mb
There was 1 failure:
1) JsonStringEqualsJsonStringTest::testFailure
Failed asserting that two objects are equal.
--- Expected
+++ Actual
@@ @@
 stdClass Object (
 - 'Mascott' => 'Tux'
 + 'Mascott' => 'ux'
)
/home/sb/JsonStringEqualsJsonStringTest.php:5
```
```
FAILURES!
Tests: 1, Assertions: 3, Failures: 1.
```
## **assertLessThan()**

```
assertLessThan(mixed $expected, mixed $actual[, string $message =
''])
```
Reports an error identified by \$message if the value of \$actual is not less than the value of \$expected.

assertAttributeLessThan() is a convenience wrapper that uses a public, protected, or private attribute of a class or object as the actual value.

例**A.26 Usage of assertLessThan()**

```
<?php
class LessThanTest extends PHPUnit_Framework_TestCase
{
     public function testFailure()
    \left\{ \right\} $this->assertLessThan(1, 2);
     }
}
?>
```

```
PHPUnit 4.1.0 by Sebastian Bergmann.
F
Time: 0 seconds, Memory: 5.00Mb
There was 1 failure:
1) LessThanTest::testFailure
Failed asserting that 2 is less than 1.
/home/sb/LessThanTest.php:6
FAILURES!
Tests: 1, Assertions: 1, Failures: 1.phpunit LessThanTest
PHPUnit 4.1.0 by Sebastian Bergmann.
F
Time: 0 seconds, Memory: 5.00Mb
There was 1 failure:
1) LessThanTest::testFailure
Failed asserting that 2 is less than 1.
/home/sb/LessThanTest.php:6
FAILURES!
Tests: 1, Assertions: 1, Failures: 1.
```
## **assertLessThanOrEqual()**

assertLessThanOrEqual(mixed \$expected, mixed \$actual[, string \$message = ''])

Reports an error identified by \$message if the value of \$actual is not less than or equal to the value of \$expected.

assertAttributeLessThanOrEqual() is a convenience wrapper that uses a public, protected, or private attribute of a class or object as the actual value.

#### 例**A.27 Usage of assertLessThanOrEqual()**

```
<?php
class LessThanOrEqualTest extends PHPUnit_Framework_TestCase
{
     public function testFailure()
    \left\{ \right. $this->assertLessThanOrEqual(1, 2);
     }
}
?>
```

```
PHPUnit 4.1.0 by Sebastian Bergmann.
F
Time: 0 seconds, Memory: 5.25Mb
There was 1 failure:
1) LessThanOrEqualTest::testFailure
Failed asserting that 2 is equal to 1 or is less than 1.
/home/sb/LessThanOrEqualTest.php:6
FAILURES!
Tests: 1, Assertions: 2, Failures: 1.phpunit LessThanOrEqualTest
PHPUnit 4.1.0 by Sebastian Bergmann.
F
Time: 0 seconds, Memory: 5.25Mb
There was 1 failure:
1) LessThanOrEqualTest::testFailure
Failed asserting that 2 is equal to 1 or is less than 1.
/home/sb/LessThanOrEqualTest.php:6
FAILURES!
Tests: 1, Assertions: 2, Failures: 1.
```
## **assertNull()**

assertNull(mixed \$variable[, string \$message = ''])

Reports an error identified by \$message if \$variable is not NULL.

assertNotNull() is the inverse of this assertion and takes the same arguments.

#### 例**A.28 Usage of assertNull()**

```
<?php
class NullTest extends PHPUnit_Framework_TestCase
{
     public function testFailure()
     {
         $this->assertNull('foo');
     }
}
?>
```

```
PHPUnit 4.1.0 by Sebastian Bergmann.
F
Time: 0 seconds, Memory: 5.00Mb
There was 1 failure:
1) NullTest::testFailure
Failed asserting that 'foo' is null.
/home/sb/NotNullTest.php:6
FAILURES!
Tests: 1, Assertions: 1, Failures: 1.phpunit NotNullTest
PHPUnit 4.1.0 by Sebastian Bergmann.
F
Time: 0 seconds, Memory: 5.00Mb
There was 1 failure:
1) NullTest::testFailure
Failed asserting that 'foo' is null.
/home/sb/NotNullTest.php:6
FAILURES!
Tests: 1, Assertions: 1, Failures: 1.
```
## **assertObjectHasAttribute()**

```
assertObjectHasAttribute(string $attributeName, object $object[,
string $message = ''])
```
Reports an error identified by \$message if \$object->attributeName does not exist.

assertObjectNotHasAttribute() is the inverse of this assertion and takes the same arguments.

#### 例**A.29 Usage of assertObjectHasAttribute()**

```
<?php
class ObjectHasAttributeTest extends PHPUnit_Framework_TestCase
{
      public function testFailure()
\left\{\begin{array}{ccc} \end{array}\right\}
```
\$this->assertObjectHasAttribute('foo', new stdClass);

```
 }
}
?>
PHPUnit 4.1.0 by Sebastian Bergmann.
F
Time: 0 seconds, Memory: 4.75Mb
There was 1 failure:
1) ObjectHasAttributeTest::testFailure
Failed asserting that object of class "stdClass" has attribute "foo".
/home/sb/ObjectHasAttributeTest.php:6
FAILURES!
Tests: 1, Assertions: 1, Failures: 1.phpunit ObjectHasAttributeTest
PHPUnit 4.1.0 by Sebastian Bergmann.
F
Time: 0 seconds, Memory: 4.75Mb
There was 1 failure:
1) ObjectHasAttributeTest::testFailure
Failed asserting that object of class "stdClass" has attribute "foo".
/home/sb/ObjectHasAttributeTest.php:6
FAILURES!
Tests: 1, Assertions: 1, Failures: 1.
```
## **assertRegExp()**

assertRegExp(string \$pattern, string \$string[, string \$message = ''])

Reports an error identified by \$message if \$string does not match the regular expression \$pattern.

assertNotRegExp() is the inverse of this assertion and takes the same arguments.

#### 例**A.30 Usage of assertRegExp()**

```
<?php
class RegExpTest extends PHPUnit_Framework_TestCase
{
      public function testFailure()
\left\{\begin{array}{ccc} \end{array}\right\} $this->assertRegExp('/foo/', 'bar');
      }
}
?>
```
PHPUnit 4.1.0 by Sebastian Bergmann.

```
F
Time: 0 seconds, Memory: 5.00Mb
There was 1 failure:
1) RegExpTest::testFailure
Failed asserting that 'bar' matches PCRE pattern "/foo/".
/home/sb/RegExpTest.php:6
FAILURES!
Tests: 1, Assertions: 1, Failures: 1.phpunit RegExpTest
PHPUnit 4.1.0 by Sebastian Bergmann.
F
Time: 0 seconds, Memory: 5.00Mb
There was 1 failure:
1) RegExpTest::testFailure
Failed asserting that 'bar' matches PCRE pattern "/foo/".
/home/sb/RegExpTest.php:6
FAILURES!
Tests: 1, Assertions: 1, Failures: 1.
```
## **assertStringMatchesFormat()**

```
assertStringMatchesFormat(string $format, string $string[, string
$message = ''])
```
Reports an error identified by \$message if the \$string does not match the \$format string.

assertStringNotMatchesFormat() is the inverse of this assertion and takes the same arguments.

#### 例**A.31 Usage of assertStringMatchesFormat()**

```
<?php
class StringMatchesFormatTest extends PHPUnit_Framework_TestCase
{
     public function testFailure()
    \left\{ \right. $this->assertStringMatchesFormat('%i', 'foo');
     }
}
?>
```

```
PHPUnit 4.1.0 by Sebastian Bergmann.
F
Time: 0 seconds, Memory: 5.00Mb
There was 1 failure:
1) StringMatchesFormatTest::testFailure
Failed asserting that 'foo' matches PCRE pattern "/^[+-]?\d+$/s".
```

```
/home/sb/StringMatchesFormatTest.php:6
FAILURES!
Tests: 1, Assertions: 1, Failures: 1.phpunit StringMatchesFormatTest
PHPUnit 4.1.0 by Sebastian Bergmann.
F
Time: 0 seconds, Memory: 5.00Mb
There was 1 failure:
1) StringMatchesFormatTest::testFailure
Failed asserting that 'foo' matches PCRE pattern "/^[+-]?\d+$/s".
/home/sb/StringMatchesFormatTest.php:6
FAILURES!
Tests: 1, Assertions: 1, Failures: 1.
```
The format string may contain the following placeholders:

- %e: Represents a directory separator, for example / on Linux.
- $\text{\$s:}$  One or more of anything (character or white space) except the end of line character.
- $\text{\$S:}$  Zero or more of anything (character or white space) except the end of line character.
- $\text{\$a: One or more of anything (character or white space) including the end of line character.}$
- $\&\text{A: Zero or more of anything (character or white space) including the end of line character.}$
- %w: Zero or more white space characters.
- %i: A signed integer value, for example +3142, -3142.
- %d: An unsigned integer value, for example 123456.
- %x: One or more hexadecimal character. That is, characters in the range 0-9, a-f, A-F.
- $E: A$  floating point number, for example:  $3.142, -3.142, 3.142E-10, 3.142e+10$ .
- $\textdegree$  c: A single character of any sort.

### **assertStringMatchesFormatFile()**

```
assertStringMatchesFormatFile(string $formatFile, string $string[,
string $message = ''])
```
Reports an error identified by \$message if the \$string does not match the contents of the \$formatFile.

assertStringNotMatchesFormatFile() is the inverse of this assertion and takes the same arguments.

#### 例**A.32 Usage of assertStringMatchesFormatFile()**

```
<?php
class StringMatchesFormatFileTest extends PHPUnit_Framework_TestCase
{
```

```
 public function testFailure()
\left\{\begin{array}{ccc} \end{array}\right\} $this->assertStringMatchesFormatFile('/path/to/expected.txt', 'foo');
 }
}
?>
```

```
PHPUnit 4.1.0 by Sebastian Bergmann.
F
Time: 0 seconds, Memory: 5.00Mb
There was 1 failure:
1) StringMatchesFormatFileTest::testFailure
Failed asserting that 'foo' matches PCRE pattern "/^[+-]?\d+
\zeta/\mathrm{s}".
/home/sb/StringMatchesFormatFileTest.php:6
FAILURES!
Tests: 1, Assertions: 2, Failures: 1.phpunit StringMatchesFormatFileTest
PHPUnit 4.1.0 by Sebastian Bergmann.
F
Time: 0 seconds, Memory: 5.00Mb
There was 1 failure:
1) StringMatchesFormatFileTest::testFailure
Failed asserting that 'foo' matches PCRE pattern "/^[+-]?\d+
S/S".
/home/sb/StringMatchesFormatFileTest.php:6
FAILURES!
Tests: 1, Assertions: 2, Failures: 1.
```
## **assertSame()**

assertSame(mixed \$expected, mixed \$actual[, string \$message = ''])

Reports an error identified by \$message if the two variables \$expected and \$actual do not have the same type and value.

assertNotSame() is the inverse of this assertion and takes the same arguments.

assertAttributeSame() and assertAttributeNotSame() are convenience wrappers that use a public, protected, or private attribute of a class or object as the actual value.

#### 例**A.33 Usage of assertSame()**

```
<?php
class SameTest extends PHPUnit_Framework_TestCase
{
    public function testFailure()
     {
         $this->assertSame('2204', 2204);
```

```
}
?>
PHPUnit 4.1.0 by Sebastian Bergmann.
\mathbf FTime: 0 seconds, Memory: 5.00Mb
There was 1 failure:
1) SameTest::testFailure
Failed asserting that 2204 is identical to '2204'.
/home/sb/SameTest.php:6
FAILURES!
Tests: 1, Assertions: 1, Failures: 1.phpunit SameTest
PHPUnit 4.1.0 by Sebastian Bergmann.
F
Time: 0 seconds, Memory: 5.00Mb
There was 1 failure:
1) SameTest::testFailure
Failed asserting that 2204 is identical to '2204'.
/home/sb/SameTest.php:6
FAILURES!
Tests: 1, Assertions: 1, Failures: 1.
```
}

assertSame(object \$expected, object \$actual[, string \$message = ''])

Reports an error identified by \$message if the two variables \$expected and \$actual do not reference the same object.

#### 例**A.34 Usage of assertSame() with objects**

```
<?php
class SameTest extends PHPUnit_Framework_TestCase
{
     public function testFailure()
    \{ $this->assertSame(new stdClass, new stdClass);
     }
}
?>
```

```
PHPUnit 4.1.0 by Sebastian Bergmann.
\overline{\mathbf{F}}Time: 0 seconds, Memory: 4.75Mb
There was 1 failure:
1) SameTest::testFailure
```

```
Failed asserting that two variables reference the same object.
/home/sb/SameTest.php:6
FAILURES!
Tests: 1, Assertions: 1, Failures: 1.phpunit SameTest
PHPUnit 4.1.0 by Sebastian Bergmann.
F
Time: 0 seconds, Memory: 4.75Mb
There was 1 failure:
1) SameTest::testFailure
Failed asserting that two variables reference the same object.
/home/sb/SameTest.php:6
FAILURES!
Tests: 1, Assertions: 1, Failures: 1.
```
## **assertSelectCount()**

```
assertSelectCount(array $selector, integer $count, mixed $actual[,
string $message = '', boolean $isHtml = TRUE])
```
Reports an error identified by \$message if the CSS selector \$selector does not match \$count elements in the DOMNode \$actual.

\$count can be one of the following types:

- boolean: Asserts for presence of elements matching the selector (TRUE) or absence of elements (FALSE).
- integer: Asserts the count of elements.
- array: Asserts that the count is in a range specified by using  $\langle \rangle$ ,  $\langle \rangle$  =, and  $\rangle$  = as keys.

#### 例**A.35 Usage of assertSelectCount()**

```
<?php
class SelectCountTest extends PHPUnit_Framework_TestCase
{
      protected function setUp()
     \left\{ \right. $this->xml = new DomDocument;
           $this->xml->loadXML('<foo><bar/><bar/><bar/></foo>');
      }
      public function testAbsenceFailure()
     \mathbf{f} $this->assertSelectCount('foo bar', FALSE, $this->xml);
      }
      public function testPresenceFailure()
\left\{\begin{array}{ccc} \end{array}\right\} $this->assertSelectCount('foo baz', TRUE, $this->xml);
      }
      public function testExactCountFailure()
\left\{\begin{array}{ccc} \end{array}\right\}
```

```
 $this->assertSelectCount('foo bar', 5, $this->xml);
     }
     public function testRangeFailure()
\overline{\phantom{a}} $this->assertSelectCount('foo bar', array('>'=>6, '<'=>8), $this->xml);
     }
}
?>
```

```
PHPUnit 4.1.0 by Sebastian Bergmann.
FFFF
Time: 0 seconds, Memory: 5.50Mb
There were 4 failures:
1) SelectCountTest::testAbsenceFailure
Failed asserting that true is false.
/home/sb/SelectCountTest.php:12
2) SelectCountTest::testPresenceFailure
Failed asserting that false is true.
/home/sb/SelectCountTest.php:17
3) SelectCountTest::testExactCountFailure
Failed asserting that 3 matches expected 5.
/home/sb/SelectCountTest.php:22
4) SelectCountTest::testRangeFailure
Failed asserting that false is true.
/home/sb/SelectCountTest.php:27
FAILURES!
Tests: 4, Assertions: 4, Failures: 4.phpunit SelectCountTest
PHPUnit 4.1.0 by Sebastian Bergmann.
FFFF
Time: 0 seconds, Memory: 5.50Mb
There were 4 failures:
1) SelectCountTest::testAbsenceFailure
Failed asserting that true is false.
/home/sb/SelectCountTest.php:12
2) SelectCountTest::testPresenceFailure
Failed asserting that false is true.
/home/sb/SelectCountTest.php:17
3) SelectCountTest::testExactCountFailure
Failed asserting that 3 matches expected 5.
```

```
/home/sb/SelectCountTest.php:22
```

```
4) SelectCountTest::testRangeFailure
Failed asserting that false is true.
/home/sb/SelectCountTest.php:27
FAILURES!
Tests: 4, Assertions: 4, Failures: 4.
```
## **assertSelectEquals()**

```
assertSelectEquals(array $selector, string $content, integer $count,
mixed $actual[, string $message = '', boolean $isHtml = TRUE])
```
Reports an error identified by \$message if the CSS selector \$selector does not match \$count elements in the DOMNode \$actual with the value \$content.

\$count can be one of the following types:

- boolean: Asserts for presence of elements matching the selector (TRUE) or absence of elements (FALSE).
- integer: Asserts the count of elements.
- array: Asserts that the count is in a range specified by using  $\langle \cdot, \cdot \rangle$ ,  $\langle \cdot \rangle$ , and  $\rangle$  = as keys.

#### 例**A.36 Usage of assertSelectEquals()**

```
<?php
class SelectEqualsTest extends PHPUnit_Framework_TestCase
{
     protected function setUp()
\left\{\begin{array}{ccc} \end{array}\right\} $this->xml = new DomDocument;
          $this->xml->loadXML('<foo><bar>Baz</bar><bar>Baz</bar></foo>');
     }
     public function testAbsenceFailure()
     \mathcal{A} $this->assertSelectEquals('foo bar', 'Baz', FALSE, $this->xml);
     }
     public function testPresenceFailure()
      {
          $this->assertSelectEquals('foo bar', 'Bat', TRUE, $this->xml);
     }
     public function testExactCountFailure()
     \mathcal{A} $this->assertSelectEquals('foo bar', 'Baz', 5, $this->xml);
 }
     public function testRangeFailure()
\left\{\begin{array}{ccc} \end{array}\right\} $this->assertSelectEquals('foo bar', 'Baz', array('>'=>6, '<'=>8), $this->xml);
     }
}
?>
```
PHPUnit 4.1.0 by Sebastian Bergmann.

```
FFFF
Time: 0 seconds, Memory: 5.50Mb
There were 4 failures:
1) SelectEqualsTest::testAbsenceFailure
Failed asserting that true is false.
/home/sb/SelectEqualsTest.php:12
2) SelectEqualsTest::testPresenceFailure
Failed asserting that false is true.
/home/sb/SelectEqualsTest.php:17
3) SelectEqualsTest::testExactCountFailure
Failed asserting that 2 matches expected 5.
/home/sb/SelectEqualsTest.php:22
4) SelectEqualsTest::testRangeFailure
Failed asserting that false is true.
/home/sb/SelectEqualsTest.php:27
FAILURES!
Tests: 4, Assertions: 4, Failures: 4.phpunit SelectEqualsTest
PHPUnit 4.1.0 by Sebastian Bergmann.
FFFF
Time: 0 seconds, Memory: 5.50Mb
There were 4 failures:
1) SelectEqualsTest::testAbsenceFailure
Failed asserting that true is false.
/home/sb/SelectEqualsTest.php:12
2) SelectEqualsTest::testPresenceFailure
Failed asserting that false is true.
/home/sb/SelectEqualsTest.php:17
3) SelectEqualsTest::testExactCountFailure
Failed asserting that 2 matches expected 5.
/home/sb/SelectEqualsTest.php:22
4) SelectEqualsTest::testRangeFailure
Failed asserting that false is true.
/home/sb/SelectEqualsTest.php:27
FAILURES!
Tests: 4, Assertions: 4, Failures: 4.
```
## **assertSelectRegExp()**

assertSelectRegExp(array \$selector, string \$pattern, integer \$count, mixed \$actual[, string \$message = '', boolean \$isHtml = TRUE])

Reports an error identified by \$message if the CSS selector \$selector does not match \$count elements in the DOMNode \$actual with a value that matches \$pattern.

\$count can be one of the following types:

- boolean: Asserts for presence of elements matching the selector (TRUE) or absence of elements (FALSE).
- integer: Asserts the count of elements.
- array: Asserts that the count is in a range specified by using  $\langle \rangle$ ,  $\langle \rangle$  =, and  $\rangle$  = as keys.

#### 例**A.37 Usage of assertSelectRegExp()**

```
<?php
class SelectRegExpTest extends PHPUnit_Framework_TestCase
{
     protected function setUp()
\overline{\phantom{a}} $this->xml = new DomDocument;
          $this->xml->loadXML('<foo><bar>Baz</bar><bar>Baz</bar></foo>');
     }
     public function testAbsenceFailure()
    \mathcal{A} $this->assertSelectRegExp('foo bar', '/Ba.*/', FALSE, $this->xml);
 }
     public function testPresenceFailure()
\overline{\phantom{a}} $this->assertSelectRegExp('foo bar', '/B[oe]z]/', TRUE, $this->xml);
     }
     public function testExactCountFailure()
\overline{\phantom{a}} $this->assertSelectRegExp('foo bar', '/Ba.*/', 5, $this->xml);
     }
     public function testRangeFailure()
\overline{\phantom{a}} $this->assertSelectRegExp('foo bar', '/Ba.*/', array('>'=>6, '<'=>8), $this->xml);
     }
}
?>
```

```
PHPUnit 4.1.0 by Sebastian Bergmann.
FFFF
Time: 0 seconds, Memory: 5.50Mb
There were 4 failures:
1) SelectRegExpTest::testAbsenceFailure
Failed asserting that true is false.
/home/sb/SelectRegExpTest.php:12
2) SelectRegExpTest::testPresenceFailure
Failed asserting that false is true.
/home/sb/SelectRegExpTest.php:17
```

```
3) SelectRegExpTest::testExactCountFailure
Failed asserting that 2 matches expected 5.
/home/sb/SelectRegExpTest.php:22
4) SelectRegExpTest::testRangeFailure
Failed asserting that false is true.
/home/sb/SelectRegExpTest.php:27
FAILURES!
Tests: 4, Assertions: 4, Failures: 4.phpunit SelectRegExpTest
PHPUnit 4.1.0 by Sebastian Bergmann.
FFFF
Time: 0 seconds, Memory: 5.50Mb
There were 4 failures:
1) SelectRegExpTest::testAbsenceFailure
Failed asserting that true is false.
/home/sb/SelectRegExpTest.php:12
2) SelectRegExpTest::testPresenceFailure
Failed asserting that false is true.
/home/sb/SelectRegExpTest.php:17
3) SelectRegExpTest::testExactCountFailure
Failed asserting that 2 matches expected 5.
/home/sb/SelectRegExpTest.php:22
4) SelectRegExpTest::testRangeFailure
Failed asserting that false is true.
/home/sb/SelectRegExpTest.php:27
FAILURES!
Tests: 4, Assertions: 4, Failures: 4.
```
## **assertStringEndsWith()**

assertStringEndsWith(string \$suffix, string \$string[, string  $$message = '']$ 

Reports an error identified by \$message if the \$string does not end with \$suffix.

assertStringEndsNotWith() is the inverse of this assertion and takes the same arguments.

#### 例**A.38 Usage of assertStringEndsWith()**

```
<?php
class StringEndsWithTest extends PHPUnit_Framework_TestCase
{
     public function testFailure()
\left\{\begin{array}{ccc} \end{array}\right\} $this->assertStringEndsWith('suffix', 'foo');
 }
```

```
?>
PHPUnit 4.1.0 by Sebastian Bergmann.
F
Time: 1 second, Memory: 5.00Mb
There was 1 failure:
1) StringEndsWithTest::testFailure
Failed asserting that 'foo' ends with "suffix".
/home/sb/StringEndsWithTest.php:6
FAILURES!
Tests: 1, Assertions: 1, Failures: 1.phpunit StringEndsWithTest
PHPUnit 4.1.0 by Sebastian Bergmann.
F
Time: 1 second, Memory: 5.00Mb
There was 1 failure:
1) StringEndsWithTest::testFailure
Failed asserting that 'foo' ends with "suffix".
/home/sb/StringEndsWithTest.php:6
FAILURES!
Tests: 1, Assertions: 1, Failures: 1.
```
### **assertStringEqualsFile()**

```
assertStringEqualsFile(string $expectedFile, string $actualString[,
string $message = ''])
```
Reports an error identified by \$message if the file specified by \$expectedFile does not have \$actualString as its contents.

assertStringNotEqualsFile() is the inverse of this assertion and takes the same arguments.

#### 例**A.39 Usage of assertStringEqualsFile()**

```
<?php
class StringEqualsFileTest extends PHPUnit_Framework_TestCase
{
     public function testFailure()
     {
         $this->assertStringEqualsFile('/home/sb/expected', 'actual');
     }
}
?>
```
PHPUnit 4.1.0 by Sebastian Bergmann.

F

}

```
Time: 0 seconds, Memory: 5.25Mb
There was 1 failure:
1) StringEqualsFileTest::testFailure
Failed asserting that two strings are equal.
--- Expected
+++ Actual
@@ @@
-'expected
-1+'actual'
/home/sb/StringEqualsFileTest.php:6
FAILURES!
Tests: 1, Assertions: 2, Failures: 1.phpunit StringEqualsFileTest
PHPUnit 4.1.0 by Sebastian Bergmann.
F
Time: 0 seconds, Memory: 5.25Mb
There was 1 failure:
1) StringEqualsFileTest::testFailure
Failed asserting that two strings are equal.
  - Expected
+++ Actual
@@ @@
-'expected
-1+'actual'
/home/sb/StringEqualsFileTest.php:6
FAILURES!
Tests: 1, Assertions: 2, Failures: 1.
```
# **assertStringStartsWith()**

```
assertStringStartsWith(string $prefix, string $string[, string
$message = '']
```
Reports an error identified by \$message if the \$string does not start with \$prefix.

assertStringStartsNotWith() is the inverse of this assertion and takes the same arguments.

#### 例**A.40 Usage of assertStringStartsWith()**

```
<?php
class StringStartsWithTest extends PHPUnit_Framework_TestCase
{
     public function testFailure()
\left\{\begin{array}{ccc} \end{array}\right\} $this->assertStringStartsWith('prefix', 'foo');
 }
}
?>
```

```
PHPUnit 4.1.0 by Sebastian Bergmann.
F
Time: 0 seconds, Memory: 5.00Mb
There was 1 failure:
1) StringStartsWithTest::testFailure
Failed asserting that 'foo' starts with "prefix".
/home/sb/StringStartsWithTest.php:6
FAILURES!
Tests: 1, Assertions: 1, Failures: 1.phpunit StringStartsWithTest
PHPUnit 4.1.0 by Sebastian Bergmann.
F
Time: 0 seconds, Memory: 5.00Mb
There was 1 failure:
1) StringStartsWithTest::testFailure
Failed asserting that 'foo' starts with "prefix".
/home/sb/StringStartsWithTest.php:6
FAILURES!
Tests: 1, Assertions: 1, Failures: 1.
```
## **assertTag()**

assertTag(array \$matcher, string \$actual[, string \$message = '', boolean \$isHtml = TRUE])

Reports an error identified by \$message if \$actual is not matched by the \$matcher.

\$matcher is an associative array that specifies the match criteria for the assertion:

- id: The node with the given id attribute must match the corresponsing value.
- tag: The node type must match the corresponding value.
- attributes: The node's attributes must match the corresponsing values in the \$attributes associative array.
- content: The text content must match the given value.
- parent: The node's parent must match the \$parent associative array.
- child: At least one of the node's immediate children must meet the criteria described by the \$child associative array.
- ancestor: At least one of the node's ancestors must meet the criteria described by the \$ancestor associative array.
- descendant: At least one of the node's descendants must meet the criteria described by the \$descendant associative array.
- children: Associative array for counting children of a node.
	- count: The number of matching children must be equal to this number.
- less\_than: The number of matching children must be less than this number.
- greater than: The number of matching children must be greater than this number.
- only: Another associative array consisting of the keys to use to match on the children, and only matching children will be counted.

assertNotTag() is the inverse of this assertion and takes the same arguments.

#### 例**A.41 Usage of assertTag()**

```
<?php
// Matcher that asserts that there is an element with an id="my_id".
$matcher = array('id' => 'my_id');
// Matcher that asserts that there is a "span" tag.
$matcher = array('tag' => 'span');
// Matcher that asserts that there is a "span" tag with the content
// "Hello World".
$matcher = array('tag' => 'span', 'content' => 'Hello World');
// Matcher that asserts that there is a "span" tag with content matching the
// regular expression pattern.
$matcher = array('tag' => 'span', 'content' => 'regexp:/Try P(HP|ython)/');
// Matcher that asserts that there is a "span" with an "list" class attribute.
$matcher = array(
 'tag' => 'span',
  'attributes' => array('class' => 'list')
);
// Matcher that asserts that there is a "span" inside of a "div".
$matcher = array(
  'tag' => 'span',
  'parent' => array('tag' => 'div')
);
// Matcher that asserts that there is a "span" somewhere inside a "table".
$matcher = array(
 'tag' => 'span',
  'ancestor' => array('tag' => 'table')
);
// Matcher that asserts that there is a "span" with at least one "em" child.
$matcher = array(
 'tag' => 'span',
  'child' => array('tag' => 'em')
);
// Matcher that asserts that there is a "span" containing a (possibly nested)
// "strong" tag.
$matcher = array(
  'tag' => 'span',
   'descendant' => array('tag' => 'strong')
);
// Matcher that asserts that there is a "span" containing 5-10 "em" tags as
// immediate children.
$matcher = array(
 'tag' => 'span',
   'children' => array(
 'less_than' => 11,
```

```
 'greater_than' => 4,
    'only' \Rightarrow array('tag' => 'em')
  )
);
// Matcher that asserts that there is a "div", with an "ul" ancestor and a "li"
// parent (with class="enum"), and containing a "span" descendant that contains
// an element with id="my_test" and the text "Hello World".
$matcher = array(
 'tag' => 'div',
 'ancestor' => array('tag' => 'ul'),
 'parent' => array(
 'tag' => 'li',
     'attributes' => array('class' => 'enum')
  \lambda.
  'descendant' => array(
    'tag' => 'span',
    'child' => array(
     'id' => 'my_test',
      'content' => 'Hello World'
    )
  )
);
// Use assertTag() to apply a $matcher to a piece of $html.
$this->assertTag($matcher, $html);
// Use assertTag() to apply a $matcher to a piece of $xml.
$this->assertTag($matcher, $xml, '', FALSE);
?>
```
### **assertThat()**

More complex assertions can be formulated using the PHPUnit\_Framework\_Constraint classes. They can be evaluated using the assertThat() method. 例A.42 「Usage of [assertThat\(\)」](#page-162-0) shows how the logicalNot() and equalTo() constraints can be used to express the same assertion as assertNotEquals().

```
assertThat(mixed $value, PHPUnit Framework Constraint $constraint [,
$message = '']
```
Reports an error identified by \$message if the \$value does not match the \$constraint.

#### <span id="page-162-0"></span>例**A.42 Usage of assertThat()**

```
<?php
class BiscuitTest extends PHPUnit_Framework_TestCase
{
      public function testEquals()
      {
            $theBiscuit = new Biscuit('Ginger');
            $myBiscuit = new Biscuit('Ginger');
            $this->assertThat(
               $theBiscuit,
               $this->logicalNot(
                  $this->equalTo($myBiscuit)
en andre de la posta de la posta de la posta de la posta de la posta de la posta de la posta de la posta de la
            );
      }
}
?>
```
[表A.1「Constraints」](#page-163-0) shows the available PHPUnit\_Framework\_Constraint classes.

### <span id="page-163-0"></span>表**A.1 Constraints**

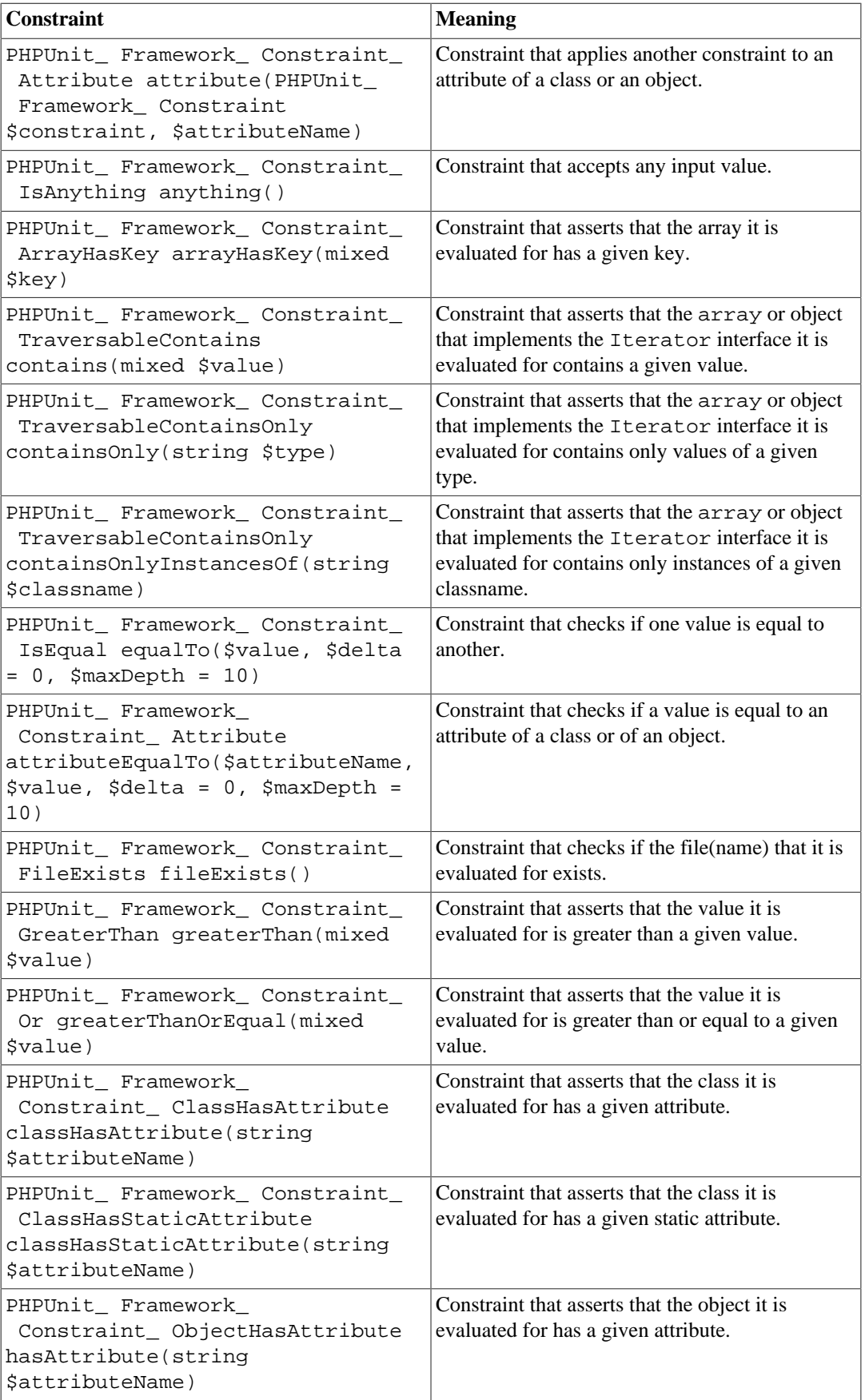

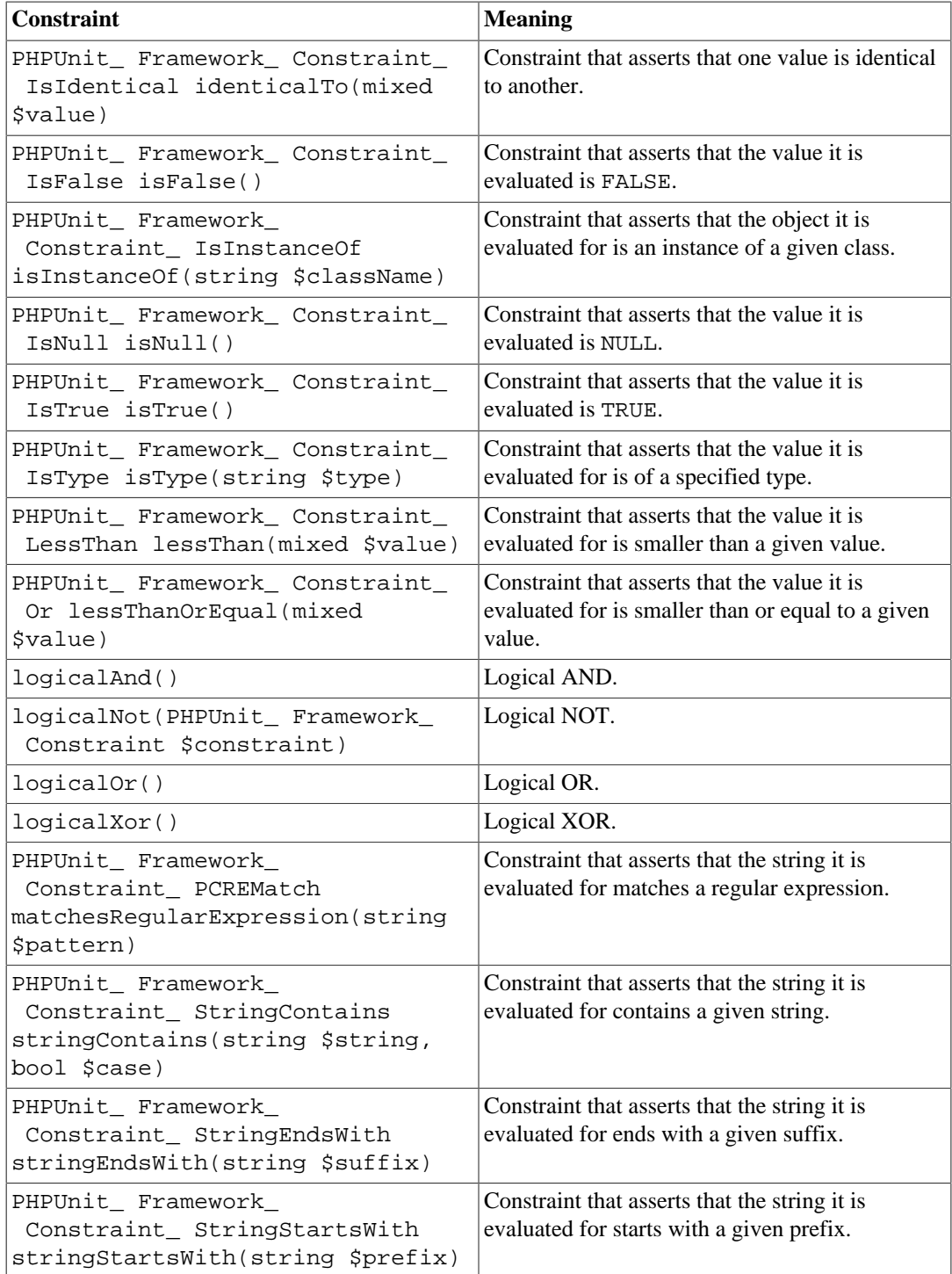

# **assertTrue()**

assertTrue(bool \$condition[, string \$message = ''])

Reports an error identified by \$message if \$condition is FALSE.

assertNotTrue() is the inverse of this assertion and takes the same arguments.

### 例**A.43 Usage of assertTrue()**

<?php

```
class TrueTest extends PHPUnit_Framework_TestCase
{
     public function testFailure()
     {
         $this->assertTrue(FALSE);
     }
}
?>
```

```
PHPUnit 4.1.0 by Sebastian Bergmann.
F
Time: 0 seconds, Memory: 5.00Mb
There was 1 failure:
1) TrueTest::testFailure
Failed asserting that false is true.
/home/sb/TrueTest.php:6
FAILURES!
Tests: 1, Assertions: 1, Failures: 1.phpunit TrueTest
PHPUnit 4.1.0 by Sebastian Bergmann.
F
Time: 0 seconds, Memory: 5.00Mb
There was 1 failure:
1) TrueTest::testFailure
Failed asserting that false is true.
/home/sb/TrueTest.php:6
FAILURES!
Tests: 1, Assertions: 1, Failures: 1.
```
## **assertXmlFileEqualsXmlFile()**

```
assertXmlFileEqualsXmlFile(string $expectedFile, string
$actualFile[, string $message = ''])
```
Reports an error identified by \$message if the XML document in \$actualFile is not equal to the XML document in \$expectedFile.

```
assertXmlFileNotEqualsXmlFile() is the inverse of this assertion and takes the same
arguments.
```
#### 例**A.44 Usage of assertXmlFileEqualsXmlFile()**

```
<?php
class XmlFileEqualsXmlFileTest extends PHPUnit_Framework_TestCase
{
     public function testFailure()
    \left\{ \right. $this->assertXmlFileEqualsXmlFile(
           '/home/sb/expected.xml', '/home/sb/actual.xml');
```
}

```
}
?>
PHPUnit 4.1.0 by Sebastian Bergmann.
F
Time: 0 seconds, Memory: 5.25Mb
There was 1 failure:
1) XmlFileEqualsXmlFileTest::testFailure
Failed asserting that two DOM documents are equal.
--- Expected
+++ Actual
@@ @@
 <?xml version="1.0"?>
 <foo>
- <br>bar/+ 
 \langle / foo\rangle/home/sb/XmlFileEqualsXmlFileTest.php:7
FAILURES!
Tests: 1, Assertions: 3, Failures: 1.phpunit XmlFileEqualsXmlFileTest
PHPUnit 4.1.0 by Sebastian Bergmann.
\mathbf FTime: 0 seconds, Memory: 5.25Mb
There was 1 failure:
1) XmlFileEqualsXmlFileTest::testFailure
Failed asserting that two DOM documents are equal.
--- Expected
+++ Actual
@@ @@
 <?xml version="1.0"?>
 <foo>
- 
+ <baz/>
 \langle / foo>/home/sb/XmlFileEqualsXmlFileTest.php:7
FAILURES!
Tests: 1, Assertions: 3, Failures: 1.
```
## **assertXmlStringEqualsXmlFile()**

assertXmlStringEqualsXmlFile(string \$expectedFile, string \$actualXml[, string \$message = ''])

Reports an error identified by \$message if the XML document in \$actualXml is not equal to the XML document in \$expectedFile.

assertXmlStringNotEqualsXmlFile() is the inverse of this assertion and takes the same arguments.

### 例**A.45 Usage of assertXmlStringEqualsXmlFile()**

```
<?php
class XmlStringEqualsXmlFileTest extends PHPUnit_Framework_TestCase
{
     public function testFailure()
     {
         $this->assertXmlStringEqualsXmlFile(
          '/home/sb/expected.xml', '<foo><br/>>baz/></foo>');
     }
}
?>
```

```
PHPUnit 4.1.0 by Sebastian Bergmann.
F
Time: 0 seconds, Memory: 5.25Mb
There was 1 failure:
1) XmlStringEqualsXmlFileTest::testFailure
Failed asserting that two DOM documents are equal.
--- Expected
+++ Actual
@@ @@
 <?xml version="1.0"?>
 <foo>
  <bar/>
+ 
 \langle foo>/home/sb/XmlStringEqualsXmlFileTest.php:7
FAILURES!
Tests: 1, Assertions: 2, Failures: 1.phpunit XmlStringEqualsXmlFileTest
PHPUnit 4.1.0 by Sebastian Bergmann.
F
Time: 0 seconds, Memory: 5.25Mb
There was 1 failure:
1) XmlStringEqualsXmlFileTest::testFailure
Failed asserting that two DOM documents are equal.
--- Expected
+++ Actual
@@ @@
 <?xml version="1.0"?>
 <foo>
 \frac{1}{2}+ 
 \langle / foo\rangle/home/sb/XmlStringEqualsXmlFileTest.php:7
FAILURES!
Tests: 1, Assertions: 2, Failures: 1.
```
# **assertXmlStringEqualsXmlString()**

```
assertXmlStringEqualsXmlString(string $expectedXml, string
$actualXml[, string $message = ''])
```
Reports an error identified by \$message if the XML document in \$actualXml is not equal to the XML document in \$expectedXml.

assertXmlStringNotEqualsXmlString() is the inverse of this assertion and takes the same arguments.

#### 例**A.46 Usage of assertXmlStringEqualsXmlString()**

```
<?php
class XmlStringEqualsXmlStringTest extends PHPUnit_Framework_TestCase
{
     public function testFailure()
    \left\{ \right. $this->assertXmlStringEqualsXmlString(
            '<foo><br/>>bar/>></foo>', '<foo><br/>baz/></foo>');
     }
}
?>
```

```
PHPUnit 4.1.0 by Sebastian Bergmann.
\mathbf FTime: 0 seconds, Memory: 5.00Mb
There was 1 failure:
1) XmlStringEqualsXmlStringTest::testFailure
Failed asserting that two DOM documents are equal.
--- Expected
+++ Actual
@@ @@
 <?xml version="1.0"?>
 <foo>
  <bar/+ \langlebaz/>
\langle / foo>/home/sb/XmlStringEqualsXmlStringTest.php:7
FAILURES!
Tests: 1, Assertions: 1, Failures: 1.phpunit XmlStringEqualsXmlStringTest
PHPUnit 4.1.0 by Sebastian Bergmann.
F
Time: 0 seconds, Memory: 5.00Mb
There was 1 failure:
1) XmlStringEqualsXmlStringTest::testFailure
Failed asserting that two DOM documents are equal.
--- Expected
+++ Actual
@@ @@
 <?xml version="1.0"?>
 <foo>
- <bar/>
+ <baz/>
```

```
\langle /foo>
```
/home/sb/XmlStringEqualsXmlStringTest.php:7

FAILURES! Tests: 1, Assertions: 1, Failures: 1.

# 付録**B** アノテーション

アノテーションとはメタデータを表す特別な構文のことで、 プログラミング言語のソー スコードに追加することができます。 PHP そのものにはソースコードにアノテーション する専用の仕組みはありませんが、 ドキュメンテーションブロックに @アノテーション名 引数 のようなタグを書くことでアノテーションを表すという記法が PHP コミュニティ内 で一般に使われています。 PHP では、リフレクション API の getDocComment() メソッ ドを使えば関数、クラス、メソッド、属性 それぞれのドキュメンテーションブロックにア クセスすることができます。 PHPUnit などのアプリケーションでは、 この情報をもとに実 行時の振る舞いを設定するのです。

本章では、PHPUnit がサポートするすべてのアノテーションについて解説します。

## **@author**

@author アノテーションは @group アノテーション ([「@group」](#page-176-0) を参照ください) のエイ リアスで、 テストの作者にもとづいたフィルタリングができるようになります。

## **@after**

@after アノテーションを使うと、 テストケースクラス内の各テストメソッドを実行した 後に呼ぶメソッドを指定できます。

```
class MyTest extends PHPUnit_Framework_TestCase
{
     /**
     * @after
      */
     public function tearDownSomeFixtures()
     {
         // ...
     }
     /**
      * @after
      */
     public function tearDownSomeOtherFixtures()
     {
          // ...
     }
}
```
## **@afterClass**

```
@afterClass アノテーションを使うと、 テストケースクラス内の各テストメソッドを
実行した後に呼ぶ静的メソッドを指定できます。 ここで共有フィクスチャの後始末をしま
す。
```

```
class MyTest extends PHPUnit_Framework_TestCase
{
     /**
     * @afterClass
     */
    public static function tearDownSomeSharedFixtures()
    \{ // ...
```

```
 }
 /**
  * @afterClass
  */
 public static function tearDownSomeOtherSharedFixtures()
\left\{ \right. // ...
 }
```
## **@backupGlobals**

}

グローバル変数の保存や復元を、テストケースクラスのすべてのテストで完全に無効にす ることができます。 このように使います。

```
/**
 * @backupGlobals disabled
 */
class MyTest extends PHPUnit_Framework_TestCase
{
    // ...
}
```
@backupGlobals アノテーションは、テストメソッドレベルで使うこともできます。 こ れによって、保存と復元の操作をより細やかに制御できるようになります。

```
/**
 * @backupGlobals disabled
 */
class MyTest extends PHPUnit_Framework_TestCase
{
     /**
     * @backupGlobals enabled
     */
    public function testThatInteractsWithGlobalVariables()
     {
         // ...
     }
}
```
## **@backupStaticAttributes**

クラスの静的属性の保存や復元を、テストケースクラスのすべてのテストで完全に無効に することができます。 このように使います。

```
/**
 * @backupStaticAttributes disabled
 */
class MyTest extends PHPUnit_Framework_TestCase
{
     // ...
}
```
@backupStaticAttributes アノテーションは、テストメソッドレベルで使うこともで きます。 これによって、保存と復元の操作をより細やかに制御できるようになります。

```
/**
 * @backupStaticAttributes disabled
```

```
* /
class MyTest extends PHPUnit_Framework_TestCase
{
     /**
      * @backupStaticAttributes enabled
      */
     public function testThatInteractsWithStaticAttributes()
    \{ // ...
     }
}
```
## **@before**

@before アノテーションを使うと、 テストケースクラス内の各テストメソッドを実行す る前に呼ぶメソッドを指定できます。

```
class MyTest extends PHPUnit_Framework_TestCase
{
     /**
      * @before
     */
     public function setupSomeFixtures()
     {
         // ...
     }
     /**
     * @before
      */
     public function setupSomeOtherFixtures()
     {
         // ...
     }
}
```
# **@beforeClass**

@beforeClass アノテーションを使うと、 テストケースクラス内の各テストメソッド を実行する前に呼ぶ静的メソッドを指定できます。 ここで共有フィクスチャの準備をしま す。

```
class MyTest extends PHPUnit_Framework_TestCase
{
     /**
     * @beforeClass
     */
     public static function setUpSomeSharedFixtures()
     {
         // ...
     }
     /**
     * @beforeClass
     */
     public static function setUpSomeOtherSharedFixtures()
     {
         // ...
     }
}
```
## **@codeCoverageIgnore\***

@codeCoverageIgnore や @codeCoverageIgnoreStart、そして @codeCoverageIgnoreEnd アノテーションを使うと、 コード内の特定の行をカバレッ ジ解析の対象外にできます。

利用法は [「コードブロックの無視」](#page-96-0) を参照ください。

## **@covers**

@covers アノテーションをテストコードで使うと、 そのテストメソッドがどのメソッド をテストするのかを指定することができます。

```
/**
 * @covers BankAccount::getBalance
 */
public function testBalanceIsInitiallyZero()
{
     $this->assertEquals(0, $this->ba->getBalance());
}
```
これを指定した場合は、指定したメソッドのみのコードカバレッジ情報を考慮することに なります。

[表B.1「カバーするメソッドを指定するためのアノテーション」](#page-173-0) に @covers アノテーショ ンの構文を示します。

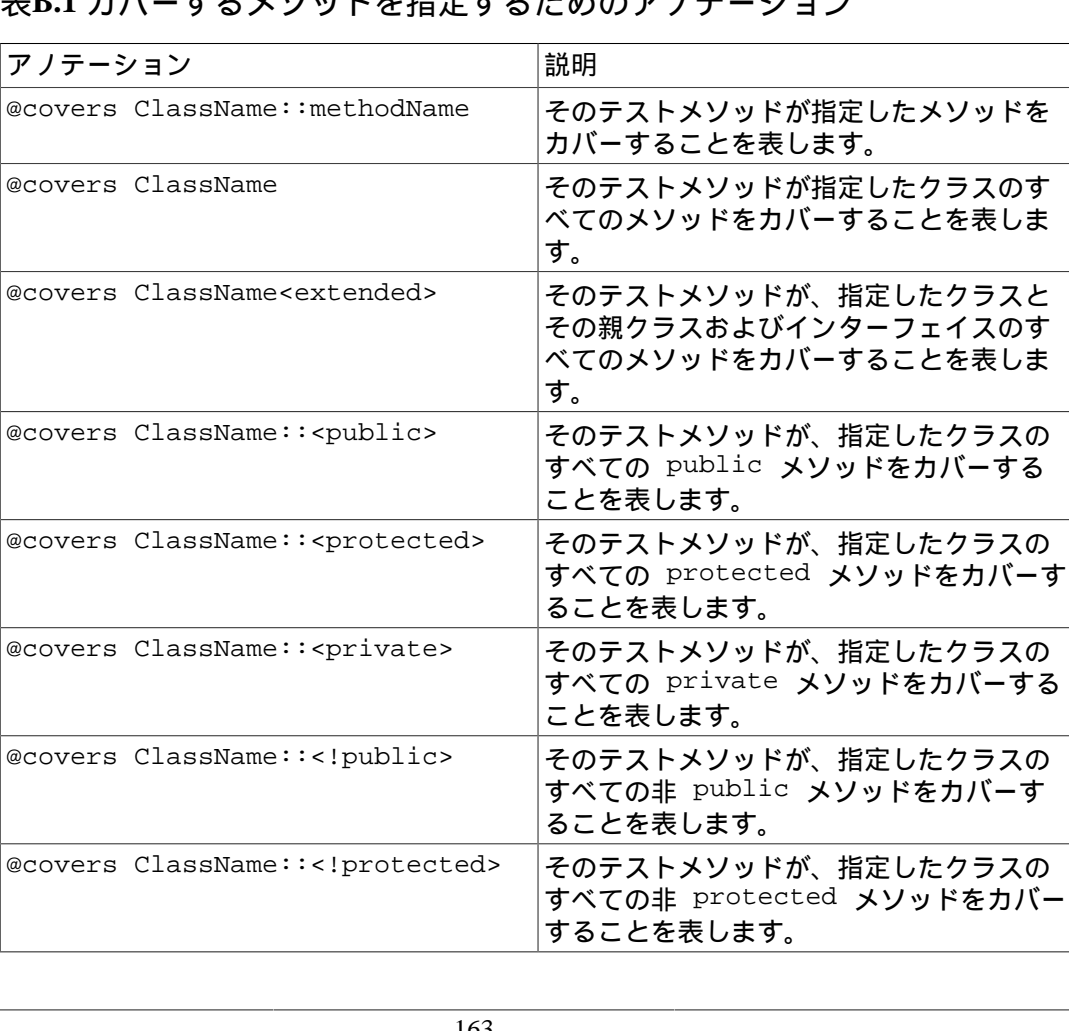

### <span id="page-173-0"></span>表**B.1** カバーするメソッドを指定するためのアノテーション

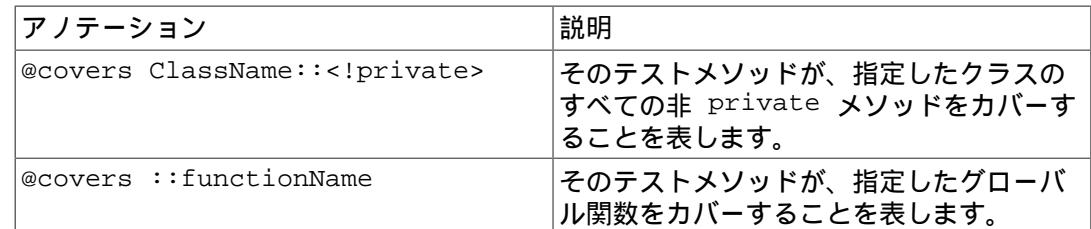

## **@coversDefaultClass**

@coversDefaultClass アノテーションを使うと、 デフォルトの名前空間あるいはク ラス名を指定できます。 こうすることで、 @covers アノテーションのたびに長い名前を 繰り返す必要がなくなります。 例B.1「@coversDefaultClass [を使ったアノテーションの短](#page-174-0) [縮」](#page-174-0) を参照ください。

<span id="page-174-0"></span>例**B.1 @coversDefaultClass** を使ったアノテーションの短縮

```
<?php
/**
 * @coversDefaultClass \Foo\CoveredClass
 */
class CoversDefaultClassTest extends PHPUnit_Framework_TestCase
{
      /**
      * @covers ::publicMethod
      */
     public function testSomething()
\left\{\begin{array}{ccc} \end{array}\right\} $o = new Foo\CoveredClass;
          $o->publicMethod();
      }
}
?>
```
## **@coversNothing**

@coversNothing アノテーションをテストコードで使うと、 そのテストケースについて はコードカバレッジ情報を記録しないように指定できます。

これはインテグレーションテストで使えます。例として [例11.3「どのメソッドもカバーす](#page-95-0) [べきでないことを指定したテスト」](#page-95-0) を参照ください。

このメソッドはクラスレベルおよびメソッドレベルで使え、 あらゆる @covers タグを上 書きします。

### **@dataProvider**

テストメソッドには任意の引数を渡すことができます。 引数は、データプロバイダメ ソッド ([例2.5「配列の配列を返すデータプロバイダの使用」](#page-17-0) の provider()) から渡され ます。 使用するデータプロバイダメソッドを指定するには @dataProvider アノテーショ ンを使います。

詳細は [「データプロバイダ」](#page-16-0) を参照ください。

## **@depends**

 PHPUnit は、テストメソッド間の依存性の明示的な宣言をサポートしています。 この依 存性とは、テストメソッドが実行される順序を定義するものではありません。 プロデュー

サーがテストフィクスチャを作ってそのインスタンスを返し、 依存するコンシューマーが それを受け取って利用するというものです。 例2.2「@depends [アノテーションを使った](#page-14-0) [依存性の表現」](#page-14-0) は、@depends アノテーションを使ってテストメソッドの依存性をあらわ す例です。

詳細は [「テストの依存性」](#page-13-0) を参照ください。

### **@expectedException**

[例2.9「@expectedException](#page-21-0) アノテーションの使用法」 は、テストするコード内で例外が スローされたかどうかを @expectedException アノテーションを使用して調べる方法を 示すものです。

詳細は [「例外のテスト」](#page-21-1) を参照ください。

### <span id="page-175-0"></span>**@expectedExceptionCode**

@expectedExceptionCode アノテーションを @expectedException と組み合わせて 使うと、 スローされた例外のエラーコードについてのアサーションが可能となり、 例外 をより狭い範囲に特定できるようになります。

```
class MyTest extends PHPUnit_Framework_TestCase
{
      /**
      * @expectedException MyException
      * @expectedExceptionCode 20
      */
     public function testExceptionHasErrorcode20()
\left\{\begin{array}{ccc} \end{array}\right\} throw new MyException('Some Message', 20);
     }
}
```
テストを実行しやすくし、重複を減らすために、 ショートカットを使ってクラス定数を指 定することができます。 @expectedExceptionCode で "@expectedExceptionCode ClassName::CONST" のようにして使います。

```
class MyTest extends PHPUnit_Framework_TestCase
{
     /**
       * @expectedException MyException
        * @expectedExceptionCode MyClass::ERRORCODE
       */
     public function testExceptionHasErrorcode20()
\left\{\begin{array}{ccc} \end{array}\right\} throw new MyException('Some Message', 20);
     }
}
class MyClass
{
    const ERRORCODE = 20;
}
```
## **@expectedExceptionMessage**

@expectedExceptionMessage アノテーションは @expectedExceptionCode と似て おり、 例外のエラーメッセージに関するアサーションを行います。

```
class MyTest extends PHPUnit_Framework_TestCase
{
     /**
     * @expectedException MyException
     * @expectedExceptionMessage Some Message
    * public function testExceptionHasRightMessage()
     {
         throw new MyException('Some Message', 20);
     }
}
```
期待するメッセージを、例外メッセージの一部にすることもできます。 これは、特定の名 前や渡したパラメータが例外に表示されることを確かめたいけれども 例外メッセージ全体 は固定していない場合に便利です。

```
class MyTest extends PHPUnit_Framework_TestCase
{
      /**
      * @expectedException MyException
      * @expectedExceptionMessage broken
      */
     public function testExceptionHasRightMessage()
      {
          $param = "broken";
         throw new MyException('Invalid parameter "'.$param.'".', 20);
      }
}
```
テストを実行しやすくし、重複を減らすために、 ショートカットを使ってクラス定数を指 定することができます。 <br>
©expectedExceptionMessage "@expectedExceptionMessage ClassName::CONST" のようにして使います。 サンプ ルコードは [「@expectedExceptionCode」](#page-175-0) を参照ください。

## <span id="page-176-0"></span>**@group**

あるテストを、ひとつあるいは複数のグループに属するものとすることができます。 @group アノテーションをこのように使用します。

```
class MyTest extends PHPUnit_Framework_TestCase
{
      /**
       * @group specification
       */
      public function testSomething()
\left\{\begin{array}{ccc} \end{array}\right\} }
      /**
        * @group regresssion
        * @group bug2204
        */
      public function testSomethingElse()
\left\{\begin{array}{ccc} \end{array}\right\} }
}
```
特定のグループに属するテストのみを選んで実行するには、 コマンドラインのテストラン ナーの場合は --group オプションあるいは --exclude-group オプションを指定しま す。XML 設定ファイルの場合は、 それぞれ対応するディレクティブを指定します。

### **@large**

@large アノテーションは、 @group large のエイリアスです。

PHP\_Invoker パッケージがインストールされていて strict モードが有効な場合に、 large テストは実行時間が 60 秒を超えたら失敗します。 このタイムアウト時間は、XML 設定 ファイルの timeoutForLargeTests 属性で変更できます。

# **@medium**

@medium アノテーションは @group medium のエイリアスです。 medium テスト は、@large とマークしたテストに依存してはいけません。

PHP Invoker パッケージがインストールされていて strict モードが有効な場合に、 medium テストは実行時間が 10 秒を超えたら失敗します。 このタイムアウト時間は、XML 設定ファイルの timeoutForMediumTests 属性で変更できます。

## <span id="page-177-0"></span>**@preserveGlobalState**

テストを別プロセスで実行するときに、 PHPUnit は親プロセスのグローバルな状態を 保存しようと試みます。 親プロセスのすべてのグローバル状態をシリアライズし、 子 プロセス内で最後にそれをアンシリアライズするのです。 しかし、親プロセスのグローバ ル状態の中にもしシリアライズできないものがあれば、 問題が発生します。この問題に対 応するために、グローバル状態の保存を無効にすることができます。 そのために使うのが @preserveGlobalState アノテーションです。

```
class MyTest extends PHPUnit_Framework_TestCase
{
     /**
      * @runInSeparateProcess
      * @preserveGlobalState disabled
      */
     public function testInSeparateProcess()
     {
        1/ ...
     }
}
```
## **@requires**

@requires アノテーションを使うと、共通の事前条件 (たとえば PHP のバージョンや拡 張モジュールのインストール状況) を満たさないときにテストをスキップできます。

条件に指定できる内容やその例については [表7.3「@requires](#page-53-0) の例用例」 を参照くださ  $\mathbf{L}$ 

## **@runTestsInSeparateProcesses**

テストクラス内のすべてのテストケースを、個別の PHP プロセスで実行するように指示 します。

```
/**
 * @runTestsInSeparateProcesses
 */
class MyTest extends PHPUnit_Framework_TestCase
\{
```
 $\frac{1}{2}$ }

注意: デフォルトで、PHPUnit は親プロセスのグローバルな状態を保存しようと試み ます。 親プロセスのすべてのグローバル状態をシリアライズし、 子プロセス内で最 後にそれをアンシリアライズするのです。 しかし、親プロセスのグローバル状態の中に もしシリアライズできないものがあれば、 問題が発生します。この問題に対応するため に、グローバル状態の保存を無効にすることができます。 この問題の対処法については [「@preserveGlobalState」](#page-177-0) を参照ください。

### **@runInSeparateProcess**

そのテストを個別の PHP プロセスで実行するように指示します。

```
class MyTest extends PHPUnit_Framework_TestCase
{
     /**
      * @runInSeparateProcess
      */
     public function testInSeparateProcess()
     {
         // ...
     }
}
```
注意: デフォルトで、PHPUnit は親プロセスのグローバルな状態を保存しようと試み ます。 親プロセスのすべてのグローバル状態をシリアライズし、 子プロセス内で最 後にそれをアンシリアライズするのです。 しかし、親プロセスのグローバル状態の中に もしシリアライズできないものがあれば、 問題が発生します。この問題に対応するため に、グローバル状態の保存を無効にすることができます。 この問題の対処法については [「@preserveGlobalState」](#page-177-0) を参照ください。

## **@small**

@small アノテーションは @group small のエイリアスです。 small テストは、@medium や @large とマークしたテストに依存してはいけません。

PHP\_Invoker パッケージがインストールされていて strict モードが有効な場合に、 small テストは実行時間が 1 秒を超えたら失敗します。 このタイムアウト時間は、XML 設定ファ イルの timeoutForSmallTests 属性で変更できます。

### 注記

デフォルトでは、@medium あるいは @large のどちらかのアノテーションがない テストはすべて small と見なされます。 しかし、--group およびそれに関連する オプションは、 明示的なアノテーションで small とマークしているテストだけを small と見なすことに注意しましょう。

### **@test**

テストメソッド名の先頭に test をつけるかわりに、メソッドのドキュメンテーションブ ロックで @test アノテーションを使ってそのメソッドがテストメソッドであることを指 定することができます。

```
/**
 * @test
 */
```

```
public function initialBalanceShouldBe0()
```
\$this->assertEquals(0, \$this->ba->getBalance());

# **@testdox**

{

}

# **@ticket**

## **@uses**

@uses アノテーションは、 テストから実行されてはいるが、そのテストでカバーする つもりはないコードを指定します。 たとえば、コード片をテストするために必要な値オブ ジェクトなどに使います。

```
/**
 * @covers BankAccount::deposit
 * @uses Money
 */
public function testMoneyCanBeDepositedInAccount()
{
    // ...
}
```
このアノテーションは、厳密なカバレッジモードで使うと特に有用です。 このモードの場 合、意図せずカバーしてしまったコードがテストを失敗させてしまうことがあるからで す。 厳密なカバレッジモードに関する詳細な情報は [「Unintentionally](#page-50-0) Covered Code」 を 参照ください。
# 付録**C XML** 設定ファイル **PHPUnit**

<phpunit> 要素の属性を使って PHPUnit のコア機能を設定します。

#### <phpunit xmlns:xsi="http://www.w3.org/2001/XMLSchema-instance" xsi:noNamespaceSchemaLocation="http://schema.phpunit.de/4.1/phpunit.xsd" backupGlobals="true" backupStaticAttributes="false" <!--bootstrap="/path/to/bootstrap.php"--> cacheTokens="false" colors="false" convertErrorsToExceptions="true" convertNoticesToExceptions="true" convertWarningsToExceptions="true" forceCoversAnnotation="false" mapTestClassNameToCoveredClassName="false" printerClass="PHPUnit\_TextUI\_ResultPrinter" <!--printerFile="/path/to/ResultPrinter.php"--> processIsolation="false" stopOnError="false" stopOnFailure="false" stopOnIncomplete="false" stopOnSkipped="false" testSuiteLoaderClass="PHPUnit\_Runner\_StandardTestSuiteLoader" <!--testSuiteLoaderFile="/path/to/StandardTestSuiteLoader.php"--> timeoutForSmallTests="1" timeoutForMediumTests="10" timeoutForLargeTests="60" strict="false" verbose="false">  $\langle$ !-- ... --> </phpunit>

上の XML 設定ファイルは、TextUI テストランナーをデフォルトの設定で起動します。 そ の詳細は [「Command-](#page-32-0)Line switches」 で説明します。

その他、コマンドラインからは設定できないオプションもあります。

convertErrorsToExceptions false にすると、 すべての PHP のエラーを例外に変換 するエラーハンドラをインストールしません。

- convertNoticesToExceptionsfalse にすると、 convertErrorsToExceptions でインストールしたエラーハンドラが E\_NOTICE や E\_USER\_NOTICE そして E\_STRICT を例外に変換しな くなります。
- convertWarningsToExceptionsfalse にすると、 convertErrorsToExceptions でインストールしたエラーハンドラが E\_WARNING や E\_USER\_WARNING を例外に変換しなくなります。

forceCoversAnnotation コードカバレッジの記録を、 @covers アノテーショ ンを使っている関数だけに限定します。 このアノテー ションについては [「@covers」](#page-173-0) で説明します。

timeoutForLargeTests PHP\_Invoker パッケージがインストールされていて strict モードが有効な場合に、 @large とマークされた すべてのテストのタイムアウトをこの属性で設定しま

す。 ここで指定した時間内にテストが完了しなかった 場合、テストは失敗します。

timeoutForMediumTests PHP\_Invoker パッケージがインストールされていて strict モードが有効な場合に、 @medium とマークされた すべてのテストのタイムアウトをこの属性で設定しま す。 ここで指定した時間内にテストが完了しなかった 場合、テストは失敗します。

timeoutForSmallTests PHP\_Invoker パッケージがインストールされていて strict モードが有効な場合に、 @medium あるいは @large のいずれのマークもついていないすべてのテス トのタイムアウトをこの属性で設定します。 ここで指 定した時間内にテストが完了しなかった場合、テスト は失敗します。

# テストスイート

<span id="page-181-1"></span><testsuites> 要素とその子要素である <testsuite> を使って、 テストスイート群や テストケース群の中からテストスイートを構成します。

```
<testsuites>
   <testsuite name="My Test Suite">
     <directory>/path/to/*Test.php files</directory>
     <file>/path/to/MyTest.php</file>
     <exclude>/path/to/exclude</exclude>
   </testsuite>
</testsuites>
```
phpVersion および phpVersionOperator 属性を使うと、必要な PHP のバージョンを 指定できます。次の例は、PHP のバージョンが 5.3.0 以降である場合にのみ /path/to/ \*Test.php と /path/to/MyTest.php を追加します。

```
<testsuites>
     <testsuite name="My Test Suite">
       <directory suffix="Test.php" phpVersion="5.3.0" phpVersionOperator=">=">/path/to/files</directory>
       <file phpVersion="5.3.0" phpVersionOperator=">=">/path/to/MyTest.php</file>
     </testsuite>
   </testsuites>
```
phpVersionOperator 属性はオプションで、デフォルトは >= です。

# グループ

<span id="page-181-0"></span><groups> 要素とその子要素である <include>、 <exclude> および <group> を使っ て、 @group アノテーション ([「@group」](#page-176-0) を参照ください) でマークされたテストグルー プから実行する (しない) ものを選びます。

```
<groups>
   <include>
     <group>name</group>
   </include>
   <exclude>
     <group>name</group>
   </exclude>
</groups>
```
上の XML 設定ファイルは、 TextUI テストランナーを以下の引数で起動します。

- --group name
- --exclude-group name

# コードカバレッジ対象のファイルの追加や除外

<span id="page-182-3"></span><span id="page-182-1"></span><span id="page-182-0"></span><filter> 要素とその子要素を使って、 コードカバレッジレポートのブラックリストと ホワイトリストを設定します。

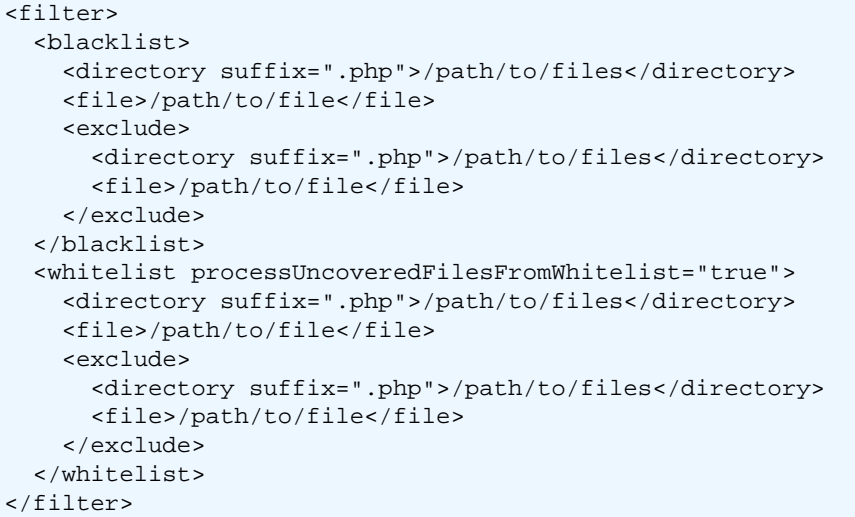

# ログ出力

<span id="page-182-2"></span><logging> 要素とその子要素である <log> を使って、 テストの実行結果のログ出力を設 定します。

```
<logging>
   <log type="coverage-html" target="/tmp/report" charset="UTF-8"
        highlight="false" lowUpperBound="35" highLowerBound="70"/>
   <log type="coverage-clover" target="/tmp/coverage.xml"/>
   <log type="coverage-php" target="/tmp/coverage.serialized"/>
   <log type="coverage-text" target="php://stdout" showUncoveredFiles="false"/>
   <log type="json" target="/tmp/logfile.json"/>
   <log type="tap" target="/tmp/logfile.tap"/>
   <log type="junit" target="/tmp/logfile.xml" logIncompleteSkipped="false"/>
   <log type="testdox-html" target="/tmp/testdox.html"/>
   <log type="testdox-text" target="/tmp/testdox.txt"/>
</logging>
```
上の XML 設定ファイルは、 TextUI テストランナーを以下の引数で起動します。

- --coverage-html /tmp/report
- --coverage-clover /tmp/coverage.xml
- --coverage-php /tmp/coverage.serialized
- --coverage-text
- --log-json /tmp/logfile.json
- > /tmp/logfile.txt
- --log-tap /tmp/logfile.tap
- --log-junit /tmp/logfile.xml
- --testdox-html /tmp/testdox.html
- --testdox-text /tmp/testdox.txt

charset、highlight、 lowUpperBound、highLowerBound、 logIncompleteSkipped および showUncoveredFiles 属性には、TextUI テストラン ナーで対応するオプションがありません。

- charset: 生成する html ページで使う文字セット。
- highlight: true にすると、カバレッジレポート内のコードにシンタックスハイライ ト処理を施します。
- lowUpperBound: カバー率がこの値に満たないときに、カバー率が "低い" とみなしま す。
- highLowerBound: カバー率がこの値を超えるときに、カバー率が "高い" とみなしま す。
- showUncoveredFiles: --coverage-text の出力で、カバレッジ情報だけではなく ホワイトリストの全ファイル一覧も表示します。
- showOnlySummary: Show only the summary in --coverage-text output.

# テストリスナー

<span id="page-183-1"></span><span id="page-183-0"></span><listeners> 要素とその子要素である <listener> を使って、 テスト実行時にテスト リスナーをアタッチします。

```
<listeners>
   <listener class="MyListener" file="/optional/path/to/MyListener.php">
     <arguments>
       <array>
         <element key="0">
            <string>Sebastian</string>
         </element>
       </array>
       <integer>22</integer>
       <string>April</string>
       <double>19.78</double>
      <sub>null</sub></sub>
       <object class="stdClass"/>
     </arguments>
   </listener>
</listeners>
```
上の XML 設定は、 \$listener オブジェクト (以下を参照ください) をテストの実行時に アタッチします。

```
$listener = new MyListener(
   array('Sebastian'),
   22,
   'April',
  19.78,
  NULL,
  new stdClass
);
```
# **PHP INI** 項目や定数、グローバル変数の設定

<span id="page-184-2"></span><span id="page-184-1"></span><span id="page-184-0"></span><php> 要素とその子要素を使って、 PHP の設定や定数、グローバル変数を設定します。 また、 include\_path の先頭にパスを追加することもできます。

```
<php>
  <includePath>.</includePath>
  <ini name="foo" value="bar"/>
  <const name="foo" value="bar"/>
  <var name="foo" value="bar"/>
  <env name="foo" value="bar"/>
  <post name="foo" value="bar"/>
   <get name="foo" value="bar"/>
   <cookie name="foo" value="bar"/>
  <server name="foo" value="bar"/>
  <files name="foo" value="bar"/>
  <request name="foo" value="bar"/>
</php>
```
上の XML 設定は、次の PHP コードに対応します。

```
ini_set('foo', 'bar');
define('foo', 'bar');
$GLOBALS['foo'] = 'bar';
$EW['foo'] = 'bar';$_POST['foo'] = 'bar';
$<sub>-</sub>GET['foo'] = 'bar';
$_COOKIE['foo'] = 'bar';
$_SERVER['foo'] = 'bar';
$FILES['foo'] = 'bar';$_REQUEST['foo'] = 'bar';
```
# **Selenium RC** の設定ブラウザ

<span id="page-184-3"></span><selenium> 要素とその子要素である <browser> を使って、 Selenium RC サーバのリス トを設定します。

```
<selenium>
   <browser name="Firefox on Linux"
            browser="*firefox /usr/lib/firefox/firefox-bin"
            host="my.linux.box"
            port="4444"
            timeout="30000"/>
</selenium>
```
上の XML 設定は、次の PHP コードに対応します。

```
class WebTest extends PHPUnit_Extensions_SeleniumTestCase
{
    public static $browsers = array(
      array(
        'name' => 'Firefox on Linux',
        'browser' => '*firefox /usr/lib/firefox/firefox-bin',
        'host' => 'my.linux.box',
       'port' => 4444,
         'timeout' => 30000
       )
     );
   // ...
```
}

175

# 付録**D** アップグレード

# **Upgrading from PHPUnit 3.7 to PHPUnit 4.0**

- The limited support for [stubbing and mocking static methods](http://sebastian-bergmann.de/blog/883-Stubbing-and-Mocking-Static-Methods.html) [[http://sebastian-bergmann.de/](http://sebastian-bergmann.de/blog/883-Stubbing-and-Mocking-Static-Methods.html) [blog/883-Stubbing-and-Mocking-Static-Methods.html\]](http://sebastian-bergmann.de/blog/883-Stubbing-and-Mocking-Static-Methods.html) that was introduced in PHPUnit 3.5 has been removed. This feature only worked when the stubbed or mocked static method was invoked from another method of the same class. We believe that the limited use of this feature did not justify the increased complexity in the test doubles code generator it incurred. We apologize for any inconvenience this removal may cause and encourage refactoring the code under test to not require this feature for testing.
- The addRiskyTest() was added to the PHPUnit\_Framework\_TestListener interface. Classes that implement this interface have to implement this new method. This is the reason why PHPStorm 7 is not compatible with PHPUnit 4, for instance.
- The fixes for [#552](https://github.com/sebastianbergmann/phpunit/issues/552) [<https://github.com/sebastianbergmann/phpunit/issues/552>], [#573](https://github.com/sebastianbergmann/phpunit/issues/573) [\[https://github.com/sebastianbergmann/phpunit/issues/573\]](https://github.com/sebastianbergmann/phpunit/issues/573), and [#582 \[https://github.com/](https://github.com/sebastianbergmann/phpunit/issues/582) [sebastianbergmann/phpunit/issues/582](https://github.com/sebastianbergmann/phpunit/issues/582)] required a change to how relative paths are resolved for PHPUnit's XML configuration file. All relative paths in a configuration file are now resolved relative to that configuration file. When upgrading, you may need to update relative paths for the following configurations testSuiteLoaderFile, printerFile, testsuites/file, and testsuites/exclude.
- [The numeric comparator is no longer invoked when provided with two strings \[https://github.com/](https://github.com/sebastianbergmann/phpunit/commit/f5df97cda0b25f2b7368395344da095ac529de62) [sebastianbergmann/phpunit/commit/f5df97cda0b25f2b7368395344da095ac529de62\]](https://github.com/sebastianbergmann/phpunit/commit/f5df97cda0b25f2b7368395344da095ac529de62).

Please note that starting with PHPUnit 4.0.0 the PEAR package of PHPUnit is merely a distribution mechanism for the PHP Archive (PHAR) and that many of PHPUnit's dependencies will no longer be released individually via PEAR. We will eventually stop making releases of PHPUnit available via PEAR altogether.

Please note that using the PEAR installer to update from PHPUnit 3.7 to PHPUnit 4.0 will leave stale source files from previous versions of PHPUnit's dependencies (PHP\_CodeCoverage, PHPUnit\_MockObject, ...) behind in your PHP environment's PEAR directory. It is advised to uninstall the respective PEAR packages.

# **Upgrading from PHPUnit 4.0 to PHPUnit 4.1**

# 付録**E** 目次

索引

### シンボル

\$backupGlobalsBlacklist, [35](#page-45-0) \$backupStaticAttributesBlacklist, [35](#page-45-1) @author, , [160](#page-170-0) @backupGlobals, [35](#page-45-2), [161](#page-171-0), [161](#page-171-1) @backupStaticAttributes, [35,](#page-45-3) [161,](#page-171-2) [161](#page-171-3) @codeCoverageIgnore, [86,](#page-96-0) [163](#page-173-1) @codeCoverageIgnoreEnd, [86,](#page-96-1) [163](#page-173-2) @codeCoverageIgnoreStart, [86](#page-96-2), [163](#page-173-3) @covers, [84](#page-94-0), [163](#page-173-4) @coversDefaultClass, [164](#page-174-0) @coversNothing, [85](#page-95-0), [164](#page-174-1) @dataProvider, [6](#page-16-0), [9](#page-19-0), [11](#page-21-0), [11](#page-21-1), [164](#page-174-2) @depends, [4,](#page-14-0) [9,](#page-19-1) [11,](#page-21-2) [11,](#page-21-3) [164](#page-174-3) @expectedException, [11](#page-21-4), [12](#page-22-0), [165](#page-175-0) @expectedExceptionCode, [12](#page-22-1), [165](#page-175-1) @expectedExceptionMessage, [12](#page-22-2), [165](#page-175-2) @group, , , , [166](#page-176-1) @large, [167](#page-177-0) @medium, [167](#page-177-1) @preserveGlobalState, [167](#page-177-2) @requires, [167](#page-177-3), [167](#page-177-4) @runInSeparateProcess, [168](#page-178-0) @runTestsInSeparateProcesses, [167](#page-177-5) @small, [168](#page-178-1) @test, , [168](#page-178-2) @testdox, [169](#page-179-0) @ticket, [169](#page-179-1) @uses, [169](#page-179-2)

## **A**

Agile Documentation, Agile Documentation (アジャイルな文書作成), [88](#page-98-0) Annotation, [3](#page-13-0), , [4,](#page-14-1) [6,](#page-16-1) [9,](#page-19-2) [11,](#page-21-7) 11, 11, [12,](#page-22-3) , , [84,](#page-94-1) [85,](#page-95-1) [86,](#page-96-3) [160](#page-170-1) anything(), arrayHasKey(), assertArrayHasKey(), [108](#page-118-0) assertArrayNotHasKey(), [108](#page-118-0) assertAttributeContains(), [110](#page-120-0) assertAttributeContainsOnly(), [112](#page-122-0) assertAttributeEmpty(), [115](#page-125-0) assertAttributeEquals(), [118](#page-128-0) assertAttributeGreaterThan(), [127](#page-137-0) assertAttributeGreaterThanOrEqual(), [128](#page-138-0) assertAttributeInstanceOf(), [129](#page-139-0) assertAttributeInternalType(), [130](#page-140-0) assertAttributeLessThan(), [134](#page-144-0) assertAttributeLessThanOrEqual(), [135](#page-145-0) assertAttributeNotContains(), [110](#page-120-0) assertAttributeNotContainsOnly(), [112](#page-122-0) assertAttributeNotEmpty(), [115](#page-125-0)

assertAttributeNotEquals(), [118](#page-128-0) assertAttributeNotInstanceOf(), [129](#page-139-0) assertAttributeNotInternalType(), [130](#page-140-0) assertAttributeNotSame(), [140](#page-150-0) assertAttributeSame(), [140](#page-150-0) assertClassHasAttribute(), [108](#page-118-1) assertClassHasStaticAttribute(), [109](#page-119-0) assertClassNotHasAttribute(), [108](#page-118-1) assertClassNotHasStaticAttribute(), [109](#page-119-0) assertContains(), [110](#page-120-0) assertContainsOnly(), [112](#page-122-0) assertContainsOnlyInstancesOf(), [113](#page-123-0) assertCount(), [114](#page-124-0) assertEmpty(), [115](#page-125-0) assertEquals(), [118](#page-128-0) assertEqualXMLStructure(), [116](#page-126-0) assertFalse(), [124](#page-134-0) assertFileEquals(), [125](#page-135-0) assertFileExists(), [126](#page-136-0) assertFileNotEquals(), [125](#page-135-0) assertFileNotExists(), [126](#page-136-0) assertGreaterThan(), [127](#page-137-0) assertGreaterThanOrEqual(), [128](#page-138-0) assertInstanceOf(), [129](#page-139-0) assertInternalType(), [130](#page-140-0) assertJsonFileEqualsJsonFile(), [131](#page-141-0) assertJsonFileNotEqualsJsonFile(), [131](#page-141-0) assertJsonStringEqualsJsonFile(), [132](#page-142-0) assertJsonStringEqualsJsonString(), [132](#page-142-1) assertJsonStringNotEqualsJsonFile(), [132](#page-142-0) assertJsonStringNotEqualsJsonString(), [133](#page-143-0) assertLessThan(), [134](#page-144-0) assertLessThanOrEqual(), [134](#page-144-1) assertNotContains(), [110](#page-120-0) assertNotContainsOnly(), [112](#page-122-0) assertNotCount(), [114](#page-124-0) assertNotEmpty(), [115](#page-125-0) assertNotEquals(), [118](#page-128-0) assertNotInstanceOf(), [129](#page-139-0) assertNotInternalType(), [130](#page-140-0) assertNotNull(), [135](#page-145-1) assertNotRegExp(), [137](#page-147-0) assertNotSame(), [140](#page-150-0) assertNotTag(), [150](#page-160-0) assertNull(), [135](#page-145-1) assertObjectHasAttribute(), [136](#page-146-0) assertObjectNotHasAttribute(), [136](#page-146-0) assertPostConditions(), [32](#page-42-0) assertPreConditions(), [32](#page-42-1) assertRegExp(), [137](#page-147-0) assertSame(), [140](#page-150-0) assertSelectCount(), [142](#page-152-0) assertSelectEquals(), [144](#page-154-0) assertSelectRegExp(), [145](#page-155-0) assertStringEndsNotWith(), [147](#page-157-0) assertStringEndsWith(), [147](#page-157-0) assertStringEqualsFile(), [148](#page-158-0) assertStringMatchesFormat(), [138](#page-148-0)

assertStringMatchesFormatFile(), [139](#page-149-0) assertStringNotEqualsFile(), [148](#page-158-0) assertStringNotMatchesFormat(), [138](#page-148-0) assertStringNotMatchesFormatFile(), [139](#page-149-0) assertStringStartsNotWith(), [149](#page-159-0) assertStringStartsWith(), [149](#page-159-0) assertTag(), [150](#page-160-0) assertThat(), [152](#page-162-0) assertTrue(), [154](#page-164-0) assertXmlFileEqualsXmlFile(), [155](#page-165-0) assertXmlFileNotEqualsXmlFile(), [155](#page-165-0) assertXmlStringEqualsXmlFile(), [156](#page-166-0) assertXmlStringEqualsXmlString(), [157](#page-167-0) assertXmlStringNotEqualsXmlFile(), [156](#page-166-0) assertXmlStringNotEqualsXmlString(), [157](#page-167-0) attribute(), attributeEqualTo(), Automated Documentation, [88](#page-98-1)

### **B**

Blacklist, [86,](#page-96-4) [172](#page-182-0)

# **C**

classHasAttribute(), classHasStaticAttribute(), Code Coverage, , , , , , , , [86](#page-96-5), [163](#page-173-5), [172](#page-182-1) Code Coverage (コードカバレッジ), [82](#page-92-0) Configuration, Constant, [174](#page-184-0) contains(), containsOnly(), containsOnlyInstancesOf(),

## **D**

Data-Driven Tests, [105](#page-115-0) Defect Localization, [4](#page-14-2) Depended-On Component, [64](#page-74-0) Documenting Assumptions, [88](#page-98-2)

## **E**

equalTo(), Error  $(\pm \overline{z} - )$ , [22](#page-32-1) Error Handler, [15](#page-25-0) expects(), [65,](#page-75-0) [66,](#page-76-0) [67,](#page-77-0) [67,](#page-77-1) [68,](#page-78-0) [68,](#page-78-1) [69,](#page-79-0) [69](#page-79-1) Extreme Programming (エクストリームプログラミング), [88](#page-98-3)

## **F**

Failure (失敗), [22](#page-32-2) fileExists(), Fixture, [31](#page-41-0) Fluent Interface, [65](#page-75-1)

### **G**

getMock(), [65](#page-75-0), [67](#page-77-0), [67](#page-77-1), [68](#page-78-0), [68](#page-78-1), [69](#page-79-0), [69](#page-79-1) getMockBuilder(), [66](#page-76-0) getMockForAbstractClass(), [75](#page-85-0) getMockForTrait(), [75](#page-85-1)

getMockFromWsdl(), [76](#page-86-0) Global Variable, [35](#page-45-4), [174](#page-184-1) greaterThan(), greaterThanOrEqual(),

### **H**

hasAttribute(),

#### **I**

identicalTo(), include\_path, Incomplete Test (不完全なテスト), [41](#page-51-0) isFalse(), isInstanceOf(), isNull(), isTrue(), isType(),

#### **J**

JSON,

#### **L**

lessThan(), lessThanOrEqual(), Logfile, Logging, [98,](#page-108-0) [172](#page-182-2) logicalAnd(), logicalNot(), logicalOr(), logicalXor(),

### **M**

matchesRegularExpression(), method(), [65,](#page-75-0) [66,](#page-76-0) [67,](#page-77-0) [67,](#page-77-1) [68,](#page-78-0) [68,](#page-78-1) [69,](#page-79-0) [69](#page-79-1) Mock Object, [70](#page-80-0), [71](#page-81-0)

### **O**

onConsecutiveCalls(), [69](#page-79-0) onNotSuccessfulTest(), [32](#page-42-2)

### **P**

PHP Error, [15](#page-25-1) PHP Notice, [15](#page-25-2) PHP Warning, [15](#page-25-3) php.ini, [174](#page-184-2) PHPUnit\_Extensions\_RepeatedTest, [105](#page-115-1) PHPUnit\_Extensions\_Selenium2TestCase, [90](#page-100-0) PHPUnit\_Extensions\_SeleniumTestCase, [92](#page-102-0) PHPUnit\_Extensions\_TestDecorator, [104](#page-114-0) PHPUnit\_Extensions\_TestSetup, [105](#page-115-2) PHPUnit\_Framework\_BaseTestListener, [104](#page-114-1) PHPUnit\_Framework\_Error, [15](#page-25-4) PHPUnit\_Framework\_Error\_Notice, [15](#page-25-5) PHPUnit\_Framework\_Error\_Warning, [15](#page-25-6) PHPUnit\_Framework\_IncompleteTest, [41](#page-51-1) PHPUnit\_Framework\_IncompleteTestError, [41](#page-51-2) PHPUnit\_Framework\_Test, [105](#page-115-3) PHPUnit\_Framework\_TestCase, [3,](#page-13-1) [102](#page-112-0) PHPUnit\_Framework\_TestListener, [103,](#page-113-0) [173](#page-183-0) PHPUnit\_Runner\_TestSuiteLoader, PHPUnit\_Util\_Printer, PHP\_Invoker, [167](#page-177-6), [167](#page-177-7), [168](#page-178-3) Process Isolation,

### **R**

Refactoring (リファクタリング), [80](#page-90-0) Report, returnArgument(), [67](#page-77-0) returnCallback(), [68](#page-78-1) returnSelf(), [67](#page-77-1) returnValue(), [65](#page-75-0), [66](#page-76-0) returnValueMap(), [68](#page-78-0)

### **S**

Selenium RC, [174](#page-184-3) Selenium Server, [90](#page-100-1) setUp(), [31,](#page-41-1) [32,](#page-42-3) [32](#page-42-4) setUpBeforeClass, [34](#page-44-0) setUpBeforeClass(), [32,](#page-42-5) [32](#page-42-6) stringContains(), stringEndsWith(), stringStartsWith(), Stub, [64](#page-74-1) Stubs (スタブ), [89](#page-99-0) System Under Test, [64](#page-74-2)

## **T**

tearDown(), [31](#page-41-2), [32](#page-42-7), [32](#page-42-8) tearDownAfterClass, [34](#page-44-1) tearDownAfterClass(), [32,](#page-42-9) [32](#page-42-10) Template Method, [32](#page-42-11), [32](#page-42-12), [32](#page-42-13) Template Method (テンプレートメソッド), [31](#page-41-3) Test Dependencies, [4](#page-14-3) Test Double, [64](#page-74-3) Test Groups,  $\qquad, \qquad, \qquad, 171$  $\qquad, \qquad, \qquad, 171$ Test Isolation, , , , , [35](#page-45-5) Test Listener, [173](#page-183-1) Test Suite, [37](#page-47-0), [171](#page-181-1) TestDox, [88](#page-98-4), [169](#page-179-3) throwException(), [69](#page-79-1) timeoutForLargeTests, [167](#page-177-8) timeoutForMediumTests, [167](#page-177-9) timeoutForSmallTests, [168](#page-178-4)

### **W**

Whitelist, [86,](#page-96-6) [172](#page-182-3) will(), [65](#page-75-0), [66](#page-76-0), [67](#page-77-0), [67](#page-77-1), [68](#page-78-0), [68](#page-78-1), [69](#page-79-0), [69](#page-79-1)

### **X**

Xdebug, [82](#page-92-1) XML Configuration, [38](#page-48-0)

# 付録**F** 参考文献

- [Astels2003] *Test Driven Development*. Astels David [FAMILY Given]. 製作著作 © 2003. Prentice Hall. ISBN 0131016490.
- [Beck2002] *Test Driven Development by Example*. Beck Kent [FAMILY Given]. 製作著作 © 2002. Addison-Wesley. ISBN 0-321-14653-0.
- [Beck2002-ja] テスト駆動開発入門. Beck Kent [FAMILY Given]. 製作著作 © 2003. ピアソンエデュケー ション. ISBN 4894717115.
- [Meszaros2007] *xUnit Test Patterns: Refactoring Test Code*. Meszaros Gerard [FAMILY Given]. 製作著作 © 2007. Addison-Wesley. ISBN 978-0131495050.

# 付録**G** 著作権

Copyright (c) 2005-2014 Sebastian Bergmann.

この作品は、Creative Commons Attribution License の下で ライセンスされています。このライセンスの内容を確認するには、 http://creativecommons.org/licenses/by/2.0/ を訪問するか、あるいは Creative Commons, 559 Nathan Abbott Way, Stanford, California 943.6,  $TISA$ 

に手紙を送ってください。

このライセンスの概要を以下に示します。その後に、完全な文書を示します。

--------------------------------------------------------------------

あなたは以下の条件に従う場合に限り、自由に

\* 本作品を複製、頒布、展示、実演することができます。

- 二次的著作物を作成することができます。
- \* 本作品を営利目的で利用することができます。

あなたの従うべき条件は以下の通りです。

帰属. あなたは原著作者のクレジットを表示しなければなりません。

- \* 再利用や頒布にあたっては、この作品の使用許諾条件を他の人々に 明らかにしなければなりません。
- \* 著作[権]者から許可を得ると、これらの条件は適用されません。

上記によってあなたのフェアユースその他の権利が影響を受けることは まったくありません。

これは、以下に示す完全なライセンスの要約です。

====================================================================

Creative Commons Legal Code Attribution 3.0 Unported

CREATIVE COMMONS CORPORATION IS NOT A LAW FIRM AND DOES NOT PROVIDE LEGAL SERVICES. DISTRIBUTION OF THIS LICENSE DOES NOT CREATE AN ATTORNEY-CLIENT RELATIONSHIP. CREATIVE COMMONS PROVIDES THIS INFORMATION ON AN "AS-IS" BASIS. CREATIVE COMMONS MAKES NO WARRANTIES REGARDING THE INFORMATION PROVIDED, AND DISCLAIMS LIABILITY FOR DAMAGES RESULTING FROM ITS USE.

License

THE WORK (AS DEFINED BELOW) IS PROVIDED UNDER THE TERMS OF THIS CREATIVE COMMONS PUBLIC LICENSE ("CCPL" OR "LICENSE"). THE WORK IS PROTECTED BY COPYRIGHT AND/OR OTHER APPLICABLE LAW. ANY USE OF THE WORK OTHER THAN AS AUTHORIZED UNDER THIS LICENSE OR COPYRIGHT LAW IS PROHIBITED.

BY EXERCISING ANY RIGHTS TO THE WORK PROVIDED HERE, YOU ACCEPT AND AGREE TO BE BOUND BY THE TERMS OF THIS LICENSE. TO THE EXTENT THIS LICENSE MAY BE CONSIDERED TO BE A CONTRACT, THE LICENSOR GRANTS YOU THE RIGHTS CONTAINED HERE IN CONSIDERATION OF YOUR ACCEPTANCE OF SUCH TERMS AND CONDITIONS.

1. Definitions

- a. "Adaptation" means a work based upon the Work, or upon the Work and other pre-existing works, such as a translation, adaptation, derivative work, arrangement of music or other alterations of a literary or artistic work, or phonogram or performance and includes cinematographic adaptations or any other form in which the Work may be recast, transformed, or adapted including in any form recognizably derived from the original, except that a work that constitutes a Collection will not be considered an Adaptation for the purpose of this License. For the avoidance of doubt, where the Work is a musical work, performance or phonogram, the synchronization of the Work in timed-relation with a moving image ("synching") will be considered an Adaptation for the purpose of this License.
- b. "Collection" means a collection of literary or artistic works, such as encyclopedias and anthologies, or performances, phonograms or broadcasts, or other works or subject matter other than works listed in Section 1(f) below, which, by reason of the selection and arrangement of their contents, constitute intellectual creations, in which the Work is included in its entirety in unmodified form along with one or more other contributions, each constituting separate and independent works in themselves, which together are assembled into a collective whole. A work that constitutes a Collection will not be considered an Adaptation (as defined above) for the purposes of this License.
- c. "Distribute" means to make available to the public the original and copies of the Work or Adaptation, as appropriate, through sale or other transfer of ownership.
- d. "Licensor" means the individual, individuals, entity or entities that offer(s) the Work under the terms of this License.
- e. "Original Author" means, in the case of a literary or artistic work, the individual, individuals, entity or entities who created the Work or if no individual or entity can be identified, the publisher; and in addition (i) in the case of a performance the actors, singers, musicians, dancers, and other persons who act, sing, deliver, declaim, play in, interpret or otherwise perform literary or artistic works or expressions of folklore; (ii) in the case of a phonogram the producer being the person or legal entity who first fixes the sounds of a performance or other sounds; and, (iii) in the case of broadcasts, the organization that transmits the broadcast.
- f. "Work" means the literary and/or artistic work offered under the terms of this License including without limitation any production in the literary, scientific and artistic domain, whatever may be the mode or form of its expression including digital form, such as a book, pamphlet and other writing; a lecture, address, sermon or other work of the same nature; a dramatic or dramatico-musical work; a choreographic work or entertainment in dumb show; a musical composition with or without words; a cinematographic work to which are assimilated works expressed by a process analogous to cinematography; a work of drawing, painting, architecture, sculpture, engraving or lithography; a photographic work to which are assimilated works expressed by a process analogous to photography; a work of applied art; an illustration, map, plan, sketch or three dimensional work relative to geography, topography,

architecture or science; a performance; a broadcast; a phonogram; a compilation of data to the extent it is protected as a copyrightable work; or a work performed by a variety or circus performer to the extent it is not otherwise considered a literary or artistic work.

- g. "You" means an individual or entity exercising rights under this License who has not previously violated the terms of this License with respect to the Work, or who has received express permission from the Licensor to exercise rights under this License despite a previous violation.
- h. "Publicly Perform" means to perform public recitations of the Work and to communicate to the public those public recitations, by any means or process, including by wire or wireless means or public digital performances; to make available to the public Works in such a way that members of the public may access these Works from a place and at a place individually chosen by them; to perform the Work to the public by any means or process and the communication to the public of the performances of the Work, including by public digital performance; to broadcast and rebroadcast the Work by any means including signs, sounds or images.
- i. "Reproduce" means to make copies of the Work by any means including without limitation by sound or visual recordings and the right of fixation and reproducing fixations of the Work, including storage of a protected performance or phonogram in digital form or other electronic medium.
- 2. Fair Dealing Rights. Nothing in this License is intended to reduce, limit, or restrict any uses free from copyright or rights arising from limitations or exceptions that are provided for in connection with the copyright protection under copyright law or other applicable laws.
- 3. License Grant. Subject to the terms and conditions of this License, Licensor hereby grants You a worldwide, royalty-free, non-exclusive, perpetual (for the duration of the applicable copyright) license to exercise the rights in the Work as stated below:
	- a. to Reproduce the Work, to incorporate the Work into one or more Collections, and to Reproduce the Work as incorporated in the Collections;
	- b. to create and Reproduce Adaptations provided that any such Adaptation, including any translation in any medium, takes reasonable steps to clearly label, demarcate or otherwise identify that changes were made to the original Work. For example, a translation could be marked "The original work was translated from English to Spanish," or a modification could indicate "The original work has been modified.";
	- c. to Distribute and Publicly Perform the Work including as incorporated in Collections; and,
	- d. to Distribute and Publicly Perform Adaptations.
	- e. For the avoidance of doubt:
		- i. Non-waivable Compulsory License Schemes. In those jurisdictions in which the right to collect royalties through any statutory or compulsory licensing scheme cannot

 be waived, the Licensor reserves the exclusive right to collect such royalties for any exercise by You of the rights granted under this License;

- ii. Waivable Compulsory License Schemes. In those jurisdictions in which the right to collect royalties through any statutory or compulsory licensing scheme can be waived, the Licensor waives the exclusive right to collect such royalties for any exercise by You of the rights granted under this License; and,
- iii. Voluntary License Schemes. The Licensor waives the right to collect royalties, whether individually or, in the event that the Licensor is a member of a collecting society that administers voluntary licensing schemes, via that society, from any exercise by You of the rights granted under this License.

The above rights may be exercised in all media and formats whether now known or hereafter devised. The above rights include the right to make such modifications as are technically necessary to exercise the rights in other media and formats. Subject to Section 8(f), all rights not expressly granted by Licensor are hereby reserved.

- 4. Restrictions. The license granted in Section 3 above is expressly made subject to and limited by the following restrictions:
	- a. You may Distribute or Publicly Perform the Work only under the terms of this License. You must include a copy of, or the Uniform Resource Identifier (URI) for, this License with every copy of the Work You Distribute or Publicly Perform. You may not offer or impose any terms on the Work that restrict the terms of this License or the ability of the recipient of the Work to exercise the rights granted to that recipient under the terms of the License. You may not sublicense the Work. You must keep intact all notices that refer to this License and to the disclaimer of warranties with every copy of the Work You Distribute or Publicly Perform. When You Distribute or Publicly Perform the Work, You may not impose any effective technological measures on the Work that restrict the ability of a recipient of the Work from You to exercise the rights granted to that recipient under the terms of the License. This Section 4(a) applies to the Work as incorporated in a Collection, but this does not require the Collection apart from the Work itself to be made subject to the terms of this License. If You create a Collection, upon notice from any Licensor You must, to the extent practicable, remove from the Collection any credit as required by Section 4(b), as requested. If You create an Adaptation, upon notice from any Licensor You must, to the extent practicable, remove from the Adaptation any credit as required by Section 4(b), as requested.
	- b. If You Distribute, or Publicly Perform the Work or any Adaptations or Collections, You must, unless a request has been made pursuant to Section 4(a), keep intact all copyright notices for the Work and provide, reasonable to the medium or means You are utilizing: (i) the name of the Original Author (or pseudonym, if applicable) if supplied, and/or if the Original Author and/or Licensor designate another party or parties (e.g., a sponsor institute, publishing entity, journal) for attribution ("Attribution Parties") in Licensor's copyright notice, terms of service or by other reasonable means, the name of such party or parties; (ii) the title of the Work if supplied; (iii) to the extent reasonably

 practicable, the URI, if any, that Licensor specifies to be associated with the Work, unless such URI does not refer to the copyright notice or licensing information for the Work; and (iv), consistent with Section 3(b), in the case of an Adaptation, a credit identifying the use of the Work in the Adaptation (e.g., "French translation of the Work by Original Author," or "Screenplay based on original Work by Original Author"). The credit required by this Section 4 (b) may be implemented in any reasonable manner; provided, however, that in the case of a Adaptation or Collection, at a minimum such credit will appear, if a credit for all contributing authors of the Adaptation or Collection appears, then as part of these credits and in a manner at least as prominent as the credits for the other contributing authors. For the avoidance of doubt, You may only use the credit required by this Section for the purpose of attribution in the manner set out above and, by exercising Your rights under this License, You may not implicitly or explicitly assert or imply any connection with, sponsorship or endorsement by the Original Author, Licensor and/or Attribution Parties, as appropriate, of You or Your use of the Work, without the separate, express prior written permission of the Original Author, Licensor and/or Attribution Parties.

- c. Except as otherwise agreed in writing by the Licensor or as may be otherwise permitted by applicable law, if You Reproduce, Distribute or Publicly Perform the Work either by itself or as part of any Adaptations or Collections, You must not distort, mutilate, modify or take other derogatory action in relation to the Work which would be prejudicial to the Original Author's honor or reputation. Licensor agrees that in those jurisdictions (e.g. Japan), in which any exercise of the right granted in Section 3(b) of this License (the right to make Adaptations) would be deemed to be a distortion, mutilation, modification or other derogatory action prejudicial to the Original Author's honor and reputation, the Licensor will waive or not assert, as appropriate, this Section, to the fullest extent permitted by the applicable national law, to enable You to reasonably exercise Your right under Section 3(b) of this License (right to make Adaptations) but not otherwise.
- 5. Representations, Warranties and Disclaimer

UNLESS OTHERWISE MUTUALLY AGREED TO BY THE PARTIES IN WRITING, LICENSOR OFFERS THE WORK AS-IS AND MAKES NO REPRESENTATIONS OR WARRANTIES OF ANY KIND CONCERNING THE WORK, EXPRESS, IMPLIED, STATUTORY OR OTHERWISE, INCLUDING, WITHOUT LIMITATION, WARRANTIES OF TITLE, MERCHANTIBILITY, FITNESS FOR A PARTICULAR PURPOSE, NONINFRINGEMENT, OR THE ABSENCE OF LATENT OR OTHER DEFECTS, ACCURACY, OR THE PRESENCE OF ABSENCE OF ERRORS, WHETHER OR NOT DISCOVERABLE. SOME JURISDICTIONS DO NOT ALLOW THE EXCLUSION OF IMPLIED WARRANTIES, SO SUCH EXCLUSION MAY NOT APPLY TO YOU.

- 6. Limitation on Liability. EXCEPT TO THE EXTENT REQUIRED BY APPLICABLE LAW, IN NO EVENT WILL LICENSOR BE LIABLE TO YOU ON ANY LEGAL THEORY FOR ANY SPECIAL, INCIDENTAL, CONSEQUENTIAL, PUNITIVE OR EXEMPLARY DAMAGES ARISING OUT OF THIS LICENSE OR THE USE OF THE WORK, EVEN IF LICENSOR HAS BEEN ADVISED OF THE POSSIBILITY OF SUCH DAMAGES.
- 7. Termination
	- a. This License and the rights granted hereunder will terminate

 automatically upon any breach by You of the terms of this License. Individuals or entities who have received Adaptations or Collections from You under this License, however, will not have their licenses terminated provided such individuals or entities remain in full compliance with those licenses. Sections 1, 2, 5, 6, 7, and 8 will survive any termination of this License.

 b. Subject to the above terms and conditions, the license granted here is perpetual (for the duration of the applicable copyright in the Work). Notwithstanding the above, Licensor reserves the right to release the Work under different license terms or to stop distributing the Work at any time; provided, however that any such election will not serve to withdraw this License (or any other license that has been, or is required to be, granted under the terms of this License), and this License will continue in full force and effect unless terminated as stated above.

#### 8. Miscellaneous

- a. Each time You Distribute or Publicly Perform the Work or a Collection, the Licensor offers to the recipient a license to the Work on the same terms and conditions as the license granted to You under this License.
- b. Each time You Distribute or Publicly Perform an Adaptation, Licensor offers to the recipient a license to the original Work on the same terms and conditions as the license granted to You under this License.
- c. If any provision of this License is invalid or unenforceable under applicable law, it shall not affect the validity or enforceability of the remainder of the terms of this License, and without further action by the parties to this agreement, such provision shall be reformed to the minimum extent necessary to make such provision valid and enforceable.
- d. No term or provision of this License shall be deemed waived and no breach consented to unless such waiver or consent shall be in writing and signed by the party to be charged with such waiver or consent.
- e. This License constitutes the entire agreement between the parties with respect to the Work licensed here. There are no understandings, agreements or representations with respect to the Work not specified here. Licensor shall not be bound by any additional provisions that may appear in any communication from You. This License may not be modified without the mutual written agreement of the Licensor and You.
- f. The rights granted under, and the subject matter referenced, in this License were drafted utilizing the terminology of the Berne Convention for the Protection of Literary and Artistic Works (as amended on September 28, 1979), the Rome Convention of 1961, the WIPO Copyright Treaty of 1996, the WIPO Performances and Phonograms Treaty of 1996 and the Universal Copyright Convention (as revised on July 24, 1971). These rights and subject matter take effect in the relevant jurisdiction in which the License terms are sought to be enforced according to the corresponding provisions of the implementation of those treaty provisions in the applicable national law. If the standard suite of rights granted under applicable copyright law includes additional rights not

 granted under this License, such additional rights are deemed to be included in the License; this License is not intended to restrict the license of any rights under applicable law.

Creative Commons is not a party to this License, and makes no warranty whatsoever in connection with the Work. Creative Commons will not be liable to You or any party on any legal theory for any damages whatsoever, including without limitation any general, special, incidental or consequential damages arising in connection to this license. Notwithstanding the foregoing two (2) sentences, if Creative Commons has expressly identified itself as the Licensor hereunder, it shall have all rights and obligations of Licensor.

Except for the limited purpose of indicating to the public that the Work is licensed under the CCPL, Creative Commons does not authorize the use by either party of the trademark "Creative Commons" or any related trademark or logo of Creative Commons without the prior written consent of Creative Commons. Any permitted use will be in compliance with Creative Commons' then-current trademark usage guidelines, as may be published on its website or otherwise made available upon request from time to time. For the avoidance of doubt, this trademark restriction does not form part of this License.

Creative Commons may be contacted at http://creativecommons.org/.

====================================================================